**ORGANIZADOR(ES):** José Aurimar dos Santos Angelim Mário Lúcio Gomes de Queiroz Pierre Júnior Diêgo Pereira da Conceição

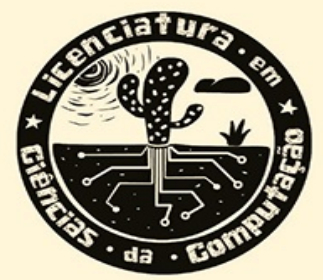

# **CIÊNCIA DA** COMPUTAÇÃO E DOCÊNCIA

Tecnologias Digitais da Informação e Comunicação em foco

**INSTITUTO FEDERAL** 

**Baiano** 

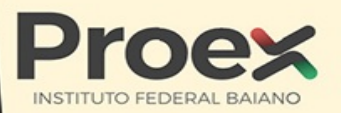

Volume

# **CIÊNCIA DA COMPUTAÇÃO E DOCÊNCIA**

TECNOLOGIAS DIGITAIS DA INFORMAÇÃO E COMUNICAÇÃO EM FOCO

#### Editora Appris Ltda. 1.ª Edição - Copyright© 2022 dos autores Direitos de Edição Reservados à Editora Appris Ltda.

Nenhuma parte desta obra poderá ser utilizada indevidamente, sem estar de acordo com a Lei nº 9.610/98. Se incorreções forem encontradas, serão de exclusiva responsabilidade de seus organizadores. Foi realizado o Depósito Legal na Fundação Biblioteca Nacional, de acordo com as Leis n<sup>0s</sup> 10.994, de 14/12/2004, e 12.192, de 14/01/2010.Catalogação na Fonte Elaborado por: Josefina A. S. Guedes Bibliotecária CRB 9/870

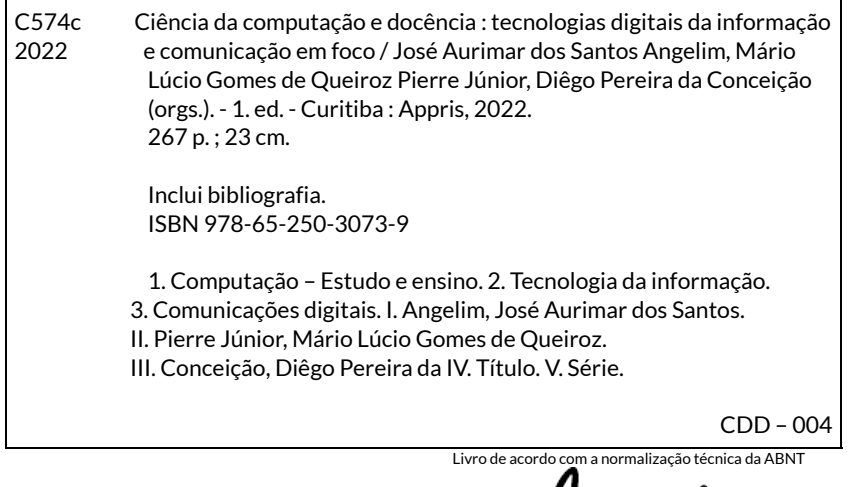

ditora

Editora e Livraria Appris Ltda. Av. Manoel Ribas, 2265 – Mercês Curitiba/PR – CEP: 80810-002 Tel. (41) 3156 - 4731 www.editoraappris.com.br Printed in Brazil Impresso no Brasil

José Aurimar dos Santos Angelim Mário Lúcio Gomes de Queiroz Pierre Júnior Diêgo Pereira da Conceição (org.)

# **CIÊNCIA DA COMPUTAÇÃO E DOCÊNCIA**

TECNOLOGIAS DIGITAIS DA INFORMAÇÃO E COMUNICAÇÃO EM FOCO

 $\bm{\mathcal{S}}$ 

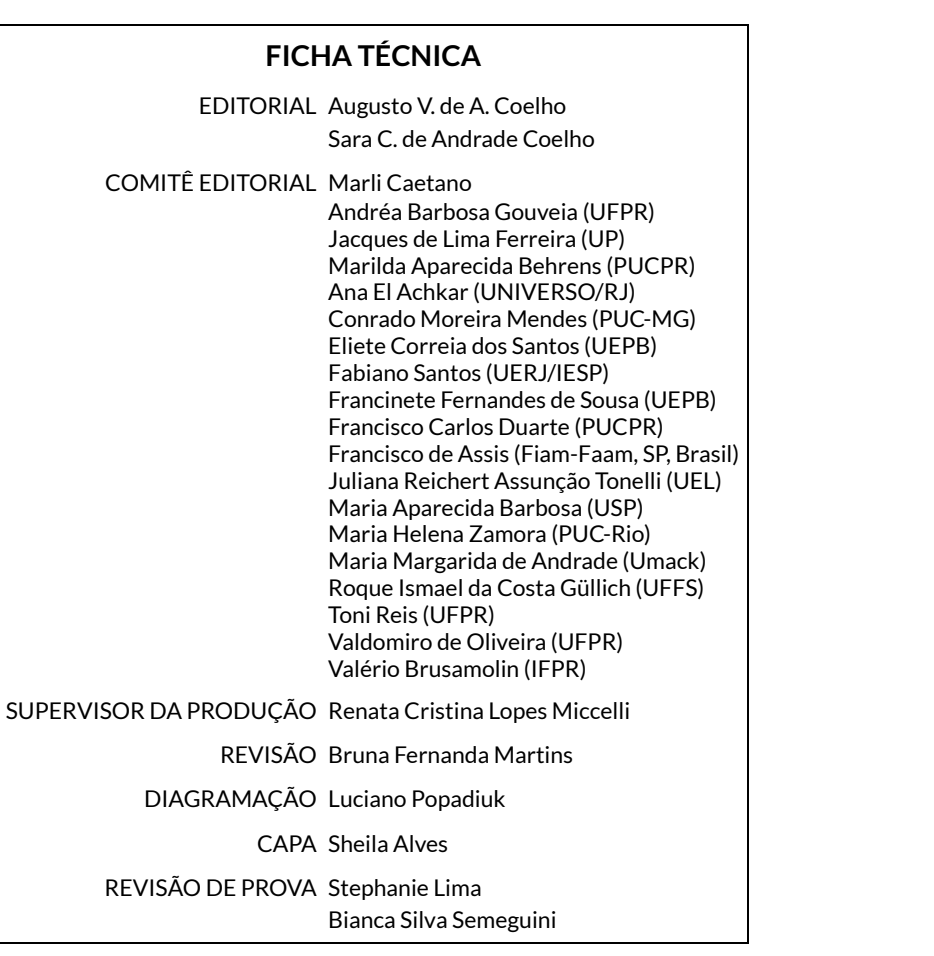

### **AGRADECIMENTOS**

É difícil restringirmos os agradecimentos quando compreendemos e defendemos que este livro é fruto das interações formativas múltiplas e, portanto, há uma diversidade de pessoas, entidades e instituições a quem devemos agradecimentos.

Assim, agradecemos a todos os autores deste livro pelas ricas contribuições e parceria na concretização da publicação desta coletânea.

Agradecemos ao colegiado da licenciatura em Ciências da Computação, campus Senhor do Bonfim, pelo apoio e incentivo à ideia da publicação de uma obra que mostrasse a produção científica dos professores, estudantes e egressos do curso. Agradecemos também aos colegas técnicos da área da Tecnologia da Informação pela participação e contribuição no desenvolvimento dos diversos projetos.

Agradecemos à Pró-Reitoria de Extensão do IF Baiano (Proex) pelo constante incentivo à divulgação das ações realizadas no âmbito do IF Baiano por meio do lançamento do Edital 127/2021. A partir desse incentivo institucional pudemos concretizar esse sonho do colegiado da licenciatura em Ciências da Computação e a toda a sociedade em geral para a qual esta obra está sendo disponibilizada. Assim, estendemos os agradecimentos aos setores, às coordenações e às diretorias dos campi que trabalham continuamente para proporcionar à comunidade interna e externa do IF Baiano o amplo acesso a educação, ciência e tecnologia.

Por fim, agradecemos a você, leitor(a) desta obra. Esperamos que as discussões apresentadas em cada capítulo sejam de grande relevância em sua formação e ampliem ainda mais o olhar sobre os processos educativos que relacionam a Educação e a Computação nos âmbitos nacional, regional e local.

**Os organizadores**

# **PREFÁCIO**

Estamos diante de uma coletânea realizada por estudantes e professores do curso de licenciatura em Ciências da Computação, do IF Baiano, campus Senhor do Bonfim, abrangendo produções da área da Ciência da Computação no contexto da Educação. Os trabalhos reunidos nesta obra estão focados nas relações entre Educação, trabalho e tecnologia e ressaltam o uso de inovações tecnológicas nos processos educativos.

A obra, em sua totalidade, apresenta forte vínculo entre prática acadêmica e construção coletiva do conhecimento, retratando diferentes possibilidades de transformar a sala de aula em um lugar de relações produtivas de saberes.

Mesmo diante da diversidade de temas que a obra como um todo apresenta, durante a leitura, é fácil perceber a riqueza inerente de cada capítulo, em que são fomentadas discussões e reflexões que sustentam a formação educacional e cultural do professor e do aluno frente às demandas emergentes na atualidade, favorecendo o debate sobre questões tais como o papel do Pibid na formação da identidade docente, as condições escolares para a utilização das tecnologias nos processos de ensino e aprendizagem, a produção audiovisual, os jogos digitais e a robótica como ferramentas de promoção do conhecimento. Há, portanto, uma nítida ênfase dos autores na busca por opções inovadoras de ensino e aprendizagem e por novos canais de comunicação entre diferentes áreas do saber, demonstrando o caráter interdisciplinar da obra.

Esta é, portanto, uma obra para estudantes, docentes e pesquisadores que buscam conhecer inovações tecnológicas no âmbito da educação e que desejam compreender como as tecnologias podem influenciar e incrementar os processos de ensino e aprendizagem. Esta é uma obra para todos nós!

Desejo a todos uma ótima leitura!

#### **Carina Machado de Farias**

*Professora de Computação do Instituto Federal da Bahia*

# <span id="page-7-0"></span>**INTRODUÇÃO**

A proposta deste livro é apresentar a produção de conhecimento proveniente de Trabalhos de Conclusão de Curso de licenciatura em Ciências da Computação e Projetos de Ensino, Pesquisa e Extensão desenvolvidos no Instituto Federal de Educação, Ciência e Tecnologia Baiano – IF Baiano –, Campus Senhor do Bonfim, no âmbito da relação entre Computação e Educação. Dessa forma, buscamos oferecer aos leitores as experiências e pesquisas mais recentes que sustentam o caráter da inovação tecnológica em processos educacionais, a partir das Tecnologias Digitais de Informação e Comunicação (TDIC), como produtos para os cenários preocupados com as diferentes e possíveis inter-relações entre educação, trabalho e tecnologia. São 12 capítulos organizados em três partes: Computação e a Licenciatura; Softwares Educacionais; e Robótica Educacional.

A parte 1 traz o tema Computação e a Licenciatura, organizada em quatro capítulos. No capítulo 1, os autores Alana Alves da Gama, Osvaldo Alves Aragão Filho e José Aurimar dos Santos Angelim elaboram uma pesquisa sobre as compreensões dos participantes do Programa Institucional de Bolsa de Iniciação à Docência (Pibid) em torno do papel desse programa no processo formativo.

No capítulo 2, Valéria Gabriel da Cruz, José Honorato Ferreira Nunes e Albano de Goes Souza investigam o processo de inserção das TDIC nas escolas municipais da cidade de Senhor do Bonfim, apontando as possíveis necessidades da implementação de conteúdos próprios da Computação a partir de uma proposta de currículo experimental para as escolas pesquisadas.

No capítulo 3, William Lopes Carvalho e Elane Souza da Silva discutem a respeito da eficácia da produção audiovisual frente ao processo de ensino e aprendizagem, por estudantes do ensino médio.

No capítulo 4, Débora Gleice de Almeida Silva e Lilian Pereira da Silva Teixeira apresentam um estudo do uso das tecnologias digitais no acompanhamento de crianças com dislexia, a partir das narrativas dos profissionais que realizam esse acompanhamento, e buscam identificar possíveis desafios existentes no acompanhamento de alunos com dislexia em relação ao uso das tecnologias.

A parte 2 desta obra, que versa sobre Softwares Educacionais, apresenta quatro capítulos sobre o desenvolvimento e/ou a utilização de softwares para a promoção do processo educativo. No capítulo 5, os autores Mirian Brasilino de Souza Paes, José Aurimar dos Santos Angelim e Phelipe Sena Oliveira investigam a influência dos jogos digitais educativos nos processos de ensino e de aprendizagem em Matemática partindo da construção do jogo "Perdido no Espaço", em 3D, e da análise de sua aplicação na Organização da Sociedade Civil de Interesse Público (Oscip) Haydée Pellegrini, para meninas entre 12 e 17 anos.

No capítulo 6, Emmanuel dos Santos Gomes e Marcos José Custódio Dias apresentam as contribuições das tecnologias digitais na superação das dificuldades de aprendizagem das operações fundamentais de Matemática. Foi realizado o desenvolvimento de um Objeto Digital de Aprendizagem (ODA) denominado "Calculando com o Zé", sustentado nas ideias de Mediação e Construtivismo de Lev Vygotsky, bem como nos aspectos relevantes a um software de qualidade buscando a melhoria no desempenho dos alunos nos estudos da Matemática, tanto na vida escolar quanto no seu dia a dia fora da escola.

No capítulo 7, André Luis Conceição Rodrigues e Jesse Nery Filho apresentam a relevante e atual discussão da utilização pedagógica de dispositivos móveis nos processos educacionais, bem como refletem sobre o uso do jogo educativo Quiz Math, desenvolvido pelos autores, dentro da sala de aula.

No capítulo 8, Sérgio Santana do Nascimento e Elane Souza da Silva realizam uma pesquisa-ação a fim de investigar as contribuições da utilização do *software* Google Earth como recurso metodológico nos processos de ensino e aprendizagem de Geografia para estudantes do 5.º ano.

A parte 3 deste livro traz capítulos sobre a Robótica Educacional. No capítulo 9, Javan Oliveira de Almeida, José Honorato Ferreira Nunes e Marcos Oliveira Santos discutem sobre a importância da coleta seletiva na perspectiva da robótica. Para isso, os autores construíram um protótipo utilizando o Arduino para automação da lixeira de coleta seletiva, a fim de contribuir com o processo de separação e descarte adequado do lixo.

No capítulo 10, Gilberto da Silva Santos, Antônio Sousa Silva e Phelipe Sena Oliveira apresentam o Software Web de Automação Hidropônica (SWAH), que realiza cálculos para o preparo de solução nutritiva, bem como o controle de acionamento remoto da bomba d'água de um sistema hidropônico. Discutiram também o resultado de uma avaliação do *software* feita por produtores hortícolas após oficina para apresentação das funcionalidades do sistema.

No capítulo 11, Adriana Barbosa do Nascimento, José Honorato Ferreira Nunes e Renato Batista dos Santos mostram a importância do uso de simulação na aprendizagem da robótica educacional, tornando-a mais acessível no contexto da Educação Profissional Técnica de Nível Médio (EPTNM).

O capítulo 12 finaliza o livro apresentando as experiências e ações desenvolvidas pelo colegiado da Licenciatura em Ciências da Computação do IF Baiano, Campus Senhor do Bonfim, durante o período de suspensão das aulas presenciais. Essas atividades são publicizadas pelos autores Mário Lúcio Gomes de Queiroz Pierre Jr., Diêgo Pereira da Conceição, Weldison Ribeiro dos Santos e Cleiton de Miranda Brito.

## **Sumário**

**[INTRODUÇÃO](#page-7-0)** 

[PARTE](#page-13-0) 1 COMPUTAÇÃO E A [LICENCIATURA](#page-13-1)

[CAPÍTULO](#page-14-0) 1 PIBID: UM PROCESSO DE [METAMORFOSE](#page-14-1) IDENTITÁRIA DOCENTE NA LICENCIATURA *Alana Alves da [Gama](#page-14-2) José [Aurimar](#page-14-3) dos Santos Angelim [Osvaldo](#page-14-4) Alves Aragão Filho*

[CAPÍTULO](#page-28-0) 2 A [IMPLEMENTAÇÃO](#page-28-1) DO CURRÍCULO DE COMPUTAÇÃO NA EDUCAÇÃO BÁSICA: ROMPENDO O FETICHISMO DAS TECNOLOGIAS DIGITAIS *Valéria [Gabriel](#page-28-2) da Cruz José [Honorato](#page-28-3) Ferreira Nunes [Albano](#page-28-4) de Goes Souza*

[CAPÍTULO](#page-42-0) 3 LUZ, CÂMERA E EDUCAÇÃO: UMA PROPOSTA AUDIOVISUAL PARA ENSINO E [APRENDIZAGEM](#page-42-1) NO ENSINO MÉDIO *William Lopes [Carvalho](#page-42-2) Elane [Souza](#page-42-3) da Silva*

[CAPÍTULO](#page-63-0) 4 O USO DE TECNOLOGIAS DIGITAIS NO ATENDIMENTO DE CRIANÇAS DISLÉXICAS: [COMPREENSÕES](#page-63-1) DOS PROFISSIONAIS DA CLIPEM *Débora Gleice de [Almeida](#page-63-2) Silva Lilian Pereira da Silva [Teixeira](#page-63-3)*

[PARTE](#page-76-0) 2 SOFTWARES [EDUCACIONAIS](#page-76-1)

[CAPÍTULO](#page-77-0) 5

A UTILIZAÇÃO DO JOGO DIGITAL EDUCATIVO "PERDIDO NO ESPAÇO" E SUA INFLUÊNCIA NOS PROCESSOS DE ENSINO E DE [APRENDIZAGEM](#page-77-1) EM MATEMÁTICA *Mirian [Brasilino](#page-77-2) de Souza Paes José [Aurimar](#page-77-3) dos Santos Angelim*

*Phelipe Sena [Oliveira](#page-77-4)*

[CAPÍTULO](#page-97-0) 6 CALCULANDO COM O ZÉ: UMA PERSPECTIVA DE SUPERAÇÃO DAS DIFICULDADES DE [APRENDIZAGEM](#page-97-1) DAS OPERAÇÕES FUNDAMENTAIS DA MATEMÁTICA *[Emmanuel](#page-97-2) dos Santos Gomes Marcos José [Custódio](#page-97-3) Dias*

[CAPÍTULO](#page-114-0) 7 QUIZ MATH: UM JOGO PARA AUXILIAR O PROCESSO DE ENSINO-[APRENDIZAGEM](#page-114-1) NO ENSINO DE MATEMÁTICA POR MEIO DO SMARTPHONE *André Luis [Conceição](#page-114-2) Rodrigues Jesse Nery [Filho](#page-114-3)*

[CAPÍTULO](#page-132-0) 8 O SOFTWARE GOOGLE EARTH COMO FERRAMENTA [METODOLÓGICA](#page-132-1) NO PROCESSO DE ENSINO E APRENDIZAGEM DE GEOGRAFIA *Sérgio Santana do [Nascimento](#page-132-2) Elane [Souza](#page-132-3) da Silva*

[PARTE](#page-156-0) 3 ROBÓTICA [EDUCACIONAL](#page-156-1)

[CAPÍTULO](#page-157-0) 9 AUTOMAÇÃO DE LIXEIRA PARA [COLABORAÇÃO](#page-157-1) NA COLETA SELETIVA DO IF BAIANO, CAMPUS SENHOR DO BONFIM *Javan [Oliveira](#page-157-2) de Almeida José [Honorato](#page-157-3) Ferreira Nunes Marcos [Oliveira](#page-157-4) Santos*

[CAPÍTULO](#page-171-0) 10

USO DE UM SOFTWARE WEB INTEGRADO COM ARDUINO PARA AUXÍLIO DE PRÁTICAS [HIDROPÔNICAS](#page-171-1) *[Gilberto](#page-171-2) da Silva Santos [Antônio](#page-171-3) Sousa Silva Phelipe Sena [Oliveira](#page-171-4)*

[CAPÍTULO](#page-190-0) 11 ROBÓTICA [EDUCACIONAL](#page-190-1) NA MODALIDADE REMOTA: UM ESTUDO DE CASO NA EDUCAÇÃO PROFISSIONAL E TECNOLÓGICA *Adriana Barbosa do [Nascimento](#page-190-2) José [Honorato](#page-190-3) Ferreira Nunes Renato [Batista](#page-190-4) dos Santos*

[CAPÍTULO](#page-211-0) 12 LICENCIATURA EM CIÊNCIAS DA COMPUTAÇÃO EM FOCO: PROJETOS E AÇÕES [DESENVOLVIDOS](#page-211-1) EM PERÍODO DE AFASTAMENTO SOCIAL *Mário Lúcio Gomes de [Queiroz](#page-211-2) Pierre Júnior Diêgo Pereira da [Conceição](#page-211-3) [Weldison](#page-211-4) Ribeiro dos Santos Cleiton de [Miranda](#page-211-5) Brito*

SOBRE OS [AUTORES](#page-222-0)

# **PARTE 1**

# <span id="page-13-1"></span><span id="page-13-0"></span>**COMPUTAÇÃO E A LICENCIATURA**

# **CAPÍTULO 1**

### <span id="page-14-1"></span><span id="page-14-0"></span>**PIBID: UM PROCESSO DE METAMORFOSE IDENTITÁRIA DOCENTE NA LICENCIATURA**

*Alana Alves da Gama José Aurimar dos Santos Angelim Osvaldo Alves Aragão Filho*

#### <span id="page-14-4"></span><span id="page-14-3"></span><span id="page-14-2"></span>**1 INTRODUÇÃO**

O Programa de Bolsa de Iniciação à Docência (Pibid), foco desta investigação, lançado em 2007 pela Coordenação de Aperfeiçoamento de Pessoal de Nível Superior (Capes), por meio da Diretoria de Formação de Professores da Educação Básica (DEB), oferece aos cursos de licenciatura das instituições de ensino brasileiras, tanto públicas quanto privadas, bolsas remuneradas de incentivo aos licenciandos, introduzindo-os na educação básica a fim de desenvolverem suas práticas docentes, auxiliando-os a alcançar o principal objetivo da licenciatura, que é formar professores capacitados para o exercício da docência. É, também, por meio dele que os licenciandos desenvolvem e aprimoram suas técnicas de planejamento, ensino e produção científica.

Supõe-se que o processo identitário acontece em todos os indivíduos que estão sendo formados para alguma profissão, seja ela voltada para a área estudada ou não. As constantes mudanças/transformações de comportamento, pensamento e percepção da profissão estudada auxiliam no desenvolvimento da autoidentidade sobre ela.

Essas mutações são trazidas por Ciampa (1987) como metamorfose identitária. Ele aborda essa ideologia na sua pesquisa de doutorado quando apresenta contextos diferentes vivenciados por Severino e Severina, personagens nordestinos que sofreram violência e explorações pela sociedade capitalista. Ciampa apresenta todo o processo de identificação de si, os sofrimentos e as mudanças que ocorreram na vida dos personagens. Aduz também como eles assumiram diversas identidades no decorrer dessas mudanças e como as transformações de identidade ocorreram nos diversos contextos sociais vividos pelos personagens, que contribuíram tanto positivamente quanto negativamente em suas existências. Dessa forma, buscou-se introduzir os conceitos e ideologias metamórficos de Ciampa neste trabalho, utilizando-os como base referencial.

Neste artigo é exposta uma pesquisa qualitativa cujos dados foram coletados por meio de questionário on-line sobre o surgimento ou não da identidade docente do curso de Licenciatura em Ciências da Computação por meio das práticas docentes proporcionadas pelo Pibid. Será que a autoidentificação com a docência ocorreu em/com todos os participantes, bolsistas e ex-bolsistas do Pibid do curso de Licenciatura em Ciências da Computação – LCC? É possível se identificar com uma profissão enquanto a pratica? Um indivíduo que nunca entrou numa sala de aula para ensinar, e se depara com a situação de ter que lidar com os desafios propostos pelo ofício docente, consegue tomar posse da identidade de si enquanto professor(a)? O estudante da licenciatura consegue de fato se visualizar como professor e exercer essa profissão com satisfação?

Ressalta-se que os resultados expostos, aqui, só foram possíveis devido às ricas contribuições dos participantes com suas narrativas emocionantes e sinceras acerca de suas práticas no programa. Utilizou-se também diversos teóricos e nosso olhar investigador no decorrer das narrativas para sustentar e enriquecer ainda mais seus pontos de vista.

#### **2 DESENVOLVIMENTO**

#### **2.1 Conceitos sobre a** *identidade como metamorfose*

É importante destacar que as mudanças e transformações da perspectiva profissional do sujeito em formação, o licenciando, serão mencionadas no texto com respaldo na teoria de Ciampa (1987), *Identidade como Metamorfose*, criada a partir de sua pesquisa doutoral, que originou o livro *A estória de Severino e a História de Severina,* em que Ciampa apresenta dois contextos históricos sobre as mudanças de identidade dos personagens, fazendo uma síntese sobre elas, suas contribuições e de outros pesquisadores da área.

> Ao estudar a identidade de alguém, estuda-se uma determinada formação material, na sua atividade, com sua consciência [...]. Com isso, o que se está querendo afirmar é a materialidade da identidade. Isso, de forma alguma conflita com a noção de identidademetamorfose, exatamente porque a possibilidade de transformação é uma propriedade de matéria, propriedades que toda e qualquer formação apresenta, como parte da totalidade (matéria). (CIAMPA, 1987, p. 151, grifos nossos).

Ciampa enxerga a identidade como matéria, e como toda matéria, ela se transforma, logo, a identidade também possui essa propriedade. Assim, ele utiliza os sinônimos de transformação e mudança para constituir o conceito de *identidade como metamorfose.*

A identidade plenamente unificada, completa, segura e coerente é uma fantasia. Ao invés disso, à medida que os sistemas de significação e representação cultural se multiplicam, somos confrontados por uma multiplicidade desconcertante e cambiante de identidades possíveis, com cada uma das quais poderíamos nos identificar - ao menos temporariamente. (HALL, 2006, p. 13).

Em concordância com Ciampa e Hall, acredita-se que o indivíduo está em constante processo de transformação e de autoidentificação, tendo como influência seu meio social por meio das vivências, das ideologias e culturas e das práticas cotidianas, contribuindo assim para que o sujeito assuma para si outras identidades, numa perspectivação multirreferencial de formação.

> O estudo das identidades deve seguir uma lógica negativa, ou seja: (a) estudar identidade deve ser mais do que uma descrição de características identificatórias, não sendo suficiente compreender só a história de um indivíduo ou de um grupo, sendo necessário apreender a não identidade; (b) estudar identidade é analisar os processos de individuação-socialização e/ou alienação-emancipação, buscando compreender a sociedade e a política em que o indivíduo está inserido; (c) estudar identidade é identificar como ocorrem os modos de reconhecimentos dos indivíduos submetidos às (bio)políticas de identidades; (d) estudar identidade é procurar nas narrativas a expressão de fragmentos de resistência, de emancipação. (LIMA; CIAMPA, 2017, p. 1).

Trazendo então essa ótica metamórfica de Ciampa para o contexto acadêmico de um(a) licenciando(a), acredita-se que as possíveis mudanças de perspectiva ocorridas até sua identificação com a docência podem ser designadas como um processo de metamorfose.

Sobre isso, é relevante destacar que:

[...] a identidade não é um dado imutável. Mas é um processo de construção do sujeito historicamente situado. A profissão de professor, como as demais, emerge em dado contexto e momento históricos, como resposta a necessidades que estão postas pelas sociedades, adquirindo estatuto de legalidade. (PIMENTA, 1999, p. 18).

Além disso,

A constituição do ser professor, isto é, de sua identidade, perpassa diversas questões que vão desde a sua socialização primária, enquanto aluno da escola, seguindo para a formação inicial em cursos de licenciatura, até tornar-se professor de fato, ficando em formação permanente. (IZA, 2014, p. 277).

#### **3 METODOLOGIA**

A pesquisa que dá origem a este artigo possui abordagem qualitativa e foi realizada apenas com bolsistas e ex-bolsistas do Pibid com matrícula e frequência ativa no semestre 2019.1 do curso de LCC do Instituto Federal de Educação, Ciência e Tecnologia Baiano – IF Baiano –, Campus Senhor do Bonfim.

A coleta de dados deu-se por meio de questionários on-line no *Google Forms* com perguntas fechadas e abertas a fim de traçar o perfil do público-alvo e conhecer suas percepções quanto à identificação com a docência por meio do Pibid. Enfatizase que se optou por não apresentar gráficos das perguntas fechadas no decorrer do texto, ao invés disso, os dados obtidos estão descritos.

Para identificar entre os matriculados do curso o público-alvo da pesquisa, foi solicitada à secretaria da instituição a lista com os nomes, turmas e e-mails de todos os estudantes do curso com matrícula ativa no semestre 2019.1, para encaminhar o *link* do questionário da pesquisa.

Com os e-mails e a localização (nome e turma) dos estudantes em mãos, havia uma importante etapa da pesquisa que não poderia deixar de ser executada, a apresentação da pesquisadora ao público-alvo e alguns informes importantes sobre a pesquisa. Essa etapa ocorreu no dia 15 do mês de maio de 2019, em cada turma do curso mencionado que possuía integrantes do público-alvo.

Na semana seguinte à apresentação, o *link* que possibilitava o acesso aos questionários foi encaminhado para os e-mails dos 41 bolsistas e ex-bolsistas do Pibid listados, tendo assim o prazo de 10 dias, que compreendia como data limite o dia 31 de maio de 2019, para resposta.

É válido informar que, por questões de segurança da pesquisa e para evitar que a mesma pessoa respondesse mais de uma vez à pesquisa, foi feita uma configuração no questionário para solicitar aos participantes que efetuassem o *login* com a conta *Gmail* para então poder acessá-lo. Enfatiza-se também que em nenhum momento foi possível ter acesso a esses e-mails, o que possibilitaria a identificação dos participantes.

Ao final do prazo, obteve-se 19 respostas, o que corresponde a 46,34% do total do público-alvo.

#### **4 DISCUSSÕES/ANÁLISES/INTERPRETAÇÃO DOS DADOS**

Ao analisar os dados coletados, percebeu-se que grande parte dos participantes ingressou no curso de LCC no semestre 2016.1 e no 2018.1, o que os tornava cursistas de 6.º e 3.º semestres, respectivamente. Eram também, em sua maioria, exbolsistas, do sexo masculino, desempregados e com faixa etária de 19 a 21 anos de idade, atuantes principalmente nas escolas da Rede Municipal de ensino.

É importante destacar que nem todas as respostas dos participantes serão aqui citadas diretamente, visto que algumas possuíam considerações semelhantes. Diante disso, essas narrativas complementaram o texto indiretamente e as contribuições que fazem síntese a todas as respostas serão expostas no formato de citação direta, apresentadas de forma recuada e destacada, com a identificação "PIBIDISTA" seguida do número que representa sua ordem de resposta.

Considera-se pibidista todo bolsista e ex-bolsista do Pibid participante da pesquisa.

#### **4.1 As práticas enquanto influenciadoras da docência**

Os participantes narraram que, além de auxiliar os docentes da escola com as tecnologias disponíveis, como *Datashow*, computadores, caixas de som, *smartphones*, dentre outras, também desenvolviam projetos e planos de aula de diversas oficinas e minicursos da área tecnológica, voltados para os estudantes da educação básica utilizando tanto os computadores quanto seus dispositivos móveis. Como exposto na narrativa abaixo:

> *PIBIDISTA 18: [...] Auxiliávamos os professores em suas disciplinas utilizando os recursos da informática para esse fim. Também desenvolvíamos alguns projetos com os alunos, alguns em forma de mini oficinas. Aplicamos games e softwares educativos, quiz, pesquisas, edição de trabalhos nos editores de texto e apresentação, entre outras atividades, de acordo com assuntos dados em aula ou com os projetos que desenvolvíamos: Informática básica e introdução do conceito de Programação através do Scratch. Participamos também de datas comemorativas e eventos que envolviam os alunos, organizando apresentações e outras atividades.* (narrativa escrita, 31/05/2019 às 18h10min).

Informaram também que tinham como ambiente de trabalho o laboratório de informática da escola, que servia para aplicação teórica e prática dos conteúdos planejados com aulas expositivas com o suporte de slides além de atividades impressas.

Aqui se consegue ter uma noção inicial de como os pibidistas de Ciências da Computação buscavam unificar os conhecimentos tecnológicos adquiridos no curso com a educação básica, utilizando-os de forma a ofertar didaticamente e com suporte tecnológico atividades extracurriculares sobre tecnologia para os estudantes dessa modalidade de ensino.

Por meio dessas respostas foi possível perceber que os participantes se adaptaram bem ao ambiente educacional.

> *PIBIDISTA 09: O crescimento profissional é de certa forma, pessoal também. Através do contato com os alunos, com a realidade em que está inserida a gente começa a ter outro olhar/percepção*. (narrativa escrita, 24/05/2019 às 22h24min).

Os pibidistas elencaram a oportunidade de ter o contato direto com os estudantes da educação básica, vivenciando a rotina docente, possibilitando compartilhar os conhecimentos tecnológicos adquiridos no curso de LCC na educação básica; a valorização do trabalho enquanto bolsista e professor iniciante de Ciências da Computação.

Também destacaram: a conquista da amizade dos discentes participantes das oficinas e minicursos; o reconhecimento das dificuldades dos estudantes e a oportunidade para ajudá-los a superá-las; a possibilidade de auxiliar na aquisição do conhecimento das disciplinas da educação básica por meio da tecnologia; o *feedback* positivo dos participantes ao final do projeto realizado e o interesse de alguns estudantes em participar das atividades propostas, além de poder experimentar novos métodos de ensino.

Em complemento a essas exposições, um dos participantes explicou:

*PIBIDISTA 18: O PIBID oportunizou a ter experiência com a realidade do ensino público, as dificuldades e as alegrias de lecionar, desenvolver a postura docente, saber lidar com o aluno em sala de aula. Vivenciar a rotina de uma escola enquanto pibidiano traz reflexões sérias que dão sentido, significado e também uma noção do que lhe espera em sua futura profissão.* (narrativa escrita, 31/05/2019 às 18h10min).

Essa opinião reforça o pensamento aqui já mencionado quanto à importância do Pibid na identificação com a docência. Com isso, foi possível deduzir que ele se torna o responsável por fazer com que o bolsista perceba e reconheça o principal papel docente na educação, possibilitando-o gostar ou não desse ofício.

Foi solicitado também aos participantes que relatassem as dificuldades encontradas na estrutura física do laboratório, nos recursos tecnológicos e durante a realização das atividades práticas. Oliveira (2017, p. 367) defende que "a construção da identidade profissional docente é um processo intrapessoal que requer muitas atitudes individuais influenciáveis pelo meio e pelas condições de trabalho".

O retorno foi unânime quanto às queixas sobre máquinas dos laboratórios de informática.

> O instrumento de trabalho possui característica de mediador quando se concretiza como amplitude do homem. O pensamento está diretamente ligado à ação, ou seja, sua produção molda sua consciência. Sendo que o instrumento de trabalho transforma o contexto histórico do ser homem, assim o mesmo é transformado. (CODO, 1999 *apud* VITÓRIA, 2015, p. 195).

Alegaram que elas se encontram defasadas, obsoletas e desatualizadas, precisando de manutenção tanto no *hardware* quanto nos *softwares*, especialmente no Sistema Operacional instalado, o que os forçava a buscar outras opções de trabalho utilizando a tecnologia, como explicado a seguir.

> *PIBIDISTA 09: Por conta de alguns problemas, não pudemos realizar as atividades no laboratório de informática, então nosso ambiente de trabalho é em uma sala da biblioteca com o auxílio dos*

*chromebooks.* (narrativa escrita, 24/05/2019 às 22h24min).

*PIBIDISTA 18: [...] Muitas vezes havia pouquíssimos computadores funcionando e tínhamos de mudar todo o plano de ação, o que atrasava as atividades.* (narrativa escrita, 31/05/2019 às 18h10min).

Outro ponto destacado também foi a internet, que em alguns casos nem sempre funcionava.

> *PIBIDISTA 14: Alguns computadores não funcionavam; a conexão com a internet era precária.* (narrativa escrita, 30/05/2019 às 13h21min).

Também houve crítica quanto à falta de interesse de alguns estudantes da educação básica em participar das oficinas, ponto julgado importante para ser exposto aqui:

> **PIBIDISTA 08:** *A frequência dos alunos costumava ser baixa quando as atividades eram realizadas no turno oposto.* (narrativa escrita, 23/05/2019 às 19h00min).

Enquanto ex-bolsista pode-se esclarecer que, geralmente, as oficinas e os minicursos planejados eram ofertadas no turno oposto ao de estudo para não atrapalhar os horários de aula dos estudantes, porém como os participantes informaram, a falta de público acontecia frequentemente, o que leva a refletir quanto ao motivo que levava esses estudantes a não participarem dos projetos ofertados. Seria falta de divulgação por parte dos bolsistas? Os estudantes moravam fora? Ocupavam seu turno oposto com outras atividades extracurriculares?

Outro ponto considerado importante e questionado foi a produção científica dos bolsistas. Apenas 23,3% afirmaram possuir publicações de artigos em anais de eventos ou periódicos de revistas. O que também leva-nos a refletir sobre o motivo que os levou a faltar com essas produções: será que se julgam inexperientes para a escrita acadêmica? Havia incentivo e orientação por parte dos(as) supervisores(as) a esses bolsistas para realizarem tais produções? Ou não entendem a relevância de tais publicações?

Sobre isso, importa destacar que há décadas fomos caracterizados como um mundo da informação, no entanto é preciso e necessário dialogar sobre como essas informações são realmente utilizadas no processo de aquisição de conhecimento. Nesse contexto, a partir de Alarcão (2010), destaca-se que a respeito desse repertório de informações, enfatiza-se que seu valor não está "na capacidade de transformar em conhecimento a informação a que, graças às máquinas [nesse caso o computador], temos um rápido acesso" (ALARCÃO, 2010, p. 18, grifos do autor).

Vivenciar um processo formativo como se vivencia no Pibid permite diretamente aproximar-se de um processo de produtividade que caracteriza o programa, sua natureza, finalidades e operacionalização, pois "o processamento da informação é focalizado na melhoria da tecnologia do processamento da informação como fonte de produtividade, em um círculo virtuoso de interação entre as fontes de conhecimentos e o processamento da informação" (CASTELLS, 1999, p. 35).

É essencial enfatizar a importância da produção de conhecimento e, a partir das informações variadas que o contexto tecnológico apresenta, assumir a docência no contexto das Tecnologias da Informação e Comunicação, solicitar do sujeito a devida comunicação de suas ações a fim de validar conhecimento no meio científico, em periódicos e eventos da área. Portanto, destaca-se a relevância de se "dedicar esforço para tornar mais acessível o enorme acervo de pesquisas produzidas pelos professores" (ZEICHNER, 1998, p. 230), porque assim é possível dar visibilidade à formação docente catalisada pelo Pibid.

#### **4.2 Reflexões acerca da formação docente**

Todos os participantes avaliaram positivamente a importância do Pibid para a formação docente, justificando que por meio dele é possível compreender e treinar as práticas educativas, além de servir como estímulo para a carreira docente.

Outra consideração importante foi em relação ao primeiro contato com a educação básica, enquanto professores iniciantes, possibilitando uma familiarização melhor com o espaço educacional e o amadurecimento profissional, o que nos leva a afirmar que "a postura e perseverança profissional são de suma relevância para a transformação identitária" (OLIVEIRA, 2017, p. 368).

A seguir são expostas algumas afirmações que reforçam essas percepções:

*PIBIDISTA 06: A experiência proporcionada pelo Pibid possibilita interagir com a docência numa perspectiva diferente, permitindo que o bolsista agregue metodologias que possam ser mais eficazes quanto a sua futura atuação, bem como uma forma mais eficaz de interagir com os alunos, graças ao vínculo que se cria.* (narrativa escrita, 22/05/2019 às 13h24min).

*PIBIDISTA 10: Ele possibilita que um licenciando tenha a experiência como docente ainda durante a graduação, isso o prepara para o futuro cenário de atuação profissional.* (narrativa escrita, 25/05/2019 às 13h55min).

*PIBISISTA 11: É uma experiência significativa, pois estamos vendo na prática o que aprendemos em sala de aula. E a cada problemática solucionada, amadurecemos enquanto futuros docentes.* (narrativa escrita, 26/05/2019 às 00h47min).

Sobre essas situações, é possível afirmar que o processo de formação docente se dá num contexto multirreferencial, em que o sujeito reproduz a *práxis* de seus professores, tomando como ponto fundamental o sucesso dessas práticas consigo ou com os demais colegas. Com isso, a socialização das práticas experimentais nos

momentos de atuação no Pibid traz compreensões mais aprofundadas, quando mediadas pela ação reflexiva.

Assim,

O fazer docente terá como elo de validação, a socialização da prática a partir da inserção do educando na construção do saber que desejamos compartilhar com ele e para tanto, acreditamos na força de sua experiência, nas informações, conhecimentos, saberes e crenças, trazidos por eles em seu repertório escolar, portanto, apresentar sua trajetória em alguns momentos da sala de aula de sua educação básica contribuirá para entender como se deu seu ingresso num curso de licenciatura, que aspectos o levaram a tal opção. (ANGELIM; GONÇALVES, 2010, p. 6).

Pode-se inferir que a identidade e a formação docente, num processo metamórfico proporcionado pelo Pibid, revelam "uma mistura de autonomia, de liberdade, de heteronomia" (MORIN, 2007, p. 66), que possibilita uma percepção docente consciente de que esse sujeito "produz coisas e se autoproduz ao mesmo tempo" (MORIN, 2007, p. 86), ressignificando suas vivências cotidianas enquanto licenciando, a fim de predizer-se docente ao reconhecer que a prática de sala de aula forja seu pensamento crítico, o que configura a consolidação da tomada de consciência, primeiro passo rumo à conscientização, como assevera Freire (1979, p. 22), quando afirma que:

> A realidade não pode ser modificada, senão quando o homem descobre que é modificável e que ele pode fazê-lo. É preciso, portanto, fazer desta conscientização o primeiro objetivo de toda educação: antes de tudo provocar uma atitude crítica, de reflexão, que comprometa a ação.

Essas considerações nos ajudam a compreender e a reforçar mais uma vez o quão importante é a presença do Pibid no processo formativo e identitário do licenciando quanto ao reconhecimento de sua relevância no ofício docente.

É necessário frisar neste texto também significados sobre a docência para que possamos compreender melhor tal assunto. Para tanto, alguns dos participantes nos apresentam a seguir alguns termos que julgamos ser congruentes.

> **PIBIDISTA 04:** *É uma missão que requer muita determinação, pesquisa, ação e compromisso.* (narrativa escrita, 21/05/2019 às 18h48min).

> **PIBIDISTA 18:** *É um processo longo de amadurecimento constante e a certeza que sempre deve haver aperfeiçoamentos, pesquisas, estudo e muito esforço.* (narrativa escrita, 31/05/2019 às 18h10min).

> *PIBIDISTA 06: É uma profissão bastante desgastante, mas que compensa ao nível de interação e dedicação que se emprega na atuação. O valor emocional, a vontade de fazer a mudança na vida dos alunos é algo que norteia a prática do professor. Algo admirável. Algo que quero pra mim.* (narrativa escrita, 22/05/2019 às 13h24min).

> *PIBIDISTA 10: Tem que amar o que faz e ter uma boa saúde mental, porque com tantas dificuldades atualmente encontradas pelos professores nas redes de ensino está cada vez mais difícil*

*seguir nessa carreira.* (narrativa escrita, 25/05/2019 às 13h55min).

Percebe-se por meio dessas falas que os sujeitos, ao definirem a profissão docente com termos considerados justos e condizentes com a realidade desse ofício, já conseguem durante o processo de formação com a vivência no Pibid realizar uma autoavaliação da docência.

Em complemento a essas narrativas, outros participantes da pesquisa fazem referências profissionais mais abrangentes em torno das dificuldades encontradas durante o exercício:

> *PIBIDISTA 08: Eu gosto da ideia de formação de um indivíduo, independente de ser profissional ou pessoal. Professor é uma profissão extremamente e desnecessariamente desvalorizada no Brasil que eu, particularmente, acho muito nobre. Eu admiro quem escolhe profissões pouco valorizadas porque isso agrega um valor muito grande no trabalho de quem o faz.* (narrativa escrita, 23/05/2019 às 19h00min).

> *PIBIDISTA 14: Tarefa árdua, porém gratificante. Ainda que as leis do nosso país não valorizem o trabalho docente, creio que esta seja a profissão mais digna dentre as demais. Não apenas por formar cidadãos, mas pela bagagem enriquecedora que traz para o profissional.* (narrativa escrita, 30/05/2019 às 13h21min).

Sobre esse ponto, trazemos algumas considerações dos sujeitos da pesquisa, ao fazerem autoavaliação sobre seu exercício docente na educação básica por meio do Pibid.

> *PIBIDISTA 03: O Pibid auxilia desde o começo o licenciado a encontrar sua identidade enquanto docente.* (narrativa escrita, 20/05/2019 às 22h46min).

> *PIBIDISTA 06: A experiência faz com que possamos de certa forma adentrar nesse mundo da docência de uma forma mais leve que a do estágio obrigatório, faz com que tenhamos acesso aos problemas e dificuldades da prática, bem como as recompensas da mesma, tendo a possibilidade de inovar sem grande pressão.* (narrativa escrita, 22/05/2019 às 13h24min).

> *PIBIDISTA 08: Acho que o incentivo à docência a quem está se iniciando no processo pedagógico é de extrema importância. Ter ideia do que se vai fazer depois que o curso terminar é um fator motivador para continuar no curso.* (narrativa escrita, 23/05/2019 às 19h00min).

O reconhecimento da importância do Pibid no processo de autoidentificação com a docência permite compreender que esse programa serviu como guia desse processo também para os participantes, respondendo assim à problemática exposta no início deste artigo, reforçando que, enquanto docentes, "nós somos nossas ações, nos fazemos pela prática" (CIAMPA, 1989, p. 64).

> *PIBIDISTA 10: A experiência adquirida no PIBID é de grande importância para a futura formação docente, já que o licenciando está ganhando bagagem para futuro cenário profissional.* (narrativa escrita, 25/05/2019 às 13h55min).

> *PIBIDISTA 14: As práticas oferecidas pelo PIBID são de extrema importância para amadurecer o desejo de se tornar professor. A ideia do programa é promover a iniciação à docência, como o nome já diz, mas proporciona também um olhar diferenciado para a função do professor. É uma tarefa*

*difícil, mediante imprevisto e situações que tendem a ocorrer no dia a dia, mas é, na mesma proporção, prazerosa ao ver o impacto positivo que a educação causa na vida de um cidadão, não importando sua faixa etária.* (narrativa escrita, 30/05/2019 às 13h21min).

*PIBIDISTA 17: O incentivo é fundamental para que muitos possam ter uma visão do que é ser docente.* (narrativa escrita, 31/05/2019 às 15h41min).

Sobre essa última fala, pode-se então expor, neste texto, sentimentos de tristeza em relação ao decaimento do incentivo financeiro ao programa nos últimos anos, levando assim ao encerramento de inúmeros projetos do Pibid em diversas instituições educacionais brasileiras.

Com a falta de recursos financeiros devidos, ele é apenas um programa que está prestes a ser encerrado definitivamente, claro que esse processo é gradual, mas se continuar desse jeito, daqui a alguns anos, futuros licenciandos infelizmente não terão a oportunidade de ingressar no meio educacional como os atuais bolsistas do Pibid. Com isso, teremos mais um ataque às proposições de formação de professores em nosso país, e nos perguntamos: qual o olhar que as políticas governamentais direcionam para a qualidade de formação dos futuros professores?

Retornando aos dados da pesquisa, a maioria dos participantes concordou que o programa estimula o bolsista à identificação com o exercício da docência. Em explicação, mencionaram os seguintes motivos que os levaram a tal: ser reconhecido como professor pelos discentes; a satisfação por um trabalho bem realizado; o afeto criado e compartilhado com os estudantes da educação básica; o interesse despertado pelas práticas do Pibid para o ensino; a evolução do conhecimento deles por meio de seus ensinamentos e o prazer despertado em exercer a docência. "A formação da identidade refletirá diretamente nos olhares da sociedade." (VITÓRIA, 2015, p. 192).

> *PIBIDISTA 14: Eu não tinha certeza sobre seguir a carreira docente antes do PIBID. Mas as experiências vivenciadas me mostraram a dimensão da importância do papel do professor na vida do indivíduo. E isso fez com que eu firmasse os pés na docência.* (narrativa escrita, 30/05/2019 às 13h21min).

Outro ponto que permite reforçar, ainda mais, sobre as ações positivas do Pibid no cotidiano do licenciando bolsista, quanto à docência, diz respeito ao fato de que

> O caráter temporal da identidade fica restrito a um momento originário, quando nos "tornamos" algo; por exemplo, "sou professor" (= "tornei-me professor") e desde que essa identificação existe em mim, é dada uma identidade de "professor" como uma posição (CIAMPA, 1989, p. 66, grifos do autor).

De acordo com os participantes, um(a) professor(a) de Ciências da Computação deve ser: comunicativo(a), afetivo(a), dedicado(a), criativo(a), humilde, persistente, pesquisador(a), inovador(a), aventureiro(a), ter uma boa metodologia, ser paciente,

ter domínio da disciplina ministrada, ter coragem, saber transmitir o conhecimento e possuir boa didática.

Coadunamos com Vitória (2015, p. 188), quando diz que "Ser docente não se restringe a sala de aula, mas sim em constituir uma identidade profissional que se reflete no campo pessoal". E entendemos que os sujeitos desta pesquisa também defendem esse mesmo direcionamento. Vejamos:

> *PIBIDISTA 10: Ter ótimo domínio na área técnica, mas antes disso, saber lidar com pessoas e ter uma boa base da licenciatura para ter uma boa metodologia de ensino.* (narrativa escrita, 25/05/2019 às 13h55min).

> *PIBIDISTA 14: Não somente o professor de ciências da computação, mas o professor em si precisa ter amor pela profissão, capacidade de lidar com imprevistos e resolver problemas, ter autonomia do conteúdo e, ao mesmo tempo, estar aberto a novos aprendizados, incluindo os transmitidos pelos próprios alunos.* (narrativa escrita, 30/05/2019 às 13h21min).

Para Iza (2014),

O professor adquire estes quesitos por meio da formação escolar, formação inicial, experiências diversas, processos de formação continuada, influências sociais, entre outros [...]. Pode-se dizer que "ser-professor(a)" é uma construção angariada no decorrer de um longo processo, pois é preciso tempo para assimilar a formação, para aprender como agir, para tomar decisões e principalmente para se reconhecer como um formador das futuras gerações. (IZA, 2014, p. 276, grifos do autor).

Em concordância com essas exposições, o docente de Ciências da Computação, assim como das demais áreas/disciplinas do conhecimento, precisa fazer diferente, no sentido de fugir dos ensinos tradicionais, aprimorando cada vez mais seus conhecimentos e metodologias de ensino, sempre utilizando a seu favor e a favor da educação de seus discentes as inúmeras tecnologias existentes.

Ao analisar as respostas dessa última pergunta do questionário da pesquisa, pode-se perceber que alguns dos participantes conseguiram expressar admiravelmente suas autoanálises, reforçando que "a presença de uma identidade própria para a docência aponta a responsabilidade do professor para a sua função social, emergindo daí a autonomia e o comprometimento com aquilo que faz" (IZA, 2014, p. 276).

> *PIBIDISTA 6: Busquei me desenvolver e aproveitar ao máximo. Errei bastante em alguns pontos, acertei em outros e estou em busca de melhorias e inovações. Acreditava na educação e continuo acreditando, sendo agora um entusiasta por fazer parte do processo.* (narrativa escrita, 22/05/2019 às 13h24min).

> *PIBIDISTA 10: O auxílio monetário estimula a participação no PIBID, mas vai muito, além disso, as habilidades despertadas e desenvolvidas no período de atuação do programa fomentam e aprimoram a comunicação.* (narrativa escrita, 25/05/2019 às 13h55min).

> *PIBIDISTA 14: Ainda sigo em fase de formação. O Pibid me proporcionou vivências em que pude* desenvolver habilidade de falar em público, ter domínio em uma sala de aula, conquistar o afeto e o

*respeito dos alunos, e sigo/seguirei aprendendo com as experiências atuais e futuras.* (narrativa escrita, 30/05/2019 às 13h21min).

*PIBIDISTA 17: Enquanto bolsista do Pibid busco sempre superar as dificuldades dos alunos com uso de novas tecnologias e mostrar que elas podem ser usadas como ferramentas de aprendizagem e que é possível aprender de uma forma dinâmica. Como futuro professor, pretendo está sempre buscando inovar e ser diferenciado no quesito avaliação e aplicação de conteúdos.* (narrativa escrita, 31/05/2019 às 15h41min).

#### **5 CONSIDERAÇÕES FINAIS**

O processo de metamorfose identitária docente no curso de licenciatura, em específico na Licenciatura em Ciências da Computação, ocorre durante todos os semestres letivos do curso, como é de se esperar nas proposições de formação de professores. A partir do momento em que o(a) licenciando(a) passa a gostar de realizar as atividades práticas docentes propostas durante os semestres letivos, existem grandes possibilidades de ele(a) se identificar com a docência, tornando-a presente em sua vida como profissão.

Diante das exposições na pesquisa, todo o processo identitário apresentado neste artigo, pode-se afirmar que o Pibid serviu como suporte para a construção da identidade de docente dos participantes, a partir dos processos práticos vivenciados.

Levando em consideração a pouca idade da maioria dos participantes e por serem em sua maioria do sexo masculino, foi uma surpresa perceber que reconheceram a importância do Pibid e que passaram a gostar do exercício docente a partir do programa. Mesmo diante das dificuldades apresentadas, os pibidistas sempre buscavam formas alternativas para concretizar suas oficinas e minicursos, o que permitiu visualizar o cenário que forja o sujeito docente em formação, preparando-os para os obstáculos a serem encontrados no contexto educacional.

Esta pesquisa serviu como instrumento de avaliação positiva sobre a importância desse programa no cotidiano do licenciando, pois foi por meio dela que buscou-se identificar vestígios norteadores sobre tal identificação. Permitiu, ainda, visualizar o Pibid como meio de configuração de percepção positiva do indivíduo em relação à docência.

A identidade docente vista e apresentada aqui, como um processo de metamorfose construída a partir das práticas cotidianas vivenciadas no contexto educacional básico a partir do Pibid, permite compreender a real importância da presença desse programa numa licenciatura, pois ele é visto como um espaço de aprendizado que possibilita o contexto de transformação da percepção do sujeito

em prol da sua identidade docente, tornando-se também fator primordial da qualidade de formação dos professores.

Contudo, espera-se que os resultados obtidos nesta investigação possam vir a contribuir com futuros estudos acadêmicos e com a sociedade em geral.

#### **REFERÊNCIAS**

ALARCÃO, I. **Professores reflexivos em uma escola reflexiva**. 7. ed. São Paulo: Cortez, 2010.

ANGELIM, J. A. S.; GONÇALVES, T. O. **Aspectos formativos de docência de estudantes da licenciatura em matemática**. Recife: Realize, 2010.

CAPES. **Relatório e dados**. 2014. Disponível em: http://www.capes.gov.br/educacaobasica/capespibid/relatorios-e-dados. Acesso em: 23 jan. 2017.

CASTELLS, M. **A sociedade em rede**. São Paulo: Paz e Terra, 1999.

CIAMPA, A. C. **A Estória do Severino e a História de Severina**: São Paulo: Brasiliense, 1987.

CIAMPA, A. C. Identidade. *In:* LANE, Silvia T. M.; CODO, Wanderley (org.). **Psicologia Social:** O Homem Em Movimento. São Paulo: Brasiliense, 1989. Parte II, p. 58-75.

DEB/CAPES. **Relatório de Gestão DEB 2009 – 2014**. 2014. Vol. 1. Disponível em: http://www.capes.gov.br/images/stories/download/bolsas/20150818\_DEB-relatorio-de-gestao-vol-1-comanexos.pdf. Acesso em: 22 jan. 2017.

FREIRE, P. **Conscientização:** teoria e prática da libertação: uma introdução ao pensamento de Paulo Freire. Tradução de Kátia de Mello e silva; revisão técnica de Benedito Eliseu Leite Cintra. São Paulo: Cortez & Moraes, 1979.

HALL, S. A identidade em questão. **A Identidade Cultural Na Pós Modernidade.** Tradução de Tomaz Tadeu da Silva e Guaracira Lopes Louro. 11. ed. Rio de Janeiro: DP&A, 2006.

IZA, D. F. V. *et al*. Identidade docente: As várias faces da constituição do ser professor. **Revista Eletrônica de Educação**, v. 8, n. 2, p. 273-292, 2014.

LIMA, A. F.; CIAMPA, A. C. Sem pedras o arco não existe: o lugar da narrativa no estudo crítico da identidade. Dossiê. **Psicologia & Sociedade**, v. 29, 2017.

MORIN, E. **Introdução ao pensamento complexo.** 3. ed. Porto Alegre: Sulina, 2007.

OLIVEIRA, A. K*.* A Construção da Identidade Docente numa Prática Educacional Complexa. **Id on Line Revista Multidisciplinar e de Psicologia**, v. 11, n. 34, fev. 2017. Disponível em: http://idonline.emnuvens.com.br/id. Acesso em: 16 maio 2019.

PIMENTA, S. G. Formação de professores: identidade e saberes da docência. *In:* PIMENTA, S. G. **Saberes Pedagógicos e Atividade Docente**. São Paulo: Cortez, 1999. p. 18-42.

VITÓRIA, L. M. G. **A Formação Da Identidade Docente.** Sistema Integrado De Publicações Eletrônicas Da Faculdade Araguaia – SIPE, v. 3, 2015. p. 188-211.

ZEICHNER, K. M. Para além da divisão entre professor-pesquisador e pesquisador acadêmico. *In:* GERALDI, C. M.; FIORENTINI, D.; PEREIRA, E. M. (org.). **Cartografia do trabalho docente:** professor (a) pesquisador(a). Campinas: Mercado de Letras; ABL, 1998. p. 207-236.

# **CAPÍTULO 2**

### <span id="page-28-1"></span><span id="page-28-0"></span>**A IMPLEMENTAÇÃO DO CURRÍCULO DE COMPUTAÇÃO NA EDUCAÇÃO BÁSICA: ROMPENDO O FETICHISMO DAS TECNOLOGIAS DIGITAIS**

*Valéria Gabriel da Cruz José Honorato Ferreira Nunes Albano de Goes Souza*

#### <span id="page-28-4"></span><span id="page-28-3"></span><span id="page-28-2"></span>**1. INTRODUÇÃO**

Na contemporaneidade é perceptível a presença da Computação nas relações sociais cotidianas, ou seja, é comum Personal Computer (PC), celulares e tablets em lares, escolas, empresas e espaços de lazer em geral. A presença desses dispositivos computacionais direciona o processo de formação do corpo social, pois se até a década de 1970 era requisito que as pessoas possuíssem conhecimentos para realizar a leitura de jornal impresso, sintonizar manualmente emissoras radiofônicas ou canais televisivos, hoje é necessário que diferenciem elementos microeletrônicos de não eletrônicos, interajam com dispositivos computacionais ou reconheçam o impacto da Computação no contexto social e na individualidade.

Porém, apesar de a presença de dispositivos computacionais configurar a sociedade atual como "Digital", é possível verificar que parcela considerável da população brasileira não possui competências/habilidades para uso das potencialidades que a Computação oferece ao processo de aprendizagem social. Ao direcionar essa compreensão ao campo educacional é possível afirmar que no Brasil parcela considerável dos professores da educação básica encontra dificuldades para utilizar as possibilidades básicas da Computação em suas práticas educativas. Esse entendimento fica evidente ao examinar o panorama sobre o uso docente de dispositivos computacionais em sala de aula, apresentado em 2017 pelo Comitê Gestor da Internet no Brasil, em que foi constatado que 91% dos professores brasileiros utilizam-se dos dispositivos computacionais apenas para buscar conteúdos teóricos/práticos relacionados às suas aulas (CGI.BR, 2018).

A história da inserção da computação no Brasil teve início entre os anos de 1937 e 1966, quando a capacitação de brasileiros para microeletrônica e informática se adequa aos interesses do setor militar, sob a competência do projeto intitulado "Brasil Grande Potência". Em segundo momento, a inclusão digital foi posta à

educação básica com o episódio do I e do II Seminário Nacional de Informática na Educação realizados nos anos de 1981 e 1982. Desses encontros foram criados projetos experimentais tais como o Educom (Projeto Brasileiro de Informática na Educação), Eureka e Gêneses.

Logo após, em 1997, foi criado o Programa Nacional de Informática Educacional (Proinfo), que, de acordo com o Portal do MEC, tem por finalidade a promoção do acesso às Tecnologias da Informação e Comunicação (TIC) nas escolas públicas de educação básica:

> A informática na educação brasileira deve ser balizada por valores nacionais e que deve ser dada ênfase às questões de formação de recursos humanos com a implantação de centrospilotos de experiência no setor de caráter multidisciplinar (MORAES, 2002, p. 29).

Porém, a inserção da informática na educação correspondia ao empenho de empresas estrangeiras da área da Computação, que forçaram o consumo de computadores, *softwares* educativos e demais dispositivos digitais por meio de tais projetos (MORAES, 2002).

Nesse cenário, surgem, pois, mudanças significativas no corpo social marcadas por "uma revolução tecnológica concentrada nas tecnologias da informação" culminando no que o autor chama de "Sociedade da Informação". Nessa perspectiva, as ferramentas digitais permitem "novas formas e canais de comunicação, moldando a vida e, ao mesmo tempo, sendo moldadas por ela". Para maior compreensão do emergir da Sociedade da Informação, é necessário considerar a expansão quantitativa das tecnologias digitais, em vários segmentos das atividades em que o homem está inserido, bem como nas diferentes classes sociais (CASTELLS, 1999, p. 21).

Diante dessa constatação, é necessário e urgente investigar o processo de inserção das TIC nas escolas municipais da cidade de Senhor do Bonfim, Bahia, apontando as possíveis necessidades da implementação de conteúdos próprios da Computação a partir de uma proposta de currículo experimental para as escolas pesquisadas.

#### **2 AS TECNOLOGIAS DA INFORMAÇÃO E COMUNICAÇÃO NA EDUCAÇÃO: SUPERAÇÃO DO FATOR FETICHISTA**

No campo educacional, notamos que no decorrer dos anos, houve sucessivos investimentos federais para a efetivação da inclusão digital na rede pública de ensino, inclusive, mais recentemente, a oferta de ingresso em cursos de licenciaturas na área da Computação. Salientamos a partir do contexto citado, o curso de Licenciatura em Ciências da Computação (LCC) ofertado desde o ano de

2010 pelo Instituto Federal de Educação, Ciência e Tecnologia Baiano (IF Baiano), Campus Senhor do Bonfim, Bahia. Imposta a necessidade da inserção de profissionais habilitados para lidarem com as exigências da Sociedade da Informação e, consequentemente, da escola, o curso de LCC tem por finalidade:

> [...] suprir a demanda por educadores capacitados para atuar com as várias tecnologias existentes e com diferentes grupos humanos, não só na facilitação da aprendizagem, mas também como uma forma de interligar o estudante ao mundo cultural e tecnológico contemporâneo e, consequentemente, ao mercado de trabalho. (IF BAIANO, 2013, p. 7).

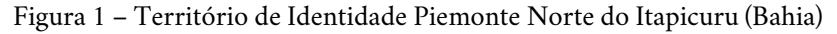

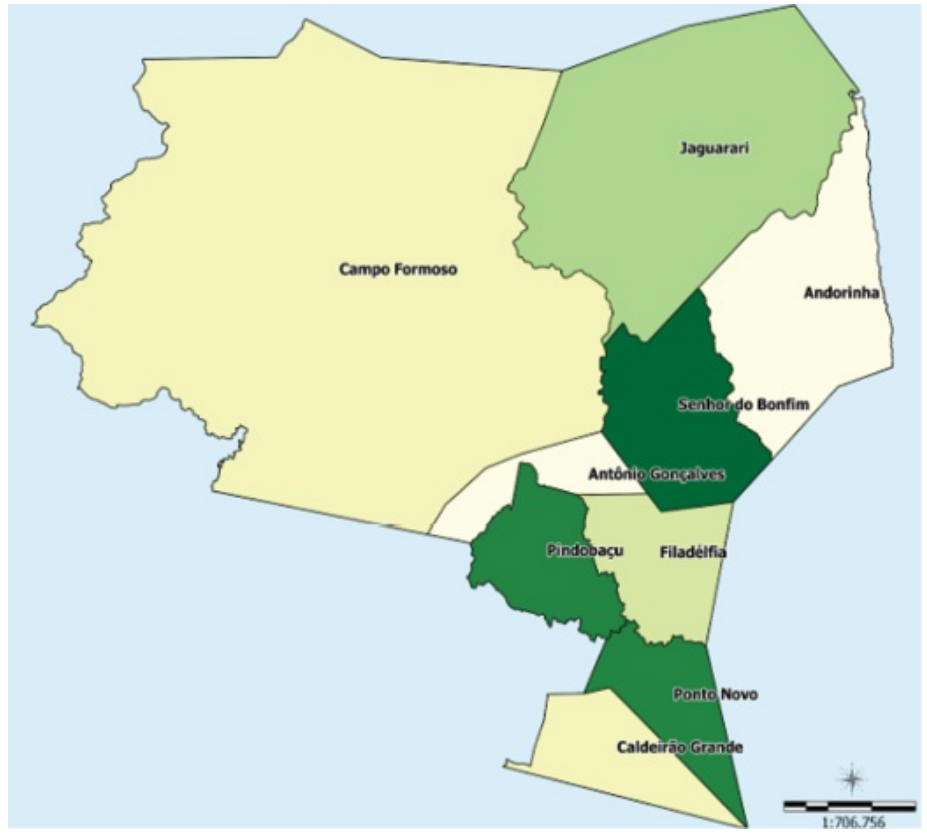

Fonte: Caderno territorial 185 – Piemonte Norte do Itapicuru, 2015

No Território Piemonte Norte do Itapicuru, apresentado na Figura 1, a descrição do profissional da Computação direcionada para a educação pode ser considerada, ainda, em fase de desenvolvimento, pois os programas de inserção das tecnologias em sala de aula são reduzidos a ferramentas metodológicas (assim como o quadro-branco e o livro) para a utilização dos professores que lecionam as disciplinas contempladas pela grade curricular adotada pela Secretaria Municipal de Educação, a qual não considera a disciplina Computação.

Essa constatação indica que o currículo escolar não acompanha as demandas da Sociedade da Informação, evidenciando o fator fetichista [1](#page-40-0) das tecnologias digitais na educação, pois ao longo da história percebemos que a aquisição de computadores, programas educacionais e demais dispositivos é sobreposta às relações sociais humanas historicamente intrínsecas nesse processo.

A Figura 2, retirada do livro *Informática para a educação básica: um currículo para escolas* exemplifica mais claramente a alienação das TIC na educação promovida por grupos estrangeiros e motivada pela necessidade de criação de mercado para a comercialização das tecnologias digitais e de formação de mão de obra das maiorias para operacionalização de máquinas.

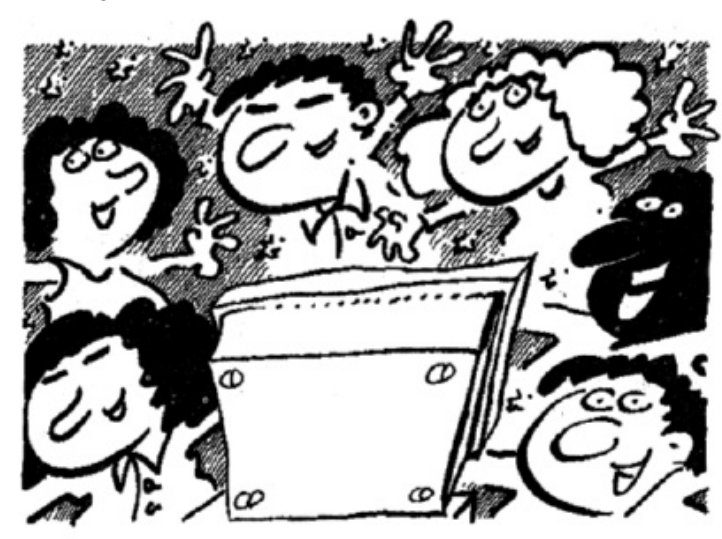

Figura 2 – O fetiche das tecnologias

Tecnologia da informação (TI) é um dos alicerces da sociedade moderna (página 7)

Fonte: MEC, Secretaria de Educação a Distância (1997)

As consequências do trato fetichista das Tecnologias da Informação e Comunicação na escola são evidenciadas em dados da realidade. Embora em Teixeira *et al*. (2012, p. 59) conste que em média 52,5% das escolas da rede pública do município de Senhor do Bonfim e região tenham sido informatizadas a partir do Proinfo, outros fatores importantes para a efetiva utilização desses espaços não estão consolidados. Alguns ambientes de informática são inacessíveis aos alunos, visto que apenas 50% dos professores relataram ter recebido "formação superficial" e, portanto, não sentem segurança suficiente para planejar uma aula usando o computador como ferramenta pedagógica. Quando há utilização dos recursos digitais a partir de atividades no laboratório de informática apenas 60% são

propostas e assistidas por docentes. Dessas atividades, as mais constantes são digitação e pesquisa na internet.

Diante do exposto, cabe à discussão compreender: quais as possibilidades de estruturação e implantação de um currículo de Computação nas escolas de educação básica que rompa com o fator fetichista das tecnologias digitais?

#### **3 AS TEORIAS QUE EMBASAM O NOVO OLHAR PARA O CURRÍCULO DE INFORMÁTICA NA EDUCAÇÃO BÁSICA**

A busca por autores que discutem a informática no ambiente escolar permitiu a constatação de um elemento característico: a maior parte das discussões sobre a informática educativa no Brasil é realizada por pesquisadores que ora são formados em cursos de bacharelado da área da Computação, ora por licenciados que não são formados na área da Computação, a citar os autores Valente (2010), Pretto (2001) e Bonilla (2005).

Com isso, é possível notar a regularidade de debates sobre três temáticas básicas: formação de professores para o uso do computador como ferramenta pedagógica, educação a distância (EaD) e *softwares* como aporte pedagógico. Uma minoria dos estudos refere-se à inserção de conteúdos próprios da Computação na grade curricular das escolas ou ainda que discutam sobre a relevância do profissional licenciado em computação em sala de aula.

Essa reflexão não tem por caráter ignorar as pesquisas com enfoque no uso de computadores como ferramenta metodológica, visto que há urgência na discussão sobre as TIC (Tecnologias da Informação e Comunicação) na educação tanto sob a ótica de bacharéis em Computação quanto de docentes das diversas áreas do conhecimento atuantes em instituições de ensino.

Para tanto, buscou-se aporte teórico em Fernandes (2002, p. 20), quando defende em sua tese de mestrado uma proposta metodológica para o ensino da Ciência da Computação para crianças. Vale destacar, portanto, uma de suas afirmações inspiradoras:

> Portanto, como, em matemática, não se ensina a manusear uma calculadora, o ensino da Ciência da Computação não limita-se a um treinamento ou ensinar uma ferramenta como um editor de texto específico. De fato, se acontecer uma mudança do tipo de editor, esse treinamento terá de ser recomeçado. Adicionalmente, como não cabe nesse contexto, o ensino de datilografia ou taquigrafia (FERNANDES, 2002, p. 20).

É importante observar a preocupação da autora com o fetichismo das TIC, pois constantemente surgem novas ferramentas, aplicativos, Sistemas Operacionais (SO) ou até *hardware*. Essas mudanças podem desqualificar o ensino das tecnologias que

caem em desuso, como citado, a datilografia. Porém se o foco está na apropriação da Ciência da Computação, será possível gerir o conhecimento na área de forma que este permita tanto a adaptação às novas tecnologias quanto a construção destas.

Blikstein (2008), cujas ideias também orientam este trabalho, discursa em seu artigo intitulado "O pensamento computacional e a reinvenção do computador na educação" sobre o problema comum nas escolas de ensino básico do país: "ensinar nossas crianças a ler, escrever, somar, subtrair". Embora essa seja uma inquietação importante a ser considerada, não deve ser encarada como o objetivo final da formação, visto que "o mundo atual exige muito mais do que ler, escrever, adição e subtração. A lista de habilidades e conhecimentos necessários para o pleno exercício da cidadania no século XXI é tão extensa quanto controversa". Cabe, porém, a reflexão de uma habilidade em especial — o pensamento computacional — na complexidade de seu conceito:

> Deixe-me começar dizendo o que pensamento computacional não é. Não se trata, por exemplo, de saber navegar na internet, enviar email, publicar um blog, ou operar um processador de texto. Pensamento computacional é saber usar o computador como um instrumento de aumento do poder cognitivo e operacional humano – em outras palavras, usar computadores, e redes de computadores, para aumentar nossa produtividade, inventividade, e criatividade (BLIKSTEIN, 2008, p. 1).

A forma limitada com que são tratadas as tecnologias digitais omite tal habilidade alcançada a partir do ensino da Ciência da Computação na educação básica. Nesse sentido, a escola contribui para o que Blikstein (2008) chama de "adestramento digital", ou seja, os estudantes são ensinados a consumir a tecnologia digital e não desenvolvem bases para a construção de conhecimento.

Parafraseando Saviani (1994), a educação surge explicitamente paralela à vida humana de forma que o surgimento do homem e o da educação se misturam. A partir do momento que o homem sobrepõe-se à natureza, ele se estabelece como homem e garante sua existência. Sob essa reflexão, o homem e sua capacidade de desenvolver meios para suprir suas necessidades é o centro do processo e do sistema de produção. Porém, sob o viés fetichista os instrumentos desenvolvidos pelo homem assumem o papel mais importante que a força de trabalho, esse aspecto marca, também, o campo da educação, seus conteúdos, objetivos e métodos:

> E se a máquina viabiliza a materialização das funções intelectuais no processo produtivo, a via para se objetivar a generalização das funções intelectuais na sociedade foi a escola. Eis por que foi sob o impacto da revolução industrial que os principais países se entregaram à tarefa de constituir os seus sistemas nacionais de ensino, generalizando, assim, a escola básica. Dir-se-ia, pois, que à Revolução Industrial correspondeu uma Revolução Educacional. Aquela colocou a máquina no centro do processo produtivo; esta erigiu a escola em forma principal e dominante de educação (SAVIANI, 1994, p. 11).

O modelo de escola supracitado considera as máquinas como fator determinante do processo produtivo, no entanto Castells (1999) afirma que estamos vivendo na Sociedade da Informação, na qual as TIC interferem nas necessidades humanas, moldando-as, enquanto as necessidades do homem moldam as TIC em um processo de produção de conhecimento novo. Diante disso, como conceber que a escola é ainda um espaço de reprodução de técnicas no que se refere às aplicações dos recursos digitais? Nesse ponto, cabe a verificação do processo de informatização das escolas de ensino básico da rede pública, bem como compreender o currículo adotado por essas instituições.

As primeiras linhas de análise de "currículo" partem do estudo da obra de Sacristán (2000), por acordar com a afirmação de que "não será fácil melhorar a qualidade do ensino se não mudam os conteúdos, os procedimentos e os contextos de realização dos currículos", visto que estes devem se aproximar do contexto real no qual os sujeitos estão envolvidos. O aspecto curricular como forma de acesso ao conhecimento, portanto, não pode se findar no conceito de algo imutável, cabendo a reflexão constante dos elementos que o constituem.

Sacristán (2008 apud LUNDGREN, 1981, p. 40) pontua que "o currículo é o que tem atrás toda educação, transformando suas metas básicas em estratégias de ensino". Dessa forma, é necessária a análise do currículo, seus conteúdos e formas para então compreender os objetivos que este pretende alcançar.

Portanto, considerando o conceito da Sociedade da Informação em que vivemos, cabe uma revisão e, consequentemente, a criação e implementação de um modelo de currículo que permita desenvolver nos estudantes das escolas de nível básico o pensamento computacional a partir do ensino da Ciência da Computação.

> A escola em geral, ou um determinado nível educativo ou tipo de instituição, sob qualquer modelo de educação, adota uma posição e uma orientação seletiva frente à cultura, que se concretiza, precisamente, no currículo que transmite. O sistema educativo serve a certos interesses concretos e eles se refletem no currículo. (SACRISTÁN, 200X, p. 17).

Contudo, a intenção não é reduzir os problemas existentes do ensino às questões técnicas da instrumentalização do currículo. Há outros elementos importantes, como a formação de profissionais que necessitam ser considerados.

#### **4 PROCEDIMENTOS METODOLÓGICOS**

Segundo Balbério (2009), o ponto de partida para a elaboração de uma pesquisa é o projeto de pesquisa, o qual deverá conter o planejamento e a sistematização das intenções da investigação a ser seguida. Em cada uma dessas fases será possível notar as "características próprias que dão uma ideia geral do projeto", configurando,

então, em "organização do raciocínio". As sequências de etapas explícitas no projeto de pesquisa aperfeiçoam o tempo, recursos financeiros e vigor necessários na busca por dados.

Os sujeitos desta pesquisa foram 29 professores e 6 gestores de escolas municipais de Senhor do Bonfim, Bahia. Os pesquisados foram escolhidos de forma aleatória na ocasião da Jornada Pedagógica (2014), visto que nesse evento há uma expectativa da participação do corpo docente atuante na rede municipal de educação. A pesquisa é categorizada pela abordagem qualitativa, pois esta é apropriada para as investigações no contexto educacional:

> [...] a qualitativa (pesquisa) tem raízes em um paradigma segundo o qual a realidade é socialmente construída [...] se preocupa mais com a compreensão do fenômeno social, segundo a perspectiva dos atores, através de participação na vida desses atores. (BALBÉRIO, 2009, p. 42, *apud* FIRESTONE, 1987, p. 16).

Nesse sentido, o pesquisador mergulha no cenário do fenômeno de interesse. Na tentativa de atender a essa necessidade, foram utilizados os seguintes instrumentos para coleta de dados: revisão bibliográfica e documental, quando necessário o aprofundamento teórico da temática, por meio de material impresso e/ou digital; questionário semiestruturado, preenchido pelos sujeitos pesquisados; e observação, pois se trata de uma técnica de obtenção de informações indispensável na pesquisa científica (BALBERIO, 2009, p. 206).

A experiência da busca por professores dispostos a contribuir com suas opiniões nesta pesquisa foi essencial na interpretação das falas dos sujeitos entrevistados, visto que, geralmente, a cada recusa de participação, alguns elementos que interferiam no processo de inclusão digital na escola eram relatados pelos profissionais.

Após obtenção das informações, seguiram, respectivamente, organização e tabulação dos dados. Por fim, a análise interpretativa do conteúdo coletado, o que significa relacionar as informações com o referencial teórico.

#### **5 UM OLHAR SOBRE OS DADOS: A BUSCA UM POR UM CURRÍCULO DE CIÊNCIAS DA COMPUTAÇÃO**

No intuito de resguardar a identidade dos sujeitos pesquisados, usou-se a identificação P (pessoa) seguida de um numeral de acordo com a sequência de entrega de cada questionário respondido. Exemplo: o primeiro entrevistado P1, o segundo entrevistado P2... O último entrevistado P35.

A análise das falas dos sujeitos foi organizada sob cinco categorias que representam os elementos identificados a partir da opinião dos docentes
entrevistados.

#### **5.1 Identificação dos sujeitos**

Os sujeitos envolvidos nesta pesquisa são docentes e gestores da rede municipal de ensino de Senhor do Bonfim, Bahia. As idades dos entrevistados variam entre 26 e 59 anos, a maioria é do sexo feminino. O profissional mais recente em exercício é de 1 ano e o mais veterano há 33 anos.

A maioria dos sujeitos possui graduação em Pedagogia ou Matemática, cursos oferecidos pela Universidade do Estado da Bahia (Uneb) com campus fixo na cidade de Senhor do Bonfim. Um fator relevante a ser considerado quanto à qualificação profissional: alguns entrevistados relataram que não possuem formação de nível superior, incluindo profissionais da área administrativa da escola, exercendo a função de docente.

# **5.2 Gestão municipal das TIC (Tecnologias da Informação e Comunicação) nas escolas**

A análise dos relatos dos gestores municipais (diretores, vice-diretores e coordenadores pedagógicos) revela um quadro preocupante em relação ao uso dos investimentos públicos em projetos de inclusão digital, como o Programa Nacional de Tecnologia Educacional (Proinfo).

Apenas metade dos gestores entrevistados revelou que a escola em que é responsável foi informatizada, desse quantitativo, ainda não foi possível notar resultados quanto ao alcance dos objetivos delineados pelo Proinfo.

Esse cenário é confirmado por Blikstein (2008) quando chama a atenção para o consumismo exagerado que circunda o processo fetichista de informatização das escolas: "ao custo de milhões de reais" crianças são instruídas a "recombinar informações já existentes" a partir do uso superficial das Tecnologias da Informação e Comunicação (TIC).

Ainda quanto ao uso limitado dos recursos digitais nas escolas contempladas pelo Proinfo, foi perguntado sobre qual a importância da informática na educação, e um gestor respondeu:

"*É importante, pois facilita nossos trabalhos e na atualidade temos que atender a demanda de documentos por parte da SEMEC e da própria escola e dos pais"* (P1).

Dessa forma concluímos que as Tecnologias da Informação e Comunicação sequer são utilizadas pelos alunos, limitando-se ao setor administrativo da escola.

As afirmações dos demais ao questionamento feito se resumem ao fato de, segundo eles, estarmos vivendo na "era da digital":

*"É de grande importância, pois hoje com as tecnologias avançadas temos que acompanhar"* (P3).

A superficialidade do conceito em que tais administradores se apoiam aponta a fragilidade na qual os investimentos públicos se encontram, e como o fetichismo das TIC está intrínseco no cotidiano, inclusive de profissionais que gerem esses recursos pela escassez de um tratamento especializado, de formação e informação básica.

# **5.3 Laboratório de informática na escola: o que se ensina e o que se aprende nesse espaço?**

Quando perguntados sobre quais os aspectos mais importantes a serem considerado ao planejar uma aula utilizando as TIC, as respostas foram, por ordem crescente: o conteúdo da disciplina; formar os alunos para as novas tecnologias; e o domínio dos alunos com o computador.

Embora a maioria dos docentes relatasse a preocupação com o conteúdo de sua disciplina, notou-se contradição ao confrontar tal afirmação com a descrição dos conteúdos propostos no laboratório de informática e a metodologia abordada:

O sujeito pesquisado P17, por exemplo, aborda o "conteúdo de língua portuguesa" por meio de pesquisas na internet e digitação de textos usando o editor de texto. Para lecionar conteúdos de Geografia, P6 utiliza apenas a internet para a visualização de mapas. Para entender melhor a importância dessa categoria, analisaremos a ilustração de Blikstein:

> Hoje em dia, um cientista em um laboratório [...] passa a maior parte do tempo em frente a um computador, construindo e estudando modelos computacionais. Um engenheiro industrial, ao tentar redesenhar a linha de produção, não usa só papel e lápis – usa modelos computacionais. [...] A primeira etapa do "pensar computacionalmente" é identificar as tarefas cognitivas que podem ser feitas de forma mais rápida e eficiente por um computador. [...] Mas imaginemos que o cientista, o engenheiro e o economista não soubessem fazer nada disso, mas apenas navegar na internet, consultar a Wikipédia, e fazer apresentações em PowerPoint. Claro, não dá para redesenhar uma linha de produção, ou decodificar o DNA, copiando e colando textos da internet (BLIKSTEIN, 2008, p. 1).

Porém, são exatamente essas as tarefas ensinadas aos alunos de escolas públicas do município de Senhor do Bonfim, Bahia, por meio de investimentos públicos. Embora o conteúdo lecionado pelos professores no laboratório de informática não seja, necessariamente, próprio da área de Computação, os discentes não são incentivados a produzir conhecimento novo, restando-lhes reproduzir a informação de uma página da internet, transcrever um texto de livro ou ditado de palavras para um editor de texto.

Diante do exposto, cabe a indagação: se o cientista, citado na ilustração supra, sabe programar computadores, resolver problemas complexos utilizando a máquina e o raciocínio ao ponto de produzir conhecimento, por que o mesmo não ocorre com os estudantes de educação básica de ensino público, mesmo que em resolução de problemas elementares? Em seu artigo intitulado "O trabalho como princípio educativo frente às novas tecnologias", Saviani (1994) comenta ao citar o teórico Adam Smith e sua frase emblemática: "Instrução para os trabalhadores, porém, em doses homeopáticas" (SAVIANI, 1994, p. 9).

Significa, em outras palavras, que se as massas detêm o saber e as bases para criar conhecimento novo, serão, também, os proprietários de meios de produção, "mas é da essência da sociedade capitalista que o trabalhador só detenha a força de trabalho". Portanto os trabalhadores devem ser instruídos em pequenas doses, o suficiente para operar a produção, ou consumi-la de forma superficial.

#### **5.4 Por que formar docentes na área da Computação?**

O desafio maior percebido na pesquisa foi quanto à gestão das tecnologias digitais na escola, desde a administração da infraestrutura dos laboratórios de informática, passando pela organização de aulas nos espaços informatizados à formação docente. A escola, em alguns momentos, contrata técnicos em informática para gerirem tais problemas, "Tem o técnico de laboratório na escola [...]. O planejamento é feito pela técnica de informática" (P16).

Cabe ao profissional licenciado em Ciências da Computação instruir professores a fazerem o uso significativo das ferramentas digitais disponíveis, ligando a práxis pedagógica aos conteúdos técnicos envolvidos nesse processo.

Além disso, cabem aos docentes de Computação ações que promovam o letramento digital dos discentes para que estes lidem de forma consciente com as Tecnologias da Informação e Comunicação (TIC) em sala de aula. Esse é um ponto importante a ser considerado, visto que os entrevistados revelaram que em algumas ocasiões o rendimento da aula é comprometido por conta do conceito que os alunos têm quanto às tecnologias na educação:

*"Os alunos sentem dificuldade em usar os computadores pela falta de prática, ficam tímidos"* (P8).

*"Não o veem como um instrumento de aprendizado. Muitas vezes desviam o objetivo e querem apenas brincar"* (P12).

É ainda responsabilidade do professor de Computação garantir a apropriação dos conteúdos próprios da Ciência da Computação pelos discentes, de maneira que estes não assumam o papel de meros consumidores da tecnologia e sejam habilitados a produzir conhecimento.

# **5.5 Possibilidades da criação e inserção de um currículo de Computação para as escolas de ensino básico**

Embora constatada a necessidade da presença do licenciado em Computação nas escolas, ainda não há espaço para esse profissional na educação pública do município de Senhor do Bonfim. A oferta da disciplina de Computação/Informática nas escolas é uma das alternativas para sanar os problemas supracitados. Mas antes disso, porém, é preciso a elaboração de um currículo da área.

Para uma breve sugestão de currículo de Computação, apoiamo-nos na pesquisa da teórica Fernandes (2002), que organiza os conceitos específicos das Ciências da Computação em três grupos, são eles:

> **Matemática fundamental:** Lógica; Abstração; Matemática e Álgebra. **Informática teórica:** Algoritmos (conceito); Programa (conceito); Linguagens formais; Autômatos, Computabilidade; Complexidade; Formalismo e Máquinas (conceito). **Informática aplicada:** Algoritmos (técnicas de programação); Programa (disciplinas práticas); Linguagem de programação e Estruturas de dados. Tendo tais definições como ponto de partida, é possível elaborar um currículo que contemple a carência de bases para a construção de conhecimento na instituição de ensino (FERNANDES, 2002, p. 26).

Há ainda a possibilidade de abordagem da Computação desplugada (*unpluggeder*), que significa ensinar Computação sem o computador. Nessa modalidade, a partir de atividades dinâmicas, os alunos se apropriam dos conteúdos próprios da Ciência da Computação a partir de atividades. "Uma grande vantagem dessa abordagem reside na sua independência de recursos de hardware ou software." (BELL; WITTEN; FELLOWS, 2011, p. 3). O distanciamento entre Computação e uso das TIC é, inclusive, uma alternativa para a insuficiência de infraestrutura adequada dos espaços informatizados.

# **6 CONSIDERAÇÕES FINAIS**

Como consequência de todo o exposto, consideramos necessária e urgente a implantação de um currículo de Computação nas escolas de educação básica capaz de romper com o fator fetichista das tecnologias digitais existentes, e, ainda, contribuir no desenvolvimento do pensamento computacional dos estudantes.

Além disso, a abertura curricular do ensino municipal para a disciplina de Computação, e, consequentemente, com a atuação constante do licenciado na área,

a demanda de projetos e iniciativas voltados para os recursos existentes e/ou investimentos públicos disponíveis de inclusão digital na educação seria atendida.

Por fim, se a maneira como o homem se comunica, trabalha, ensina e aprende em sua forma de aprendizagem cotidiana tem passado por transformações significativas, a maneira como a escola de educação formal está estruturada deve, também, ser refletida, avaliada e transformada em um ambiente que condiz com sua realidade.

# **REFERÊNCIAS**

BALBERIO, O.; BALBERIO, M. C. B. **Metodologia científica:** desafios e caminhos. São Paulo: Paulus, 2009. (Coleção educação superior).

BELL, T.; WITTEN, I. H.; FELLOWS, M. **Computer Science Unplugged**: ensinando Ciências da Computação sem o uso do computador. Tradução de Luciano Porto Barreto. [*S. l.: s. n*.], 2011. Disponível em: https://classic.csunplugged.org/documents/books/portuguese/CSUnpluggedTeachers-portuguese-brazil-feb-2011.pdf. Acesso em: 10 ago. 2022.

BLIKSTEIN, P. O pensamento computacional e a reinvenção do computador na educação. **Paulo Blikstein,** [*s. l*.], 2008. Disponível em: http://www.blikstein.com/paulo/documents/online/ol\_pensamento\_computacional.html Acesso em: 26 nov. 2021.

BRANDÃO, M. F. R. *et al*. **Informática para a educação básica**: um currículo para escolas. Edição brasileira. Brasília: Departamento de Ciência da Computação da Universidade de Brasília (UnB), 1997.

BRASIL, Ministério da Educação. **ProInfo –** Apresentação. 2018 http://portal.mec.gov.br/index.php? Itemid=462. Acesso em: 26 nov. 2021.

CASTELLS, M. **A sociedade em rede**. A era da informação: economia, sociedade e cultura, v. 1. 2. ed. Tradução de Roneide Venancio Majer. São Paulo: Paz e terra, 1999.

FERNANDES, C. S. **Ciência da Computação para crianças**. 2002. Dissertação (Mestrado em Ciência da Computação) – Universidade Federal do Rio Grande do Sul (UFGRS), Porto Alegre, 2002.

IF BAIANO. **Projeto Pedagógico do Curso de Licenciatura em Ciências da Computação**. Senhor do Bonfim: Secretaria da Educação Profissional e Tecnológica Instituto Federal de Educação, Ciência e Tecnologia Baiano, Campus Senhor do Bonfim, 2013.

LIMA, A. L. I. *et al.* **Nossa escola pesquisa sua opinião**: Manual do professor. 3. ed. São Paulo: Global, 2010.

MEC, Secretaria de Educação a Distância. Informática para a educação básica: um currículo para escolas. Brasília: Unesco, 1997.

MORAES, R. A. **Rumos da Informática Educativa no Brasil.** Brasília: Plano Editora, 2002.

SACRISTÁN, J. G. **O currículo**: uma reflexão sobre a prática. Tradução de Ernani F. da F. rosa. 3. ed. Porto Alegre: Artmed, 2000.

SAVIANI, D. **O trabalho como princípio educativo frente às novas tecnologias**. Novas tecnologias, trabalho e educação. Petrópolis: Vozes, 1994.

TEIXEIRA, L. S. *et al.* **O Computador, o professor e a Escola**: "Nexos" e "Conexões" na Educação Básica no Território do Piemonte Norte do Itapicuru. São Paulo: Editora Nelpa, 2012.

 $^{\frac{1}{2}}$  $^{\frac{1}{2}}$  $^{\frac{1}{2}}$  É da natureza do fetiche ocultar a essência da realidade, colocando à mostra, unicamente, a aparência do(s) fenômeno(s) que se quer "revelar", obscurecendo as relações sociais historicamente determinadas que se encontram presentes no objeto ao nosso redor, mas que em

função da nossa realidade alienada não conseguimos perceber de forma imediata, aparecendo para nós de forma naturalizada (SILVA, 2009, p. 10).

# **CAPÍTULO 3**

# **LUZ, CÂMERA E EDUCAÇÃO: UMA PROPOSTA AUDIOVISUAL PARA ENSINO E APRENDIZAGEM NO ENSINO MÉDIO**

*William Lopes Carvalho Elane Souza da Silva*

# **1 INTRODUÇÃO**

As mídias estão presentes de maneira incisiva no contexto contemporâneo, mediante o grande avanço tecnológico. Vídeos, áudios, imagens, jogos e animações, utilizados como fonte de informação e entretenimento, fazem parte do dia a dia da maioria das pessoas. Tais recursos possuem um poder atrativo imenso, considerando o fato de que as mídias se adequam cada vez mais aos diversos ambientes sociais.

Seja no contexto afetivo, econômico, de lazer, de saúde, entre outros, o processo de multimidialização tem sido cada vez mais abrangente e necessário no contexto da autonomia humana. Esse processo também permeia o ambiente escolar e o desenvolvimento do saber científico. Assim, partindo do chão da escola, e suas mais variadas nuances dos processos de ensino e aprendizagem, entendemos a popularização científica como uma condição de envolvimento tecnológico.

Nessa direção, a necessária realidade de domínio tecnológico perpassa pela socialização das multimídias no trabalho, nas residências, no comércio e na escola, representando o conhecido desenvolvimento social. Concomitante a essa dinâmica espacial, compreendemos que a sala de aula requer uma ampliação de ações voltadas para processos que a definem, de forma a aprofundar a defesa da influência digital na aprendizagem humana.

A presença das mídias na educação vem se tornando cada vez mais frequente, sustentada no anseio de novas formas de ensino, diante da dificuldade dos alunos em meio às didáticas tradicionais. Entretanto, a utilização desses recursos muitas vezes é feita de forma aleatória e negligente, sendo considerada por muitos docentes como a metodologia salvadora, em contraste com outros que simplesmente demonizam tais ferramentas. Portanto, é necessária uma reflexão profunda quanto ao seu potencial no processo de ensino.

Assim, esta pesquisa propôs e trabalhou a produção e utilização de vídeos em aulas, por estudantes do ensino médio, analisando de que maneira isso pode vir a contribuir no processo de ensino e aprendizagem.

Além disso, buscou identificar os desafios e as potencialidades metodológicas quanto ao uso do audiovisual em sala de aula e desenvolver habilidade de pesquisa e o senso crítico-criativo dos estudantes.

Este texto está organizado da seguinte maneira: inicialmente a motivação da pesquisa, com a justificativa da escolha do tema pelo autor e sua relevância. Em seguida, na seção 2, a revisão literária, elencando alguns autores que discorrem sobre o tema abordado. Na seção 3, é exposta a metodologia utilizada, abordando o tipo de pesquisa, o local, público-alvo, coleta de dados e as adaptações realizadas, tendo em vista o contexto pandêmico da Covid-19. Na seção 4, é apresentado o relato de experiência. Já na seção 5, são apresentadas a análise e as discussões dos dados coletados, apresentando alguns relatos dos estudantes e professores. E, por fim, em meio à reflexão de todo o material apresentado, a última sessão traz a conclusão.

#### **1.1 Relevância do Tema e Justificativa**

Como grande parte das pessoas pertencentes às gerações Y e Z, desde cedo fui apresentado à televisão que juntamente ao rádio eram os maiores propagadores de informação da época. Eu era deslumbrado pelas imagens, pelas cores, pelos sons. Os canais televisivos voltados a conteúdos educativos, como Cultura, Futura e TV Escola, fizeram parte da minha infância, com desenhos, séries, filmes, programas e músicas que introduziam desde números inteiros, experiências químicas e físicas, a projetos de arte e a forma correta da escrita de determinadas palavras. Tal conteúdo, transmitido de forma tão lúdica, prendia a minha atenção, despertava minha criatividade e de fato me fazia aprender. E tal ânimo para aprender posteriormente me despertou o desejo de ser professor. Sendo desde cedo um apreciador do audiovisual, pude perceber a partir dessa experiência pessoal as potencialidades das multimídias, especificamente o vídeo, no que tange ao objetivo de propagar e construir conhecimento.

Inserido já em meio acadêmico, tive a oportunidade de participar do Programa Institucional de Bolsa de Iniciação à Docência (Pibid), no qual desenvolvi em conjunto com outros dois colegas uma oficina voltada ao audiovisual. Posteriormente, trabalhei enquanto professor substituto numa escola de ensino médio, onde atuei num período de dois anos. Perante essas experiências, pude perceber a dificuldade que muitos estudantes possuem em aprender, dificuldade

abrangente e que não se restringia a uma única área do conhecimento, o que me fez refletir quanto à forma em que o conteúdo era ministrado. As multimídias eram utilizadas, entretanto não pareciam ser eficazes, pois eram restritas à mera apresentação de *slides.*

Baseado em experiências pessoais e acadêmicas, e percebendo as potencialidades das multimídias procurei compreender e analisar de que forma a produção e utilização de vídeos pode contribuir para um maior desenvolvimento do processo de ensino e aprendizagem dos estudantes de ensino médio.

# **2 REVISÃO LITERÁRIA**

Advinda do latim "*médium"*, que significa "meio", a palavra "mídia" designa um "conjunto dos meios de comunicação existentes em uma área, ou disponíveis para uma determinada estratégia de comunicação" (LIMA, 2010, s/p), sendo esses meios físicos ou digitais. Multimídia, por sua vez, ainda nas palavras do autor, apresentase como todos os recursos e meios de comunicação com múltiplas possibilidades no contexto digital informatizado, integrando textos, vídeos, sons e imagens, transmitidos por meio de redes da internet e aplicáveis às mais diversas áreas. A introdução dos recursos multimídia em sala é uma discussão relevante visto o contexto de imersão tecnológica em que a sociedade atual está inserida cada vez mais. De certo, é preciso que haja uma percepção do potencial metodológico desses recursos.

Cabe ao âmbito educacional discutir e relacionar as metodologias de ensino a tais tecnologias, pois seu uso "aproxima a sala de aula do cotidiano, das linguagens de aprendizagem e comunicação da sociedade urbana, mas também introduz novas questões no processo educacional" (MORAN, 1995, p. 1).

Sobre isso, ainda é preciso destacar duas relevantes questões:

[...] uma referente as tecnologias disponíveis ao uso no meio educacional; outra referente a metodologias de ensino e aprendizagem, a serem utilizados nas práticas pedagógicas, envolvendo diversas mídias e entendidas como ferramentas de autoria (ABREU; ALVES; TAROUCO, 2017, p. 13).

Em meio às diversas mídias, a mais atrativa e utilizada é justamente o vídeo digital. Com o advento das plataformas de compartilhamento de vídeos, como Youtube e Vimeo, a produção e o consumo de produtos audiovisuais tomaram grande proporção e popularidade. Isso deve-se à versatilidade do vídeo e do seu estímulo multissensorial, uma vez que

> O vídeo nos seduz, informa, entretém, projeta em outras realidades (no imaginário) em outros tempos e espaços. O vídeo combina a comunicação sensorial-cinestésica, com a audiovisual, a intuição com a lógica, a emoção com a razão. Combina, mas começa pelo

sensorial, pelo emocional e pelo intuitivo, para atingir posteriormente o racional (MORAN, 1993, p. 2).

Diante dessas plataformas, o vídeo tornou-se uma ferramenta bastante acessível e disponível. A função do audiovisual antigamente dava-se como mero reprodutor de imagens. O vídeo como construtor de conhecimento, dentro do processo de ensino e aprendizagem, é relativamente recente (ALMEIDA *et al*., 2009), mas já se evidenciam resultados positivos, quando o vídeo aplicado em sala de aula leva a "um ensino e uma aprendizagem mais criativa, autônoma, colaborativa e interativa" (FARIA, 2001, p. 64).

Quanto ao uso do vídeo na educação, percebe-se duas abordagens que podem ser feitas. Uma relacionada à produção audiovisual do professor para o compartilhamento aos estudantes, e a outra relacionada à produção dos estudantes para si mesmos, num processo ativo de aprendizagem. "A produção em vídeo tem uma dimensão moderna e lúdica. Moderna, como um meio contemporâneo, novo e que integra linguagens. Lúdica, pela miniaturização da câmera, que permite brincar com a realidade, levá-la junto para qualquer lugar" (MORAN, 2012, p. 41). Em complemento a isso, Foohs e Peretti (2017, p. 81) afirmam que "a comunicação audiovisual exerce um papel pedagógico mais poderoso que as mídias escritas, pois, além da visão, utiliza-se da audição, atingindo o público por dois caminhos complementares".

Quanto a trabalhos feitos nesse sentido, a literatura evidencia resultados positivos. Dentre os benefícios do processo de criação audiovisual, Rocha, Freire e Vargas (2007, p. 2) apontam: desenvolvimento do pensamento crítico, promoção da expressão e da comunicação, favorecimento de uma visão interdisciplinar, integração de diferentes capacidades e valorização do trabalho em grupo. Nesse processo, o potencial criativo e imaginativo dos alunos envolvidos é provado e estimulado (LEÃO; LINS; SILVEIRA, 2008, p. 14). Além da criatividade, o senso crítico também é trabalhado, dentro de um contexto em que a pesquisa em diferentes fontes faz-se necessária na criação de roteiros.

> Usar o vídeo como instrumento de pesquisa é, assim, trazê-lo para o centro da arena do debate. Desta forma, busca-se um reposicionamento, não apenas do ato de pesquisa, mas do cotidiano em que muitas vezes somos, sob forma sutil ou não, capturados (MIRANDA, 2014, p. 80).

Os estímulos multissensoriais proporcionados pelo vídeo, juntamente aos benefícios já citados, permitem uma prática de ensino e aprendizagem dinâmica, promovendo uma consolidação de múltiplos conhecimentos.

#### **3 METODOLOGIA**

Devido à pandemia da Covid-19, causada pelo novo coronavírus (Sars-CoV-2), que representa uma das crises sanitárias mais graves das últimas décadas (HELIOTERIO *et al*., 2021), o desenvolvimento da pesquisa seguiu por algumas adaptações quanto às especificações metodológicas do Projeto de Pesquisa apresentado originalmente.

Estando inserido no Programa Residência Pedagógica-PRP do curso de Licenciatura em Ciências da Computação do IF Baiano, Campus Senhor do Bonfim, decidiu-se por utilizar o espaço e a dinâmica do programa para a realização da pesquisa, fazendo as alterações pertinentes à nova realidade do contexto pandêmico.

Nesse sentido, a pesquisa realizada apresenta abordagem qualitativa. Essa vertente, segundo Zanella (2013, p. 95), "origina-se na antropologia e utiliza métodos indutivos, objetivando a descoberta, a identificação e a descrição detalhada e aprofundada". Ainda de acordo com a autora, a realidade segundo a visão dos sujeitos que participam da pesquisa é uma das principais preocupações do pesquisador, sem que dados estatísticos sejam medidos.

No âmbito da pesquisa qualitativa, a metodologia seguiu-se pela proposta de pesquisa-ação, pois contou com a intervenção e o envolvimento do pesquisador com os sujeitos como membro participante. Tal metodologia abrange um amplo conjunto de métodos e técnicas de pesquisa, ensino, extensão, avaliação, gestão, planejamento, entre outros, cujo denominador comum é o princípio da participação, em diversas formas e graus de intensidade, de todos os atores envolvidos nos problemas que pretendem solucionar (SILVA; THIOLLENT, 2007, p. 94).

A pesquisa se dirigiu às quatro turmas de 1.º ano do curso técnico em Agropecuária do ensino médio integrado do Instituto Federal Baiano, Campus Senhor do Bonfim, separadas em dois grupos de atuação, aos quais chamaremos de Grupo I e Grupo II, tendo uma carga horária de 10 horas, distribuídas em cinco aulas de 2 horas, ocorrendo no período de 16 de abril de 2021 a 21 de maio de 2021.

É pertinente salientar que os docentes também fizeram parte do trabalho, compartilhando suas experiências pregressas e suas percepções, visto que o pesquisador considerou fundamental coletar informações acerca da utilização da ferramenta digital em questão, permitindo uma avaliação mais abrangente e consequentemente mais profunda do tema pesquisado.

Perante a situação vigente, as adaptações feitas consistiram principalmente em ajustar a metodologia para uma aplicação remota. Para isso, as aulas foram realizadas via Microsoft Teams e Google Meet, ambas plataformas de videoconferência. As ferramentas utilizadas foram os próprios *smartphones* dos participantes, e o *software* CapCut, que é, segundo o site *Techtudo,* um aplicativo gratuito para editar vídeo no celular, cujas funções se destacam entre outros no mercado.

<span id="page-47-0"></span>O *software* foi escolhido por apresentar uma série de recursos variados, ser gratuito e não apresentar marca d'água $^2$  $^2$ .

A coleta de dados se deu on*-*line. Para tanto, foram aplicados questionários respondidos por meio da ferramenta Google Forms. Além dos questionários, realizou-se também entrevistas do tipo semiestruturado, em que o entrevistador parte de uma ordem preestabelecida de perguntas fechadas, mas inclui perguntas abertas e novas perguntas podem surgir pelo entrevistador.

É importante salientar que tais entrevistas foram realizadas via Google Meet tanto para os alunos quanto para docentes.

A seção seguinte irá relatar a experiência do pesquisador. Serão apresentadas as atividades desenvolvidas durante os cinco encontros realizados durante a pesquisa, contando com uma descrição detalhada de tudo o que foi feito no processo.

## **3.1 Relato de experiência**

#### PRIMEIRO ENCONTRO

Firmada uma parceria com o professor que ministra a disciplina de Química no Instituto Federal Baiano, Campus de Senhor do Bonfim, o contato inicial com as turmas ocorreu no dia 16 de abril de 2021, dividindo os grupos em dois horários diferentes, ambos pela manhã, sendo o Grupo I assistido das 7h30 às 9h30, e o Grupo II das 9h30 às 11h30, esses horários correspondiam às aulas ministradas pelo docente já citado, que as cedeu para a aula inaugural. As aulas ocorreram via Microsoft Teams. A ideia consistiu em uma aula piloto para que os alunos que se interessassem pelo trabalho pudessem prosseguir com a oficina.

O primeiro momento foi iniciado com as devidas apresentações e diálogo com os estudantes, sendo feitas perguntas pertinentes às suas aspirações enquanto futuros profissionais, sua relação com o vídeo e seus conhecimentos prévios. Na ocasião, alguns deles comentaram sobre seus canais de YouTube desativados e o desejo de criarem vídeos. O relato pessoal e a contribuição das falas dos participantes em ambos os grupos foram de suma importância para o prosseguimento do trabalho, e pôde-se constatar um grande interesse na participação de ambos os grupos na oficina. A aula prosseguiu com uma exposição

sobre a evolução do audiovisual, seu impacto e importância no mundo moderno, principalmente quanto ao entretenimento e ao uso profissional desse recurso. Em seguida foi dito sobre o recurso de contar histórias por meio de vídeos e o papel importante da edição para esse fim. Para ilustrar esse comentário, foram apresentados dois vídeos do comediante Whindersson Nunes, sendo o primeiro do início de sua carreira, intitulado de "O PRIMEIRO VÍDEO DO WHINDERSSON NUNES" [3](#page-62-1) , e o segundo um vídeo mais recente, intitulado "DIA DOS PAIS VS DIAS DAS MÃES" [4](#page-62-2) . Partindo desses vídeos, analisou-se elementos de edição e seu impacto no resultado final do vídeo.

<span id="page-48-1"></span><span id="page-48-0"></span>Em seguida, apresentamos em *slide* os processos de criação de vídeo, bem como termos referentes ao audiovisual (Cortes, *Timeline* [Linha do tempo], *Track* [Faixa], *Preview* [Pré-visualização], Agulha, Captura de Vídeo, *Chroma key*, transições etc.), e a *interface* do *software* que seria utilizado, no caso o CapCut. Ao fim da explanação, os estudantes responderam o formulário de inscrição da oficina, totalizando 53 inscrições, sendo 26 pertencentes ao Grupo I e 27 pertencentes ao Grupo II.

#### <span id="page-48-2"></span>SEGUNDO ENCONTRO

Ocorrido no dia 22/04 para o Grupo I e 23/04 para o Grupo II, ambos das 14h às 16h, o segundo encontro foi realizado via Google Meet, abordando conceitos teóricos relacionados às configurações de vídeo. A aula foi iniciada com a definição de pixel, e a importância da sua compreensão para o entendimento do vídeo. O termo gerou certa familiaridade entre os estudantes, visto que todos relataram ouvi-los com frequência, mas sem saber exatamente do que se tratava. Em seguida, foi apresentado o conceito de *Frames per second* (FPS) [5](#page-62-3) , e sua aplicação no que tange ao efeito de câmera lenta. Nesse momento, para ilustrar o conceito, utilizamos um vídeo de animação simples que consistia em desenhos em papel dispostos numa sequência, que quando passados rapidamente causavam a ilusão de movimento. Num terceiro momento demonstramos por meio do compartilhamento de tela algumas das funcionalidades do *software* CapCut, introduzidas na aula inaugural. A primeira funcionalidade a ser exibida foi o Corte *(Cut),* em que exibimos um vídeo gravado previamente com determinados erros propositais, com o intuito de cortálo para eliminar tais erros. Seguimos então com as demais funcionalidades (transições, efeitos visuais, introdução de áudio etc.).

<span id="page-48-3"></span>Em seguida, dedicou-se um momento para tratar do efeito *Chroma key* [6](#page-62-4) e suas aplicações. Para ilustrar, apresentamos um vídeo que compilava filmes famosos antes e depois da aplicação do efeito. Em determinado momento, alguns estudantes perguntaram o motivo pelo qual as cores dos fundos utilizados são geralmente

verdes ou azuis, foi explicado que tais cores não estão presentes naturalmente no corpo humano, o que facilita o reconhecimento e a remoção dessas cores pelos *softwares*. Nesse ponto ressaltamos com os estudantes que exercitassem esses conceitos em casa, para que a teoria fosse integrada na prática.

#### TERCEIRO ENCONTRO

O terceiro encontro ocorreu no dia 29/04 para o Grupo I e 30/04 para o Grupo II. Inicialmente perguntamos aos alunos sobre a sua desenvoltura no conteúdo ministrado até então, a maioria demonstrou um bom desempenho, entretanto muitos alegaram um funcionamento menos eficaz do *software* utilizado, o que se constatou ser pelos aparelhos dos alunos. Embora a edição nesses aparelhos não ocorresse de maneira tão fluida, ainda era possível a sua realização.

O encontro reforçou os conceitos de Pré-produção e Produção. Em Préprodução foram abordadas estratégias de organização e planejamento para a realização de um bom vídeo, bem como os cuidados necessários que devem ser tomados. Em Produção foram abordadas questões técnicas referentes diretamente à gravação, desde iluminação, vestuário e cenário até enquadramento, entre outros. Para isso, demonstramos ao vivo, em que cada ponto citado era explicado visualmente na prática.

#### QUARTO ENCONTRO

O quarto encontro ocorreu no dia 06/05 para o Grupo I e 07/05 para o Grupo II. Nesse encontro a aula foi voltada às estratégias de pesquisa e à produção de roteiro. Inicialmente explanamos com auxílio de *slides* as etapas de pesquisa e a busca por fontes confiáveis. Abordamos a necessidade de diversificar as fontes e evitar o simples copiar e colar "Ctrl+C Ctrl+V", o que os alunos relataram ser algo recorrente. Logo após, ainda em *slides*, seguiu-se com a apresentação das etapas para a produção de um roteiro e a sua importância no desenvolvimento audiovisual. As etapas consistiam na escolha de um tema, formulação da ideia inicial, busca por referências, organização dos tópicos e cenas, e, por fim, a escrita. Em seguida, mostrou-se um vídeo produzido pelo pesquisador exclusivamente para a aula, que consistia em um desafio, mostrando o processo de criação de roteiro, gravação e edição no período de 2h. Além disso, para demonstrar de forma mais dinâmica, em ambos os grupos foi elaborado um roteiro em tempo real com a colaboração de todos os envolvidos. Foram escolhidos temas aleatórios por sugestão dos próprios estudantes. Logo após a escolha do tema, pediu-se que cada um citasse filmes ou séries dos quais gostassem; à medida que iam dizendo, tudo era anotado ao redor do

<span id="page-50-0"></span>tema. Em seguida, acrescentou-se ideias que os estudantes consideravam interessantes para concluir a etapa de *brainstorming [7](#page-62-5) .* Nesse momento houve uma participação muito ativa por parte dos estudantes. Terminada a etapa de ideias, elas foram refinadas, descartando algumas e as modelando de acordo com o que era viável e condizente de ser realizado. Montamos a partir dessas ideias uma ordem de cenas, personagens e falas, criando assim um pequeno roteiro. Por meio dessa demonstração muitos estudantes que já haviam trabalhado com vídeo relataram que o roteiro era sempre negligenciado por eles, o que normalmente acarretava atrasos em suas produções e dificuldades em seguir por alguma linha de raciocínio. A aula contou com uma participação ativa de todos os estudantes, sendo assim bastante produtiva.

Por fim, foi pedido que eles se separassem em duplas e durante a semana utilizassem das técnicas aprendidas em aula para criarem um roteiro de vídeo com o tema "Mudanças Climáticas".

#### QUINTO ENCONTRO

O quinto encontro foi realizado no dia 20/05 para o Grupo I e 21/05 para o Grupo II, marcando o encerramento do minicurso. O período de tempo entre os encontros foi um pouco maior, em vista da proposta de produção de roteiro da aula anterior. Inicialmente pedimos para que as duplas apresentassem o roteiro que haviam produzido. Algumas duplas não haviam realizado o trabalho, mas as que fizeram demonstraram um bom desempenho, restando ao professor fazer as devidas considerações. Em seguida abriu-se espaço para que os estudantes pudessem expor suas dúvidas e indagações. As dúvidas referentes a conceitos de edição foram respondidas na prática, em novas demonstrações. Em seguida, explanamos sobre o processo de criatividade e como estimulá-la constantemente, focando principalmente no conceito de limitações.

#### **4 RESULTADOS E DISCUSSÕES**

Buscando avaliar os resultados do trabalho desenvolvido, foram aplicados questionários com os alunos participantes e com professores que possuíam experiências anteriores no uso de vídeos em aula, e utilizaram-se dos conhecimentos adquiridos pelos alunos. Ressaltamos que tais instrumentos foram analisados separadamente, podendo-se perceber a visão de cada envolvido quanto à produção audiovisual como instrumento de ensino e aprendizagem. Além dos questionários, realizamos entrevistas semiestruturadas via Google Meet.

#### **4.1 Respostas dos alunos**

Dos 53 alunos iniciais, 16 responderam ao questionário proposto e outros expressaram-se por meio de entrevistas semiestruturadas. As perguntas foram divididas em duas partes, a primeira relacionada ao uso do vídeo em sala e a segunda relacionada diretamente ao trabalho desenvolvido no minicurso.

Quando questionados quanto a seu conhecimento sobre edição audiovisual antes do minicurso, 37,5% responderam que não o faziam, e 62,5% responderam que sim.

Essa informação permitiu verificar a eficácia e o progresso de cada estudante no processo de maneira individual. Ao decorrer do minicurso, e por meio dos relatos dos estudantes (que serão apresentados mais à frente), evidenciou-se um avanço considerável daqueles que já editavam vídeos anteriormente (principalmente no que se refere à etapa de pré-produção e escrita de roteiro), bem como um bom desempenho para aqueles que não possuíam a prática na edição de vídeos.

Diante disso, os alunos foram questionados se os seus professores costumam trabalhar com audiovisual em aula. Logo após, pediu-se uma descrição da reação que eles, enquanto estudantes, costumam ter quando seus professores utilizam esse recurso. Os estudantes afirmaram que a maioria dos professores costuma utilizar vídeos expositivos, alguns com mais frequência e outros com uma frequência menor, dependendo da disciplina. Quanto à reação deles, as respostas foram variadas, mas a maioria atestou gostar, e centraram-se na ideia de que a aula ficava mais interessante e que conseguiam compreender melhor os conteúdos ministrados. Como dizem a seguir:

*(A1): "Acho bem interessante e dinâmico pois eu consigo compreender melhor."*

*(A2): "Eu consigo compreender bem o assunto."*

*(A3): "Minha reação costuma ser de interesse sobre o material e sobre essa nova abordagem do professor."*

*(A4): "Fico animada, acredito que dá um ânimo a mais por ser algo diferente e quase sempre interessante."*

*Entretanto, alguns apresentaram respostas que se pautavam no termo "depende", como os relatos a seguir:*

*(A7): "Dependendo do vídeo, consigo aprender mais do que se ele tivesse explicando."*

#### *(A8): "Reação boa. Não sei explicar!"*

Por meio das reações relatadas é possível perceber uma boa relação dos alunos quanto ao uso de vídeo em aula. Esse elemento carrega consigo um poder atrativo muito grande. Segundo Machado (2016), "o vídeo é um recurso que os alunos gostam muito, pois chama a atenção deles, este recurso facilita a compreensão dos conteúdos pelos alunos, traz a eles uma linguagem visual, e que faz parte de seu cotidiano, e por isso eles gostam de sua utilização na sala de aula.". O termo "depende", dado como resposta por alguns alunos, ressalta que as percepções quanto ao uso de vídeo, embora muitas vezes positivas, podem ser alteradas de acordo com a proposta e o uso desse recurso pelo docente. O audiovisual proporciona um bom auxílio ao docente, é capaz de atrair os estudantes, entretanto ele por si só não altera substancialmente a relação pedagógica (MORAN, 1995).

Foi perguntado: "Com qual objetivo os seus professores costumam utilizar recursos audiovisuais?". As percepções dos alunos dividiram-se em duas grandes ideias: 68,75% dos alunos afirmaram que o objetivo dos vídeos visava a uma espécie de aprimoramento do conhecimento e os 31,25% restantes acreditavam que o vídeo era usado apenas como uma dinamização da aula. Ambas as percepções podem ser notadas nos relatos a seguir:

#### *APRIMORAMENTO:*

*(A2): "Aprimorar o aprendizado".*

*(A7): "Com o intuito de aprofundar nossos conhecimentos, para deixar algum assunto totalmente esclarecido."*

*(A3): "Melhor aprendizado e bom desempenho."*

*(A16): "Geralmente utilizam para ensinar algum assunto em específico em que é explicado no vídeo."*

*DINAMIZAÇÃO:*

*(A9): "Acho que com o objetivo de deixar a aula mais dinâmica, de uma forma que prenda nossa atenção e, consequentemente, aumente nosso aprendizado."*

## *(A10): "Mudar a rotina e deixar a aula mais leve, dinâmica."*

*(A12): "Uma forma mais simples e divertida para passar os assuntos."*

Os alunos pertencentes ao primeiro grupo de respostas evidenciaram o reconhecimento de que o audiovisual é uma ferramenta que visa auxiliar na aprendizagem em aula. Os pertencentes ao segundo grupo de respostas evidenciaram o ideal atrativo do vídeo, mas numa análise mais profunda, é possível afirmar que tais alunos veem os vídeos apresentados pelos professores apenas como um divertimento e uma forma de passar o tempo, associados ao lazer. De acordo com Moran (1995, p. 27), o vídeo está ligado em sua gênese "a um contexto de lazer, de entretenimento, que passa imperceptivelmente para a sala de aula. Vídeo, na concepção dos alunos, muitas vezes significa descanso e não 'aula', o que modifica a postura e as expectativas em relação ao seu uso". O autor também apresenta usos inadequados do vídeo em sala de aula, dentre eles, destacam-se alguns que corroboram o que foi relatado pelos estudantes pertencentes ao segundo grupo de respostas:

> a) Vídeo tapa-buraco: colocar vídeo quando há um problema inesperado, como ausência do professor. Usar este expediente eventualmente pode ser útil, mas, se for feito com frequência, desvaloriza o uso do vídeo e o associa - na cabeça do aluno - a não ter aula;

> b) Vídeo-enrolação: exibir um vídeo sem muita ligação com a matéria. O aluno percebe que o vídeo é usado como forma de camuflar a aula. Pode concordar na hora, mas discorda do seu mau uso (MORAN, 1995, p. 29).

Logo após, as perguntas dirigiram-se diretamente ao minicurso. A primeira pergunta questionava a experiência pessoal de cada um em relação ao minicurso de edição audiovisual. Todos apresentaram relatos positivos, dentre eles pode-se citar:

*(A2): "Foi excelente aprendi bastante coisa que eu não sabia tô colocando em prática tanto nos trabalhos acadêmicos como fora na vida pessoal, vou levar pra vida."*

*(A6): "Foi esplêndida, além de gostar do assunto, gostei do modo que foi ensinado e me senti bastante confortável no momento em que estava fazendo o minicurso. Os responsáveis pelo minicurso foram muito pacientes e explicativos a cada passo do minicurso."*

*(A10): "Eu gostei, algumas coisas eu já sabia (como, gravar sempre na horizontal, ter boa iluminação na gravação, e algumas coisas de edição), mas não deixa de ser importante aprender mais sobre elas. E tem as coisas que eu não sabia por exemplo*

*roteiro que é uma coisa muito importante e eu não elaborava antes de gravar vídeos, mas agora sempre que eu vou gravar um vídeo, antes tenho que elaborar o roteiro. E sem contar que o roteiro ajuda tanto para quem vai gravar quanto para a edição. O roteiro foi apenas um exemplo, mas aprendi outras coisas legais!"*

*(A12): "Muito boa, aprendi várias coisas que eu não sabia."*

*(A13): "Gostei bastante!! Aprendi vários recursos que não sabia, agora já sei o básico pra fazer um vídeo legal, que não mate ninguém de tédio kkkkkk E, além disso, os conhecimentos que adquiri estão sendo úteis para fazer alguns trabalhos escolares. Então, foi um curso que só acrescentou em minha vida."*

*(A15): "Amei a experiência! Tirei dúvidas já existentes, aprendi várias coisas novas, exemplo disso o processo pré-produção do vídeo, a experiência foi incrível!"*

Ainda em relação à experiência, eles foram questionados se o minicurso agregou conhecimentos pertinentes, o que resultou em 100% de aprovação.

Os relatos dos alunos quanto às suas experiências expressaram um interesse genuíno. Embora tenha havido uma evasão de cerca de 50% dos inscritos inicialmente, devido principalmente à alta demanda de trabalhos escolares, os que permaneceram de fato tiveram uma participação frequente e ativa. A abordagem, embora feita de maneira remota, conseguiu alcançar bons resultados de interação. Durante o processo, os alunos sentiram-se seguros para expressar suas dúvidas e suas ideias, sem medo de serem julgados ou mal interpretados. Foi possível perceber uma boa desenvoltura deles nos processos criativos, principalmente na criação de roteiro. Era visível a familiaridade que alguns possuíam, a qual pode ser explicada por ser o vídeo a principal mídia que eles consumiam, sejam mais longos, como séries e filmes, ou mais curtos (o que era mais comum), como vídeos disponibilizados nas diversas redes sociais e outras plataformas*.* O desejo de produzir algo semelhante ao que eles costumavam consumir os empolgava. Tal empolgação pôde ser notada desde o início do minicurso e em todo o desenrolar.

> O vídeo parte do concreto, do visível, do imediato, do próximo, que toca todos os sentidos. Mexe com o corpo, com a pele nos toca e "tocamos" os outros, que estão ao nosso alcance, através dos recortes visuais, do close, do som estéreo envolvente. Pelo vídeo sentimos, experienciarmos sensorialmente o outro, o mundo, nós mesmos. (MORAN, 1995, p. 28).

Perguntados se acreditavam que todo o processo de produção audiovisual, desde o planejamento e a pesquisa, até a gravação e edição do material, poderia

contribuir positivamente para o processo de aprendizagem, todos os alunos responderam sim, que há uma contribuição positiva. Essa unanimidade se deu possivelmente devido às vivências pessoais dos estudantes enquanto consumidores de mídia, e agora como produtores desse conteúdo educativo. Com a facilitação da produção de mídia audiovisual, explorar esse recurso como método de ensino e aprendizagem é extremamente vantajoso. De acordo com Moran (1995), as novas gerações

> [...] adoram fazer vídeo e a escola precisa incentivar o máximo possível a produção de pesquisas em vídeo pelos alunos. A produção em vídeo tem uma dimensão moderna, lúdica. Moderna, como meio contemporâneo, novo e que integra linguagens. Lúdica, pela miniaturização da câmera, que permite brincar com a realidade, levá-la junto para qualquer lugar. Filmar é uma das experiências mais envolventes tanto para as crianças como para os adultos. (p. 31).

Thiel e Thiel (2009, p. 114) afirmam que o vídeo implica numa "acolhida de novas ideias, uma reflexão sobre atitudes e principalmente, uma compreensão intelectual e sensível da existência". A questão seguinte buscou identificar as percepções dos estudantes quanto às etapas da produção de vídeo mais pertinentes na prática educativa. O resultado da questão é expresso no Gráfico 1.

Gráfico 1 – Respostas dos estudantes sobre relação da produção de vídeo e a prática educativa

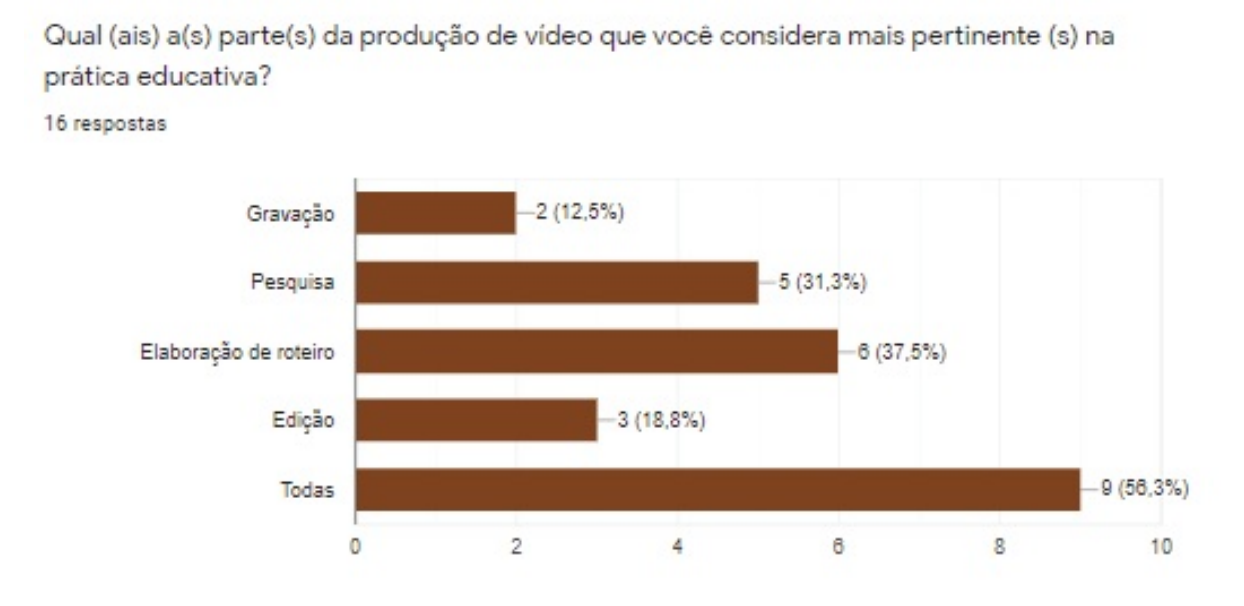

Fonte: os autores (2021)

A maior parte atestou que todas as etapas eram pertinentes, seguidas da elaboração de roteiro e pesquisa. O processo como um todo engloba diferentes áreas e estimula diferentes linguagens.

Buscando avaliar o processo de aprendizagem, respeitando as nuances de cada indivíduo, e os diferentes estilos de aprendizagem, foram desenvolvidos vários métodos e teorias. Dentre eles, é possível destacar um que se relaciona com a prática da produção audiovisual no processo educativo, o Vark.

Formulado por Neil Fleming e Colleen Mills, o questionário Vark possui o "propósito de fornecer aos usuários um perfil das suas preferências de aprendizagem" (NETTO, 2012). De acordo com o site *Manifesto 55*, Vark é o acrônimo em inglês para *Visual* (visual); *Auditory* (auditiva); *Read/Write* (leitura/escrita); *Kinesthetic* (cinestésica). Esse modelo classifica os estilos de aprendizagem em categorias. Além das quatro apresentadas há também o estilo Multimodal "que admite que o indivíduo possua comportamentos durante a aprendizagem de mais de um dos quatro tipos" (LIRA; SIQUEIRA; SOUZA, 2015, p. 2). A série de etapas que englobam a produção audiovisual trabalha de maneira interligada, envolvendo o movimento, imagens, sons, leitura e escrita, "o vídeo é sensorial, visual, linguagem falada, linguagem musical e escrita." (MORAN, 1995, p. 28). É possível afirmar que a produção de vídeo quando feita com comprometimento à área educacional, promove um aprendizado mais profundo, pois trabalha as quatro categorias descritas

por Fleming e Mills, promovendo um estilo Multimodal. A linguagem audiovisual desenvolveu uma variedade de atitudes perceptivas: requer constantemente imaginação e reinvestimento nas emoções. Concomitante a isso, o processo de pesquisa e desenvolvimento de roteiro permitiu um desenvolvimento do senso crítico-criativo dos envolvidos, proporcionando, segundo Faria (2001), uma aprendizagem, participativa e autônoma.

A última pergunta questionou se os alunos gostariam que mais trabalhos escolares fossem feitos na forma de produção audiovisual. As respostas novamente se dividiram de 50% para sim e 50% para não. Como nos relatos a seguir:

*SIM*

*(A1): "sim, dependendo do prazo e do assunto que será trabalhado."*

*(A4): "Sim com certeza."*

*(A8): "Gostaria, com certeza esse tipo de trabalho foi, e é um grande aliado nas aulas remotas, porque além de nos fazer ir sempre atrás de informações, acabou de certa forma influenciando de forma bastante positiva a interação entre colegas."*

*NÃO*

*(A3): "Não, porque muitas pessoas não sabem editar vídeo e esses trabalhos ficam muito estressante."*

*(A13): "Não com tanta frequência, pois requer uma quantidade de tempo maior, sendo que nós alunos ficamos sobrecarregados com as cargas de todas as matérias."*

*(A8): "Não, pois muitos não sabem bem, e exige muito. Acaba sendo estressante."*

Embora haja vantagens da produção de vídeo no contexto educativo, como já citado, houve a apresentação de posições contrárias por parte dos alunos quanto a trabalhos escolares que a envolvessem. Além das respostas do questionário, as entrevistas também contribuíram para entender os motivos dessa aversão. Basicamente tal aversão possuía dois cernes, o primeiro e mais evidente era a sobrecarga, os alunos participantes estudam num sistema de ensino médio integrado ao técnico, cuja modalidade é integral, há uma quantidade maior de disciplinas que as ofertadas no ensino médio regular, e consequentemente isso gera um peso muito grande, o que fez muitos dos alunos inscritos inicialmente no minicurso não prosseguirem. Associado a isso, o segundo motivo relatado pelos alunos foi o de que a cobrança dos professores e a avaliação deles quanto ao vídeo eram superficiais, sem participação, não levando em consideração os vários aspectos e etapas da produção.

O vídeo demanda tempo, foco e esforço, tendo em vista a quantidade de etapas que o envolvem. Sem o auxílio do professor, a produção torna-se apenas mais um trabalho estressante e enfadonho.

> A presença do (a) professor (a) é indispensável. É ele/ela, com sua criatividade, bom senso, habilidade, experiência docente, que deve ser capaz de perceber ocasiões adequadas ao uso do vídeo. No entanto, criatividade, bom senso, experiência, não surgem do nada. (MANDARINO, 2002, p. 2).

Segundo o relato de um dos alunos, o ideal seria que houvesse uma união entre os professores, que a produção de vídeo fosse estruturada em um trabalho interdisciplinar, abrangendo mais de uma disciplina e implicando assim numa carga menor de trabalho.

#### **4.2 Respostas dos professores**

Quatro professores do Instituto Federal Baiano, Campus Senhor do Bonfim, de disciplinas distintas, alguns ministravam mais de uma disciplina, sendo elas Português, Literatura, Educação Física, Libras, Química e Física, responderam à pesquisa. Suas carreiras docentes correspondiam entre 8 e 20 anos de atuação. Suas contribuições deram-se por meio de suas experiências anteriores quanto ao uso pedagógico do vídeo, e as questões foram dirigidas a esse uso e às percepções deles enquanto docentes, principalmente nas turmas dos grupos participantes. Suas respostas foram semelhantes entre si, expressando uma visão positiva do recurso audiovisual em sala de aula. Todos atestaram utilizar os recursos audiovisuais com frequência.

Quando perguntados "Com qual finalidade você costuma utilizar recursos audiovisuais?", as respostas pautaram-se em oferecer maior compreensão dos conteúdos abordados para os estudantes.

*(P1): "O maior meu objetivo enquanto professora é chegar até o aluno, e, consequentemente, fazer com que ocorra a aprendizagem. Para tanto, o professor deve utilizar diferentes meios e o audiovisual não é só mais um recurso, é um recurso muito eficiente, por isso faço uso sempre."*

*(P2): "Melhor compreensão acerca dos conteúdos abordados."*

Além disso, pediu-se a descrição da reação dos alunos, em relação ao conteúdo assistido. Segundo eles:

*(P1): "... há um interesse maior na aquisição do conhecimento, visto que ao trabalhar com o recurso audiovisual, por ser algo familiar, prende bastante a atenção deles, logo a aula torna mais atraente e acontece o ensino-aprendizagem."*

*(P2): "Maior atenção durante a exposição dos conteúdos abordados."*

*(P3): "Geralmente os vídeos ampliam a compreensão."*

*(P4): "Nunca houve reclamação, alunos dizendo que estava chato ou não quiseram participar das atividades. Em relação a disciplina eu nunca vi pontos negativos, eles sempre diziam que gostavam, que diversificava".*

O panorama descrito pelos professores vai ao encontro da fala de Foohs e Peretti (2017), ao dizerem que o vídeo

> [...] entra como uma ferramenta que visa a desconstruir esse abismo entre o jovem e o sistema educacional, através da criação de novos espaços expressivos. O abismo que antes segregava o aluno se torna um desafio para que cada um seja capaz de ser um mestre na construção do seu próprio conhecimento. Esse potencial permite quebrar paradigmas educacionais que vêm sendo reproduzidos há décadas. O cinema permite a aproximação do conhecimento escolar com o dia a dia do aluno e inspira um novo olhar sobre o seu arredor através da livre expressão afetiva, interativa e experimental. (p. 74).

O vídeo deve ser utilizado com um objetivo claro e requer um planejamento prévio para que todas as potencialidades do vídeo se tornem evidentes e sejam aproveitadas. Nesse sentido, Mandarino (2002) apresenta alguns pontos a serem observados para o planejamento de uma aula com vídeo:

> • Ao explorar um vídeo, deve-se fazer analogias com outras concepções, métodos, técnicas e resultados que já foram ou podem ser explorados em sala de aula;

> • O vídeo pode ter a função de apresentar conceitos novos ou já estudados no sentido de motivar o aluno, despertar a curiosidade e interesse, além de transmitir as ideias básicas relacionadas com o conteúdo da aula;

> • O vídeo deve ser complementado pela apresentação dos conceitos/conteúdos na forma textual. O texto pode ser mais linear, detalhado e acrescido de exercícios de fixação e aplicação. Vídeos e textos devem se complementar mutuamente;

> • O vídeo tem a capacidade de aproximar o conhecimento científico do cotidiano, fazendo com que algumas concepções do senso comum passem a se fundamentar nas ciências;

> • A dinâmica e o tempo de aula devem ser bem planejados, pois o uso do vídeo pressupõe sempre a atuação do professor; • O vídeo pode ser usado como instrumento de leitura crítica do mundo, do conhecimento popular, do conhecimento científico e da própria mídia. (p. 4).

Com base nas experiências docentes, foi perguntado "Quais as vantagens de produzir vídeos com cunho educacional?".

*(P1): "Ao produzir o vídeo, eles desenvolveram muitas habilidades, primeiro, a interação, visto que precisavam discutir qual abordagem iriam seguir, por conseguinte, por ser um projeto interdisciplinar, eles teriam contato com o tema a partir de diferentes áreas do conhecimento. Ao produzir o vídeo eles desenvolveram na parte de leitura (entoação de voz), como se posicionar frente às câmeras, e, acima de tudo, a criatividade artística. Com esse projeto e com o uso diário dessa ferramenta, percebo o quanto ela é importante e necessária no processo educacional, sobretudo, para essa geração, a chamada geração Z."*

*(P2): "Facilitar que os alunos exponham seus conhecimentos acerca dos conteúdos trabalhados de forma objetiva, leve e criativa, bem como a compreensão dos* *espectadores."*

*(P3): "O vídeo catalisa informações que podem ser absorvidas por multicanalidade. Eles podem oferecer linguagens plurissígnicas. É um registro que pode ser revisto e apoiar a produção linguística dos estudantes."*

*(P4): "Quando um aluno produz um vídeo educacional tem todo um contexto que irá montar para isso. Primeiro ele vai estudar sobre o assunto, se o vídeo for em grupo haverá colaboração, os alunos trocaram informações, eles irão criar um roteiro, em todo esse processo está ocorrendo a aprendizagem."*

Os professores relataram experiências positivas em relação à produção audiovisual em suas aulas. Quanto às experiências anteriores à oficina, dois deles relataram participar mais ativamente do processo de produção, o que possibilitava fazer uma análise mais aprofundada da aprendizagem dos alunos, entretanto também relataram não estarem presentes em todos os momentos, e nem fazendo muitas interferências, procurando dar a eles mais autonomia. É importante frisar que a participação docente, de acordo com os relatos dos próprios estudantes, é de suma importância para que o objetivo educacional seja alcançado. Sobre isso, Faria (2004, p. 57) diz:

> O papel do educador está em orientar e mediar as situações de aprendizagem para que ocorra a comunidade de alunos e ideias, o compartilhamento e a aprendizagem colaborativa para que aconteça a apropriação que vai do social ao individual, como preconiza o ideário vygotskyano. O professor, pesquisando junto com os educandos, problematiza e desafia-os, pelo uso da tecnologia, à qual os jovens modernos estão mais habituados, surgindo mais facilmente a interatividade.

É perceptível que a atuação orquestrada do professor é imprescindível para o sucesso da utilização do audiovisual. Para isso, o docente precisa buscar compreender como se dá a produção audiovisual, para que haja uma real participação.

> [...] é fundamental que o professor tenha conhecimentos mínimos sobre como um filme é produzido. Entender como um roteiro é escrito, as gravações e as tomadas de cena, os gêneros em que estão inseridos, fatores técnicos como duração, atores, diretor, conhecimentos da obra, permite explorar melhor as temáticas desenvolvidas. (FOOHS; PERETTI, 2017, p. 82).

No processo de avaliação, o docente deve ser flexível e levar em consideração todo o contexto de desenvolvimento praticado pelo discente, sua evolução e conhecimentos adquiridos.

#### **5 CONSIDERAÇÕES FINAIS**

Na atual vivência do contexto globalizado, a formação e o desenvolvimento de novas habilidades se dão de maneira constante. É necessário que o ambiente escolar se aproprie dos recursos disponíveis para atuar cada vez melhor na prática pedagógica. Diante das aulas ministradas durante a realização do trabalho, foi possível observar que a produção audiovisual se apresenta como um ótimo recurso para o engajamento e a interação entre os alunos. O processo, que parte da pesquisa, passando pela elaboração de roteiro, discussões, filmagens e edição, envolve e estimula várias áreas do conhecimento, promovendo assim a aprendizagem.

Os relatos dos alunos e professores favoreceram a compreensão da visão que ambas as partes possuem em relação à produção de vídeo no contexto escolar. Muitos desses relatos eram convergentes, e outros entraram em contraste. O ponto de divergência possibilitou uma reflexão sobre os objetivos e métodos que os professores propõem ao lidar com esse tipo de recurso.

É possível concluir que o uso do vídeo deve ser planejado e orientado pelo docente que o propõe, numa participação ativa, levando em consideração as limitações e nuances dos discentes. O trabalho deve seguir numa proposta de discussões e reflexões sobre os temas abordados, dando importância a cada etapa para seu desenvolvimento, e para um melhor aproveitamento, seguir por uma proposta interdisciplinar, buscando não gerar conflitos nem sobrecarga para os envolvidos.

# **REFERÊNCIAS**

ABREU, C. S; ALVES, E.; TAROUCO, L. M. R. **Mídias na Educação:** a pedagogia e a tecnologia subjacentes. Mídias Na Educação: A Pedagogia E A Tecnologia Subjacentes. Porto Alegre: Evangraf, 2017. p. 13-32.

ALMEIDA, D. S.; AZEVEDO, E. B. V.; CARVALHO, L. A.; NOGUEIRA, L. A. O vídeo na construção de uma educação do olhar. **Perspectivas online**, [*s. l*.], v. 3, n. 9, p. 153-174, 2009.

FARIA, E. T. O professor e as novas tecnologias. **Ser professor**. Porto Alegre: EDIPUCRS, 2004.

FOOHS, M. M.; PERETTI, L. A. Cinema, educação e história: perspectivas em sala de aula. **Mídias Na Educação:** A Pedagogia E A Tecnologia Subjacentes. Porto Alegre: Evangraf, 2017. p. 67-102.

FREIRE, R. CapCut: aplicativo para editar vídeo é grátis para celular. **Techtudo**, [*s. l*.], jan. 2021. Disponível em: https://www.techtudo.com.br/tudo-sobre/capcut.html. Acesso em: 9 jul. 2021.

HELIOTERIO, M. C. *et al.* Covid-19: Por que a proteção de trabalhadores e trabalhadoras da saúde é prioritária no combate à pandemia? **Trabalho, Educação e Saúde,** [*s. l*.], v. 18, n. 3, 2020. Disponível em: https://doi.org/10.1590/1981-7746-sol00289. Acesso em: 23 jun. 2021.

LEÃO, M. B. C.; LINS, M.; SILVEIRA, T. A. **A produção de Vídeos Digitais como atividade colaborativa na formação inicial de professores de Química.** Universidade Federal Rural de Pernambuco. Recife, 2008.

LIMA, E. C. Conceito de mídia, multimídia, mala direta e legenda. **Blog Spot**, [*s. l*.], 2010. Disponível em: https://eliorefecruzlima.blogspot.com/2010/05/conceito-de-midia-multimidia-mala.html. Acesso em: 16 dez. 2021.

LIRA, V. S. T.; SIQUEIRA, A. V.; SOUZA, M. L.; **Estilos de aprendizagem sob uma perspectiva sensorial aplicando o questionário VARK:** um estudo transversal com estudantes de medicina. Instituto de Medicina Integral Prof. Fernando Figueira – IMIP. Recife, 2015.

MACHADO, L. C. **O uso do vídeo como instrumento de aprendizagem.** Centro de Educação, Comunicação e Arte Departamento De Educação – Universidade Estadual de Londrina. Londrina, 2016.

MANDARINO, M. C. F. Organizando o Trabalho com Vídeo em Sala de Aula. **Revista Morpheus Revista Eletrônica em Ciências Humanas**, [*s. l*.], n. 1, ano 1, 2002.

MIRANDA, L. L. Uma câmera na mão e um dispositivo na cabeça: carta aos pesquisadores. *In:* TAVARES, G. M.; MORAES, M.; BERNARDES, A. G. (org.). **Cartas para pensar:** políticas de pesquisa em psicologia. Vitória: Editora da Universidade Federal do Espírito Santo EDUFES, 2014. p. 77-88.

MORAN, J. M. O vídeo na sala de aula. **Comunicação & Educação**, São Paulo, v. 2, p. 27-35,1995.

MORAN, J. M. **Leituras dos Meios de Comunicação**. São Paulo: Pancast, 1993.

MORAN, J. M. Ensino e aprendizagem inovadores com tecnologias audiovisuais e telemáticas. *In:* BEHRENS, M. A.; MASETTO, M. T.; MORAN, J. M. **Novas tecnologias e mediação pedagógica.** 19. ed. Campinas: Papirus, 2012. p. 11-65.

NETTO, D. P. S. Estilos de Aprendizagem. **Portal Educação**, São Paulo, 2012. Disponível em: https://www.portaleducacao.com.br/conteudo/artigos/educacao/estilos-de-aprendizagem/19518. Acesso em: 6 set. 2021.

SILVA, G. O.; THIOLLENT, M. Metodologia de pesquisa-ação na área de gestão de problemas ambientais. **RECIIS –** Revista Eletrônica de Comunicação Informação & Inovação em Saúde, Rio de Janeiro, v. 1, p. 93-100, 2007.

THIEL, G. C.; THIEL, J. C. **Mundo das ideias:** movie takes, a magia do cinema na sala de aula. Curitiba: Aynamará, 2009.

VARGAS, A.; ROCHA, H. V.; FREIRE, F. M. P. Promídia: produção de vídeos digitais no contexto educacional. **Novas Tecnologias na Educação**, CINTED-UFRGS, v. 5, n. 2, dez. 2007.

ZANELLA, L. C. H. **Metodologia de pesquisa**. 2. ed. reimp. Florianópolis: Departamento de Ciências da Administração/UFSC, 2013.

<span id="page-62-0"></span>[2](#page-47-0) A marca d'água é a sobreposição de um logo ou um texto de uma determinada empresa a um arquivo de imagem ou vídeo, visando à proteção de direitos autorais e marketing de obras digitais. Normalmente os *softwares* de edição de vídeo em versões gratuitas possuem marca d'água, sendo possível retirá-la apenas nas versões pagas.

<span id="page-62-1"></span>[3](#page-48-0)Disponível em: https://www.youtube.com/watch?v=nPG9eh49Gss. Acesso em: 5 jun. 2021.

<span id="page-62-2"></span>[4](#page-48-1)Disponível em: https://www.youtube.com/watch?v=3TE\_PPdaSNI. Acesso em: 5 jun. 2021.

<span id="page-62-3"></span>[5](#page-48-2) Sigla que significa "Quadros por segundo" (do inglês, *Frames per second*). Basicamente, ela representa a quantidade de imagens exibidas da tela em apenas um segundo. A nomenclatura é muito usada no mundo do cinema.

<span id="page-62-4"></span> $6$ Técnica que consiste em colocar uma imagem sobre a outra por meio do anulamento de uma cor sólida pré-definida. Ela é usada em vídeos em que se deseja substituir o fundo por alguma outra imagem, estática ou em movimento.

<span id="page-62-5"></span> $^{7}$  $^{7}$  $^{7}$ Tempestade de ideias, atividade desenvolvida para explorar a potencialidade criativa de um indivíduo ou de um grupo.

# **CAPÍTULO 4**

# **O USO DE TECNOLOGIAS DIGITAIS NO ATENDIMENTO DE CRIANÇAS DISLÉXICAS: COMPREENSÕES DOS PROFISSIONAIS DA CLIPEM**

*Débora Gleice de Almeida Silva Lilian Pereira da Silva Teixeira*

# **INTRODUÇÃO**

O presente artigo apresenta os resultados de uma pesquisa que teve como maior objetivo investigar a compreensão dos profissionais que atuam na Clínica Pedagógica Municipal de Filadélfia, Bahia (Clipem), sobre o uso de tecnologias digitais como auxílio para o acompanhamento de crianças e adolescentes com dislexia, a fim de melhorar a aprendizagem no contexto educacional.

A aprendizagem é um tema bastante comentado por diversos escritores, e está relacionada ao desenvolvimento do indivíduo, à capacidade de adquirir conhecimentos para sua formação acadêmica e profissional, porém existem indivíduos que têm certa dificuldade em aprender de forma considerada "normal" para sua idade, todos são diferentes, cada pessoa tem um ritmo próprio de aprendizagem, algumas pessoas possuem a capacidade em aprender rápido, outras precisam ser estimuladas para acelerar esse processo.

O domínio fluente da habilidade de leitura é fundamental para a aprendizagem de qualquer indivíduo, pois ela possibilita a construção e o desenvolvimento de diversos saberes, quer sejam saberes experienciais de vida, quer saberes escolares. De acordo com Sampaio (2011), saber ler, escrever e falar são aspectos considerados importantes para um cidadão, possibilitando a formação ao indivíduo, confirmando, por exemplo, que desde a infância a criança já faz a diferenciação de cores, sons e símbolos.

Entretanto, existem algumas pessoas que apresentam algum tipo de distúrbio ou transtorno específico de aprendizagem, por exemplo: existem crianças com discalculia, outras com transtorno de déficit de atenção e hiperatividade (TDAH), e há ainda aquelas que apresentam a dislexia.

Falar de um transtorno específico de aprendizagem, ainda que seja um assunto bastante discutido por diversas literaturas especializadas, pode ser considerado um termo desconhecido por muitos profissionais de educação. Porém, na sala de aula esse tema pode ser claramente percebido, logo nas séries iniciais é possível encontrar inúmeras crianças com algum tipo de transtorno. Geralmente algumas crianças com os transtornos específicos de aprendizagem listados já demonstram alguma dificuldade em leitura, na decodificação de letras, sons, ortografia, e muitas vezes apresentam dificuldades em matemática.

A dislexia trata-se de um transtorno específico de aprendizagem, uma dificuldade na leitura e escrita especialmente na leitura. A criança com dislexia possui dificuldade de concentração nos momentos de aula, de leitura individual e/ou coletiva, principalmente em se tratando dos conteúdos propostos pelo professor.

A inserção das tecnologias digitais como ferramentas de promoção da inclusão escolar pode possibilitar a crianças e adolescentes um auxílio no tratamento da dislexia, instigando seu desenvolvimento cognitivo, melhorando seu aprendizado e assim permitindo que esse discente se sinta incluído efetivamente no contexto educacional, possibilitando a esse aluno uma vida escolar como a dos demais colegas de sala, uma vez que as tecnologias digitais já fazem parte do nosso cotidiano e vêm proporcionando grandes avanços tanto nas atividades escolares como na área da saúde.

Nesse contexto, surgiu o seguinte questionamento que norteou a produção da pesquisa que deu origem a este artigo:

Quais são as compreensões dos profissionais que atendem crianças e adolescentes com dislexia sobre o uso de tecnologias digitais como ferramentas de apoio para melhoria da aprendizagem?

Na atualidade, as inovações educacionais por meio de tecnologias digitais da informação e comunicação (TDIC) vêm sendo um tema bastante explorado em eventos, por meio de palestras, trabalhos científicos, oficinas de formação, dentre outros. No referente às dificuldades de aprendizagem, as pesquisas com inserção tecnológica digital no cenário educacional têm mostrado significativa contribuição, pois conduzem à reflexão a respeito dos direitos à educação, dos possíveis desafios que a educação enfrenta frente à inclusão de todos no contexto educacional, enfim, tratam da educação especial de forma a contribuir com a diminuição das desigualdades sociais.

Partindo desse contexto, o uso das tecnologias digitais está ganhando uma ampla proporção, alcançando várias áreas do conhecimento. Esses recursos estão por toda parte, são elementos essenciais da vida cotidiana da maior parte das

pessoas do planeta, o que conduz a uma percepção de que o uso de tecnologias digitais é essencial para a vida em sociedade na atualidade; principalmente com a evolução do aparelho telefônico móvel, que hoje apresenta uma infinidade de recursos que facilitam a vida social, bem como os recursos que potencializam as interações entre as pessoas e o acesso imediato a uma gama gigantesca de informações e conhecimentos; trata-se de uma realidade inevitável para a vida cotidiana de todas as pessoas. As TDIC também interferem diretamente sobre a prática educativa, sobre as formas de ensinar e de aprender, principalmente no período da pandemia causado pela Covid-19, bem como para o período póspandemia.

Assim, apresenta-se a seguir o desenvolvimento e os resultados de uma pesquisa na qual foi utilizada a abordagem qualitativa, com o intuito de analisar as compreensões de profissionais especializados sobre o uso de tecnologias digitais no atendimento pedagógico de crianças e adolescentes disléxicos, e também de conhecer como esse trabalho acontece. A coleta de dados ocorreu a partir da utilização de um questionário semiaberto e de uma entrevista semiestruturada. O público-alvo desta investigação foram 5 (cinco) profissionais da Clipem: 2 (duas) psicopedagogas, 1 (uma) pedagoga, 1 (uma) assistente social e 1 (uma) psicóloga, que trabalham com crianças e adolescentes com dislexia no município de Filadélfia, BA.

# **O USO DE TECNOLOGIAS DIGITAIS NA EDUCAÇÃO**

As tecnologias digitais e diversos recursos computacionais vêm ganhando importância e presença no ambiente escolar, proporcionando a crianças e adolescentes um rico aprendizado, de diversos saberes, de acordo com Cortês:

> Atualmente, não podemos mais adiar o encontro com as tecnologias; passíveis de aproveitamento didático, uma vez que os alunos voluntários e entusiasticamente imersos nesses recursos – já falam outra língua, pois desenvolveram competências explicitadas para conviver com eles. (2009, p. 18).

Quando Cortês (2009) menciona que: "não podemos mais adiar o encontro com as tecnologias", reflete-se que não é possível estar indiferente à presença das tecnologias digitais nas práticas pedagógicas.

As novas tecnologias digitais têm sido interpretadas como um novo meio para solucionar diversos problemas do dia a dia, as TDIC se tornaram uma linguagem, um novo saber. Como afirma Moreira (2011, p. 95): "[...] pode-se considerar que um determinado corpo organizado de conhecimentos é um sistema articulado de instrumentos e signos, ou seja, uma linguagem.".

A tecnologia digital se tornou uma nova linguagem que deverá estar ao alcance de todos. Acredita-se que, em um futuro muito próximo, todos irão necessitar falar a essa língua, as tecnologias computacionais estarão totalmente integradas ao seu viver humano. Para conseguir viver com dignidade as pessoas terão que ter a fluência tecnológica digital devida para quase todas as atividades essenciais da vida humana, há um sério risco de maior exclusão social para aqueles que estiverem no ciberanalfabetismo.

> O dromoapto, enquanto fomentador da tendência dromocrática, gera e mantém padrões sociotécnicos que produzem relações de violência em relação aos dromoinaptos, com novas referências de preconceitos e exclusão em relação à falta de rapidez e desempenho no mundo cibertecnológico. a outra afirmação é quanto ao ciberanalfabetismo proliferado; ao contrário do que se pode pensar, a regra da sociedade dromocrática não é a inclusão, mas a exclusão. (SCHNEIDER, 2015, p. 80).

Assim, torna-se necessário que a escola, de forma crítica, possa promover mais frequentemente a inserção de novas tecnologias digitais nas aulas das várias disciplinas do currículo escolar, bem como o acompanhamento de alunos com deficiências intelectuais. Uma das formas que a tecnologia digital atua como objeto de ensino é por meio do uso dos *softwares* educacionais, que é definido segundo Tajra (2012, p. 56) como "a) programa desenvolvido especificamente para finalidades educativas", e também como "b) qualquer programa que seja utilizado para atingir resultados educativos."

Existe uma infinidade de *softwares* e aplicativos que podem tornar o ensino mais atrativo e efetivo, e quando se trata do acompanhamento pedagógico de alunos com dislexia, é muito importante que sejam utilizados aplicativos e *softwares* que auxiliem no trabalho dos profissionais que fazem esse atendimento.

#### **DISTÚRBIOS DE APRENDIZAGEM: ALUNOS COM DISLEXIA NO BRASIL**

A dislexia específica ou dislexia de evolução, como é nomeada quando refere-se a um distúrbio de aprendizagem, atinge um número significativo de estudantes nas escolas brasileiras que, segundo Monteiro (2014, p. 1), "é a causa de 15% das reprovações escolares" comprometendo gravemente o desenvolvimento de crianças e adolescentes na leitura e consequentemente afetando a caligrafia, a ortografia. Quando se menciona no ambiente escolar crianças com esse tipo de transtorno, geralmente os profissionais referem-se a dificuldades na aprendizagem do processo de leitura e escrita. Segundo Sampaio (2011, p. 45):

> Este distúrbio é vulgarmente chamado de "um mal oculto" pois o portador não apresenta nenhum comprometimento físico ou intelectual. como a dificuldade só é percebida no momento da leitura, muitos professores acabam atribuindo sua dificuldade a algum outro fator antes de pensar em dislexia, o que leva a uma demora no diagnóstico.

Esse distúrbio é mais evidente logo nas séries iniciais, na fase em que as crianças já começam a desenvolver as habilidades de leitura, as primeiras palavras, isso tem prejudicado a vida acadêmica e profissional desses alunos, é nessa fase que o sujeito mais necessita das habilidades de leitura e da escrita com fluência, para futuramente ingressar no mercado de trabalho.

O Plano Nacional de Educação 2014 a 2024 (PNE) apresenta objetivos gerais e estabelece importantes metas para melhoria da educação do país. O plano apresenta 20 metas que indicam ações voltadas à educação inclusiva e assegura que:

> [...] a população de 4 (quatro) a 17 (dezessete) anos com deficiência, transtornos globais do desenvolvimento e altas habilidades ou superdotação, o acesso à educação básica e ao atendimento educacional especializado, preferencialmente na rede regular de ensino, com a garantia de sistema educacional inclusivo, de salas de recursos multifuncionais, classes, escolas ou serviços especializados, públicos ou conveniados (BRASIL, 2014, p. 24).

Sabemos que há essa garantia prevista pela política de inclusão do PNE com relação a pessoas com algum tipo de deficiência, transtornos globais do desenvolvimento ou com altas habilidades ou superdotação. O direito à educação, o ingresso nas escolas e a acessibilidade a todos são fatores muito importantes para o desenvolvimento educacional desses discentes.

#### **O Atendimento Educacional Especializado (AEE)**

Os estudos sobre educação especial são essenciais em qualquer formação de professores, uma vez que a educação especial é uma modalidade essencial para a população escolar. A educação especial abrange três grandes áreas: deficiências, transtornos globais do desenvolvimento e altas habilidades.

O Atendimento Educacional Especializado (AEE) baseia-se em uma articulação entre a escola, as famílias e os profissionais especializados para atendimento na área. De acordo com as Diretrizes Operacionais do AEE (2009, p. 1),

> O AEE tem como função complementar ou suplementar a formação do aluno por meio da disponibilização de serviços, recursos de acessibilidade e estratégias que eliminem as barreiras para sua plena participação na sociedade e desenvolvimento de sua aprendizagem.

A inclusão vai muito além de manter o convívio daqueles alunos junto aos alunos "normais". É necessário entender que proporcionar um aprendizado de qualidade é promover o cognitivo com êxito para que esses sujeitos sintam-se incluídos no seu meio social.

Desse modo, ao tratar da inserção das TDIC no atendimento de pessoas disléxicas, é válido apresentar alguns aplicativos mais utilizados no acompanhamento pedagógico desse público. Um dos *softwares* mais utilizados para esse fim é o Aramumo.

Os s*oftware*s educativos têm se mostrado muito eficazes como auxiliadores, não somente no ensino-aprendizagem em escolas, como na educação especial, um exemplo disso é o aplicativo Ararumo, que é um *software* educacional voltado para aprendizagem de crianças com distúrbio de aprendizagem, especialmente dislexia. O Aramumo funciona basicamente por meio de um comando de voz, em que o jogador ouve algumas palavras e então deverá arrastar as bolhas flutuantes na tela às posições corretas na grade quadricular, para que as setas correspondam às palavras ouvidas.

Conforme Souza (2017) o uso do aplicativo Aramumo apresenta um potencial para auxiliar a alfabetização tanto de crianças disléxicas quanto de crianças não disléxicas. Aponta que um dos elementos facilitadores para o uso desse aplicativo é que ele pode ser utilizado em aparelhos celulares, pois nos dias atuais quase todas as famílias dispõem de aparelhos celulares. Sobre as vantagens do uso do aplicativo Aramumo, Souza (2017) afirma que o Aramumo é capaz de despertar a curiosidade, auxilia no aprendizado e possibilita, entre outros benefícios, a educação de forma inclusiva.

Outro *software* educacional voltado para crianças disléxicas é o jogo DOM, da plataforma Domlexia, é um aplicativo para ensinar crianças com dificuldades de aprendizagem na leitura e escrita, principalmente na fase de alfabetização. Conforme Gonçalves (2016): "O processo de alfabetização compreende elementos importantes que refletem direta ou indiretamente na aprendizagem das crianças".

Conforme Coral (2018), esse aplicativo foi construído por duas profissionais brasileiras que atuam no acompanhamento de crianças disléxicas, uma educadora e outra fonoaudióloga de Florianópolis, SC. O jogo DOM foi criado para crianças com dislexia ou com alguma dificuldade de aprendizagem na leitura e na escrita. O aplicativo possui um avatar "dragão", que pode ser manipulado por comando de voz, no qual, quando o jogador acerta a letra indicada pelo comando de voz, o dragão fica feliz, e quando erra ele se entristece.

#### **CAMINHO METODOLÓGICO**

Por meio da pesquisa o pesquisador pode investigar e analisar fatos que possam melhorar o ambiente educacional e responder suas inquietações e dificuldades. Nesse sentido afirma Gil (1991, p. 19): "Pode-se definir pesquisa como o procedimento racional e sistemático que tem como objetivo proporcionar respostas aos problemas que são propostos."

Para alcançar o objetivo da pesquisa é importante a utilização de técnicas adequadas, segundo Marconi e Lakatos (2003, p. 174): "[...] toda pesquisa implica o levantamento de dados de variadas fontes, quaisquer que sejam os métodos ou técnicas empregadas."

Este trabalho buscou investigar as compreensões dos profissionais que atendem crianças e adolescentes com dislexia sobre como a tecnologia digital pode auxiliar no acompanhamento dessas crianças e adolescentes a fim de melhorar a aprendizagem no contexto educacional. Utilizou-se como método a pesquisa de caráter exploratório a fim de identificar e descrever aspectos importantes dos objetos de estudo da pesquisa, como afirma Severino (2013, p. 123): "A pesquisa exploratória busca apenas levantar informações sobre um determinado objeto, delimitando assim um campo de trabalho, mapeando as condições de manifestação desse objeto".

O lócus escolhido para realização desta pesquisa foi a Clínica Pedagógica Municipal de Filadélfia (Clipem), localizada no município de Filadélfia, Bahia. A escolha desse local permitiu uma maior interação da pesquisadora com os sujeitos da pesquisa, bem como o maior aprofundamento da problemática pesquisada.

O público-alvo desta investigação foram 5 (cinco) profissionais da Clipem: 2 (duas) psicopedagogas, 1 (uma) pedagoga, 1 (uma) assistente social e 1 (uma) psicóloga, que trabalham com crianças e adolescentes com dislexia.

Para a obtenção dos resultados utilizou-se um questionário para levantamento dos dados de identificação da instituição e uma entrevista semiestruturada contendo nove questões no roteiro de entrevista.

Segundo Marconi e Lakatos (2003, p. 201), "questionário é um instrumento de coleta de dados, constituído por uma série ordenada de perguntas, que devem ser respondidas por escrito e sem a presença do entrevistador".

É válido informar que inicialmente a proposta para coleta de dados desta pesquisa seria a aplicação de *softwares* de apoio à alfabetização de crianças disléxicas (Aramumo e DOM) com o público atendido pela Clipem, porém por conta do isolamento social e da interrupção do atendimento das crianças devido à propagação do coronavírus, foi preciso rever parte da metodologia e dos instrumentos de aplicação da coleta de dados desta investigação, por isso optou-se por realizar entrevistas com os profissionais que atuam com esse público.

# **O QUE DIZEM OS PROFISSIONAIS DA CLIPEM SOBRE A INSERÇÃO DE TDIC NO ATENDIMENTO ESPECIALIZADO A ALUNOS DISLÉXICOS?**

Na instituição pesquisada são atendidos 175 alunos (pacientes) entre 3 e 17 anos de idade com algum tipo de dificuldade na aprendizagem e algumas deficiências e distúrbios, dentre elas estão: deficiência física, deficiência mental, microcefalia, autismo, paralisia cerebral, dislexia, discalculia e deficiências múltiplas.

Em relação ao espaço físico a Clipem dispõe de: computadores, 1 (um) ambiente de recepção, 8 (oito) salas de atendimento, 1 (um) banheiro, 1 (uma) cozinha, 1 (uma) coordenação.

O primeiro contato com a Clipem ocorreu antes da pandemia do Covid-19, precisamente por volta do início de 2019, nesse momento a pesquisadora já havia sinalizado com alguns profissionais da Clínica que faria a coleta de dados desta investigação naquele espaço.

Para resguardar as identidades pessoais dos sujeitos investigados a identificação na análise foi feita da seguinte forma: Psicopedagoga A e Psicopedagoga B. A Psicopedagoga A trabalha com 36 (trinta e seis) alunos, sendo com os seguintes diagnósticos: autismo, discalculia, dislexia. E a Psicopedagoga B atende a 20 (vinte) alunos com: autismo, discalculia, dislexia, microcefalia e surdez; 1 (uma) pedagoga trabalha com 15 (quinze) alunos com autismo, discalculia, dislexia, 1 (uma) assistente social e 1 (uma) psicóloga que atende 20 (vinte) alunos com Transtorno de Espectro Autista (TEA), deficiência intelectual (DI), hiperatividade, dislexia, entre outros.

A seguir serão apresentadas as unidades de sentido que foram construídas a partir do conteúdo das narrativas colhidas nas entrevistas.

#### **Concepções e Acompanhamento de Alunos Disléxicos**

Ao serem indagadas sobre quais as características de uma criança disléxica, as entrevistadas apresentaram respostas que evidenciam uma postura inclusiva do perfil das crianças que apresentam essa condição neurológica, pois fizeram questão de ressaltar que são "crianças normais", com as mesmas características físicas de qualquer criança dita "normal", porém indicaram as características de dificuldades com relação ao processo de apropriação da língua escrita e falada.

A seguir apresenta-se algumas narrativas das entrevistadas que evidenciam a concepção de criança disléxica:

> *Criança normal. ela não tem distinção física de outra criança. ela só tem somente na parte da leitura, na aprendizagem mesmo. (Psicopedagoga A).*

> *Os casos que aparecem na Clínica Pedagógica em sua maioria se apresentam com dificuldade na fala, na escrita e na leitura, com trocas de letras, dificuldades em perceber rimas e principalmente dificuldade de atenção e concentração. (Psicóloga).*

Conforme as narrativas apresentadas compreende-se que a dislexia está mais relacionada com a dificuldade na leitura e na escrita ortográfica e consequentemente na fala. De acordo com Domiense (2011, p. 21):

> Por se tratar de uma patologia específica, a dislexia é apresentada em várias formas de dificuldades com as diferentes formas de linguagem, que ora incluem frequentemente problemas de leitura e capacidade de escrever e soletrar.

O relato das entrevistadas no acompanhamento pedagógico das crianças disléxicas na Clínica Pedagógica Municipal de Filadélfia (Clipem) envolve atividades específicas para cada indivíduo, porém foi possível perceber que as atividades mais frequentes envolvem a aplicação de jogos, quebra-cabeça, atividades com a manipulação de objetos de montar, massas de modelar e atividades para explorar a percepção das crianças disléxicas.

Ao confrontar as falas das entrevistadas com as atividades disponíveis em aplicativos digitais para o acompanhamento de crianças disléxicas, como, por exemplo, o Aramumo, observamos que as mesmas atividades que as crianças executam com materiais concretos poderiam ser exploradas também no espaço digital, por exemplo, no *software* Aramumo há atividades de quebra cabeça e outras que desenvolvem as mesmas habilidades das atividades listadas pelas entrevistadas, conforme as falas a seguir.

> *[...] jogos massinha de modelar brinquedos de encaixe, tabuleiros de forma geométrica de vários tamanhos e de madeira também (Psicopedagoga B).*

*[...] jogos de memória, caça-palavras, 7 (sete) erros, quebra-cabeça e desenhos, etc. (Psicóloga).*

Quando pergunta-se em relação à aprendizagem das crianças disléxicas as entrevistadas falaram o seguinte:

*Uma evolução lenta e contínua, é um processo (Psicóloga).*

O professor ou a pessoa que lida com eles tem que ter muita paciência e persistência, não é uma *aprendizagem rápida, sempre trazer atividades diferentes para eles. (Psicopedagoga B).*

Percebe-se que o processo de desenvolvimento da aprendizagem de crianças com dislexia não é uma tarefa fácil, pois de acordo com o os profissionais é um processo no qual exige-se paciência e persistência.

Conforme as entrevistadas, quando perguntadas sobre quais são os desafios enfrentados no acompanhamento de crianças com dislexia, elas responderam

> *[...] dificuldades de concentração e aceitar alguma proposta que não seja lúdica e muito interessante, onde muitos quer logo se retirar da sala (Psicóloga).*

> *Família. crianças que sofrem Bullying dentro de casa (mãe que faz atividades da criança para ela), isso atrapalha muito no desenvolvimento da criança e o meu trabalho. (Psicopedagoga B).*
Com relação aos desafios encontrados referente ao acompanhamento fica evidente que são muitos, porém algo interessante a ser indicado é que muitas famílias no decorrer do acompanhamento acabam atrapalhando o trabalho das profissionais, muitas crianças estão um pouco acomodadas, são os pais que fazem as atividades, não aceitam a dificuldade do filho, com isso tornam mais difícil o trabalho dos profissionais da Clipem.

### **O Uso de TDIC no Acompanhamento de Crianças Disléxicas**

Conforme já citado na seção teórica deste trabalho, entende-se que as tecnologias digitais têm um grande potencial para aprendizagem de crianças e adolescentes disléxicos, pois além de ser uma ferramenta do dia a dia, quase inevitável possuí-las, as aulas se tornariam mais atrativas e lúdicas.

Assim, questionou-se à equipe técnico-pedagógica da Clipem se conhecia ou utilizava algum aplicativo como auxílio para a aprendizagem de alunos disléxicos. Das cinco pessoas entrevistadas, duas afirmaram que conheciam jogos, mas que não apresentaram informações a respeito do uso em suas respectivas práticas.

No intuito de compreender de forma específica a concepção e o acompanhamento que é realizado pelas profissionais que atendem as crianças disléxicas na Clipem, buscou-se informações a respeito do uso de recursos tecnológicos no acompanhamento das crianças na prática pedagógica, porém entre as cinco pessoas entrevistadas apenas uma relatou que já utilizou jogos digitais na área de alfabetização.

Diante desse fato, percebe-se uma certa resistência de algumas profissionais ao uso de recursos tecnológicos digitais, conforme o relato da Psicopedagoga B: *"Não, por que acredito que possam vir atrapalhar por que acredito que algo esteja pronto."*

Para alguns profissionais da educação, o uso de TDIC ainda apresenta certa insegurança e crenças equivocadas a respeito do potencial que tais tecnologias podem apresentar para o enriquecimento da aprendizagem.

Ao apresentar às entrevistadas a seguinte questão: "você acha que o uso dos aplicativos digitais pode melhorar o potencial de aprendizagem dos alunos disléxicos?" as respostas apresentadas indicam algumas premissas que foram levantadas a partir das falas das entrevistadas que justificam a dificuldade que elas apresentaram em questões anteriores no que se refere ao não uso das TDIC em suas práticas:

As entrevistadas reconhecem que as TDIC podem contribuir qualitativamente para a aprendizagem das crianças disléxicas;

As entrevistadas reconhecem que necessitam de formação e apoio técnico profissional para inserir as TDIC em suas práticas de acompanhamento com as crianças disléxicas;

> *Sim demais. tem que ser um profissional, pois não vou mentir, essa parte é minha maior dificuldade, infelizmente tivemos que nos adaptar a uma nova realidade devido a pandemia do Covid-19, estávamos muito acomodados. (Pedagoga).*

> *Quando são administrados com auxílio dos responsáveis, sim. pois em muitos casos criança estão com ansiedade relacionada ao tempo e ao vício nas telas, então é importante que se traga a proposta para o lúdico e para o social com interação com outras pessoas. (Psicóloga).*

Há um forte indicativo nas falas das entrevistadas de que o uso de TDIC com crianças disléxicas requer o monitoramento constante de um responsável.

Conforme as entrevistadas, com relação às redes sociais, fica evidente que mesmo com suas limitações neurológicas, como a língua e escrita, apresentam uma aptidão para o uso de TDIC, principalmente de redes sociais, as quais já fazem parte do cotidiano delas. De acordo com Prensky (2012), essas pessoas demonstram facilidade no uso das novas tecnologias, porque passaram a vida cercados de dispositivos digitais como computadores, videogames e telefones celulares.

Ao falar do potencial que essas crianças têm em outras áreas, há indicativo em uma das falas de que algumas crianças produzem vídeos para as redes sociais, conforme as falas das entrevistadas a seguir:

> *Eles se sentem à vontade, usam bastante celulares redes sociais (Facebook, Instagram, Tik Tok (Psicopedagoga A).*

> *Sim. já, a maioria deles usam celular, é da geração deles, usam Facebook e Instagram (Assistente Social).*

> *A vontade, sim já presenciei eles utilizando celulares e acessando aplicativos, jogando e fazendo vídeos para Tik Tok (Psicóloga).*

Esses relatos evidenciam que as redes sociais e os aplicativos, tais como Tik Tok, Instagram, Facebook, dentre outros, despertam habilidades com as TDIC que podem promover inúmeras aprendizagens que muitas vezes são ignoradas pelo espaço de atendimento especializado. Observa-se que aplicativos e redes sociais poderiam contribuir para a alfabetização de crianças disléxicas, pois tornariam esse processo mais significativo, visto que os alunos disléxicos demonstram essa afinidade com essas tecnologias digitais.

### **CONSIDERAÇÕES FINAIS**

Portanto, devido à busca de informações mais precisas a partir das compreensões dos profissionais que acompanham esse público, foi possível

observar e compreender que o uso de tecnologias digitais é um forte auxiliador na educação especializada, especialmente em crianças disléxicas, proporcionando aprendizagem cognitiva, incentivando o lúdico e a leitura, com *softwares* educativos que estimulem a aprendizagem, por exemplo: jogos da memória, tabuleiros geométricos, jogos de alfabetização e caça-palavras.

Porém, mediante as compreensões evidenciadas pelas profissionais, constatouse que esses profissionais ainda temem um pouco essas novidades que essas tecnologias apresentam, mas confirmam que as tecnologias digitais podem realmente auxiliar e potencializar o acompanhamento pedagógico desse público.

Porém, compreende-se que essas ferramentas não podem ser concebidas como uma solução e a única forma de melhorar a aprendizagem dos alunos disléxicos, elas são ferramentas de suporte e apoio; o que pode ser decisivo para a melhoria da aprendizagem será a metodologia e a concepção pedagógica do trabalho dos professores e demais profissionais que atuam com essas crianças. Algumas abordagens pedagógicas no uso das tecnologias digitais nas escolas defendem que elas devem ser usadas como meio, e não como um fim em si.

Assim como um plano de aula que um professor constrói, o uso das tecnologias digitais deverá estar relacionado ao objetivo, portanto é necessário adaptá-lo. Sendo, portanto, uma ferramenta auxiliadora para esse processo, e não é válido achar que ele resolverá todos os problemas que enfrentamos na área da educação como um todo, mas a maneira com que essa ferramenta será usada é que se torna a "chave" para abrir a porta da aprendizagem.

# **REFERÊNCIAS**

BRASIL. Ministério da Educação. Secretaria de Articulação com os Sistemas de Ensino. **Planejando a Próxima Década:** conhecendo as 20 Metas do Plano Nacional de Educação. 2014 Disponível em: http://pne.mec.gov.br/images/pdf/pne\_conhecendo\_20\_metas.pdf. Acesso em: 8 set. 2018.

BRASIL. Ministério da Educação. **Diretrizes Operacionais do AEE – RESOLUÇÃO N.º 4, de 2 de outubro de 2009**. Brasília, 2009. Disponível em: http://portal.mec.gov.br/dmdocuments/rceb004\_09.pdf. Acesso em: 20 out. 2021.

CORTÊS, H. A importância da tecnologia na formação de professores. **Revista Mundo Jovem**, Porto Alegre, n. 394, p. 18, mar. 2009.

CORAL, C. Aplicativo de Florianópolis facilita o reconhecimento de letras para crianças disléxicas. **ND+**, [*s. l*.], 2018. Disponível em: https://ndmais.com.br/saude/aplicativo-de-florianopolis-facilita-o-reconhecimento-deletras-para-criancas-dislexicas/. Acesso em: 20 out. 2021.

DOMIENSE, M. C. A. **DISLEXIA**: um jeito de ser e de aprender de maneira diferente. Monografia (Especialização em Desenvolvimento Humano, Educação e Inclusão Escolar) – Universidade de Brasília (UnB), Brasília, 2011.

GONÇALVES, I. B. S. **O PROCESSO DE ALFABETIZAÇÃO NO 1.º CICLO DO ENSINO FUNDAMENTAL:** Concepções e práticas. FASETE, 2016.1. Disponível em: https://www.unirios.edu.br/revistarios/media/revistas/2016/10/o\_processo\_de\_alfabetizacao\_no\_1\_ciclo\_do Acesso em: 10 set. 2021.

MARCONI, M. A.; LAKATOS, E. M. **Fundamentos de metodologia científica**. 5. ed. São Paulo: Atlas, 2003.

MICHALISZYN, M. S. **Pesquisa:** Orientações e normas para elaboração de projetos, monografias e artigos científicos. Petrópolis: Vozes, 2005.

MONTEIRO, L. Dislexia não é doença; transtorno da linguagem é confundido com falta de interesse e preguiça. **Saúde Plena**, Minas Gerais, 19 ago. 2014. Disponível em: http://sites.uai.com.br/app/noticia/saudeplena/noticias/20108/19/noticia\_saudeplena,149893/dislexia-nao-edoenca-transtorno-da-linguagem-e-confundido-com-falta.shtml. Acesso em: 20 set. 2019.

MOREIRA, M. A. **Aprendizagem significativa**: a teoria e textos complementares. São Paulo: Livraria da Física, 2011.

PRENSKY, M. **Aprendizagem baseada em jogos digitais.** Tradução de Eric Yamagute. São Paulo: Editora Senac, 2012.

SAMPAIO, S.; FREITAS, I. B. **Transtornos e Dificuldades de Aprendizagem**: entendendo melhor os alunos com necessidades educativas especiais. Rio de Janeiro: Wak Editora, 2011.

SEVERINO, A. J. **Metodologia do Trabalho Científico**. 23. ed. São Paulo: Cortez, 2013.

SCHNEIDER, H. N. *et al.* Reflexos da Dromocracia Cibercultural na Educação Contemporânea. **Revista Tempos e Espaços em Educação,** Aracaju, v. 5, n. 9, jul./dez. 2012.

SOUZA, F. R. Aramumo: o aplicativo da dislexia. **PAP Macaúbas,** UNINTER, 2017. Disponível em: http://unintermacaubas.blogspot.com/2017/08/aramumo-o-aplicativo-da-dislexia.html. Acesso em: 20 out. 2021.

TAJRA, S. F. **Informática na educação:** Novas ferramentas pedagógicas para o professor na atualidade. 9. ed. São Paulo: Érica, 2012.

OLIVEIRA, J. J. S. **A importância do Atendimento Educacional Especializado (AEE) na perspectiva da educação inclusiva nas escolas de ensino da rede pública de Camocim.** Disponível em: https://prpi.ifce.edu.br/nl/\_lib/file/doc2490-Trabalho/ARTIGO%20PRONTO%20INCLUS%C3O1.pdf. Acesso em: 26 ago. 2021.

# **PARTE 2**

# **SOFTWARES EDUCACIONAIS**

# **CAPÍTULO 5**

# **A UTILIZAÇÃO DO JOGO DIGITAL EDUCATIVO "PERDIDO NO ESPAÇO" E SUA INFLUÊNCIA NOS PROCESSOS DE ENSINO E DE APRENDIZAGEM EM MATEMÁTICA**

*Mirian Brasilino de Souza Paes José Aurimar dos Santos Angelim Phelipe Sena Oliveira*

# **1 INTRODUÇÃO**

Atualmente, muitas pessoas consideram a matemática um "bicho de sete cabeças", manifestando muitas vezes repulsa pela disciplina, dada a condição de culturalmente a entenderem como algo impossível de aprendizado.

Constatou-se na pesquisa sobre a representação social da matemática apresentada pelas postagens na rede social Twitter, coletando dados e analisando os resultados, que "[...] a maioria esmagadora das postagens são nutrindo sentimentos negativos pela disciplina, seja ele frustração, incapacidade, tristeza ou confusão. A matemática é o monstro, o bicho papão, o bicho de sete cabeças." (BIDA, 2021, p. 195).

Consequentemente, de acordo com o Instituto Nacional de Estudos e Pesquisas Educacionais Anísio Teixeira (INEP, 2020), dos alunos do 2.º ano do ensino médio avaliados pelo Sistema de Avaliação da Educação Básica (Saeb) 2019, somente 6,99% atingiram o nível adequado de proficiência em matemática (nível 8). A maioria dos alunos, cerca de 19,83%, está no nível 4.

Diante de pesquisas científicas que tratam da computação em sala de aula, no ensino da matemática, compreende-se que as proposições de pesquisa apontam para a necessidade de uma nova maneira de aprender essa disciplina.

Consoante a Tedesco (2004), por muito tempo os professores refletiam a tecnologia como concorrente à atenção dos alunos, todavia as tecnologias podem ser utilizadas como recurso acessório às metodologias tradicionais de ensino, atingindo um público cada vez mais amplo e tornando a aprendizagem mais eficaz e estimulante.

Dentre as tecnologias, destaca-se o jogo digital. De acordo com o Ministério da Cultura (2018), o 2.º Censo da Indústria Brasileira de Jogos Digitais revelou que

75,5% dos brasileiros jogam, independentemente da plataforma.

Diante disso, eis um questionamento que almejamos esclarecer: de que maneira um jogo digital educativo pode influenciar nos processos de ensino e de aprendizagem em matemática?

Com isso, alinhando o lúdico à inovação, o presente trabalho buscou investigar de que maneira um jogo digital educativo pode influenciar nos processos de ensino e de aprendizagem em matemática. Para isso foi necessário:

- Descrever as principais dificuldades nos processos de ensino e de aprendizagem em matemática;
- Apresentar os jogos digitais educativos no ensino da matemática e suas contribuições;
- Desenvolver o jogo educativo "Perdido no espaço";
- Analisar a aplicação do jogo educativo "Perdido no espaço" no processo de ensino e aprendizagem em matemática.

Sendo assim, partimos da construção de um jogo digital educativo em 3D, desenvolvido na plataforma Unity 3D. Posteriormente, foram coletadas concepções de professores de matemática da rede pública quanto à aplicação de jogos em sala de aula.

Logo após, foi realizada uma oficina utilizando o jogo como método de ensino, na Oscip Haydée Pellegrini, com meninas de 12 a 17 anos. As técnicas utilizadas para coleta de dados foram questionários e observação, portanto o tipo de pesquisa foi qualitativo e quantitativo.

Desse modo, o presente capítulo está organizado da seguinte forma: primeiramente apresentando os conceitos que baseiam esta pesquisa, em seguida descrevendo os métodos e técnicas utilizados para a resolução do problema, posteriormente revelando os dados encontrados e por fim manifestando a conclusão desta pesquisa.

# **2 ESTADO DA ARTE E FUNDAMENTAÇÃO TEÓRICA**

# **2.1 Principais dificuldades nos processos de ensino e de aprendizagem em matemática**

Recentemente, a Base Nacional Comum Curricular (BNCC) afirmou que "O conhecimento matemático é necessário para todos os alunos da Educação Básica, seja por sua grande aplicação na sociedade contemporânea, seja pelas suas

potencialidades na formação de cidadãos críticos, cientes de suas responsabilidades sociais" (BRASIL, 2018, p. 265).

Entretanto, o saber da matemática no Brasil ainda é inferior a muitos outros países. Conforme o Inep (2020), no Programa Internacional de Avaliação de Estudantes (Pisa) 2018, os alunos brasileiros alcançaram uma pontuação média de proficiência em matemática abaixo da média da Organização para a Cooperação e Desenvolvimento Econômico (OCDE), conforme o Gráfico 1.

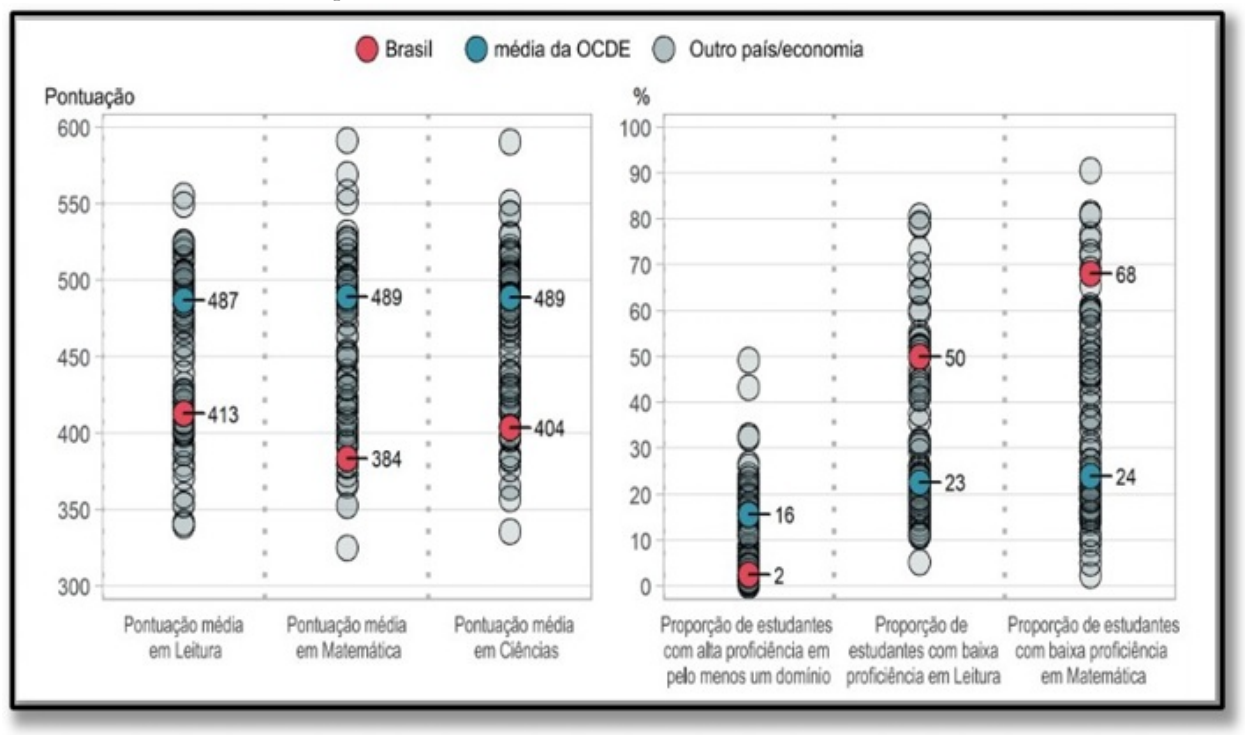

Gráfico 1 - Resumo do desempenho em Leitura, Matemática e Ciências

Fonte: Inep, Relatório Brasil no Pisa 2018

De acordo com o Inep (2020), apenas cerca de 31,8% atingiram o nível básico (2) de proficiência que se espera de um jovem para lidar com as situações do cotidiano, enquanto a média da OCDE foi de 76%. A maioria dos estudantes brasileiros (68,1%) está no nível 1 ou abaixo dele. A expectativa dos que estão no nível 1 (27,1%) é que consigam apenas realizar tarefas matemáticas simples com instruções diretas, como, por exemplo, as 4 operações básicas, os que estão em nível abaixo (41%) não têm nem essa habilidade.

A deficiência nessa disciplina parte, muitas vezes, desde o primeiro ano do ensino fundamental, e não é analisada. Como é necessário dominar o conceito base para os novos assuntos na série posterior, os alunos se sentem incapacitados e desmotivados para aprenderem os novos conceitos.

Consoante a D'Ambrosio (1989), falta determinação do aluno em achar soluções e tentar resolver as questões matemáticas, muitas vezes desistindo e considerando que não sabe antes de tentar. Sendo um dos motivos o medo de errar.

Diante desses obstáculos na aprendizagem dos alunos, ressaltamos que geralmente eles não gostam de matemática e a consideram como algo difícil ou inalcançável, criam uma barreira mental e, assim, não têm vontade de aprender.

Segundo Bianchini e Vasconcelos (2014), a matemática geralmente não é a matéria que os alunos mais gostam e é vista como complicada e temerosa pela maioria. Sob o mesmo ponto de vista, Silva e Martins (2000) afirmam que existem barreiras psicológicas que são difíceis de os alunos se desprenderem e que atrapalham na aprendizagem.

De acordo com Eberhardt e Coutinho (2011), um dos fatores que comprometem a aprendizagem da matemática em sala de aula é a falta de atividades práticas e lúdicas, concentrando-se apenas em teorias.

Além disso, Pontes (2019) afirma que o principal motivo do insucesso nos processos de ensino e de aprendizagem em matemática está na metodologia ultrapassada usada por alguns professores. Metodologias essas que não atraem ou motivam o aluno a aprender os assuntos apresentados. Enfim, é preciso romper os padrões e analisar melhores metodologias para um ensino de qualidade, adequando-se à transformação do mundo e ao avanço tecnológico.

#### **2.2 Jogos Digitais Educativos e suas contribuições**

Sabe-se que muitos professores lamentam a falta de interesse dos alunos em sala de aula. A nova geração está muito envolvida com a atração das novas tecnologias, e é preciso que as escolas se adequem a isso. Poderia, então, fazer a junção do interesse dos alunos pelos jogos e o ensino-aprendizagem?

Platão foi um dos primeiros filósofos a destacar a importância do aprendizado incentivado pelo prazer, afirmava que "Todas as crianças devem estudar a matemática, pelo menos no grau elementar, introduzindo desde o início atrativos em forma de jogo" (*apud* ALMEIDA 1998, p. 20).

Arantes e Barbosa (2017) afirmam que o lúdico faz referência ao envolvimento de pessoas em atividades descontraídas que estão em contínuo aprendizado. Sendo assim, é constatado por Almeida (1998) que a atividade lúdica desenvolve a criatividade e conhecimentos por meio do prazer dos participantes.

Grando (2000) propõe aos professores a utilização de jogos como forma didática, a fim de que por meio deles o aluno possa obter um aprendizado dos assuntos escolares. Desse modo, é importante que na aplicação dos jogos para o uso do aprendizado o professor tenha consigo os objetivos do uso da ferramenta e o que ele pretende alcançar com ele, planejamentos e debates, junto à equipe de professores.

Sendo assim, os jogos digitais educativos podem ter vários objetivos, de acordo com a faixa etária a que se destinam e o assunto a ser tratado. Contudo, o intuito geral é facilitar a aprendizagem utilizando o lazer para motivar o aluno.

Prensky (2001) indica que os jogos com intuito de aprendizagem, com seus atributos, estimulam no aluno: emoção, motivação, estrutura, adrenalina, aprendizado e criatividade. Ele defende que fazendo a junção da motivação, que se alcança por meio dos jogos, e do conteúdo de estudo é provável a melhor aprendizagem do aluno.

Portanto, Nunes *et al.* (2021) sinalizam que é importante satisfazer o jogador, levando em consideração, além da influência no aprendizado, aspectos como entretenimento, atratividade e controle no jogo.

Diante disso, nos últimos anos, muitos trabalhos apresentaram a construção de jogos digitais para auxílio no ensino da matemática.

Como, por exemplo, Taquita, Santana e Souza (2018), que desenvolveram o jogo *Explosion Math*, utilizando motor gráfico *Unity 3D*, com foco em assuntos específicos de matemática do 5.º ano do ensino fundamental, como: operações aritméticas (soma, subtração, multiplicação e divisão), formas geométricas e suas propriedades, grandezas e medidas (tempo, capacidade, massa e comprimento).

Moraes e Colpani (2018) abordaram as quatro operações matemáticas e a prioridade de sinais, no jogo *Flip Math*, voltado para os estudantes do ensino fundamental. Foi produzido em tecnologia 2D, utilizando as ferramentas de *Unity 3D* e *CorelDRAW*.

Tricô numérico é um jogo de ação, do tipo plataforma, que foi produzido por David *et al.* (2018), com intuito da aprendizagem das quatros operações, por meio da resolução de problemas matemáticos. Foi desenvolvido na *engine* de desenvolvimento *Construct 2,* versão r255, em tecnologia 2D e Linguagem de Marcação de Hipertexto (HTML).

Silva, Muzeka e Oliveira (2018) desenvolveram o jogo educativo *CyberDefenders*, de perspectiva 3D, de gênero quebra-cabeça *(puzzle)*, no qual o jogador precisa solucionar problemas usando a matemática de forma mais prática. Desenvolveram para alunos do ensino fundamental, crianças entre 11 e 14 anos. As ferramentas utilizadas na implementação do *software* foram: *Unity, Blender* e *Inkscape*. Na pesquisa, não foi estudada a sua aplicação.

Franchin e Silva (2018) desenvolveram um jogo para plataforma *Android*, utilizando a linguagem Java e o banco de dados *Sqlite*. Os conteúdos abordados foram frações, que fazem parte da grade curricular dos alunos do 4.º e 5.º ano do ensino fundamental.

O jogo desenvolvido por Santos e Alves (2018), chamado D.O.M., abordou as funções quadráticas e foi destinado a alunos do ensino médio. O intuito do jogo foi tratar do conteúdo escolar com os ideais de um jogo comercial, que busca entretenimento e diversão.

Diante de jogos produzidos com o intuito de auxiliar no ensino da matemática, Kirnew *et al.* (2019) exemplificam a atuação dos jogos digitais como colaboradores do ensino, pois por meio deles ocorre a integração entre o lazer com os estudos das disciplinas e a tecnologia, como recurso atual e do aprendizado da geração tecnológica.

À vista disso, entende-se a importância de uma aula motivadora, ela é essencial para o desenvolvimento do educando, pois por meio desta ocorre o processo ensino-aprendizagem do conteúdo, acarretando a produção de conhecimento.

Conclui-se que os jogos digitais educativos podem ser empregados nas escolas, de forma didática, pelos professores, na disciplina de matemática, contribuindo nos processos de ensino e de aprendizagem do aluno.

### **3 METODOLOGIA**

A pesquisa aplicada apresentou um problema e hipóteses, inicialmente, que foram testadas pela observação e experiência. Posto isso, segundo Prodanov e Freitas (2013), foi definida como método de abordagem hipotético dedutivo.

Buscando identificar e analisar os dados, a pesquisa foi investigada de forma qualitativa, "[...] que há uma relação dinâmica entre o mundo real e o sujeito, isto é, um vínculo indissociável entre o mundo objetivo e a subjetividade do sujeito que não pode ser traduzido em números", e quantitativa, "[...] que significa traduzir em números opiniões e informações para classificá-las e analisá-las. Requer o uso de recursos e de técnicas estatísticas [...]" (MORESI, 2003, p. 8).

Quanto aos dados quantitativos, as variáveis da pesquisa que foram analisadas são: dificuldades em matemática, utilização de jogos em sala de aula e quantidade de acertos em matemática.

Ainda mais, a pesquisa apontou característica descritiva e exploratória, quanto ao objetivo do estudo, e visa investigar o problema, de acordo com a pesquisa bibliográfica e a coleta de dados em determinado grupo de pessoas, caracterizada como estudo de caso.

Sobre estudo de caso pode-se afirmar que:

Um estudo de caso pode ser caracterizado como um estudo de uma entidade bem definida como um programa, uma instituição, um sistema educativo, uma pessoa, ou uma unidade social. Visa conhecer em profundidade o como e o porquê de uma determinada situação que se supõe ser única em muitos aspectos, procurando descobrir o que há nela de mais essencial e característico. O pesquisador não pretende intervir sobre o objeto a ser estudado, mas revelá-lo tal como ele o percebe. O estudo de caso pode decorrer de acordo com uma perspectiva interpretativa, que procura compreender como é o mundo do ponto de vista dos participantes, ou uma perspectiva pragmática, que visa simplesmente apresentar uma perspectiva global, tanto quanto possível completa e coerente, do objeto de estudo do ponto de vista do investigador (FONSECA, 2002, p. 33).

Em relação à coleta de dados, primeiramente foi realizado o levantamento bibliográfico, no acervo da biblioteca do IF Baiano e nas fontes apresentadas na internet (Capes, SciELO e Google Acadêmico). Em seguida, o estudo foi distribuído da seguinte forma:

1.º Desenvolvimento do jogo "Perdido no Espaço";

2.º Aplicação de questionários em professores de matemática;

3.º Aplicação do jogo "Perdido no Espaço" como auxílio no ensino da matemática a meninas de idade entre 12 e 17 anos;

4.º Análise dos dados coletados, apresentados em forma de gráficos e fundamentados teoricamente, visando provar a hipótese de que a aplicação de um jogo digital educativo pode contribuir para a aprendizagem no ensino da matemática.

### **3.1 Desenvolvimento do jogo "Perdido no Espaço"**

O jogo foi desenvolvido em linguagem C# e para sua implementação foi utilizado o notebook com as seguintes ferramentas instaladas: *Unity 3D*, muito utilizada para criar jogos por ser uma plataforma que oferece suporte e diversos recursos para o desenvolvimento em duas dimensões e três dimensões, além de permitir uma ágil edição e interação, e o *software Visual Studio*, editor de *script* padrão de linguagem de programação C#.

A progressão do objeto foi baseada no processo de desenvolvimento de jogos apresentado por Novak (2010), a partir do conceito (enredo, público-alvo, objetivos), do planejamento (detalhamento de todas as características do jogo em documento) e do protótipo (desenho das telas dos jogos).

Por fim, as etapas da construção foram as seguintes: produção da arte dos cenários e dos personagens e codificação, validação do jogo (conferindo todos os pontos apresentados no plano à procura de melhorias e defeitos), correção dos problemas e conclusão do jogo.

O jogo "Perdido no espaço" é um jogo digital de plataforma 3D que busca contribuir nos processos de ensino e de aprendizagem em matemática, facilitando de forma dinâmica o ensino por meio da motivação do aluno em aprender.

Sendo assim, baseia-se em um astronauta andando na lua, impedido de voltar para o seu planeta, devido a sua nave estar travada. O gênero do jogo é plataforma de modo *single player.* O jogador terá que pegar os diamantes espalhados na lua, à medida que aparecem questões aleatórias de matemática para ele resolver. A condição de vitória é responder todos os desafios para que a nave seja liberada e o astronauta consiga voltar ao Planeta Terra. Os obstáculos do jogo são os fogos. Caso o astronauta tenha impacto com o fogo ele perde parte de sua energia, sucedendo ao jogo iniciar novamente se acabar toda sua energia. À vista disso, o jogo dispõe das seguintes cenas.

1.ª cena: é apresentado ao jogador o nome do jogo e o botão "*play*", em que ele toca para passar à tela seguinte, como pode ser visto na Figura 1.

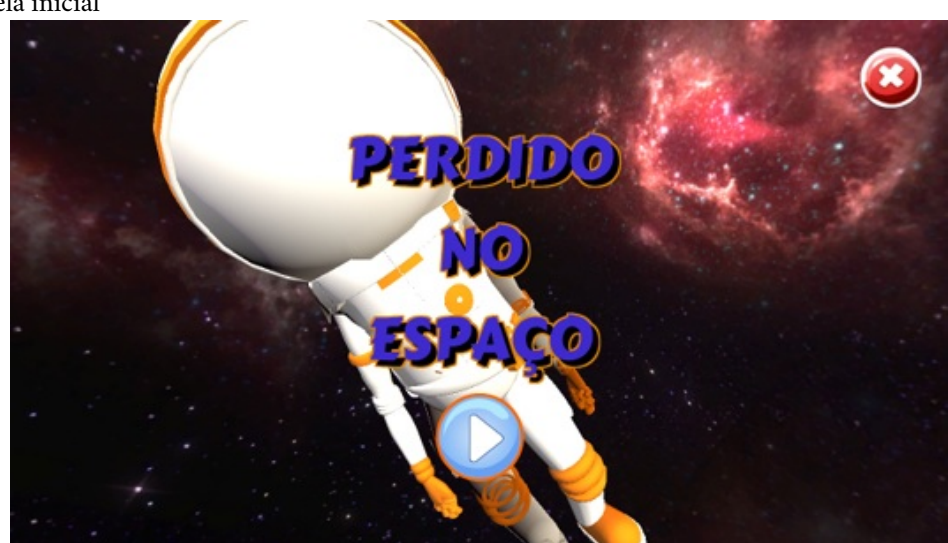

Figura 1 – Tela inicial

Fonte: os autores (2021)

2.ª cena: são apresentadas ao jogador duas caixinhas para ele colocar seu nome e o da turma que participa.

3.ª cena: aqui o jogador escolhe o assunto das questões do jogo. Quando clica no número aparece o nome do tema e libera o botão de jogar. Na frase de incentivo aparece o nome do jogador, que ele cadastrou na cena anterior. Os temas apresentados são: 1-Operações básicas, 2- Operações com números negativos, 3- Lógica, 4- Porcentagem, 5- Frações, 6- Unidades de medida, como pode ser visto na Figura 2.

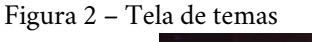

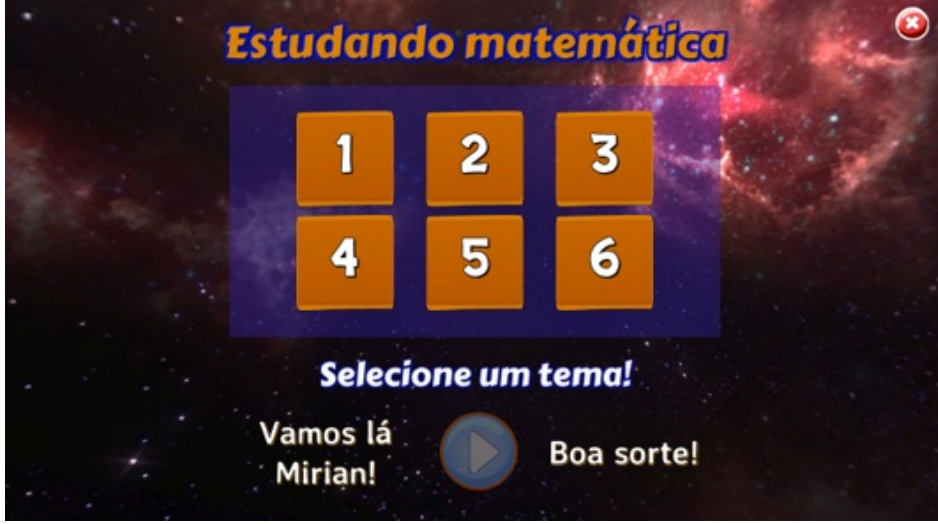

Fonte: os autores (2021)

4.ª cena: após escolher o tema, o jogador movimenta o astronauta, a fim de pegar os diamantes. À medida que encosta no diamante, este desaparece e aparece um desafio aleatório de acordo com o tema escolhido. Ao clicar na resposta que acha correta, piscam em vermelho as alternativas erradas e em verde a certa. Logo após, a pergunta some e o jogador segue até pegar outro diamante e resolver outro desafio, e assim sucessivamente. Após responder a todos os desafios, a nave é liberada. Quando o jogador chega na nave, finaliza o jogo, como pode ser visto nas Figuras 3 e 4.

Figura 3 – Tela das perguntas ao escolher alternativa

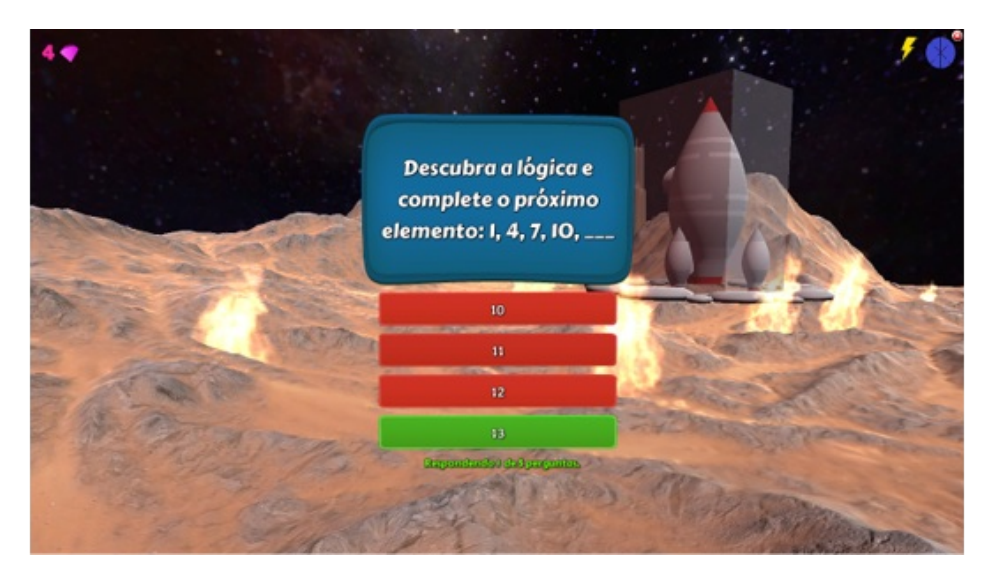

Fonte: os autores (2021)

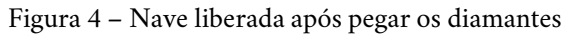

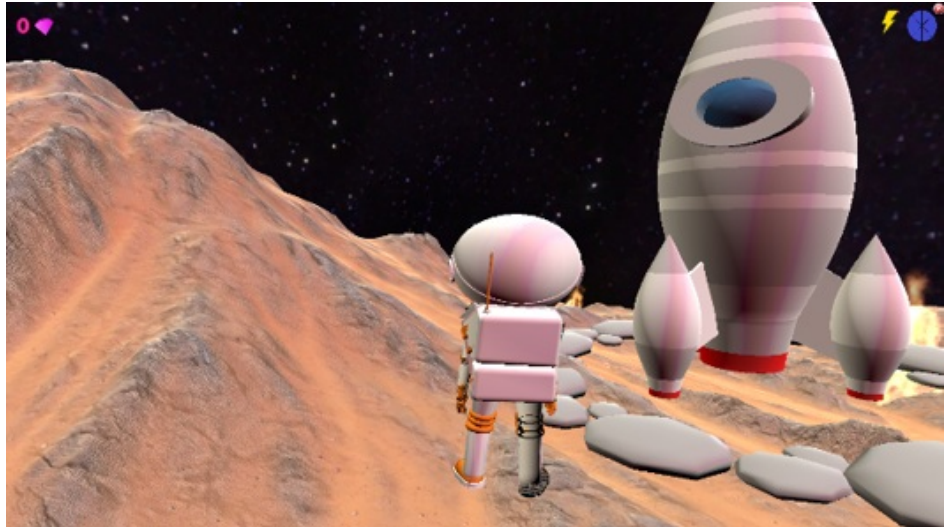

Fonte: os autores (2021)

5.ª cena: aparece a nota do jogador. A mensagem de incentivo e o número de estrelas acesas funcionam de acordo com o valor da nota, como pode ser visto nas Figuras 5 e 6.

Figura 5 – Tela final quando a nota é de 6 a 9

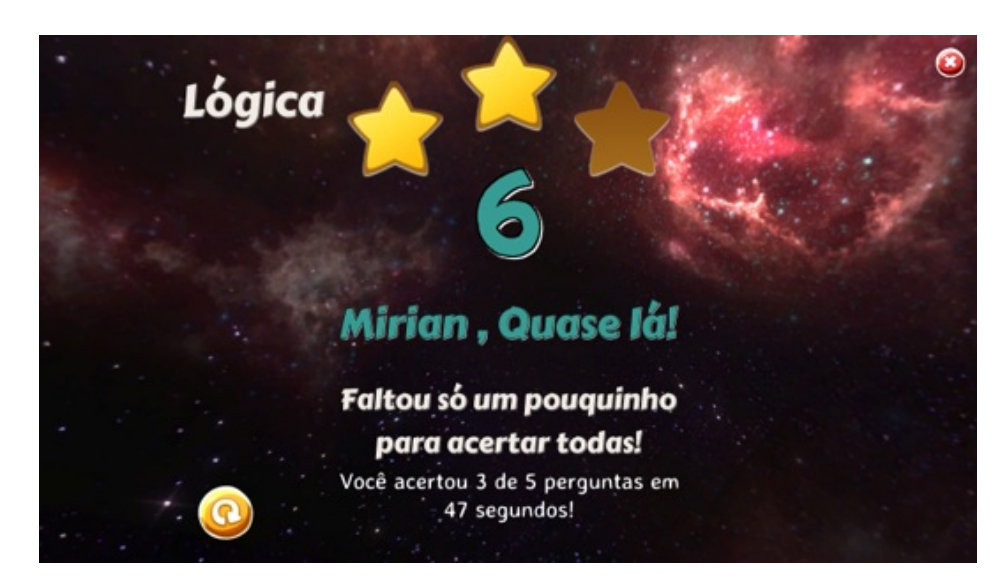

Fonte: os autores (2021)

Figura 6 – Tela final quando a nota é igual a 10

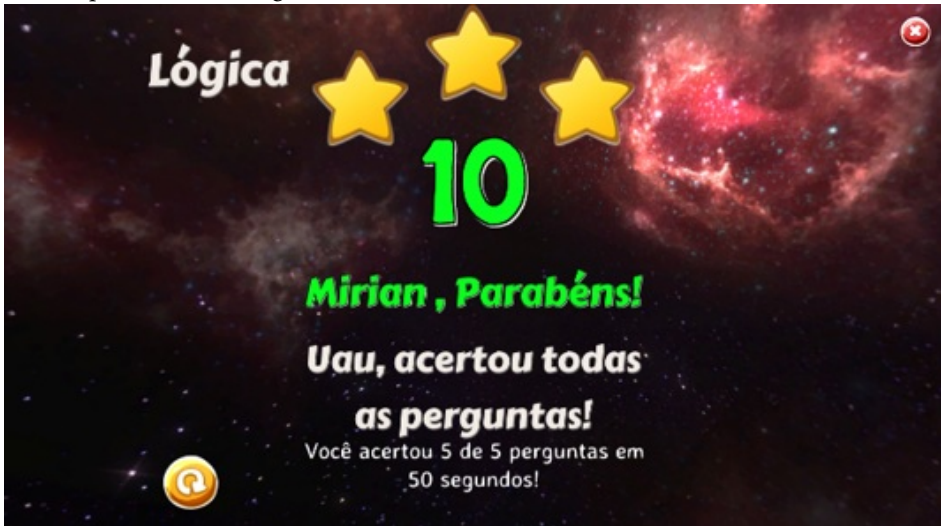

Fonte: os autores (2021)

### **3.2 Aplicação de questionários em professores de matemática**

Os questionários foram aplicados a professores com o intuito de coletar dados sobre as concepções de professores quanto a jogos como didática em sala de aula e quais as maiores dificuldades nos processos de ensino e de aprendizagem dos alunos em matemática.

Os sujeitos desta pesquisa foram nove professores de matemática do ensino fundamental e médio, da rede pública. Sendo a maioria com mais de dez anos de profissão e com o grau acadêmico de mestrado.

A aplicação foi realizada pelo Google Forms, que é um aplicativo de

A aplicação foi realizada pelo Google Forms, que é um aplicativo de gerenciamento de pesquisas lançado pelo Google.

Inicialmente foi encaminhado o link do questionário para os professores responderem e o arquivo do jogo desenvolvido "Perdido no Espaço" para baixarem e analisarem. Em seguida, foram analisados os dados dos questionários.

# **3.3 Aplicação do jogo "Perdido no Espaço" como auxílio no ensino da matemática**

A pesquisa foi realizada na Organização da Sociedade Civil de Interesse Público (Oscip) Haydée Pellegrini. A ONG é coordenada pela freira Aparecida da Silva (Irmã Inês) e situa-se no Caminho 09, número 19, Bonfim III, bairro periférico de Senhor do Bonfim. A Organização trabalha com atividades ligadas à cultura e à arte em defesa dos direitos sociais de meninas de famílias de baixa renda.

Os sujeitos envolvidos nesta pesquisa foram 12 meninas, entre 12 e 17 anos, que pela manhã estudam no ensino fundamental II em escola pública e pela tarde frequentam a ONG.

Os recursos utilizados foram 3 computadores e 3 notebooks, sendo a aplicação do jogo da seguinte maneira:

- Execução de questionário do perfil da aluna e teste inicial;
- Apresentação do jogo;
- Execução do jogo;
- Realização do questionário sobre o jogo "Perdido no Espaço" e o teste final (com as mesmas perguntas do teste inicial).

Os temas do jogo escolhidos para a aplicação foram: operações básicas, operações com números negativos e lógica. Durante a execução do jogo houve a mediação do pesquisador tirando as dúvidas quanto aos assuntos trabalhados. Sendo assim, "Neste trabalho o professor exerce o papel ativo de mediador, sendo o aluno ativo na sua própria aprendizagem." (GALEGO, 2014, p. 46).

Conclui-se que a pesquisa foi de acordo com as normas de questões éticas dos direitos humanos. Com o intuito de obter veracidade na pesquisa, foi aplicada a técnica de questionário, para obter os dados quanto ao perfil das alunas e quanto ao jogo "Perdido no Espaço", e testes para saber o seu grau de conhecimento inicial e após a oficina. Em seguida, os dados foram analisados.

# **4 DISCUSSÕES/ANÁLISES/INTERPRETAÇÃO DOS DADOS**

# **4.1 Principais dificuldades nos processos de ensino e de aprendizagem em matemática**

Embora nas recentes pesquisas a maioria dos alunos digam que não gostam de matemática, neste trabalho, metade (6) das alunas disseram que gostavam, 5 disseram que não gostavam e 1 disse que gostava mais ou menos. Nas justificativas quanto a suas respostas negativas, elas explanavam: "muito difícil", "não consigo entender" e "dá dor de cabeça".

Do ponto de vista da maioria dos professores, os alunos têm maiores dificuldades na base da matemática, operações e conceitos básicos. Apenas dois dos professores responderam operações com números negativos e frações.

Já de acordo com as respostas das meninas, poucas consideravam que tinham dificuldade em operações básicas, mas no teste inicial apenas 2 das 12 meninas acertaram todas as questões de operações básicas. A maioria delas informaram ter dificuldades em operações com números negativos e frações.

Diante disso, Grando *et al*. (1995) consideram o ensino da matemática doente, precisando de mudanças na didática, de forma a motivar o aluno, tornando-o ativo no processo do seu próprio aprendizado por meio da investigação.

### **4.2 Jogos digitais educativos e suas contribuições**

De acordo com a ideia de Leal e Nogueira (2011), novas possibilidades devem ser adotadas pelos professores para o processo de ensino-aprendizagem, para que assim os alunos não estudem apenas por obrigação, para passar de ano, mas estudem por prazer e tenham maior rendimento.

Conforme o Gráfico 2, a maioria dos professores analisados nesta pesquisa informou que já utilizou jogos digitais nas suas aulas e gostou. Além disso, a maioria dos professores acredita que os jogos contribuem para o aprendizado dos alunos, gerando mais curiosidade e entusiasmo em aprender. O restante dos professores julga a participação, a atenção do aluno e o reforço do assunto ensinado como influência na contribuição do aprendizado. Em contrapartida, 91,7% das alunas informaram que nunca tiveram oportunidade de aprenderem em sala de aula com a utilização de jogos, embora todas considerem que os jogos contribuem para seu aprendizado.

Gráfico 2 – Resposta do professor quanto à utilização dos jogos em sala de aula

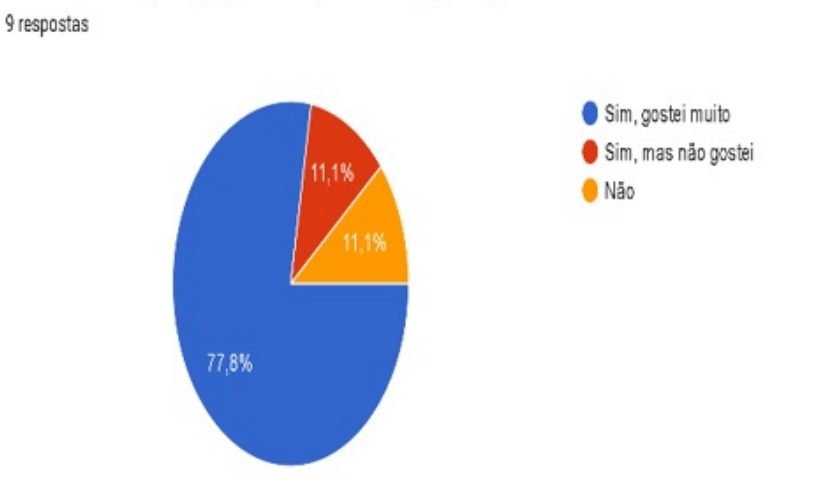

Em sua prática pedagógica você já utilizou jogos digitais como ferramenta de ensino?

Fonte: os autores (2021)

Em síntese, Nunes *et al.* (2021) ressaltam que o jogo digital educativo une o aprendizado com o lúdico e pode ser usado tanto como uma ferramenta motivadora da aprendizagem como para reforçar os assuntos estudados em sala de aula.

### **4.3 Jogo "Perdido no Espaço"**

No formulário, todos os professores consideraram que o jogo Perdido no Espaço pode contribuir no ensino-aprendizagem do aluno, mas um terço deles informou que teria dificuldade em aplicar na sua aula devido à falta de recursos nas escolas, conforme o Gráfico 3.

Gráfico 3 – Resposta dos professores quanto às dificuldades na aplicação do jogo

Você acredita que teria dificuldade em utilizar o jogo "Perdido no Espaço" com seus alunos 9 respostas

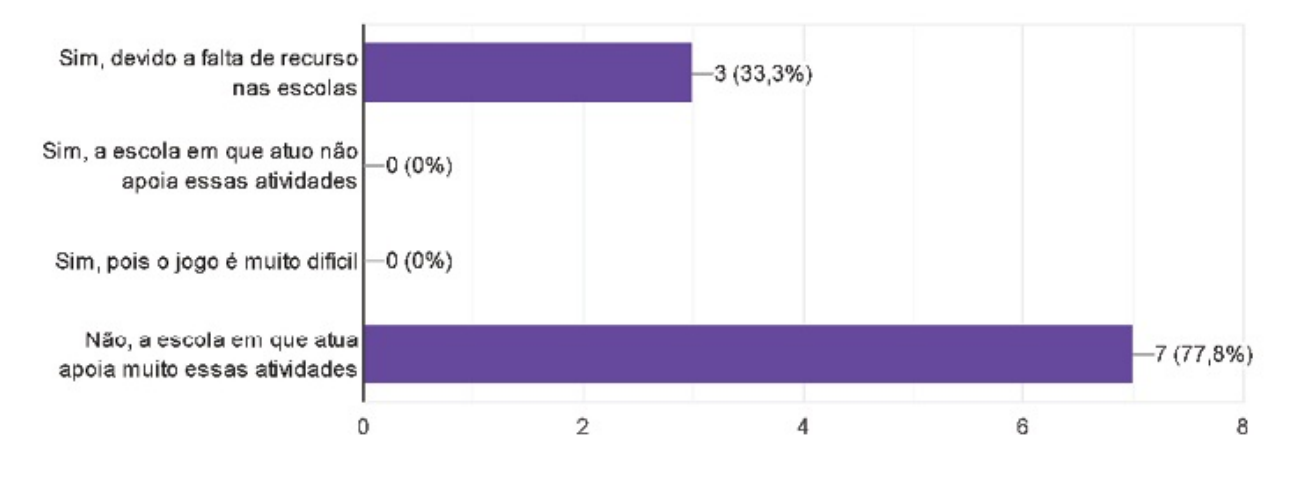

Fonte: os autores (2021)

A maioria das alunas acha que o jogo Perdido no Espaço contribuiu muito para seu aprendizado, embora a mesma quantidade (66,7%) tenha tido dificuldades em jogar. A pluralidade das meninas informou que suas dificuldades estavam nos cálculos. Elas também expressaram que com a utilização do jogo ficaram mais atentas em aprender, outras comentaram que ficaram mais participativas e entusiasmadas.

Diante desse cenário, o jogo Perdido no Espaço pode contribuir e ajudar os alunos a compreenderem a linguagem matemática, podendo ser utilizado como ferramenta de ensino, contudo, para isso, Pontes (2019) afirma que é necessário as escolas se reinventarem e se adaptarem às novas tecnologias com o propósito da motivação do aluno.

Em relação ao ponto de vista dos professores quanto ao jogo, conforme o Gráfico 4, a pluralidade deu nota 5 (nota máxima), usando expressões tal como "Simples e objetivo, excelente para séries iniciais", "Muito bom", "Gostei bastante", "Achei bastante interessante pois jogos criam um espírito de competitividade e diversão". Alguns acrescentaram algumas ideias para melhorar o jogo, como, por exemplo, "acrescentar mais tópicos sobre assuntos, bem como, explicitar um campo para escolha da série" e "dicas de lembrança de operações. Tipo: quando há soma de sinais iguais, soma e conserva o mesmo sinal".

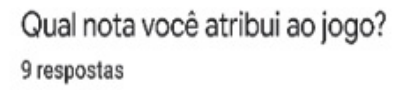

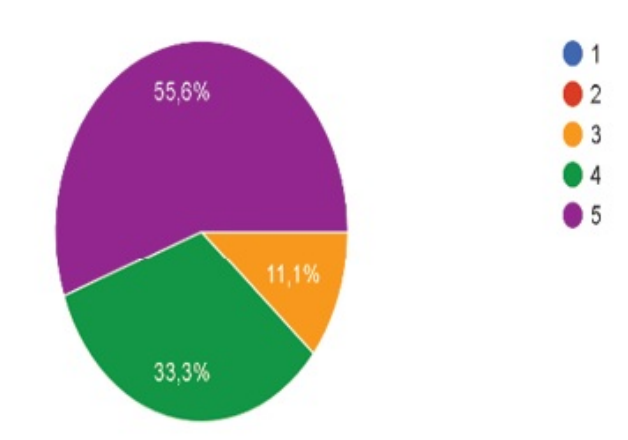

Fonte: os autores (2021)

Analisando as respostas, a maior parte das alunas (91,7%), além de querer recomendar o jogo para seus amigos, gostaria de jogar o jogo Perdido no Espaço em casa (83,3% delas). Apesar de a maioria ter acesso à internet (66,7%), infelizmente grande parte não tem computador/notebook (apenas uma possui acesso), tornando inviável, devido ao fato de o jogo rodar apenas em computador pessoal (PC). Seria significante desenvolver o jogo para versão Android, assim, todas(os) poderiam utilizar o jogo em casa também pelo *tablet* ou celular.

Por último, pode-se compreender pelo Gráfico 5, em relação ao jogo apresentado, que as alunas tiveram mais concordância em relação a terem gostado do design e dos sons, e de se sentirem motivadas a jogarem. Quanto a terem facilidade na utilização do jogo foi o item que tiveram mais discordância. De modo geral tiveram mais respostas positivas do que negativas.

Gráfico 5 – Opinião das alunas quanto ao jogo

Em relação ao jogo "Perdido no espaço", qual seu nivel de concordância?

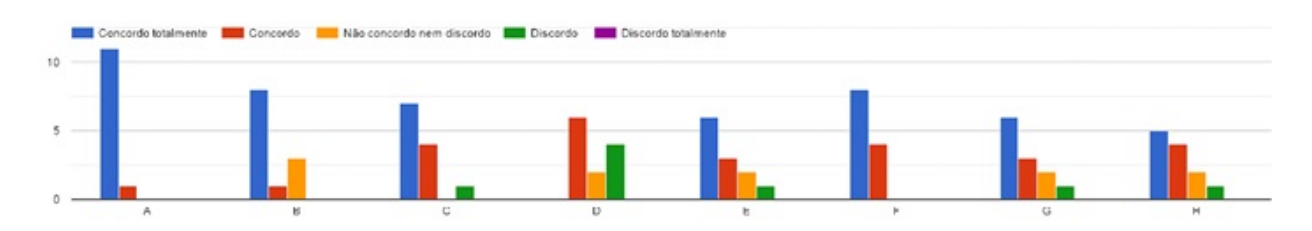

#### **Legenda:**

- A Gostei do design da tela;
- B Gostei dos sons;
- C Compreendi rapidamente qual era o objetivo do jogo;
- D Tive facilidade na utilização do jogo;
- E Tive controle sobre o jogo;
- F Senti motivado a continuar jogando;
- G Senti desafiado a acertar todas as questões em menos tempo;
- H Percebi durante o jogo onde estava errando.

Fonte: os autores (2021)

# **4.4 Aplicação do jogo educativo "Perdido no Espaço" nos processos de ensino e de aprendizagem em matemática**

De acordo com os dados analisados no teste inicial, percebeu-se que todas acertaram algumas questões de operações básicas, mas nos assuntos de operações com números negativos e lógica erraram todas as questões.

Após a oficina, foi perceptível um avanço significativo no conhecimento das alunas quanto aos assuntos trabalhados ao comparamos a quantidade de questões acertadas antes e depois da oficina utilizando o jogo Perdido no Espaço. Salienta-se que durante a execução do jogo as alunas tiravam suas dúvidas dos assuntos

apresentados, fato que influenciou no bom aproveitamento e na contribuição do jogo em relação à aprendizagem das alunas.

# **5 CONSIDERAÇÕES FINAIS**

A partir da compreensão e das reflexões produzidas, conseguimos investigar de que maneira um jogo digital educativo pode influenciar nos processos de ensino e de aprendizagem em matemática, coletando e analisando a opinião de alguns professores e dados obtidos em relação ao comportamento das alunas na utilização do jogo.

Pelas análises da fundamentação teórica e pelos dados obtidos nos questionários aplicados, conseguimos descrever as principais dificuldades do professor no processo de ensino e do aluno no processo de aprendizagem em matemática.

Além disso, apresentou-se alguns jogos digitais educativos identificados nas pesquisas bibliográficas e um jogo inédito desenvolvido pelo pesquisador.

Nesse sentido, analisamos a aplicação de jogos digitais educativos nos processos de ensino e de aprendizagem em matemática com análise nos dados obtidos na oficina.

Constatou-se neste trabalho que um jogo digital educativo pode influenciar nos processos de ensino e de aprendizagem em matemática, de maneira que os alunos se sentem mais motivados, curiosos, entusiasmados e participativos, assim ficando mais atentos em aprender. Sendo assim, também, pode ser utilizado para reforçar o assunto proposto.

Por conseguinte, a hipótese de que a aplicação de um jogo digital educativo pode contribuir para a aprendizagem no ensino da matemática é válida, mas é preciso também da orientação do professor no uso dessa atividade, para ser utilizado como didática de ensino e não como apenas recreação para o aluno.

O uso de questionários para analisar foi bastante importante, pois conseguimos quantificar os dados para melhor compreensão dos resultados obtidos.

Contudo teve-se algumas limitações no procedimento desta pesquisa, devido à pandemia da Covid-19 a oficina foi em curto prazo.

Vale ressaltar que percebeu-se durante a pesquisa que os alunos teriam melhor proveito do jogo inédito apresentado ("Perdido no Espaço"), em suas residências, se fosse desenvolvido para Android, já que foi constatado que geralmente os alunos têm celular e *tablet* em casa, mas não têm computador.

Sendo assim, esta pesquisa pode ser utilizada e servir de estímulo para pesquisas futuras sobre o mesmo tema.

Em suma, pode-se dizer que foi relevante este trabalho, trazendo uma nova metodologia de ensino que foi comprovada que pode ter resultados positivos bastante significativos na aprendizagem do aluno.

# **REFERÊNCIAS**

ALMEIDA, P. N. de. **Educação Lúdica:** prazer de estudar – Técnicas e jogos pedagógicos. Rio de Janeiro: Loyola, 1998.

ARANTES, A. R. V.; BARBOSA, J. T. da S. O lúdico na Educação Infantil. **Revista online de magistrado**, [*s. l*.], ano X, n. 21, 2017.

BIANCHINI, L. G. B.; VASCONCELOS, M. S. Significação e sentimentos dos alunos quando erram na matemática. **Psicologia da Educação**, Programa de Estudos Pós-Graduados em Educação: Psicologia da Educação, n. 38, p. 63-71, 2014.

BIDA, L. T. **"N sei matemática básica":** a representação social da matemática em postagens no twitter. 2021. Dissertação (Mestrado em Ensino de Ciências e Educação Matemática) - Universidade Estadual de Ponta Grossa, Ponta Grossa, 2021.

BORBA, M. de C.; PENTEADO, M. G. **Informática e educação matemática.** Belo Horizonte: Autêntica, 2016.

BRASIL. Ministério da Educação. **Base Nacional Comum Curricular (BNCC).** Educação é a Base. Brasília: MEC/CONSED/UNDIME, 2018.

CEZAROTTO, M. A.; BATTAIOLA, A. L. Estudo comparativo entre modelos de game design para jogos educacionais. *In:* Simpósio Brasileiro de Jogos e Entretenimento Digital - SBGames, 16., 2017. **Anais [...]**. 2017.

D'AMBROSIO, B. S. Como ensinar matemática hoje. Temas e Debates. **SBEM**, ano II, v. 2, p. 15-19, 1989.

DAVID, W. *et al.* Tricô numérico: Um jogo para alfabetização matemática. *In:* CONGRESSO BRASILEIRO DE INFORMÁTICA NA EDUCAÇÃO, 2018. **Anais [...]**. v. 7, n. 1, p. 249-255, 2018.

EBERHARDT, I. F. N.; COUTINHO, C. V. S. Dificuldades de aprendizagem em matemática nas séries iniciais: diagnóstico e intervenções. **Revista Vivências**, [*s. l*.],

v. 7, n. 13, p. 62-70, 2011.

FONSECA, J. J. S. **Metodologia da pesquisa científica.** Fortaleza: UEC, 2002.

FRANCHIN, B. P.; SILVA, E. G. Desenvolvimento de um aplicativo móvel (jogo) para auxílio no ensino da matemática. *In:* SIMPÓSIO INTERNACIONAL DE LINGUAGENS EDUCATIVAS, 208, Bauru. **Anais [...]**. Bauru, 2018. p. 789-793.

GALEGO, C. M. M. **"O questionamento em sala de aula:** práticas educativas e curriculares na Educação Préescolar e no Ensino do 1.º Ciclo do Ensino Básico". 2015. 109 f. Dissertação (Mestrado em Educação Préescolar e Ensino do 1.º Ciclo do Ensino Básico) – Universidade dos Açores, Ponta Delgada, 2014.

GRANDO, R. C. *et al.* **O jogo [e] suas possibilidades metodológicas no processo ensino- aprendizagem da matemática.** São Paulo: Paulus, 1995.

GRANDO, R. C. **O conhecimento matemático e o uso de jogos na sala de aula.** 2000. Tese (Doutorado em Educação) – Universidade Estadual de Campinas, Campinas, 2000.

INEP. **Relatório Brasil no PISA 2018.** Diretoria de avaliação da educação básica DAEB. Brasília: INEP/Ministério da Educação, 2020.

INEP. **Resultados Saeb 2019 –** Testes amostrais. Brasília: INEP/Ministério da Educação, 2020.

KIRNEW, L. C. P. *et al*. Jogos digitais no ensino da matemática: um estudo bibliométrico. **Revista Ciências & Ideias**, [*s. l*.], v. 10, n. 3, p. 107-118, 2019.

LEAL, D.; NOGUEIRA, M. O. G. **Dificuldade de aprendizagem:** um olhar psicopedagógico. Curitiba: Ibpex, 2011.

MINISTÉRIO DA CULTURA. **2.º Censo da Indústria Brasileira de Jogos Digitais.** Brasília: [*s. n*.], 2018. 352 p.

MORAES, I. G.; COLPANI, R. Flip Math: um serious game como auxílio no ensino-aprendizagem de Matemática Básica. **Revista Brasileira de Computação Aplicada**, [*s. l*.], v. 10, n. 2, p. 91-100, 2018.

MORESI, E. *et al*. **Metodologia da pesquisa.** Brasília: Universidade Católica de Brasília, 2003. v. 108, n. 24, p. 5.

NOVAK, J. **Desenvolvimento de Games.** Tradução de Pedro Cesar de Conti. São Paulo: Cengage, 2010. 443p.

NUNES, D. M. *et al.* Detetive x: uma abordagem matemática através de jogos digitais educativos. **Revista Brasileira de Desenvolvimento**, [*s. l*.], v. 7, n. 6, p. 53978-53995, 2021.

PONTES, E. A. S. A Capacidade de Gerar Soluções Eficientes e Adequadas no Processo Ensino e Aprendizagem de Matemática. **Revista Psicologia & Saberes**, [*s. l*.], v. 8, n. 10, p. 193-205, 2019.

PRENSKY, M. Digital natives, digital immigrants - Part I. **On the Horizon**, MCB UP, v. 9, n. 5, p. 1-6, 2001.

PRODANOV, C. C.; FREITAS, E. C. **Metodologia do trabalho científico:** métodos e técnicas da pesquisa e do trabalho acadêmico. 2. ed. Novo Hamburgo: Feevale, 2013.

SANTOS, W. S.; ALVES, L. Jogos Digitais e Ensino da Matemática: Avaliação Preliminar Das Contribuições Do Jogo D.O.M. No Ensino Das Funções Quadráticas. **Revista Eletrônica de Educação Matemática**, Florianópolis, v. 13, n. 1, p. 91-104, 2018.

SILVA, A.; MARTINS, S. Falar de Matemática Hoje é Millenium, 2000. *In:* BARROS, L M; MUZEKA, I; OLIVEIRA, A. A F. Jogo Educativo para Aprendizagem de Matemática em Perspectiva Tridimensional. *In*: SULCOMP, 9., 2018, Criciúma. **Anais** [...]. Criciúma, 2018.

TAKITA, B.; SANTANA, J.; SOUZA, P. Explosion Math: um jogo digital como recurso na aprendizagem de Matemática. **Revista Brasileira de Ensino de Ciências e Matemática**, [*s. l*.], v. 1, n. 1, 2018.

TEDESCO, J. C. **Educação e novas tecnologias:** esperança ou incerteza? Tradução de Claudia Berliner e Silvana Cobucci Leite. São Paulo: Cortez; Buenos Aires: Instituto Internacional de Planeamiento de la Educacion; Brasília: Unesco, 2004.

# **CAPÍTULO 6**

# **CALCULANDO COM O ZÉ: UMA PERSPECTIVA DE SUPERAÇÃO DAS DIFICULDADES DE APRENDIZAGEM DAS OPERAÇÕES FUNDAMENTAIS DA MATEMÁTICA**

*Emmanuel dos Santos Gomes Marcos José Custódio Dias*

# **1 INTRODUÇÃO**

Para Zatti, Agranionih e Enricone (2010, p. 116), "A aprendizagem da Matemática é tida, juntamente com a leitura e a escrita, como uma das aprendizagens fundamentais da Educação Básica, dado o caráter instrumental dos seus conteúdos", portanto entende-se que a aprendizagem em Matemática se inicia durante a alfabetização. Ao relacionar essa afirmação com a afirmação do Movimento Todos Pela Educação (2014), de que as falhas na alfabetização aparecem anos depois e tornam-se mais evidentes em rankings internacionais que avaliam o nível de educação de estudantes com faixa etária de 15 anos, como o Programa Internacional de Avaliação de Estudantes (Pisa), em que o Brasil vem ocupando baixas posições desde 2000, nos leva a crer que os problemas encontrados com alunos do Fundamental 2 surgem em decorrência de falhas durante os níveis anteriores. Um indicativo para isso é o resultado da Avaliação Brasileira do Final do Ciclo da Alfabetização (ABC) de 2012. Dos 54 mil alunos do 3.º ano do ensino fundamental avaliados pela Prova ABC, menos da metade apresentou proficiência adequada em leitura (apenas 44,5%). Em escrita, o desempenho foi ainda menor: 30,1%, e, em Matemática, somente 33,3% possuíam os conhecimentos adequados (BRASIL, 2014).

Considerando que a Matemática é uma área que precisa ser percebida como algo que vai além de uma matéria escolar, como afirmam Zatti, Agranionih e Enricone (2010, p. 116), ao dizerem que "É preciso que as crianças aprendam sobre Matemática para entender o mundo ao seu redor, pois, além de matéria escolar, é parte importante de suas vidas cotidianas."

O contato direto com a educação básica pública por meio do Programa Institucional de Bolsa de Iniciação à Docência (Pibid) em Ciências da Computação na Escola Municipal Dr. Luís Viana Filho em Senhor do Bonfim (BA); bem como a monitoria em Matemática na mesma escola, por meio do programa Mais Educação,

do Governo Federal, cuja proposta é oferecer aos alunos educação em tempo integral; possibilitaram perceber uma realidade preocupante. Realidade na qual alunos do ensino fundamental séries finais apresentam graves dificuldades no cálculo das operações fundamentais da Matemática. Para os alunos, tais problemas podem dificultar/impedir seu avanço na Matemática como disciplina escolar, pois sabe-se que as operações fundamentais são pré-requisitos para diversos assuntos da matéria escolar em questão.

Segundo Teixeira (2010), com o avanço das Tecnologias da Informação e Comunicação (TIC), surgem à disposição do professor diversas ferramentas tecnológicas que podem servir como alternativa auxiliadora no cotidiano docente. O autor sustenta, também, a ideia de que "cada vez mais as salas de aulas serão aparelhadas de tecnologia disponíveis ao docente para que estes apresentem a sua didática de ensino amparada ao uso destas novas tecnologias." (TEIXEIRA, 2010, p. 2). Entendemos então que o uso das tecnologias possibilita que alunos e professores tenham à disposição caminhos que contribuam para superação das dificuldades citadas, considerando que as TIC trazem a chance de acesso mais fácil a uma quantidade maior de informações.

### **2 A PESQUISA**

Durante esta trajetória foi possível encontrar *softwares* matemáticos que possibilitam ao aluno exercitar a resolução das operações básicas, mas que não oferecem a chance de conhecer o processo de resolução das questões. Portanto, ou o aluno, previamente, conhece o método de resolução, ou ele não consegue responder, porque não sabe como fazer e continua com a mesma dificuldade. Por isso surgiu a indagação de como desenvolver um aplicativo que pudesse contribuir na superação das dificuldades de aprendizagem das operações fundamentais da matemática dos alunos do ensino fundamental séries finais.

Para obter a resposta da indagação a pesquisa foi projetada objetivando identificar dificuldades dos alunos nos cálculos das operações fundamentais e levantar informações relevantes para o desenvolvimento de um Objeto Digital de Aprendizagem (ODA) com a proposta de contribuir na superação das dificuldades em cálculos das operações fundamentais com a pretensão de consequentemente melhorar o desempenho dos alunos na Matemática tanto na vida escolar, proporcionando um aprendizado mais significativo para os alunos, quanto no seu dia a dia.

O lócus da pesquisa foi a Escola Municipal Dr. Luís Viana Filho, situada na sede do município baiano de Senhor do Bonfim na região Piemonte Norte do Itapicuru,

com alunos do 6.º ao 9.º ano do ensino fundamental séries finais. A escola é equipada com um laboratório de informática do ProInfo [8](#page-113-0) e conta com a presença de bolsistas do Pibid em Ciências da Computação participando ativamente do cotidiano da escola.

A pesquisa foi dividida em duas etapas. A primeira para levantamento de dados por meio de questionário, e a segunda foi experimentação do ODA proposto. Essa última foi composta por testes com o *software* desenvolvido para a pesquisa como proposta de intervenção — que será apresentado no decorrer do artigo — e finalizado com um segundo questionário.

# **Primeira Etapa**

Parte fundamental da pesquisa foi a aplicação de um questionário semiaberto, que é um instrumento para coleta de dados compostos por perguntas fechadas/objetivas, em que as alternativas de respostas são pré-definidas junto às questões; e perguntas abertas/subjetivas, em que a resposta é apresentada de forma textual. O questionário foi composto por 14 questões em que os alunos deveriam responder sobre seu interesse pela Matemática, suas habilidades com relação às operações fundamentais, bem como a resolução de pequenos cálculos. Os alunos escolhidos como amostra para a pesquisa foram os que compunham o 7.º, 8.º e o 9.º ano matutino da escola, totalizando 27 alunos. A quantidade de alunos foi reduzida pelo fato de parte numerosa deles não estar frequentando a escola durante a pesquisa por conta de uma eventual greve a que a maioria dos professores da escola aderiu.

Dos 27 alunos que contribuíram com o preenchimento do questionário, 9 declararam que não gostam da Matemática, sendo que 5 desses afirmaram que também não utilizam no dia a dia os conhecimentos da disciplina que aprendem na escola, juntamente a 4 alunos que apesar de gostarem da disciplina não a utilizam no cotidiano, totalizando assim 9 alunos que não utilizam, enquanto os demais, 18 alunos, utilizam no dia a dia, gostando ou não da disciplina. Dos 18 alunos que utilizam, apenas 4 não gostam. Como pode ser observado no gráfico abaixo (Figura 1).

Figura 1 – Alunos que gostam ou não gostam de Matemática e a utilizam ou não no dia a dia

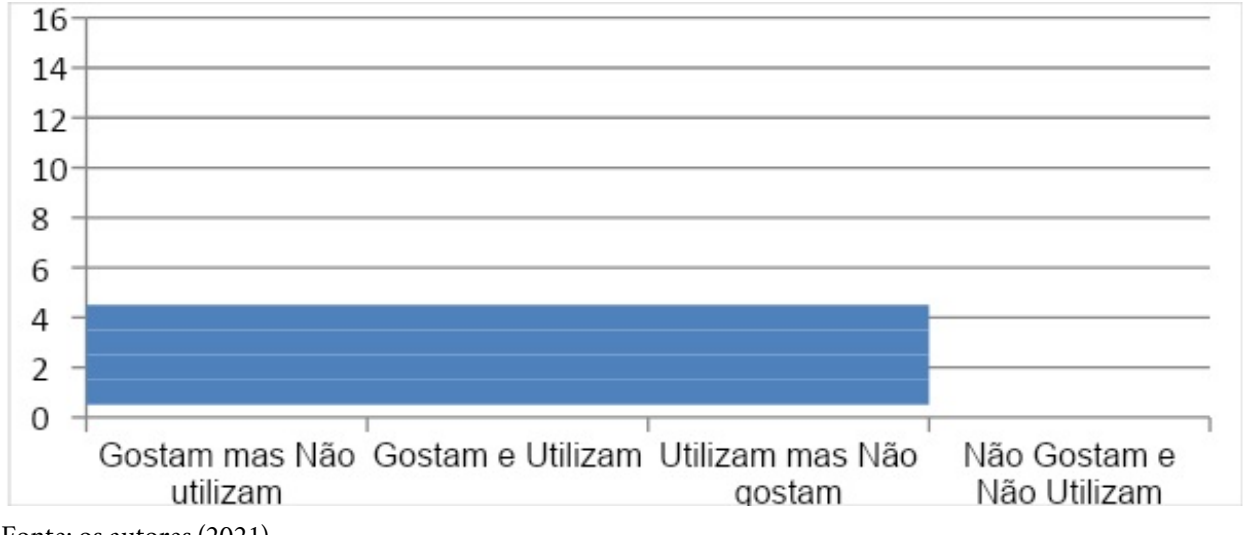

Fonte: os autores (2021)

- Os alunos que afirmaram utilizar no seu dia a dia a Matemática que aprendem na escola apresentaram explicações variadas, como exemplos:
- Realizar contagem de notas no violão;
- Ajudar a mãe que tem dificuldades;
- Fazer compras de frutas;
- Comprar pão e pagar contas;
- No campeonato de futebol, no banco e para ajudar os pais;
- Quando vai comprar verduras e quando vai comprar pão;
- No supermercado;
- Além do supermercado, utiliza para passar o troco durante a venda de cachorro-quente.

Foi possível observar entre as respostas dos 18 alunos que utilizam a Matemática no dia a dia que aproximadamente 78% (14 alunos) fizeram referência a: supermercado, compras, padaria e/ou pagamento de contas; de modo geral são atividades ligadas ao comércio, em especial ao supermercado, onde existe um contato direto com consumo e cálculos monetários.

Em uma das questões os alunos deveriam associar duas colunas. Na primeira coluna estavam os nomes das operações (adição, subtração, multiplicação e divisão) que deveriam ser ligados aos seus respectivos símbolos que estavam em ordem aleatória na segunda coluna ("-", " $\div$ ", " $\div$ " e " $\times$ "). O percentual de 37,1% dos pesquisados apresentou resposta insatisfatória. O que nos leva a crer em algumas

hipóteses: a) Zatti, Agranionih e Enricone (2010, p. 119) afirmam em seu trabalho que em situação semelhante o erro ocorre devido, "possivelmente, a distrações ou não compreensão do significado dos sinais indicativos dos cálculos a serem realizados"; b) o aluno não conhece a nomenclatura das operações, pois na mesma questão ele tinha a opção de escrever nomes alternativos para os símbolos caso ele conhecesse, os alunos que acrescentaram nomes para os símbolos acrescentaram nomes equivalentes aos símbolos, por exemplo, para o sinal de adição utilizaram expressões como: "conta de mais", "soma" ou "mais", mesmo aqueles que fizeram a associação errônea entre as colunas. Outro fato que sustenta essa hipótese surgiu durante experiências do Pibid bem como do Mais Educação, quando em eventuais atividades em que o aluno questionado, por exemplo, quanto seria "6 multiplicado por 6" respondeu que é 12, sendo que deveria responder 36 ou até mesmo perguntar se "multiplicar é conta de vezes", ou seja, ele não sabe ou tem dúvida quanto à nomenclatura.

A quinta questão deveria ser assinalada em "bom", "razoável", "ruim" ou "não consigo fazer", como o aluno considera seu desempenho em cada uma das quatro operações. É fácil perceber que a quantidade que considera ter um bom desempenho nas operações de adição e multiplicação é elevada, enquanto há uma queda nas operações de subtração e, principalmente, divisão. No gráfico seguinte (Figura 2) podemos observar também que o número de alunos que consideram ter um rendimento razoável aumenta nas operações de subtração e divisão. A situação se inverte para declaração de desempenho ruim, há um baixo nível para adição e multiplicação, e crescimento acentuado na operação de divisão, enquanto na subtração se mantém próximo ao da multiplicação. Quanto às declarações de não conseguir realizar as tarefas, o número se mantém estável na adição, subtração e multiplicação, mas apresenta uma pequena elevação na divisão. Vale esclarecer que apenas um dos entrevistados afirmou não conseguir fazer nenhuma das quatro operações.

Figura 2 – Declaração do nível de desempenho dos alunos nas operações fundamentais

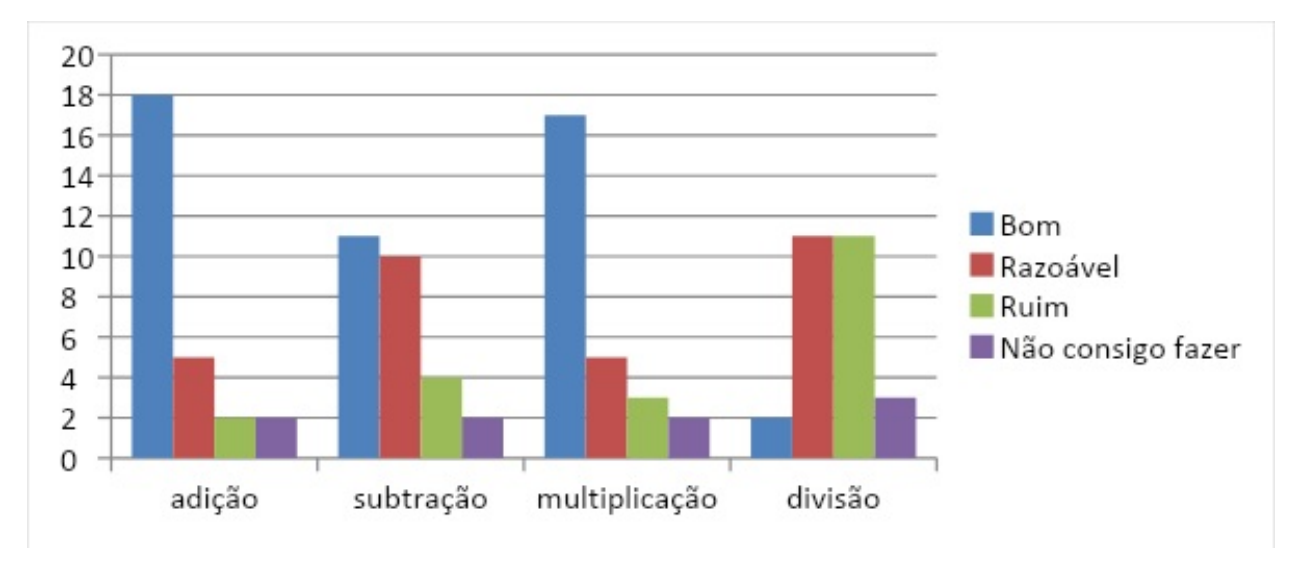

Fonte: os autores (2021)

A última etapa do questionário solicitou dos alunos a realização de quatro cálculos simples predeterminados, um para cada operação. Por meio dos dados no gráfico a seguir (Figura 3) podemos identificar a quantidade de "respostas corretas", "respostas incorretas" e quantos alunos declararam que não conseguiam responder. Se compararmos esses dados com os da questão anterior percebemos que a autoavaliação dos alunos não se aproxima tanto da realidade.

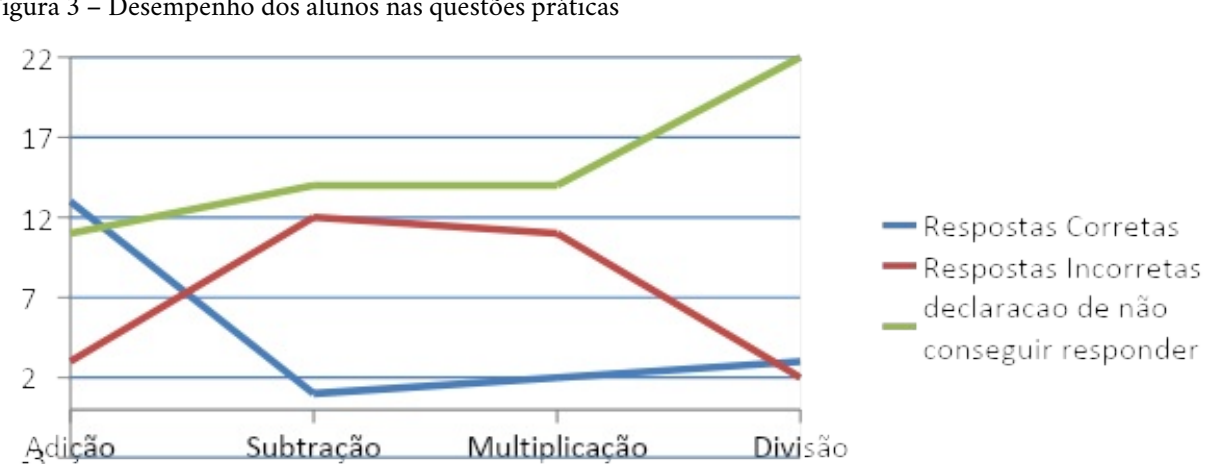

Figura 3 – Desempenho dos alunos nas questões práticas

Fonte: os autores (2021)

Em relação à adição, 23 alunos (85%) se declaram "bons" ou "razoáveis" na resolução dos cálculos, mas na questão prática apenas 13 (48%) apresentaram a resposta correta; 4 alunos (15%) se declararam "ruins" ou que não conseguiam

realizar cálculos de adição, mas foram 14 (52%) que não responderam ou responderam de forma errada. Na subtração a disparidade foi ainda maior, pois 21 estudantes (77,8%) se disseram bons ou razoáveis, mas na questão prática apenas 1 aluno (3,7%) apresentou resposta satisfatória, ou seja, os demais 26 (96,3%) ou erraram o cálculo ou não responderam. Para a multiplicação os resultados foram semelhantes, 22 pesquisados (81,4%) afirmaram serem bons ou razoáveis, porém apenas 2 (7,4%) resolveram corretamente. Os gráficos a seguir ilustram a comparação entre a autoavaliação dos alunos e os resultados das questões práticas da adição (Figura 4), da subtração (Figura 5), multiplicação (Figura 6) e divisão (Figura 7).

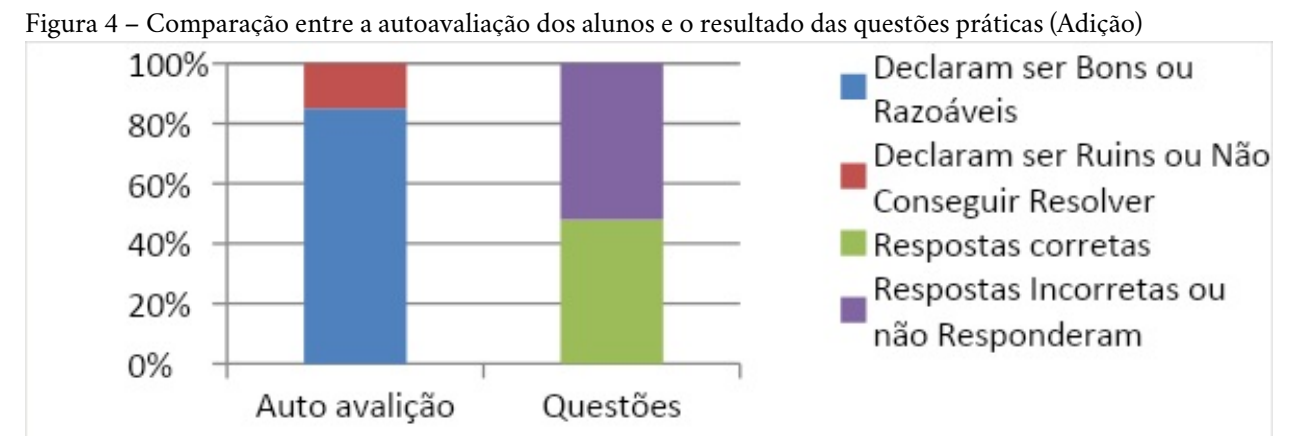

Fonte: os autores (2021)

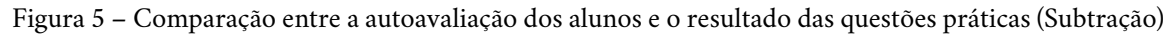

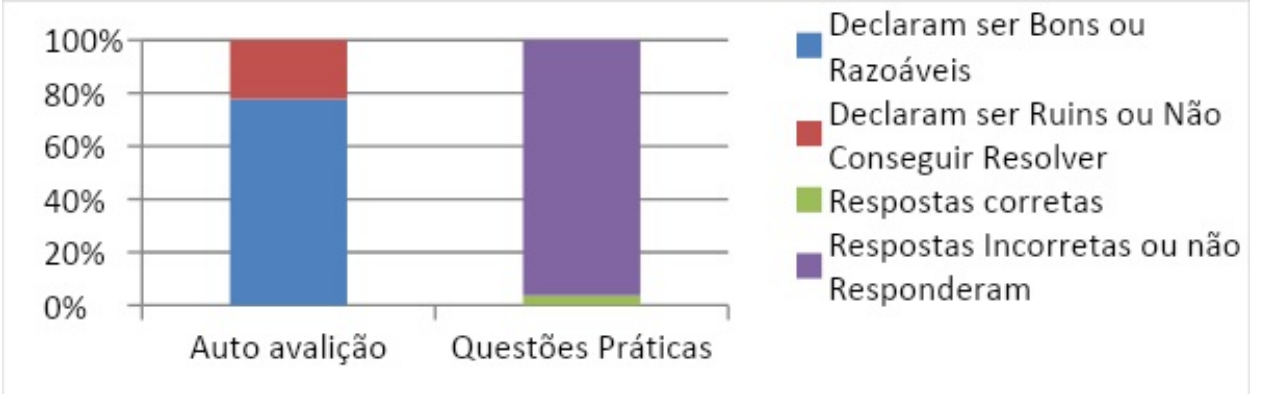

Fonte: os autores (2021)

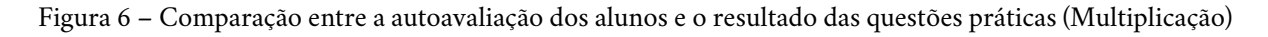

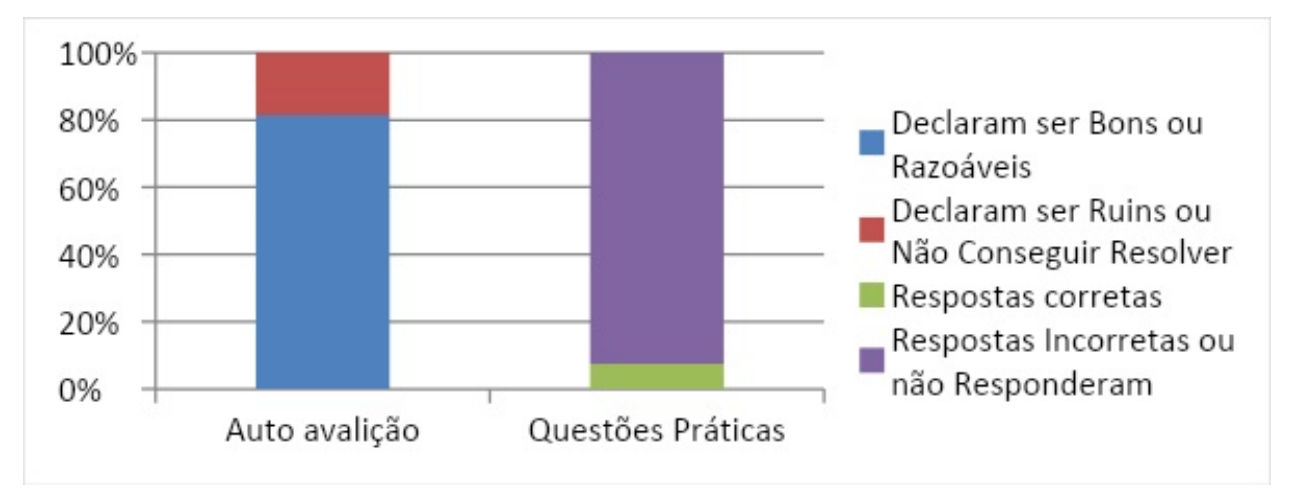

Fonte: os autores (2021)

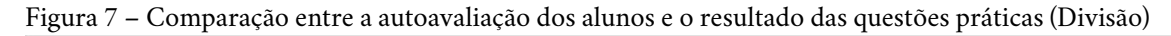

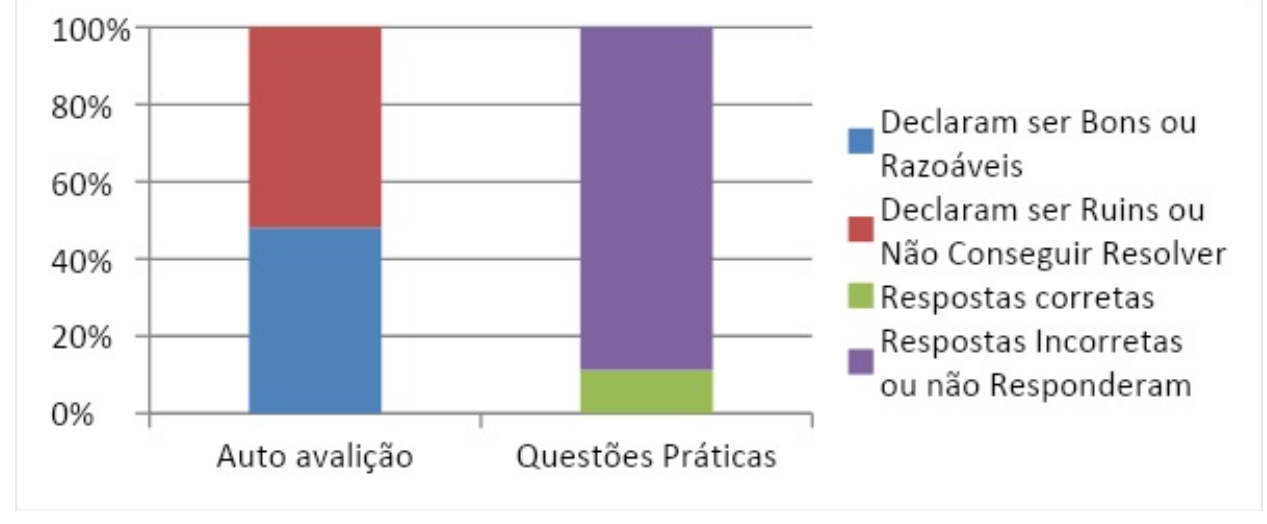

Fonte: os autores (2021)

Quanto às operações de divisão, a declaração dos alunos foi 11 "razoáveis" e 2 "bons", totalizando 13 alunos (48,1%), e outros 14 (51,9%) se disseram "ruins" ou "incapazes de calcular". No resultado da questão prática destaca-se a quantidade de alunos que não responderam, que foi de 22. Se incluídos outros 2 que responderam de forma errônea, totalizam 24 alunos (88,8%) que não atingiram a resposta correta. Portanto, apenas 3 alunos (11,2%) apresentaram a resposta correta, porém 2 desses realizaram cálculos estranhos, como pode ser observado na Figura 3. Podemos então acreditar que esses alunos, por não dominarem o algoritmo de resolução de divisão, reproduziram o padrão das demais operações, e realizaram o cálculo mentalmente, apesar de ambos não terem respondido às questões de multiplicação e subtração, sendo que um deles não respondeu nem mesmo à questão sobre adição.

Figura 8 – exemplo de cálculo estranho realizado por aluno

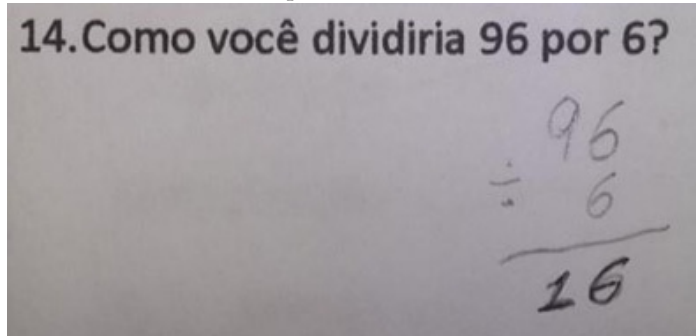

Fonte: os autores (2021)

Quando questionados se acreditavam que o computador pode ser um aliado no aprendizado da Matemática, aproximadamente 77,8% apresentaram resposta positiva. É importante salientar que, para a maioria dos questionados, o computador é um elemento presente nas aulas de Matemática devido às atividades realizadas em parceria entre a professora da disciplina e o Pibid. Os que responderam não acreditar no auxílio do computador somam 7,4%, os demais 14,8% disseram não saber.

#### **3 A PROPOSTA**

A segunda etapa do trabalho foi desenvolver um ODA como proposta de intervenção que contribuísse para que os alunos superassem as dificuldades em realizar cálculos das quatro operações fundamentais, então precisávamos de algo em que fosse possível a realização das operações e que ao mesmo tempo estivesse presente no cotidiano dos alunos. Encontramos na figura do "mercado" a possibilidade de atender tais necessidades, pois: 1- por meio de cálculos monetários, como é comum ao mercado, é possível trabalhar com as operações fundamentais utilizando tanto números inteiros quanto números decimais; 2- o mercado é um ambiente presente no cotidiano de pelo menos 78% dos alunos, como foi constatado na pesquisa. Propusemos, então, o desenvolvimento de um ODA que simulasse um "mercadinho", com tarefas que promovessem ideias socioconstrutivistas de Vygotsky e Piaget, como explica Burd (1999, p. 14):

> [...], as chamadas teorias socioconstrutivistas estão sendo bem valorizadas. Estas teorias educacionais, baseadas principalmente nas ideias de Piaget e Vygotsky, enfatizam a motivação e a participação ativa do aprendiz na construção de seu conhecimento. Na educação sócio construtivista, os aprendizes são incentivados a identificar e resolver problemas que lhes sejam interessantes e úteis. Procura-se obter, com isso, um contexto significativo para a exploração dos tópicos curriculares.

O ODA desenvolvido como proposta de intervenção trata-se de uma página

O ODA desenvolvido como proposta de intervenção trata-se de uma página web denominada "Calculando com o Zé", pois simula um "mercadinho", que tem como proprietário o personagem Zé, que provoca o usuário a provar seus conhecimentos matemáticos solicitando ajuda na realização de tarefas referentes ao cotidiano do estabelecimento. São totalizadas 11 tarefas que exigem dos usuários habilidades matemáticas em calcular as quatro operações fundamentais. Na página, os alunos têm à disposição alguns vídeos com instruções de como realizar os cálculos das tais operações.

# **Como utilizar um ODA para aprender?**

Monroe (2011) diz que o homem se diferencia dos outros animais por conta dos seus mecanismos psicológicos que são essenciais na aquisição de conhecimento quando se explora o ambiente. Mas, para a autora, boa parte da relação do homem com o meio não ocorre de forma direta, nas relações é comum que haja "um elo intermediário" entre o homem e o meio. Isso reforça a ideia de que

> [...] para levar a água à boca, por exemplo, a criança utiliza um copo. Para alcançar um brinquedo em cima da mesa, apoia-se num banquinho. Ao ameaçar colocar o dedo na tomada, muda de ideia com o alerta da mãe - ou pela lembrança de um choque. (MONROE, 2011, p. 1).

A autora afirma que na obra de Vygotsky há dois elementos mediadores: os instrumentos e os signos. Para a autora, os instrumentos "ao se interpor entre o homem e o mundo, eles ampliam as possibilidades de transformação da natureza: o machado permite um corte mais afiado e preciso, uma vasilha facilita o armazenamento de água etc." (MONROE, 2011, p. 2), um exemplo para isso é a ideia de computação ubíquaº, bem como as TIC, que cada vez mais estão intrínsecas no cotidiano das pessoas.

Sobre o segundo elemento mediador, os signos, Monroe (2011, p. 2) fala o seguinte:

> [...] o signo, é exclusivamente humano. Na definição do dicionário Houaiss, signo é "qualquer objeto, forma ou fenômeno que representa algo diferente de si mesmo". A linguagem, por exemplo, é toda composta de signos: a palavra cadeira remete ao objeto concreto cadeira. Perceba que você certamente pode imaginar uma agora mesmo sem a necessidade de vê-la. Para o homem, a capacidade de construir representações mentais que substituam os objetos do mundo real é um traço evolutivo importante.

Segundo Moysés (2009), Vygotsky teve em sua formulação teórica inspirações marxistas de que a utilização, por parte do homem, modifica a natureza, e modifica o próprio homem: "Outra ideia de inspiração marxista, e que acabou sendo um dos pontos chaves da teoria, foi aquela a qual o homem, por meio do uso de

instrumentos, modifica a natureza, e ao fazê-lo, acaba por modificar a si mesmo" (MOYSÉS, 2009, p. 23).

O "Calculando com o Zé" pode então ser considerado um elemento mediador, pois trata-se de um Objeto Digital de Aprendizagem, que é um instrumento mediando a relação entre o aluno e o conhecimento. De que maneira o ODA faz isso? O ODA é repleto de signos que representam situações que os alunos podem representar mentalmente sem necessariamente ter o contato direto com os objetos representados, bastando relacioná-los às lembranças (retomando a ideia de a escolha do cenário do ODA ser um "mercadinho", deu-se pelo fato de este ser um ambiente presente no cotidiano dos alunos). Ao criar associações mentais entre os signos e as ideias e modelos, o aluno passa a internalizar o essencial dos conceitos e assim aprende efetivamente o conteúdo; com o passar do tempo esses estímulos externos dos signos trazidos pelo ODA deixam de ser necessários porque o aluno já vai ter subsídio suficiente para criar suas próprias representações mentais; segundo Moysés (2009) esse é um princípio que Wertch (1995, p. 50, tradução nossa) denominou "descontextualização dos instrumentos de mediação".

Para a criação do *software* foi adotado o modelo de desenvolvimento tradicional ou em cascata, pois trata-se de um objeto simples, mas mesmo assim precisa ser tratado com a devida atenção e organização das etapas de desenvolvimento para assegurar um produto final de qualidade. Resumidamente, o modelo de cascata pode ser explicado da seguinte forma:

> Este modelo sugere uma abordagem sequencial e sistemática para o desenvolvimento de software. Dessa forma, começamos com o levantamento de requisitos ou necessidades junto ao cliente, depois vamos para a fase de planejamento onde definimos estimativas, cronograma e acompanhamento, após isso partimos para a modelagem onde fazemos a análise e projeto, seguindo da construção onde codificamos e testamos, passamos para a implantação ou emprego onde efetuamos a entrega, suporte e feedback do software concluído. (MEDEIROS, 2013, p. 2).

Dessa maneira obtivemos um objeto com as devidas características que um *software* deve apresentar: O objeto ficou limpo, intuitivo e funcional, tornando-se possível de ser utilizado mesmo por aqueles que não têm aptidão para mídias digitais. Na fala de Rocha e Baranauskas podemos perceber a importância dessas características.

> Como artefato tecnológico<sup>[10](#page-113-2)</sup>, o computador deve produzir resultados corretos, ser confiável, executar eficientemente, ser fácil – ou possível de manter. Como artefato da cultura, entretanto, outros requisitos são necessários: os computadores devem ser acessíveis a pessoas de outros domínios de conhecimento, não envolvidos diretamente com a tecnologia; para tal devem ser fáceis de aprender e de usar. Além de atingir as expectativas das pessoas, devem estender as atividades humanas melhorando a qualidade de vida e levando o usuário
à satisfação de suas experiências de trabalho, educação e lazer. (ROCHA; BARANAUSKAS, 2003, p. 130).

O ODA apresenta em sua composição imagens decorativas que foram elaboradas exclusivamente para o site, um exemplo é o próprio personagem Zé. Assim como outras figuras da página, o personagem Zé foi desenhado à mão, digitalizado e a imagem foi colorida/tratada em *softwares* específicos para edição de imagens. A página foi planejada com esse tipo de ilustração com a intenção de dar ao site uma aparência de desenho animado, almejando ter uma aparência que fosse agradável do público mirim ao infanto-juvenil.

Em seu livro, Guedes (2008, p. 26) faz uma reflexão que serve para o contexto de desenvolvimento de *software*. O autor afirma que "cada inovação tecnológica pode adicionar certa complexidade em seu emprego e, às vezes, frustrações nas configurações dos equipamentos que os usuários finais dispõem". Ou seja, segundo o autor, pode acontecer de o recurso tecnológico apresentar funcionalidades eficientes, mas não obter a aceitação do público-alvo.

#### **3.1 AS TAREFAS**

O foco central do ODA são as tarefas, que são problemas apresentados ao usuário em forma de texto, e cabe a ele interpretar e resolver da maneira que melhor lhe convir. Para isso, é indicado ao usuário que ele realize os cálculos em uma folha de papel à parte, pois na apresentação da tarefa há apenas um campo em que deve ser inserida a resposta para que a página confira se a resposta está correta. Dessa maneira o estudante tem liberdade para solucionar os problemas da maneira que achar melhor. Assim pondo em prática o que Marques (2007, p. 2) afirma, que "tanto Vygotsky como Piaget partilham a visão construtivista, assente na ideia de que a única aprendizagem significativa é a que ocorre através da interacção entre o sujeito, o objecto e outros sujeitos (colegas ou professores)".

A página desenvolvida para conferir as respostas também é ilustrada, em caso de acerto é exibida uma imagem do personagem Zé com gesto positivo, como pode ser observado na Figura 9, e a indicação de uma nova tarefa; já em caso de resposta incorreta é exibida uma imagem do personagem Zé com gesto negativo, como na Figura 10, e a indicação para se tentar novamente a mesma tarefa.

Figura 9 – SEQ Figura \\* Arabic 10 - Personagem Zé para respostas corretas

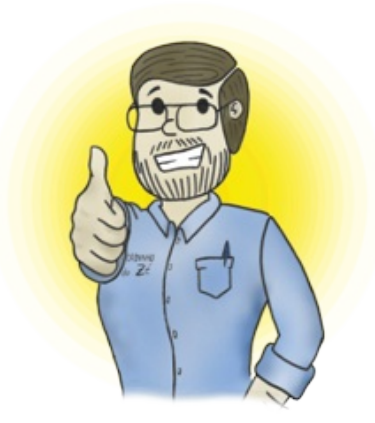

Fonte: os autores (2021)

Figura 10 – SEQ Figura \\* Arabic 9 - Personagem Zé para respostas incorretas

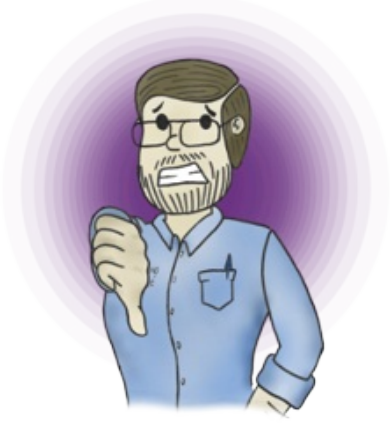

Fonte: os autores (2021)

#### **3.2 AS DICAS**

Foi elaborado, também, um menu lateral com a opção de dicas de como calcular as operações fundamentais usando o método tradicional. Tais dicas são apresentadas, à escolha do usuário, em forma de vídeos, sendo um vídeo para cada operação. Assim como as imagens, a produção dos vídeos também fez parte do desenvolvimento do ODA. O desenvolvimento dos vídeos seguiu os seguintes passos: 1- planejamento de como a mídia seria organizada; 2- elaboração dos exemplos e falas; 3- criação das imagens e filmagem da explicação dos modelos de cálculo; e 4 - edição dos vídeos intercalada com a narração das partes necessárias.

As filmagens podem ser entendidas como videoaulas e o conteúdo se resume a: 1- definição dos conceitos, 2- exemplos contextualizados com o cotidiano das pessoas, 3- apresentação dos sinais e nomenclatura e 4- exemplos práticos com a

explicação de como realizar os cálculos, para que o aluno possa perceber o procedimento correto que deve ser seguido.

Para fundamentar essa parte do ODA citaremos Moysés, pois se entende que as videoaulas de dicas tratam-se da ajuda/demonstração, apresentada no trecho a seguir:

> As investigações de Vygotsky e as de seus colaboradores também os levaram a perceber que aquilo que uma criança não é capaz de fazer sozinha poderá desempenhá-lo com a ajuda de um adulto (ou de alguém mais adiantado do que ela). Perguntas-guia, exemplos e demonstrações constituem o cerne dessa ajuda. A aprendizagem mediante demonstração pressupõem imitação. Trata-se, porém, de um conceito não no sentido de copiá-lo exatamente, mas alfo que envolve uma experimentação construtiva. Ou seja, a criança realiza ações semelhantes à do modelo de uma forma construtivista, imprimindo-lhe modificações. Disso resulta uma nova forma, embora não exatamente igual, mas inspirada no modelo. Desse processo resulta a internalização da compreensão do modelo. (MOYSÉS, 2009, p. 34).

Juntamente aos vídeos há uma sequência de questões para exercitar. Assim como nas tarefas, as questões para exercitar têm um campo para conferir se a resposta do aluno está correta.

#### **4 RESULTADOS OBTIDOS**

Após testar o ODA com as três turmas juntas, foi possível perceber resultados satisfatórios. Pois obtivemos um objeto que agradou os alunos e que pode contribuir no aprendizado destes, como eles próprios relataram e conseguiram demonstrar ao realizar as tarefas do *software*, apesar do pouco tempo para experimentar. Para constatar esse fato foi aplicado um segundo questionário após o período de testes.

O segundo questionário foi respondido por 16 alunos, todos afirmaram ter assistido algum dos vídeos com dicas, e também consideram que o "Calculando como Zé" contribuiu para melhorar seu desempenho na resolução das operações básicas da matemática. Segundo os alunos, o programa havia servido para sanar as dúvidas além de conseguir prender a atenção para o conteúdo. Entre as respostas apresentadas, as operações de divisão, multiplicação e subtração se destacaram como as que mais receberam contribuições para o melhoramento.

Dos 16 participantes, nenhum considerou a linguagem utilizada no Objeto de difícil compreensão, 12 acharam "fácil" e 4 "um pouco". Quanto ao nível de dificuldade das tarefas, a maioria – 14 alunos – achou "razoável" e 2 consideraram fácil. Esse é um indicativo positivo com relação ao desenvolvimento do *software*, pois se entende que o nível da linguagem e das dificuldades estava condizente com o nível intelectual do público-alvo.

Entre aqueles que responderam o segundo questionário, metade (8) conseguiu realizar todas as 11 tarefas da página, entre os demais obtivemos uma média aproximada de 6 tarefas concluídas, mas é importante destacar que os alunos que não realizaram todas as tarefas foram os mesmos que não estiveram presentes em todos os dias de teste, ao contrário dos que concluíram.

Além de acessar a página no computador os alunos puderam acessar por meio dos seus celulares (Figura 11), apenas 3 alunos optaram por acessar a página nos computadores.

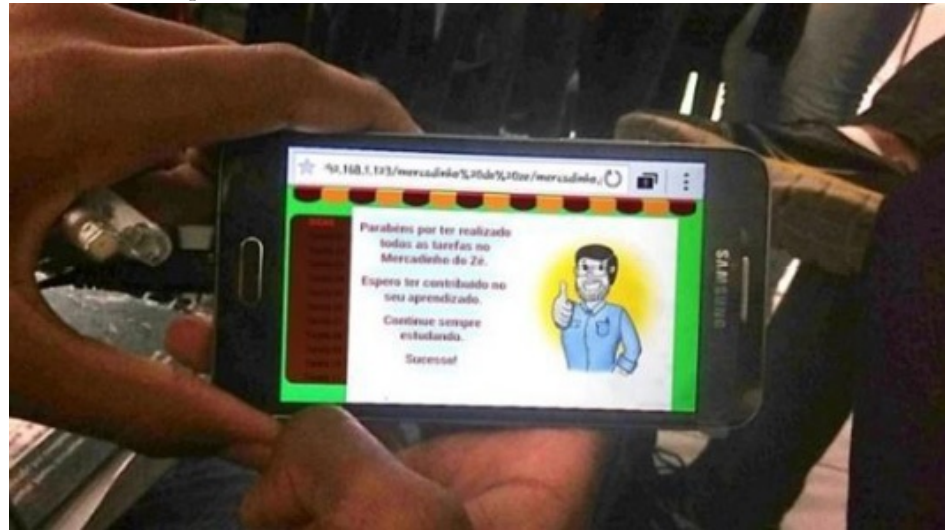

Figura 11 – Celular do aluno que realizou todas as tarefas do ODA

Fonte: os autores (2021)

Quando questionados se gostaram de utilizar o *software*, 14 dos estudantes afirmaram que "sim", entre as justificativas dadas podemos destacar: 1- o aprendizado que o ODA proporcionou; 2- ter sido considerado interessante; 3- ter sido divertido; e 4 - por ter sido fácil de usar. Os 2 alunos que não gostaram de utilizar o programa não apresentaram justificativa.

Uma das perguntas do questionário foi se o aluno usaria esse tipo de ferramenta para estudar outros conteúdos ou outras disciplinas; 15 alunos responderam positivamente e 1 não. Mesmo sendo o único aluno a responder "não", este declarou ter gostado de utilizar o ODA, pois o ajudou a aprimorar seus conhecimentos em Matemática.

Segundo o relato de um dos alunos, por iniciativa própria, ele tentou acessar o ODA em casa, infelizmente não conseguiu porque a página estava disponibilizada apenas na rede local, ou seja, a página era acessada apenas no laboratório da escola. Essa declaração serve para exemplificar o quanto os alunos se interessaram pelo

objeto. Outro relato interessante foi o da professora de Matemática, que destacou a **empolgação** dos alunos ao realizarem cálculos de divisão em uma lista de exercícios aplicada por ela após o período de teste do ODA. Ao observar os dados coletados e o relato dos envolvidos surge a grata sensação de realizar um trabalho com sucesso.

# **5 CONSIDERAÇÕES FINAIS**

A realização do trabalho de pesquisa possibilitou concluir que os alunos do ensino fundamental séries finais vêm apresentando indicativos de falhas no aprendizado de Matemática, em especial, no que se refere às operações fundamentais, o que resulta em uma sequência de carências na formação dos alunos. Ficou claro também que as operações fundamentais são pré-requisitos para inúmeros conteúdos da matéria escolar em questão. Por outro lado, pode-se compreender que a tecnologia digital oferece meios para contribuir com a resolução de tal problema. Por meio da tecnologia foi possível desenvolver uma ferramenta que se mostrou eficiente no combate à situação apresentada.

A ferramenta proposta, "Calculando com o Zé", foi desenvolvida seguindo conceitos de Lev Vygotsky, fundamentada a partir das ideias de Mediação e Construtivismo. Para garantir a qualidade do *software* foi seguido o tradicional modelo de desenvolvimento em cascata e buscou-se agregar ao objeto características pertinentes a um bom aplicativo, como: ser fácil de usar, visualmente limpo, funcional e com linguagem de fácil entendimento. Dessa maneira, o trabalho apresentou resultados positivos como melhoria no interesse dos alunos pela Matemática, melhor desempenho na realização de cálculos e interpretação de problemas.

# **REFERÊNCIAS**

BRASIL. Alfabetização incerta. **Todos pela educação***,* 2014. Disponível em: http://www.todospelaeducacao.org.br/educacao-na-midia/indice/31228/alfabetizacao-incerta/. Acesso: 25 mar. 2015.

BURD, L. **Desenvolvimento de Software Para Atividades Educacionais**. 1999. 225f. Dissertação (Mestrado em Engenharia Elétrica e de Computação) – Faculdade de Engenharia Elétrica e de Computação, Universidade Estadual de Campinas, Campinas, 1999.

GUEDES, G. **Interface Humano Computador:** Prática Pedagógica Para Ambientes Virtuais. Teresina: EDUFPI, 2008. Disponível em: http://cead.ufpi.br/conteudo/material\_online/disciplinas/video/livro\_gildasio.pdf. Acesso: 28 fev. 2015.

MARQUES, R. **A Pedagogia construtivista de Lev Vygotsky (1896-1934).** Disponível em: http://www.eses.pt/usr/ramiro/docs/etica\_pedagogia/A%20Pedagogia%20construtivista%20de%20Lev%20Vyg Acesso: 12 jun. 2015.

MEDEIROS, H. **Introdução ao Modelo Cascata. 2013**. Disponível em: http://www.devmedia.com.br/introducao-ao-modelo-cascata/29843. Acesso: 13 jun. 2015.

MONROE, C. **Vygotsky e o Conceito de Aprendizagem Mediada**. Disponível em: http://revistaescola.abril.com.br/formacao/vygotsky-conceito-aprendizagem-mediada-636187.shtml?page=all. Acesso: 12 jun. 2015.

MOYSÉS, L. **Aplicações de Vygotsky à Educação de Matemática**. 9. ed. Campinas: Papirus Editora, 2009. Cap. 1: O Enfoque Sócio-histórico da Psicologia. p. 19-41.

ROCHA, H. V.; BARANAUSKAS, M. C. C. **Design e Avaliação de Interfaces Humano-Computador.** UNICAMP: Núcleo de informática aplicada a educação, 2003. Cap. 3: Paradigmas da Comunicação Humano-Computador e o Design de Interfaces. p. 101-153. Disponível em: http://www.goodreads.com/ebooks/download/17561134-design-e-avalia-o-de-interfaces-humanocomputador. Acesso em: 28 fev. 2015.

TEIXEIRA, E. C. A. **Educação e Novas Tecnologias**: O Papel Do Professor Diante Desse Cenário De Inovações. 2010. Disponível em: http://www.webartigos.com/artigos/educacao-e-novas-tecnologias-o-papeldo-professor-diante-desse-cenario-de-inovacoes/43328/. Acesso em: 14 jun. 2015.

WERTSCH, J. V. **Vygotsky y la formación Social de la Mente**. Barcelona – Buenos Aires – México: Ediciones Paidós, 1995.

ZATTI, F.; AGRANIONIH, N. T.; ENRICONE; J. R. B. **Aprendizagem Matemática:** Desvendando Dificuldades De Cálculo Dos Alunos. Disponível em: http://www.uricer.edu.br/site/pdfs/perspectiva/128\_142.pdf. Acesso em: 13 nov. 2014.

[8](#page-99-0) Segundo o Ministério da Educação, o Programa Nacional de Tecnologia Educacional (ProInfo) trata-se de um programa educacional que leva computadores para as escolas, objetivando a promoção do uso pedagógico da informática na rede pública de educação básica do país.

 $^{10}$  $^{10}$  $^{10}$  Segundo a Universidade Tecnológica Federal do Paraná, na educação, os artefatos tecnológicos são as ferramentas didáticas tecnológicas, como internet, celular, computador etc., utilizadas como instrumento no processo de ensino-aprendizagem.

 $\frac{9}{2}$  $\frac{9}{2}$  $\frac{9}{2}$ O termo Computação Ubíqua surgiu da década de 80. Mark Weiser (1952-1999), considerado pai da computação ubíqua, idealizava que no futuro a computação estaria tão intrínseca no cotidiano das pessoas que não seria mais possível separar uma da outra. Os computadores passariam a estar presentes em qualquer coisa e conectados entre si.

# **CAPÍTULO 7**

# **QUIZ MATH: UM JOGO PARA AUXILIAR O PROCESSO DE ENSINO-APRENDIZAGEM NO ENSINO DE MATEMÁTICA POR MEIO DO SMARTPHONE**

*André Luis Conceição Rodrigues Jesse Nery Filho*

# **1 INTRODUÇÃO**

Com o avanço constante das tecnologias digitais na sociedade contemporânea, como os computadores, *tablets,* celulares do tipo *smartphone*, entre outras, o uso dessas vem se tornando cada vez mais comum no dia a dia, seja para resolver um problema pessoal, para trabalhar, para comunicar-se com alguém e encurtar distâncias geográficas, entre outras diversas atividades.

Essas tecnologias também estão ganhando cada vez mais espaço na área educacional e com isso tende-se a estudar a melhor maneira para que possamos utilizá-los pedagogicamente para atingirmos um processo de ensino-aprendizagem contemporâneo e eficaz, atrelando-o às práticas pedagógicas.

Assim, esta obra aborda o uso do jogo educativo *Quiz Math*, voltado para o uso em *Android* (sistema operacional baseado em *Linux* que opera em celulares do tipo *smartphone*) como proposta pedagógica para o ensino de matemática com alunos do 6.º ano do ensino fundamental II, tendo-o como ferramenta principal de trabalho, tendo como desenvolvedor o próprio pesquisador, estudante do curso de Licenciatura em Ciências da Computação do Instituto Federal de Educação, Ciências e Tecnologias Baiano (IF Baiano) – Campus Senhor do Bonfim.

Desse modo, o uso das tecnologias em meio ao ambiente formal de aprendizagem vem-se ampliando cada vez mais, pois com o uso delas pode-se trazer ludicidade, que nessa perspectiva entendemos como atividades que são desenvolvidas por meio de jogos, brincadeiras, representações, entre outras formas de trazer os conteúdos explorado por uma disciplina de maneira diferenciada da abordagem tradicional (MARTINS, 2015).

Nesse sentido, o uso da tecnologia móvel como os *smartphones* — celulares que possuem acesso a internet, redes sociais, jogos digitais, filmam, tiram fotos, gravam áudio, entre outras funcionalidades — está cada vez mais comum dentro de sala de aula, pois não somente os alunos da contemporaneidade possuem pelo menos um *smartphone*, como também todos aqueles que frequentam algum tipo de ambiente formal de aprendizagem, pois de acordo com dados concedido pela Agência Nacional de Telecomunicações Agência Nacional de Telecomunicações (ANATEL, 2016), até junho de 2016, o estado baiano teve acima de 16 milhões de acessos em operações, isto é, um número significativamente maior de *smartphones* comparado ao número de habitantes do mesmo ano, que possuía aproximadamente 15 milhões de pessoas (IBGE, 2016), ou seja, é mais de 1 aparelho por pessoa.

Nesse intuito, este trabalho tem por objetivo descrever como a utilização pedagógica de dispositivos móveis tem sua devida importância nos processos educacionais atualmente, bem como refletir sobre o uso do jogo *Quiz Math* no método de ensino da matemática. Além disso, este trabalho aborda as principais características do game educativo e suas possíveis contribuições para o ensino da matemática.

Esta pesquisa foi desenvolvida na Escola Municipal Herculano Almeida Lima, situada no distrito de Igara, município de Senhor do Bonfim – BA. Essa escola é considerada uma das maiores do município na oferta do ensino fundamental I e II e nela estão matriculados aproximadamente 400 alunos, em três turnos de funcionamento.

A escola também recebe o Programa Institucional de Bolsas de Iniciação à Docência (Pibid), por meio do subprojeto do curso de Licenciatura em Ciências da Computação do IF Baiano, financiado pela Coordenação de Aperfeiçoamento de Pessoal de Nível Superior (Capes), com atuação de quatro bolsistas, um supervisor e um coordenador de área.

Dessa maneira, foi planejada uma proposta de uso do jogo, que tinha como objetivo auxiliar os professores de matemática no que tange às práticas educativas, abordando conceitos básicos da disciplina e trazendo para sua aula uma metodologia diferenciada.

O jogo Quiz Math foi planejado e desenvolvido exclusivamente para o ensino de matemática para alunos do ensino fundamental II da educação básica, e consiste em perguntas e respostas, em que para cada pergunta apenas uma das quatro opções disponíveis está correta.

Esta obra está organizada em outras 5 seções: além desta, na seção 2 aborda-se o uso de games e *softwares* na educação com a utilização do *smartphone,* bem como suas formas de contribuição para o processo de ensino-aprendizagem atrelado a propostas pedagógicas de forma a utilizá-lo de maneira educacional que visa contribuir para o processo de construção de conhecimento dos alunos; na seção 3, aborda-se a organização da pesquisa, narrando as estratégias metodológicas, os sujeitos da pesquisa, as ferramentas de coletas de dados e os recursos utilizados na pesquisa; a seção 4 apresenta os resultados desta investigação por meio do uso do jogo educacional Quiz Math; e, por fim, na quinta seção redigiu-se as considerações finais.

### **2 EMBASAMENTO TEÓRICO**

Neste tópico tenta-se mostrar os benefícios e as possibilidades do uso do *smartphone* em instituições de ensino, bem como suas possíveis contribuições para o processo de ensino-aprendizagem, atrelado a uma metodologia utilizada por jogos educativos e suas características positivas para o processo de construção de conhecimento dos alunos.

#### **2.1 Jogos e** *software* **na educação**

Tratando-se dos aparatos tecnológicos como os computadores, o educador pode fazer deles uma ferramenta muito poderosa para uma utilidade pedagógica, trazendo um método de ensino diferenciado de aulas tradicionais, em que o professor utiliza apenas o pincel de tinta e a lousa.

De acordo com Carmo (2008), a informática educativa é uma abordagem que busca a relação entre teoria e prática, que almeja alcançar dimensão essencial para um novo paradigma educacional, reformulando assim a metodologia e a prática de ensino das disciplinas, porém ao depender do perfil do público-alvo, poderá haver uma resistência na utilização dela.

Com isso, os jogos digitais para fins educativos podem ser uma ferramenta de potencial pedagógico, pois de acordo com Martins (2015), podem proporcionar um aprendizado significativo, por meio do qual desenvolva habilidades de autonomia, colaboração, domínio de conteúdo, pensamentos críticos (reflexão), costumes de estudos, coadjuvação, entre outros fatores relevantes, que tendem a contribuir para o processo de aprendizagem do aluno.

O jogo tem sua importância devido à sua forma que é encarada por muitos alunos, uma forma de desafio, problemas a serem solucionados coletivamente ou individualmente. Considerando-se que "a solução de problemas baseia-se na apresentação de situações abertas e sugestivas que exijam dos alunos uma atitude ativa e um esforço para buscar suas próprias respostas, seu próprio conhecimento" (POZO, 1998, p. 9). Essas exigências intelectuais dos alunos fazem com que eles

produzam seus próprios conhecimentos de acordo com as características educacionais do jogo.

Ainda, também,

Existem, no uso dos jogos, dois aspectos primordiais: um referente à afetividade, expresso durante a ação, e outro referente aos aspectos cognitivos, por meio dos quais o jogo proporciona avanços nos processos de aprendizagem e desenvolvimento. (TEZANI, 2006, p. 2).

Assim, os jogos educacionais, em sua maioria, são desenvolvidos para tornar o processo de ensino-aprendizagem mais eficaz e potencializar o processo de construção de conhecimento dos alunos de acordo com as características e especificações de cada jogo educativo.

A partir dessa perspectiva, o profissional da educação deve atentar-se na escolha do jogo, pois ele, antes de ser utilizado em sala de aula, precisa ser avaliado minuciosamente pelo professor para que se possa alcançar o objetivo pedagógico do jogo, fazendo com que os alunos aprendam de forma lúdica, prazerosa e divertida. Como determinam os Parâmetros Curriculares Nacionais de Matemática (PCN) (BRASIL, 1997, p. 35),

> Quanto aos softwares educacionais é fundamental que o professor aprenda a escolhê-los em função dos objetivos que pretende atingir e de sua própria concepção de conhecimento e de aprendizagem, distinguindo os que se prestam mais a um trabalho dirigido para testar conhecimentos dos que procuram levar o aluno a interagir com o programa de forma a construir conhecimento.

Com isso, percebemos o quão é importante a escolha adequada do jogo educativo para o processo de aprendizagem dos educandos, tornando-se assim uma poderosa ferramenta pedagógica e trazendo uma aula diferenciada, quebrando antigos paradigmas educacionais. No entanto, alguns aspectos devem ser levados em conta na escolha do *software*.

Como mostra Valente (1999, p. 72),

No entanto, cada um dos diferentes softwares usados na educação, como os tutoriais, a programação, o processador de texto, os softwares multimídia (mesmo a Internet), os softwares para construção de multimídia, as simulações e modelagens e os jogos, apresenta características que podem favorecer, de maneira mais explícita, o processo de construção do conhecimento. É isso que deve ser analisado, quando escolhemos um software para ser usado em situações educacionais.

Desse modo, jogos e *softwares* estão se tornando cada vez mais utilizados em âmbito escolar, principalmente no que tange ao uso de *smartphones*, como mostram os dados do IBGE (Instituto Brasileiro de Geografia e Estatísticas), devido ao constante avanço da tecnologia na sociedade na qual estamos inseridos, e assim construindo novos paradigmas educacionais.

No entanto, a utilização desses *softwares* atrelados a um propósito de aprendizagem "[...] deve estar inserida em um contexto e em uma situação de ensino baseados em uma metodologia que oriente o processo, através da interação, da motivação e da descoberta, facilitando a aprendizagem de um conteúdo." (PRIETO *et al.,* 2005, p. 10).

Diante disso, podemos considerar que a educação por meio de jogos educativos traz consigo ludicidade, interatividade, dentre outras características que permitem potencializar o processo de ensino-aprendizagem.

Como afirma Kenski (2007, p. 45),

A imagem, o som, e o movimento oferecem informações mais realistas em relação ao que está sendo ensinado. Quando bem utilizadas provocam a alteração dos comportamentos de professores e alunos, levando-os ao melhor conhecimento e ao maior aprofundamento do conteúdo estudado.

Porém, o aprendizado do alunado não deve estar limitado somente ao uso do *software*, o papel do educador é preponderante para o aprendizado, pois o professor é o mediador entre o processo de construção de conhecimento e do *software* escolhido, pois sem a orientação e o empenho dele a atividade proporcionada aos alunos pode tornar-se apenas mais uma das atividades rotineiras.

#### **2.2 O uso de dispositivos móveis na educação**

Os celulares evoluíram e estão evoluindo de uma forma contínua e com eles vêm surgindo diversas funcionalidades trazendo praticidade para o nosso dia a dia, como, por exemplo, a comunicação por meio da internet acessada pelo celular, videochamadas mediante aplicativos, entre outras funcionalidades que os dispositivos móveis do tipo *smartphone* podem nos proporcionar.

Na área da educação, o uso do celular também está cada vez mais presente em sala de aula, seja por professores, diretores, coordenadores, merendeiras ou os alunos, que são os maiores números de usuários desse aparato tecnológico dentro da escola.

Porém, o uso do celular deve ser realizado de forma correta dentro da sala de aula para que se possa atingir um processo de ensino-aprendizagem de uma forma significativa que venha contribuir para o processo de construção de conhecimentos dos alunos. No entanto, muitos professores não sabem como fazer para utilizar essa tecnologia em sala de aula, visto que é uma ferramenta que pode acabar desviando facilmente o foco da atividade proposta por ter diversas funcionalidades, e que é um aparelho no qual os educandos já têm grande afinidade e domínio.

Como mostra Moran (2013, p. 89-90) citado por Kirsch (2015, p. 13),

Os alunos estão prontos para a multimídia, os professores, em geral, não. Os professores sentem cada vez mais claro o descompasso no domínio das tecnologias e, em geral, tentam segurar o máximo que podem, fazendo pequenas concessões sem mudar o essencial. Creio que muitos professores têm medo de revelar sua dificuldade diante do aluno. Por isso e pelo hábito mantêm uma estrutura repressiva, controladora e repetidora. Os professores percebem que precisam mudar, mas não sabem bem como fazê-lo e não estão preparados para experimentar com segurança.

Com isso percebe-se que, mesmo que os integrantes da escola possuam *smartphone,* ele não é utilizado de forma pedagógica atrelado a uma metodologia diferenciada de aulas tradicionais em que utiliza-se apenas o quadro branco e pincel, pois muitos educadores ainda têm resistência em usá-los por medo de não saber conduzir uma aula engajada nessa tecnologia móvel.

Sendo assim, para Kirsch (2015) o uso de *smartphones* em sala de aula tem gerado conflitos entre professores e alunos pelo uso inadequado, quando alunos os usam para escutar músicas, ver vídeos, jogar, entre outras funcionalidades que não correspondem aos conteúdos abordados pelo professor. Nessa perspectiva o educador tem como objetivo incluir metodologicamente essa ferramenta no seu plano de aula, adequando-a à sua realidade e aos conteúdos abordados, avaliando e estudando minuciosamente os recursos dessa tecnologia, visto que são diversos, como acessar a internet; enviar e receber e-mail; editar fotos, vídeos; compartilhar informações; aplicativos educacionais; jogos educativos, entre outras funcionalidades.

Em uma pesquisa feita por Silva (2015), sobre o uso do *smartphone* em sala de aula no primeiro ano do ensino médio, com 63 alunos divididos em três turmas entre as faixas etárias de 15 a 18 anos, percebeu-se que

> Os benefícios que o uso do celular em sala de aula pode trazer para a educação, 96,8% acreditam que o celular possa ser utilizado como uma possível ferramenta de auxílio aprendizagem, e este mesmo percentual se apresentou para a contribuição do smartphone para a aprendizagem do aluno. Ainda 100% dos alunos responderam que o celular pode ser utilizado em sala de aula como recurso didático para facilitar pesquisas de assuntos em tempo real. (SILVA, 2015, p. 34).

Assim, podemos considerar que o uso de dispositivos móveis é um fator de grande potencial para o processo de desenvolvimento educacional, quando utilizado pelo professor de forma adequada e por consequência construindo novos paradigmas educacionais.

Os educadores da matemática podem atrelar a sua metodologia ao uso de games educativos para abster-se de uma nova postura, na qual pretende-se apresentar aos alunos o ensino da matemática de forma inovadora. De acordo com Jelinek (2005), o profissional precisa ter claro de que maneira irá propor a matemática para seus

alunos, uma vez que os conteúdos dessa disciplina podem não deixar claro para o alunado a utilidade daqueles cálculos para a sua vida cotidiana. À vista disso, vê-se perguntas feitas em salas de aula como: "Professor, para que isso servirá?" ou "Professor, quando vou usar isso na minha vida?". O educador que mostra a matemática de forma a não fazer um paralelo com a vida cotidiana do aluno não permite que ele descubra a sua importância e a necessidade de aprendê-la, e com isso permitirá ao educando que ele veja essa disciplina como a mais complexa das disciplinas escolares, tornando-se o "bicho-papão".

Nesse sentido, os jogos educativos podem ser atrelados a uma metodologia no que tange ao uso do celular dentro da sala de aula, para exemplificar conteúdos vistos em sala de maneira lúdica, pois por meio do jogo o aluno poderá despertar um interesse maior sobre os conteúdos trabalhados em sala de aula, prendendo a sua atenção para com a atividade proposta, com isso ele torna-se um forte aliado na prática pedagógica. Assim essas

> [...] ferramentas permitem auxiliar aos alunos para que deem novos significados às tarefas de ensino e ao professor a oportunidade para planejar, de forma inovadora, as atividades que atendem aos objetivos do ensino. (BONA, 2009, p. 36).

Podemos verificar que um jogo educativo pode proporcionar um aprendizado aguçado e despertador para a curiosidade do aluno, fomentando cada vez mais a busca pelo saber.

Diante disso consideramos o jogo digital como um instrumento que auxilia no processo de ensino-aprendizagem. Assim possibilita que os alunos vivam experiências de uma didática diferenciada oferecida pelo professor, que abrange os diferentes níveis de conhecimento sobre diversos conteúdos vistos em sala.

Dessa forma, é importante ressaltar que por meio das atividades lúdicas como o uso dos jogos educativos, os conteúdos a serem abordados devem estar sempre no contexto pessoal, social e cultural dos alunos, para que os conteúdos façam sentido na vida desses educandos. Para Jelinek (2005), atividades lúdicas são todas aquelas que, teoricamente, os alunos desenvolvem brincando.

De acordo com os autores citados, podemos verificar o quanto as ferramentas digitais educativas podem proporcionar um aprendizado prazeroso, aguçando a curiosidade do educando e fomentando cada vez mais à busca pelo saber, tendo na ludicidade dos games e *softwares* um fator preponderante ao alcance do aprendizado.

Além desses objetivos, Savi e Ubricht (2008) nos mostram que os jogos educativos devem trazer algumas características e benefícios ao processo de ensino-

#### aprendizagem, como:

• Efeito motivador: Os jogos educacionais demonstram ter alta capacidade para divertir e entreter as pessoas ao mesmo tempo em que incentivam o aprendizado por meio de ambientes interativos e dinâmicos;

• Facilitador do aprendizado: Jogos digitais têm a capacidade de facilitar o aprendizado em vários campos de conhecimento;

• Desenvolvimento de habilidades cognitivas: Os jogos promovem o desenvolvimento intelectual, já que para vencer os desafios o jogador precisa elaborar estratégias e entender como os diferentes elementos do jogo se relacionam;

• Aprendizado por descoberta: Desenvolvem a capacidade de explorar, experimentar e colabora;

•Experiência de novas identidades: Oferecem aos estudantes oportunidades de novas experiências de imersão em outros mundos e a vivenciar diferentes identidades;

• Socialização: Outra vantagem dos jogos educacionais é que eles também podem servir como agentes de socialização à medida que aproximam os alunos jogadores, competitivamente ou cooperativamente, dentro do mundo virtual ou no próprio ambiente físico de uma escola ou universidade;

• Coordenação motora: Diversos tipos de jogos digitais promovem o desenvolvimento da coordenação motora e de habilidades espaciais;

• Comportamento expert: Crianças e jovens que jogam vídeo games se tornam experts no que o jogo propõe. Isso indica que jogos com desafios educacionais podem ter o potencial de tornar seus jogadores experts nos temas abordados. (SAVI; UBRICHT, 2008, p. 3).

Por ora, podemos considerar que o jogo educativo é uma ferramenta pedagógica que pode contribuir de forma relevante para o processo de ensino-aprendizagem em meio à sociedade em que estamos vivendo, atendendo assim ao perfil do novo público que está frequentando as instituições formais de ensino de educação básica.

#### **3 METODOLOGIA**

A metodologia utilizada nesta produção atuou em uma abordagem tanto qualitativa como quantitativa. Para Richardson (2007) a pesquisa qualitativa é a técnica de observação e baseia-se em uso de questionários no que tange à propriedade com que esses instrumentos penetram na complexidade de um problema. A quantitativa é o método que se caracteriza pela quantificação de dados, como também garante a precisão dos resultados, evitando, assim, distorção dos resultados (RICHARDSON, 2012). Sob luz de uma pesquisa experimental e de controle, que de acordo com Gil (2002) consiste em determinar um objeto de estudo, selecionar as variáveis que seriam capazes de influenciá-lo, definir as formas de controle e de observação dos efeitos que a variável produz no objeto, em que se manteve atrelada na utilização do jogo Quiz Math por meio de procedimentos didáticos pedagógicos dentro do ambiente formal de aprendizagem. Ou seja, uma

pesquisa abordada sob desenvolvimento de atividades com intensa interação com o objeto da pesquisa (alunos), em que houve uma turma experimental e outra de controle para o alcance dos resultados.

Esta pesquisa teve como sujeitos 20 alunos do 6.º ano do ensino fundamental II da Escola Municipal Herculano Almeida Lima, situada no distrito de Igara — Senhor do Bonfim (BA) —, e teve como principal instrumento de investigação o jogo educacional Quiz Math, que por sua vez é um jogo de perguntas e respostas envolvendo as quatro operações matemáticas, e possui 4 estágios, ao final de cada nível o jogador recebe uma nota contabilizada por 3 estrelas no total, e conquistando-as as dificuldades dos problemas irão aumentando gradativamente, causando um efeito desafiador para o jogador.

O jogo foi desenvolvido durante o ano de 2016, e deu-se início durante a disciplina de Jogos Eletrônicos em Educação do curso de Licenciatura em Ciências da Computação no IF Baiano – Campus Senhor do Bonfim. Usou-se a ferramenta de desenvolvimento IDE (Integrated Development Environment) Unity 5.3.4f1, apropriada para o desenvolvimento de jogos.

Assim, todas as perguntas que compõem o jogo partiram de uma discussão com um dos professores de matemática da Escola Municipal para que os conteúdos abordados do jogo ficassem de acordo com os assuntos utilizados em sala de aula.

Após concluir-se o game, surgiu a necessidade para a comprovação de que o aplicativo possui características educacionais e que pode contribuir de forma relevante para o processo de ensino-aprendizagem de matemática, e para tal validação, fez-se necessário este estudo.

O jogo está disponível na loja de aplicativos da Google, Play Store, sob o link https://play.google.com/store/apps/details?id=com.AndreRodrigues.QuizMath, e pode ser baixado por qualquer usuário que tenha acesso à loja.

Fotos retiradas do jogo:

Figura 1 – Interfaces do Quiz Math: a) Menu, b) Escolha dos Níveis, c) Perguntas do jogo e d) Teste finalizado

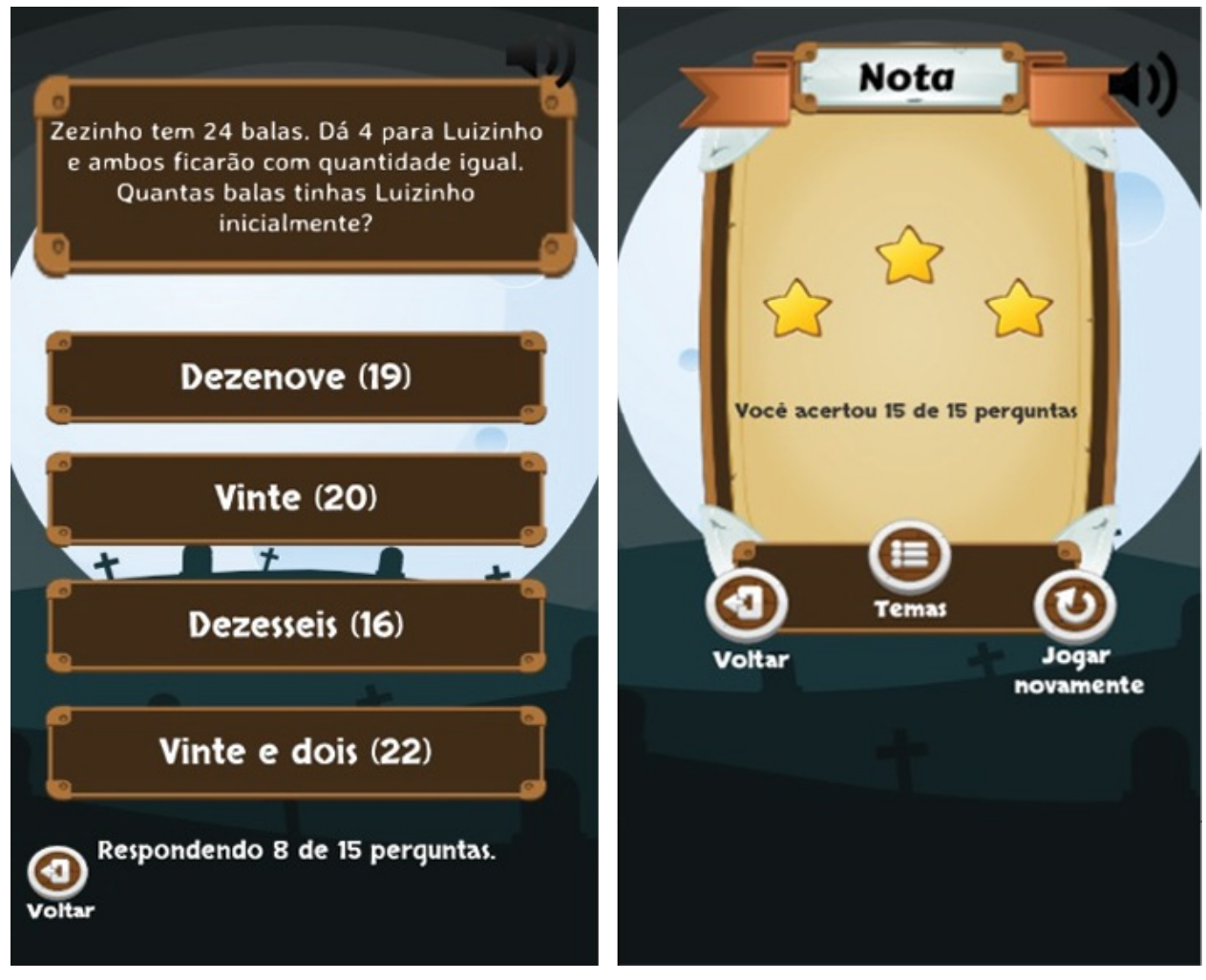

Fonte: os autores (2021)

De acordo com a Figura 1b, cada um dos alunos ao jogar o primeiro nível (nível 1 a 4) terá 15 perguntas para responder. São perguntas de múltipla escolha e com dificuldades progressivas a cada nível (Figura 1c). Ao final o sistema computa os acertos e faz uma proporção em estrelas (ver Figura 1d) da quantidade acumulada. Desse ponto, o próximo nível será liberado e o jogador poderá escolher voltar para a tela inicial, escolher o próximo nível ou jogar essa etapa novamente.

Utilizaram-se como instrumentos de investigação teórica, artigos, dissertações, teses e livros que foram retiradas do Portal de Periódicos Capes (Coordenação de Aperfeiçoamento de Pessoal de Nível Superior), Google Acadêmico e Pubmed. A princípio os trabalhos foram escolhidos por palavras-chaves, filtrados e por meio de leituras aqueles que realmente atendiam as necessidades de embasar teoricamente esse trabalho foram escolhidos.

Sendo assim, a pesquisa foi desenvolvida em cinco etapas:

Tabela 1 – Etapas do desenvolvimento da pesquisa em campo

1.ª "<br>Etapa de controla e arnorimental Seguiu-se uma pequena atividade de conteúdos matemáticos, contendo cinco questões, a qual envolveu de controle e experimental.

2.ª Etapa projetar a tela do computador) e um *notebook*, para exibição da *interface (*design gráfico que compõe o Conversa informal sobre o uso dos *smartphones* e a sua importância na contemporaneidade e a familiarização com o jogo educativo em questão, entre o pesquisador e o grupo experimental formado por 10 alunos. Essa etapa contou com o auxílio do *Datashow* (equipamento utilizado para expandir e jogo, possibilitando a comunicação do usuário com ele*)*, objetivos e regras do jogo.

3.ª Etapa jogo não tem limitação de tempo possibilitando assim que cada dupla pudesse resolver cada questão Instalação do *game* educativo nos *smartphones* dos alunos, divisão da classe em duplas, pois nem todos os alunos tinham celular e aplicação do jogo. Durante o desenvolvimento da atividade com aplicativo, não houve intervenção do pesquisador para a resolução dos problemas propostos, ainda vale ressaltar que o minuciosamente. Sendo assim, os alunos puderam resolver problemas matemáticos de forma lúdica e diferenciada.

4.ª Etapa sobre o jogo educativo, apenas com o grupo experimental. Aplicação de uma segunda atividade de conteúdos com ambos os grupos de estudos e um questionário

5.ª Etapa sujeitos. A pesquisa foi realizada durante o segundo semestre de 2017 com três encontros semanais Análise e discussão dos dados obtidos, a partir do desempenho dos alunos nas atividades aplicadas antes e depois do *game* como proposta pedagógica, em que pôde-se avaliar o nível de aprendizagem dos durante uma semana, com duração total de 4h para o desenvolvimento das atividades da pesquisa.

Fonte: elaborado pelos autores

## **4 ANÁLISE E RESULTADOS OBTIDOS**

A análise dos dados foi feita tanto qualitativamente como quantitativamente, pois buscou-se observar o desempenho dos alunos perante o jogo educativo, bem como a utilização das ferramentas necessárias para a obtenção dos resultados que serão descritos a seguir.

Figura 2 – 1.ª atividade aplicada aos dois grupos

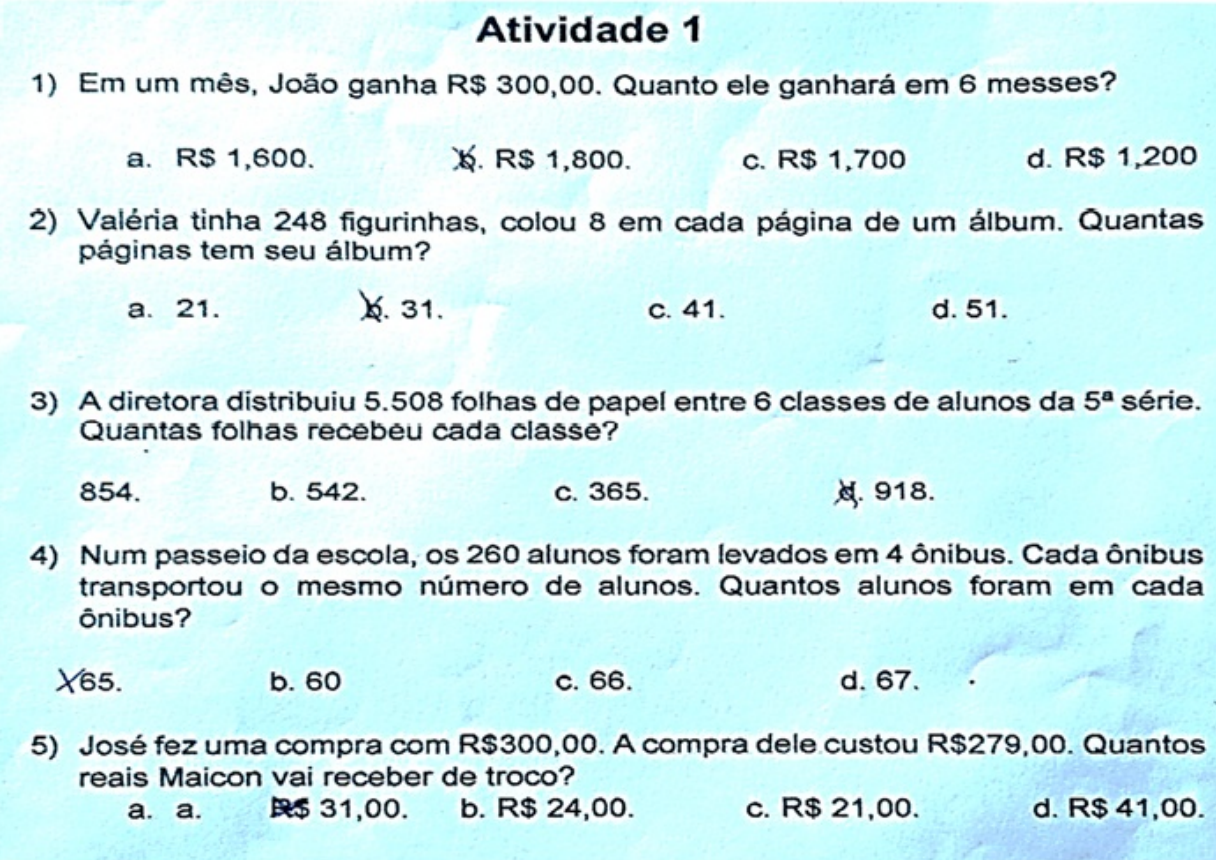

Fonte: os autores (2021)

Um dos objetivos da aplicação da 1.ª atividade foi: verificar o nível de conhecimento dos alunos em relação aos conteúdos matemáticos que seriam abordados no jogo por meio de problemas matemáticos. Esses objetivos foram alcançados por intermédio das respostas obtidas no questionário, como mostra a figura a seguir.

Observou-se que durante a aplicação da atividade alguns alunos tiveram dificuldade em entender o problema da questão, de qual operação a questão se tratava, e com isso surgiram algumas perguntas, como: "Professor, não estou entendendo essa questão não. É de que aqui, somar, dividir?". De início podemos considerar que a maior dificuldade não é resolver o problema da questão, e sim entendê-la.

Como afirmou Jelinek (2005) na obra apresentada, os alunos sentem dificuldades em resolver problemas que não fazem sentido lógico e prático, dessa forma os alunos tendem a perder o interesse nas aulas de matemática, ou acabam atribuindo um valor de caráter negativo a ela. No entanto, as operações abordadas nas questões estão em forma de problema trazendo um sentido contextualizado no

que tange à utilização das operações básicas de matemática, tais quais são: adição, multiplicação, subtração e divisão.

Então, pôde-se ser constatado que os alunos tiveram uma média de 4.1 em um total de 5 pontos, por meio das respostas obtidas nessa 1.ª atividade que antecede a aplicação do jogo como proposta pedagógica principal, a qual os alunos iniciaram após o término dessa atividade.

Durante a aplicação do jogo os alunos sentiram-se bastante entusiasmados e motivados, visto que alguns deles ficaram surpresos em saber que o próprio professor é o mesmo desenvolvedor do jogo e puderam expressar esse entusiasmo em forma verbal: "Foi o senhor mesmo que desenvolveu, professor? Que massa!".

Com base nesse relato, a empolgação de manuseá-lo era perceptível, visto que eles já estariam familiarizados com a ferramenta, que por sua vez já é um objeto de uso constante, e esse fator contribuiu de forma significativa para o desenvolvimento da atividade utilizando o *game* para *smartphone*, como afirmou Kirsch (2015), os alunos estão prontos para o uso das tecnologias em sala de aula.

Aos alunos foi dado apenas o 1.º nível para escolher, em que eles teriam que resolver todas as questões da fase 1 para ser liberado o 2.º nível, e assim por diante até chegar ao 4.º e último nível, causando um efeito desafiador para o aluno. Um deles fez o seguinte comentário: "Eu vou passar esses níveis rapidinho". Dessa maneira o jogo possui características como efeito motivador, facilitador do aprendizado, socialização, coordenação motora e aperfeiçoamento de habilidade cognitivas, assim encaixa-se nas características de um jogo educativo, como afirmaram Savi e Ubricht (2008).

Durante a aplicação do jogo pôde-se perceber que as questões dele estavam de acordo com os conteúdos que os alunos vinham abordando em sala de aula, pois a grande maioria não conseguiu concluir a primeira fase na tentativa inicial, sendo que um deles acertou 10 de 15 questões no primeiro contato, na segunda tentativa acertou 14 de 15, e na terceira conseguiu concluir a fase. Em vista disso, constatamos que durante as tentativas houve ganho de conhecimento, pois a cada tentativa o número de acertos crescia.

Percebemos ainda que o jogo foi previamente avaliado, como mandam os Parâmetros Curriculares Nacionais de Matemática (PCN), citados nesta obra, para que pudesse atender as necessidades pedagógicas durante o desenvolvimento da atividade utilizando o dispositivo móvel, não deixando escapar o foco da atividade.

Além disso, houve troca de conhecimentos entre os sujeitos para chegar à resposta correta de forma eficaz e rápida, trazendo dessa forma habilidades de

colaboração, coadjuvação, autonomia e domínio de conteúdo, assim como afirmou Martins (2015) ao trazer algumas características que os *games* educacionais podem proporcionar ao jogador.

Isso nos mostra que o uso de celular na educação pode ser uma ferramenta de grande potencial para o auxílio no processo de ensino-aprendizagem, visto que a grande maioria dos alunos possui um celular do tipo *smartphone*, de acordo com os dados publicados pela Anatel.

Logo a seguir, foto dos alunos trocando conhecimentos enquanto desenvolviam a atividade proposta.

Figura 3 – Aplicação do jogo Quiz Math

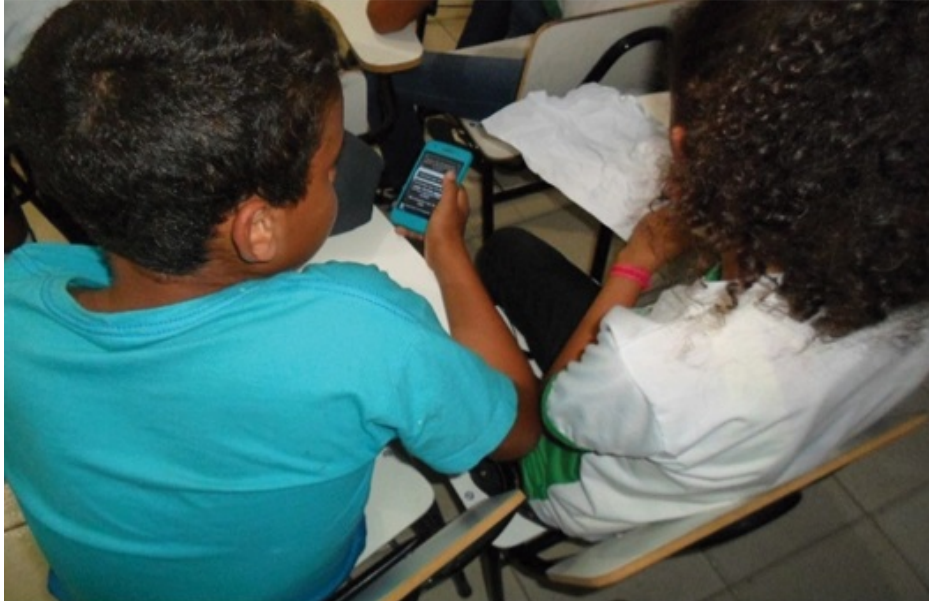

Fonte: os autores (2021)

Após a aplicação do jogo, os alunos responderam a um questionário sobre o jogo. Vejamos o gráfico de acordo com as respostas dos sujeitos na Figura 4.

Figura 4 – Gráfico do questionário sobre o jogo

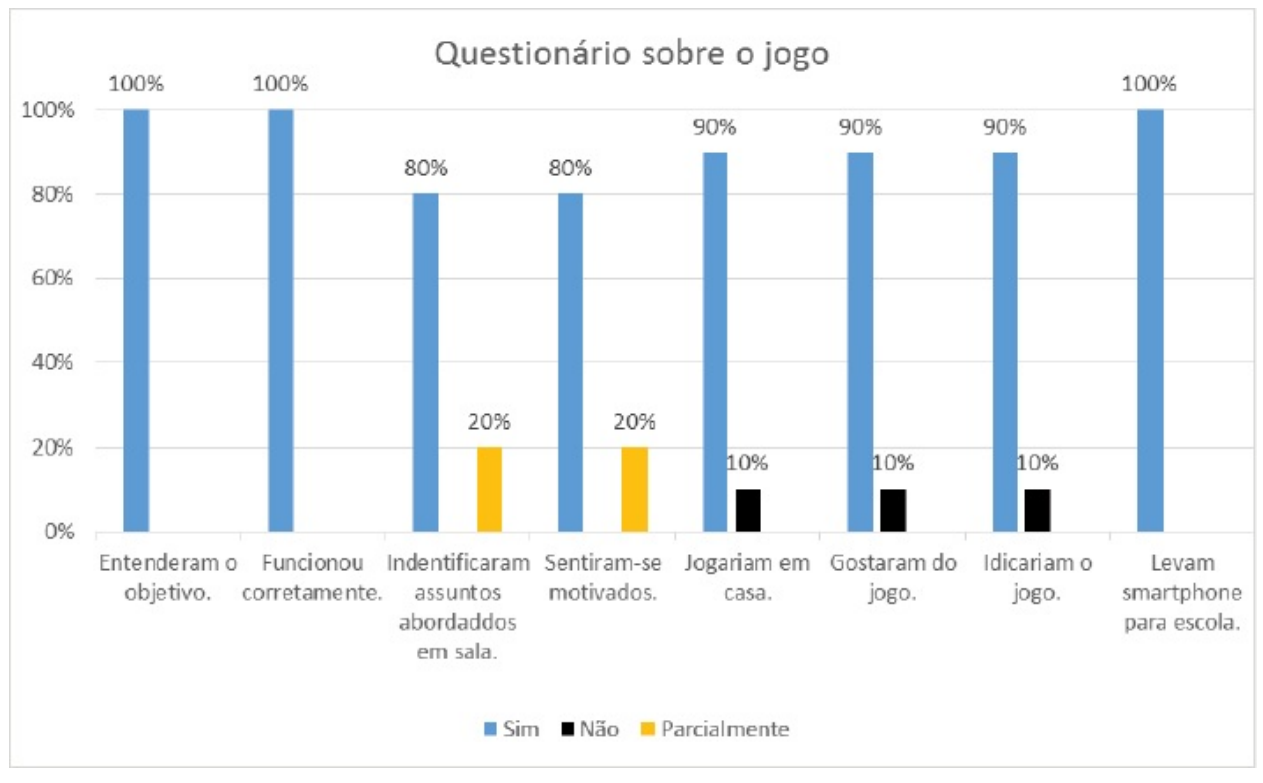

Fonte: os autores (2021)

Os resultados atingidos por meio da aplicação do questionário mostram que a maioria dos sujeitos respondeu de forma positiva sobre o objetivo do jogo, pois 100% entenderam rapidamente como o jogo funcionava, logo todos afirmaram que ele estaria funcionando de forma correta.

A maioria dos alunos (80%) concordou que conseguiu identificar os conteúdos abordados em sala de aula pelos educadores no jogo. Esse resultado é importante, pois como afirmou Bona (2009), o jogo trouxe uma perspectiva diferenciada de resolver problemas matemáticos por meio de uma atividade lúdica e diferenciada, fazendo com que eles se sentissem motivados para prosseguir aos próximos níveis, como mostra o gráfico.

Além disso, os resultados mostram que 90% utilizariam o jogo em casa, ou seja, estariam revendo assuntos de forma espontânea por meio do jogo Quiz Math fora do âmbito escolar, visto que estariam exercitando suas habilidades cognitivas com o jogo, como mostra Tezani (2006). Como também indicariam para amigos, vizinhos, familiares a estarem jogando-o.

O gráfico nos mostra também que todos dos alunos levam o celular para a escola, possibilitando assim utilizá-lo de forma educativa, perante uma proposta pedagógica diferenciada do professor. Portanto podemos concluir que o uso de

dispositivos móveis do tipo *smartphone* dentro do âmbito formal de aprendizagem é bastante comum, como nos mostrou Silva (2015), podendo trazer benefícios ao usálos como ferramenta de auxílio ao processo de ensino-aprendizagem.

A seguir podemos ver uma parte da atividade que foi aplicada com todos os alunos que participaram da pesquisa (grupos experimental e de controle).

Figura 5 – Gráfico do questionário sobre o jogo

**Atividade 2** 1. Sabemos que um cachorro possui 4 patas. Quantas patas possuem um grupo de 8 cachorros?  $a.28$  $c.36$  $d.44$ 2. Qual é a decomposição do número 4975?  $\lambda$  4000+900+70+5. b. 5000+700+90+4. c. 7000+500+40+9 d. 9000+400+70+5. 3. Uma merendeira preparou 558 pães que foram distribuídos igualmente em 18 cestas. Quantos pães foram colocados em cada cesta? c. Quarenta e dois (42) a. Vinte e oito (28).  $\frac{1}{2}$ Trinta e um (31). d. Trinta e Sete (37). 4. Observe a expressão numérica: 15+34-93:3.(4+7) O que deve ser feito primeiro? c. Divisão. Parênteses. b. Subtração a. Adição. 5. No número 3498, qual número ocupa a ordem das unidades de dezena? d. 8.  $b.4$ a. 3.

Fonte: os autores (2021)

Os alunos que participaram da aplicação do jogo (grupo experimental) aumentaram sua média de 4.1 para 4.5, no total de 5 pontos, em relação aos conteúdos matemáticos. Já os alunos do grupo de controle permaneceram com a média em 4. Observou-se também que os sujeitos do grupo de experimento conseguiram concluir essa atividade em um tempo menor comparado ao outro grupo.

Portanto, consideramos, por meio dos resultados obtidos, que o jogo Quiz Math

Portanto, consideramos, por meio dos resultados obtidos, que o jogo Quiz Math pôde contribuir de forma significativa para o processo de construção de conhecimentos dos alunos por intermédio do uso do *smartphone*.

#### **5 CONSIDERAÇÕES FINAIS**

Consideramos que os games educativos assumem um papel preponderante para o processo de ensino-aprendizagem, trazendo ao alunado possibilidades diferenciadas para desenvolverem seus conhecimentos, de modo que as características dos jogos educativos descritas nesta obra são de suma importância para que se tenha um rendimento significativo dentro da sala de aula em relação aos assuntos abordados nela.

Além disso, notou-se nesta obra que os jogos educativos trazem consigo um grande potencial para o desenvolvimento de habilidades cognitivas, cooperação, coordenação motora, socialização, entre outras características, trazendo ludicidade mediante o uso desses jogos.

Percebeu-se também que o perfil dos alunos na contemporaneidade é suscetível ao uso das tecnologias, principalmente ao uso do celular do tipo *smartphone*, visto que ele já tenha se tornado um acessório quase indispensável para a vida cotidiana deles e que ainda gera conflitos dentro da sala de aula com os educadores pelo seu uso inadequado.

Portanto, podemos concluir que o *game* educativo para *smartphones* Quiz Math, usado para fins pedagógicos, pode contribuir de forma significativa e positiva para o processo de ensino-aprendizagem, trazendo assim uma aula diferenciada e inovadora, quebrando antigos paradigmas educacionais de que não se pode usar celular ou jogos digitais em sala de aula, gerando conflitos com os educadores.

#### **Referências**

ANATEL. Telefonia Móvel. 2016. Disponível em: http://www.anatel.gov.br/dados/index.php/destaque-1/283 movel-acessos-maio. Acesso em: 19 jul. 2017

BONA, B. O. Análise de softwares educativos para o ensino de Matemática nos anos iniciais do ensino fundamental. **Experiências em Ensino de Ciências**, Carazinho, RS, v. 4, p. 35-55, maio 2009.

BRASIL. **Ministério da Educação**. Parâmetros curriculares nacionais: matemática. Brasília, DF, 1997.

CARMO, D. M. do. **Uma análise do estágio supervisionado do curso de licenciatura em computação da Unemat** – Campus Universitário Vale do Teles do Pires. Mato Grosso: Colider, 2008.

GIL, A. C. **Como elaborar projetos de pesquisa**. 4. ed. São Paulo: Atlas, 2002. Disponível em: https://professores.faccat.br/moodle/pluginfile.php/13410/mod\_resource/content/1/como\_elaborar\_projeto\_ Acesso em: 2 jan. 2017.

IBGE. **Instituto Brasileiro de Geografia e Estatística**. 2016. Disponível em: http://ibge.gov.br/estadosat/perfil.php?sigla=ba. Acesso em: 19 jul. 2017.

JELINEK, K. R. **Jogos nas aulas de matemática:** brincadeira ou aprendizagem? O que pensam os professores? 2005. Dissertação (Mestrado Educação em Ciências e Matemática) – Pontifícia Universidade Católica do Rio Grande do Sul. Disponível em: http://meriva.pucrs.br/dspace/handle/10923/2991. Acesso em: 14 fev. 2017.

KENSIK, V. M. **Educação e Tecnologias:** O Novo Ritmo da Informação. Campinas: Papirus, 2008. 147p.

KIRSCH, M. B. **O uso de smartphone como ferramenta pedagógica em sala de aula**. Porto Alegre: CINTED/UFRGS, 2015.

MARTINS, C. **Gamificação nas práticas pedagógicas:** um desafio para a formação de professores em tempos de cibercultura / Cristina Martins. Porto Alegre: PUCRS, 2015.

POZO, J. I. **A solução de problemas:** aprender a resolver, resolver para aprender. Porto Alegre: Artmed, 1998.

PRIETO, L. *et al*. Uso das Tecnologias Digitais em Atividades Didáticas nas Séries Iniciais. **Renote**: revista novas tecnologias na educação, Porto Alegre, v. 3, n. 1, p. 111, maio 2005.

RICHARDSON, R. J. Métodos quantitativos e qualitativos. *In:* RICHARDSON, R. J. **Pesquisa social**: métodos e técnicas. 3. ed. São Paulo: ATLASSA, 2007.

RICHARDSON, R. J. **Pesquisa Social:** Métodos e Técnicas. 3. ed. São Paulo: ATLASSA, 2012. Disponível em: https://pt.scribd.com/doc/226198537/01-Richardson-Pesquisa-Social-MCtodos-e-TCcnicas-pdf-PdfCompressor-643562. Acesso em: 22 nov. 2017.

SAVI, R.; UBRICHT, V. R. Jogos digitais educacionais: benefícios e desafios. **Revista Novas Tecnologias na Educação**, CINTED-UFRGS, v. 6, fasc. 2, 2008.

SILVA, C. O. O uso do smartphone para pesquisas em sala de aula e sua potencialização das aprendizagens em Biologia: um estudo de caso no primeiro ano do Ensino Médio. **Lume**, 2015. Disponível em: http://www.lume.ufrgs.br/bitstream/handle/10183/134026/000979581.pdf?sequence=1. Acesso em: 3 jul. 2017.

TEZANI, T. C. R. O Jogo e os processos de aprendizagem e desenvolvimento: aspectos cognitivos e afetivos. **Educação em Revista**, Marília, São Paulo, 2006. Disponível em: http://www.bjis.unesp.br/ojs-2.4.5/index.php/educacaoemrevista/article/view/603/486. Acesso em: 15 set. 2017.

VALENTE, A. J. **O Computador na Sociedade do Conhecimento**. Campinas: UNICAMP/NIED, 1999. 156p.

# **CAPÍTULO 8**

# **O SOFTWARE GOOGLE EARTH COMO FERRAMENTA METODOLÓGICA NO PROCESSO DE ENSINO E APRENDIZAGEM DE GEOGRAFIA**

*Sérgio Santana do Nascimento Elane Souza da Silva*

## **1 INTRODUÇÃO**

A produção de tecnologias digitais tem crescido à medida que a sociedade demanda por melhores produtos e serviços. Nessa perspectiva, tem se expandido a utilização das geotecnologias, sejam elas para os negócios, educação ou lazer, dentre outros.

Diante do contexto mencionado, a escola, especificamente o professor, tem o desafio de aliar o uso das tecnologias aos processos de ensino e aprendizagem para a construção do conhecimento. Dentre as geotecnologias, o *software* Google Earth surge como alternativa de recurso didático nas aulas de geografia.

Isso posto, este trabalho trata-se de uma pesquisa-ação, utilizando a abordagem qualitativa, que foi desenvolvida com uma turma do 5.º ano do ensino fundamental, de uma escola municipal, da zona rural, na cidade de Senhor do Bonfim (BA).

Dessa forma, a pesquisa teve como objetivo investigar de que maneira o *software* Google Earth pode contribuir como ferramenta metodológica no processo de ensino e aprendizagem de geografia, para os alunos do 5.º ano.

Especificamente, pretendeu-se: identificar as dificuldades de aprendizagem dos estudantes do 5.º ano em geografia; selecionar os conteúdos para serem trabalhados utilizando o *software* Google Earth; relacionar os conteúdos de geografia com a exploração das imagens por satélite e visão de rua do programa para a compreensão dos diversos espaços geográficos; analisar a interação dos estudantes com o programa Google Earth; apontar os conteúdos que podem ser trabalhados na disciplina de geografia para a superação da dificuldade a partir do *software*.

A obra dispõe de cinco divisões, incluindo esta introdução, que é a primeira. A segunda apresenta os referenciais teóricos que nortearam o trabalho, a terceira descreve os métodos e técnicas utilizados durante a pesquisa, no quarto item os

resultados são apresentados e discutidos, e por fim as considerações finais do autor da pesquisa.

Após todas as análises e discussões, é considerado que a utilização do *software* Google Earth pelos alunos e pelo professor em todo o momento, na sala de aula, pode contribuir significativamente nos processos de ensino e aprendizagem dos educandos, do 5.º ano, para a maioria dos conteúdos.

### **2 REFERENCIAL TEÓRICO**

Conforme Pereira (2011), atualmente tem sido exigida pela sociedade uma educação escolar que atenda às suas necessidades. Nesse sentido, a escola deve capacitar os estudantes com novas competências para atuarem melhor na sociedade da informação.

Com os avanços das inovações tecnológicas, os professores têm sido inseridos diante de um contexto que, obrigatoriamente, os leva a mudarem as formas de ensinar, pois os estudantes estão construindo o conhecimento por outros meios, principalmente com a internet. Assim, os educadores "precisam de se adaptar continuamente às mudanças e avanços produzidos na sociedade da informação, uma vez que as novas tecnologias constituem poderosas ferramentas educativas." (PEREIRA, 2011, p. 17).

Diante do mesmo contexto está o professor de Geografia, cujo desafio é proporcionar ao estudante a compreensão do espaço geográfico, ao lecionar a referida disciplina.

Geografia é um componente curricular que faz parte da educação básica. Conforme Bezerra (2017), a disciplina é uma ciência que visa estudar e compreender o espaço físico e a humanidade, além de contribuir para o entendimento sobre a visão de mundo que se forma no decorrer da vida das pessoas.

Com o passar dos anos, o ensino de geografia passou por algumas transformações, surgindo novas propostas para a disciplina em relação aos conteúdos. Dessa maneira, os trabalhos de Pereira (2011), Silva e Chaves (2011), Martins, Seabra e Carvalho (2013), Strey (2014), Evangelista, Moraes e Silva (2017), acerca da utilização de recursos tecnológicos nas aulas de geografia, concordam que, com o crescimento das geotecnologias, elas podem ser exploradas durante os processos de ensino e aprendizagem da citada disciplina.

Atualmente, as novas tecnologias têm transformado as formas de agir e de comunicação da sociedade. Nessa ótica, de acordo com Pereira (2011), os jovens têm preferido ocupar o tempo utilizando o computador para jogar ou acessar a rede mundial de computadores, comportamento que é favorecido pela expansão da conexão com a rede *wireless*.

Diante de tal contexto, as inovações tecnológicas vêm contribuindo para um novo modelo de sociedade, pois "os aparatos tecnológicos e outros artefatos com uma infinidade de funções prendem cada vez mais a atenção e o tempo das pessoas." (EVANGELISTA; MORAES; SILVA, 2017, p. 156).

Conforme Pazio (2017), a presença de inovações tecnológicas espaciais na sociedade tem sido corroborada pelo crescimento rápido da criação delas. A maioria dessas ferramentas é composta por recursos de localização com Sistema de Posicionamento por Satélite, cartografia digital, representação de superfícies, imagens de satélites e Sistemas de Informação Geográfica (SIG), os quais são relevantes para a criação de novas geotecnologias.

Nessa perspectiva, Fitz (2008, p. 59) conceitua geotecnologia da seguinte maneira:

> As geotecnologias podem ser entendidas como as novas tecnologias ligada às geociências e correlatas, as quais trazem avanços significativos no desenvolvimento de pesquisas, em ações de planejamento, em processos de gestão, manejo e em tantos outros aspectos relacionados à estrutura do espaço geográfico.

Assim sendo, tais aplicações computacionais são recursos úteis para serem empregados durante as aulas de geografia, "já que podem ser utilizados como novas alternativas de representações da superfície terrestre." (MARTINS; SEABRA; CARVALHO, 2013, p. 2658).

Uma das geotecnologias mais difundidas no mundo, gratuitamente, é o Google Earth. Essa aplicação $^{11}$  $^{11}$  $^{11}$  é um programa que representa um globo, permitindo às pessoas explorarem o mundo por meio de imagens de satélite, bem como dos recursos de visualização de rua e solo.

Além disso, a ferramenta representa localidades urbanas e rurais em 3D, malhas viárias, escalas terrestres, altura e profundidade em relação ao nível do mar, fotografias de locais específicos, meridianos e paralelos, e possui ferramentas para medidas e desenho de polígonos.

Diante dos recursos citados acima e das diversas possibilidades de manuseio do programa, pode-se concordar com Martins, Seabra e Carvalho (2013, p. 2659), que afirmam:

> O Google Earth pode ser utilizado como ferramenta que permite a visualização de qualquer local na Terra a partir de imagens de satélite e modelos tridimensionais do terreno. Além de ser gratuita, esta ferramenta possibilita o trabalho de temas diversos, em diferentes escalas

(desde galáxias até a quadra de um bairro) e em uma perspectiva multitemporal (a partir de imagens de diferentes anos). Este recurso possibilita o trabalho de temas transdisciplinares, em uma perspectiva integradora e dinâmica, o que torna mais agradável e sedutora a abordagem de diversos conteúdos em sala de aula.

Ademais, de acordo com Evangelista, Moraes e Silva (2017), o Google Earth oportuniza ao estudante realizar estudos de comparação entre diversas localidades de maneira bem detalhada, o que com a utilização dos livros e mapas não seria possível pela falta de interatividade.

A afirmativa é corroborada por Strey (2014), ao discorrer sobre o Google Earth como recurso didático, que aponta: "imagens de satélite de alta resolução permite a representação da superfície terrestre de forma que a escala da imagem pode ser simulada, propiciando também ao aluno a comparação dos objetos geográficos em diferentes escalas." (STREY, 2014, p. 100).

A ludicidade oferecida pela ferramenta computacional permite aos estudantes serem sujeitos ativos durante a ministração das aulas de geografia, "devido ao seu poder de interação de colocar o aluno em uma posição funcional, tornando seus ofícios mais significativos." (EVANGELISTA; MORAES; SILVA, 2017, p. 160).

Outrossim, Pereira (2011), ao dissertar sobre o Google Earth como ferramenta didática, acrescenta que os usuários do programa entram em consenso ao descreverem a facilidade de uso do *software*, além de serem incentivados para novas descobertas de lugares por meio da interatividade, quando iniciam o contato com a referida tecnologia digital.

Ainda segundo Pereira (2011, p. 26-27), para os docentes,

[...] o Google Earth mostra-se como um instrumento de reforço das competências dos alunos, porque a observação de qualquer lugar do mundo irá ajudar ao desenvolvimento da percepção de inúmeros contextos de diferenças geográficas e culturais no mundo. Constitui-se como um processo eficaz de alavancar conhecimentos visíveis, no exemplo de levar praticamente os alunos a uma área a ser estudada, possibilitando uma observação dos elementos geográficos em detalhe da mesma sem sair da sala de aula.

Conforme essa percepção, tanto alunos como professores podem usar a geotecnologia durante os processos de ensino e aprendizagem de geografia. Dessa forma, ao manusear o Google Earth, "o professor também pode estar trabalhando as noções de Sensoriamento Remoto, esses programas podem ser utilizados como recurso didático para uma melhor aprendizagem." (SILVA; CHAVES, 2011, p. 3223).

Vale ressaltar que é possível o aluno fazer uso dessa ferramenta em casa a fim de aprimorar os conhecimentos sobre os conteúdos vistos em sala de aula. Assim, Silva e Chaves (2011, p. 3223) apresentam essa alternativa afirmando que:

A vantagem de utilizar este recurso é a possibilidade de disponibilização gratuita permitindo ao aluno refazer os conteúdos ministrados em sala de aula, quantas vezes quiserem, bastando para isto ter acesso a um PC ligado à rede.

Todavia, os trabalhos com o Google Earth não podem ser realizados sem uma proposta ou direcionamento. Dessa maneira, há a necessidade de traçar objetivos a serem alcançados, empregando o *software* nos processos de ensino e aprendizagem, relacionados aos assuntos a serem ministrados em sala de aula pelo docente.

Na concepção de Pereira (2011), os atrativos e a facilidade de uso do Google Earth, juntamente ao possível compartilhamento dos conteúdos entre os usuários do programa, permitem o crescimento da aprendizagem de geografia, o que torna o *software* sugestivo para a construção do conhecimento.

De maneira semelhante, Strey (2014) considera que o uso das imagens de satélite do Google Earth como recurso didático viabiliza ao estudante compreender melhor os conteúdos. No tocante ao ensino e à aprendizagem de geografia, prepara o discente para construir melhor os saberes sobre o espaço geográfico.

As considerações acima são reforçadas por Evangelista, Moraes e Silva (2017) ao exporem que: "A utilização do Google Earth no ensino de Geografia capacita o aluno na compreensão do espaço geográfico, já que insere aspectos inovadores e motivadores no processo de ensino e aprendizagem." (EVANGELISTA; MORAES; SILVA, 2017, p. 164).

Assim, pode-se destacar a relevância da utilização do *software* Google Earth como ferramenta metodológica nas aulas de geografia, pois a dinâmica da tecnologia digital permite aos sujeitos seu emprego durante os processos de ensino e aprendizagem da referida disciplina.

Logo, os acessos às representações espaciais, por meio do manuseio do programa pelos sujeitos, permitem que eles visualizem territórios, façam comparações, partilhem informações entre os colegas de classe, além de terem suas curiosidades e imaginações instigadas no decorrer da construção do conhecimento geográfico, tornando a aula prazerosa e significativa para os discentes. À vista disso, buscou-se utilizar os métodos e técnicas descritos adiante a fim de alcançar os objetivos propostos para a pesquisa.

#### **3 MÉTODOS E TÉCNICAS**

Foi utilizado o método indutivo, pois partiu-se da investigação de particularidades, buscando descobrir a relação entre elas, até chegar à generalização dessas relações. Esse método possibilita compreender cada ponto das observações

durante a pesquisa, contribuindo para uma conclusão que abranja todos os fenômenos da descoberta.

Na execução deste trabalho, foi abordada a pesquisa qualitativa, pois a investigação se deu no campo educacional, o qual é uma das áreas de pesquisa social. Esse tipo de abordagem permite refletir e explicar a ocorrência de fenômenos por meio da proximidade do pesquisador com os sujeitos da pesquisa e destes com o objeto.

Em virtude de o objeto de pesquisa ser a utilização do *software* Google Earth como ferramenta metodológica na disciplina de Geografia e, consequentemente, intervenções na metodologia docente terem sido necessárias, optou-se pela pesquisa-ação.

Os sujeitos da pesquisa foram: a docente e os alunos do 5.º ano A, do ensino fundamental, da Escola Municipal de 1.º Grau Oscar Cardoso, localizada na Avenida Rui Barbosa, 139, no Distrito de Igara, em Senhor do Bonfim-BA. Vale ressaltar que é garantido sigilo absoluto da identidade dos sujeitos da pesquisa para a apresentação e análise dos dados coletados na investigação, bem como das informações prestadas na entrevista.

Os procedimentos para coleta de dados se deram, inicialmente, por meio de aplicação de questionário estruturado para 26 alunos e para a docente no início do ano letivo de 2019. Dessa maneira, o questionário é definido como "um instrumento de coleta de dados, constituído por uma série ordenada de perguntas, que devem ser respondidas por escrito e sem a presença do entrevistador." (MARCONI; LAKATOS, 2003, p. 201).

Após a aplicação do questionário, foi discutido com a docente da turma sobre os temas das aulas a serem ministradas por ela a fim de relacionar os conteúdos da disciplina com a exploração das imagens disponíveis no Google Earth.

Na semana seguinte seria iniciada a utilização do programa nas aulas de geografia, o que não foi possível devido à falta de *internet* na escola e à espera por uma nova conexão com a rede. Diante disso, após cinco meses, foi iniciada a observação participante, durante a utilização do referido *software*, a qual ocorreu por cerca de dois meses, com oito encontros de 45 minutos, em média, e as percepções foram registradas em um diário de bordo. Tal procedimento é discutido por Gil (2014, p. 103), que afirma:

> A observação participante, ou observação ativa, consiste na participação real do conhecimento na vida da comunidade, do grupo ou de uma situação determinada. Neste caso, o observador assume, pelo menos até certo ponto, o papel de um membro do grupo.

Daí por que se pode definir observação participante como a técnica pela qual se chega ao conhecimento da vida de um grupo a partir do interior dele mesmo.

Durante as intervenções, primeiramente, buscou-se levar a turma e a docente ao laboratório de informática para a apresentação do programa, bem como orientá-las quanto às funcionalidades do Google Earth. No entanto, por causa do pouco espaço na sala de informática para a quantidade de alunos da turma, o pesquisador decidiu utilizar a sala de aula, roteando a internet para ela.

Os conteúdos trabalhados nas aulas foram: zonas climáticas da terra; vegetação brasileira; relevo brasileiro; tipos de relevo; os rios; tipos de rios; região Nordeste e suas sub-regiões. Além disso, a docente dividiu a turma em 4 grupos com 6 discentes, na maioria das aulas, para usarem 4 notebooks, pois nem todos os alunos frequentaram todos os dias.

Por fim, os sujeitos da pesquisa, a professora e 27 discentes, foram indagados por meio de entrevista estruturada, após o período de utilização do *software*. Dessa forma, Gil (2014, p. 109) conceitua a entrevista "como a técnica em que o investigador se apresenta frente ao investigado e lhe formula perguntas, com o objetivo de obtenção dos dados que interessam à investigação."

Assim, foi possível analisar de forma abrangente as respostas do questionário, os dados dos relatórios de observação e as informações colhidas na entrevista.

A análise do material colhido se constituiu de análise do conteúdo e interpretação de dados do questionário que foram tabulados para a construção dos gráficos, dos registros das observações realizadas e da entrevista. Depois de concluída essa investigação, foi iniciada a construção deste trabalho, que apresenta de forma sistemática as conclusões da pesquisa.

Os recursos utilizados para a execução da pesquisa foram: 4 *notebooks,* 1 computador *desktop* conectado a um projetor; conexão com a *internet* e o *software* Google Earth instalado nas máquinas. Dessa maneira, com os recursos acima, associados aos métodos e às técnicas já mencionados, o pesquisador acreditou que fosse possível alcançar os objetivos propostos para o trabalho, cujos resultados são apresentados e discutidos na seção a seguir.

#### **4 RESULTADOS E DISCUSSÕES**

Os questionários traduzem os resultados sobre a relação e a concepção dos discentes sobre disciplina de geografia, bem como apresentam a percepção da docente sobre a familiaridade do aluno com a referida matéria.

Com a primeira pergunta do questionário aos estudantes, buscou-se saber suas

Com a primeira pergunta do questionário aos estudantes, buscou-se saber suas idades, exibindo como opções: 10, 11, 12, 13, 14, 15 e 16 anos.

Os resultados apresentaram que 81% dos discentes estão com as idades, 10 e 11 anos, compatíveis com a série que cursam. Por outro lado, 19% dos alunos afirmaram possuir entre 12 e 16 anos, estando em distorção idade-série.

Diante disso, Ribeiro e Cacciamali (2012, p. 497), ao escreverem sobre a defasagem idade-série, ponderam que: "São considerados em situação de defasagem escolar os alunos que não possuírem no início de cada ano letivo os anos de estudo compatíveis com a sua idade."

Conforme a Lei 11.274, sancionada em 2006, a qual regulamenta o ensino fundamental de 9 anos, estabelece-se que o segmento deve ser iniciado aos 6 anos de idade. Nesse sentido, o sujeito que segue o fluxo, normalmente, deve estar no 5.º ano do ensino fundamental, aos 10 anos.

Assim sendo, a turma foi formada pela maior parte dos estudantes com as idades em conformidade com o ano estudado e por um grupo menor de alunos em atraso na escolaridade, ocasionado por "entrada tardia na escola, evasão ou repetência escolar." (RIBEIRO; CACCIAMALI, 2012, p. 497).

Na terceira pergunta, os alunos informaram o gosto pela disciplina de Geografia, escolhendo entre as alternativas: odeio geografia; não gosto de geografia; gosto um pouco; e gosto muito, sendo representado no Gráfico 1.

Gráfico 1 **–** Gosto dos alunos pela disciplina de Geografia

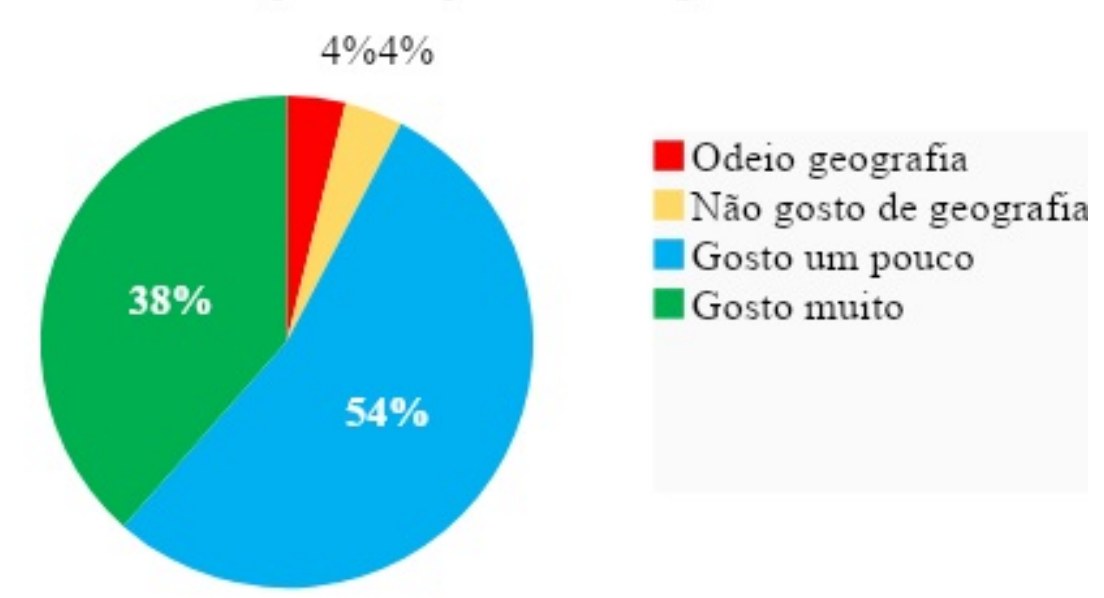

# Gosto dos alunos pela disciplina de Geografia

Fonte: os autores (2021)

Conforme apresentado acima, 54% dos estudantes afirmaram que gostam um pouco de geografia. Enquanto isso, 38% dos discentes gostam muito da disciplina. Em contrapartida, 4% não gostam do componente curricular e 4% informaram que odeiam, totalizando 8% de rejeição à matéria.

Pode-se observar que a maioria dos alunos gosta de geografia, o que é um elemento vantajoso para a aprendizagem dos educandos. "Aprendemos pelo prazer, porque gostamos de um assunto, de uma mídia, de uma pessoa." (MORAN, 2012, p. 24).

Portanto, o olhar positivo dos estudantes referente à citada disciplina contribui para a aprendizagem significativa dos conteúdos estudados. Por outro lado, os alunos que não gostam do componente curricular possuem diversas razões, as quais serão discutidas adiante.

Na sequência, os alunos foram questionados sobre o que eles acham da disciplina de Geografia, utilizando como possíveis respostas: muito difícil, difícil, normal, fácil e muito fácil, conforme os resultados no gráfico a seguir.

Gráfico 2 **–** Como os alunos consideram a disciplina de geografia

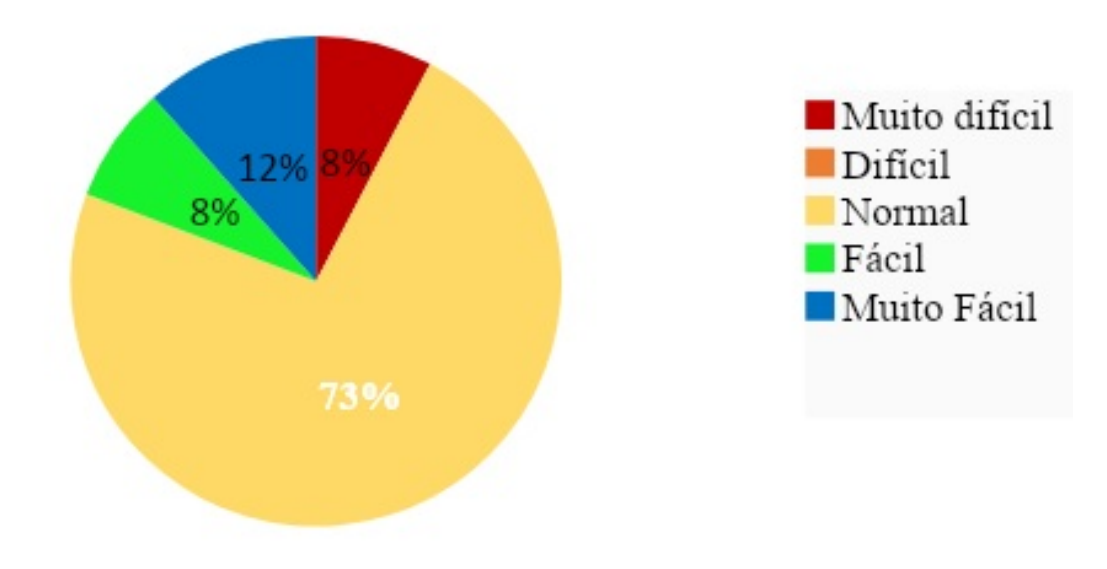

## Como os alunos consideram a disciplina de geografia

Fonte: os autores (2021)

É interessante observar que nenhum aluno considerou geografia difícil, mas 8% julgaram a disciplina como muito difícil, o que representa a mesma porcentagem de alunos que tiveram alguma rejeição à matéria, mostrada anteriormente.

De acordo com Cavalcanti (1998), um dos motivos para que os alunos não gostem de geografia é a maneira que a matéria é trabalhada na escola. Outro motivo é a complexidade em compreender a serventia dos assuntos ministrados na disciplina. Dessa maneira, os grupos de discentes que não gostam de geografia consideram o componente muito difícil.

Por outro lado, 73% dos estudantes consideraram a geografia como uma disciplina normal, ou seja, como componente curricular que não é difícil, porém não é fácil. Além disso, 8% dos educandos afirmaram que a matéria é fácil e 11% dos indivíduos a conceituaram como muito fácil.

Os resultados acima demonstram que a maioria da turma não apresenta problemas graves em relação à disciplina supracitada, fomentando a aceitação da matéria como aspecto motivador para a aprendizagem desses sujeitos. Dessa forma, quando os alunos estão interessados e motivados, "facilitam enormemente o processo, estimulam as melhores qualidades do professor, tornam-se interlocutores lúcidos e parceiros de caminhada do professor-educador." (MORAN, 2012, p. 17).

Nessa ótica, entende-se que os alunos, que gostam da disciplina de alguma forma, possuem uma predisposição para acharem geografia fácil ou muito fácil.

A quinta pergunta procurou averiguar se os alunos já tinham sido reprovados em geografia, considerando as afirmativas Sim, Não e Não lembro. O resultado é exposto no Gráfico 3.

Gráfico 3 – Reprovação em geografia

# Você já foi reprovado(a) em Geografia?

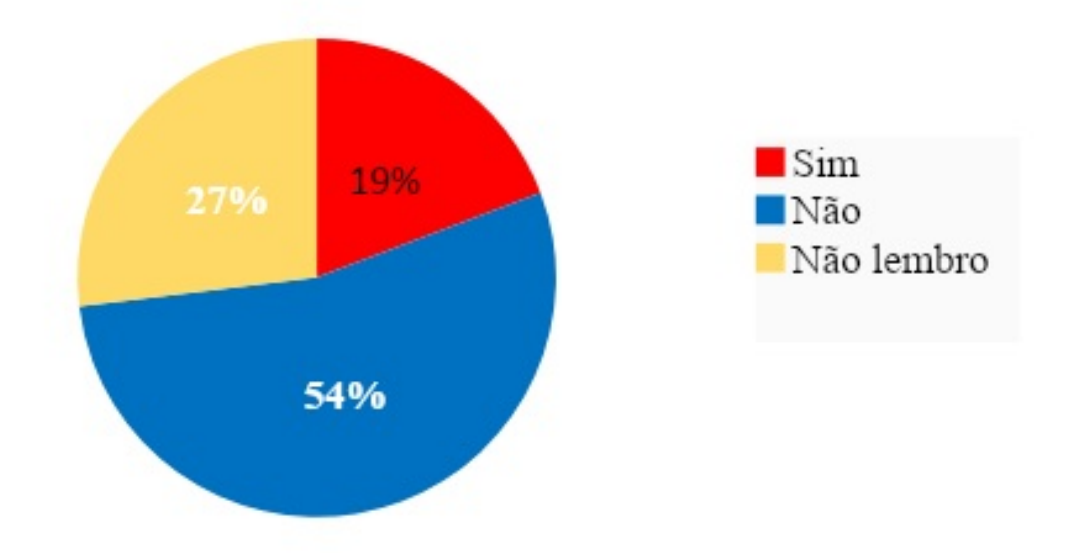

Fonte: os autores (2021)

De acordo com o resultado mostrado no gráfico, 54% dos estudantes não foram reprovados em geografia, o que representa a mesma porcentagem de alunos que gostam um pouco da disciplina, exibida no primeiro gráfico. Enquanto isso, 27% dos discentes não se lembraram de alguma reprovação na matéria, pois os sujeitos podem ter feito a recuperação, logrando aprovação no resultado final.

Tais constatações podem ser reforçadas por Lakomy (2008, p. 54), que afirma: "Assim, crianças tendem a se sentir motivadas, na maioria das vezes, a participar de atividades nas quais se saem bem [...]".

Assim sendo, a maioria da turma possui tendência para gostar de geografia porque não foi reprovada na disciplina em anos letivos anteriores. Ao mesmo tempo, esse grupo de estudantes enxerga facilidade na matéria já citada.

Por outro lado, 19% dos discentes pesquisados já foram reprovados no componente curricular. Isso posto, "um discente, ao vivenciar inúmeras reprovações, acaba se desmotivando [...]" (OLIVEIRA, 2017, p. 20).

Dessa maneira, tal fenômeno contribui para explicar outro motivo de esse grupo de alunos ter algum tipo de rejeição à disciplina, como apresentado no Gráfico 1, concomitante ao julgamento, por alguns discentes, de que a matéria é muito difícil, conforme exposto no Gráfico 2.

Com a sexta questão, investigou-se o que os alunos pensam das aulas de geografia, tendo como possíveis respostas: muito ruim, ruim, normal, boa e muito

boa. A seguir é apresentado o resultado por meio do Gráfico 4.

Gráfico 4 – O que os alunos acham das aulas de geografia

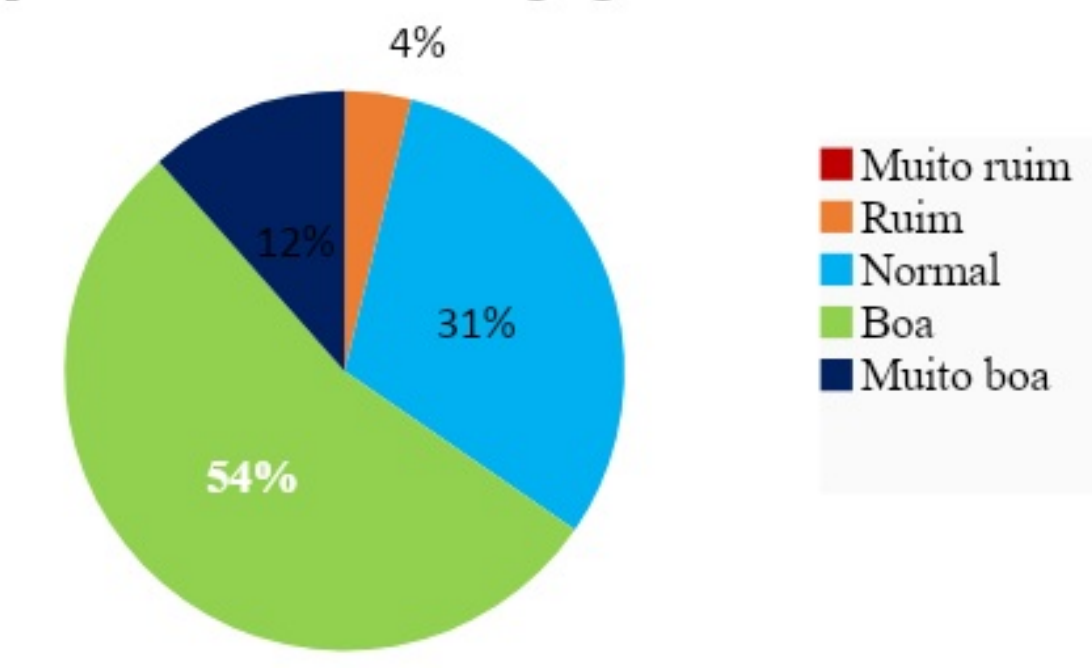

# O que você acha das aulas de geografia?

Fonte: os autores (2021)

Conforme representado, nenhum aluno considerou as aulas de geografia muito ruins e 4% dos estudantes afirmaram que as aulas são ruins.

Vários motivos podem contribuir para que esse grupo de discentes afirme que as aulas sejam ruins. No entanto, o que é mais acentuado nesses casos é a metodologia utilizada pelo docente que, muitas vezes, não é atraente para o educando, caindo na monotonia da cópia e memorização. "Diante desta rotina, as aulas de Geografia não atraem o interesse dos alunos; e, por seu caráter descritivo, é por eles denominada de decorativa." (OLIVEIRA, 2015, p. 21).

Assim, entende-se que essa pequena porcentagem de alunos apresentou rejeição à matéria porque julga as aulas como ruins, além de considerar o componente muito difícil. Outrossim, percebe-se aqui, também, uma relação com a porcentagem de alunos que afirmaram odiarem ou não gostarem da disciplina, de acordo com Gráfico 1.

De outra forma, 31% dos discentes definem a aula como normal, 54% dos aprendizes afirmaram ser boa e 11% dos sujeitos reiteram que é muito boa.
No tocante à qualidade de uma aula, Oliveira disserta afirmando que: "[...] para uma boa aula de Geografia, é necessário planejamento que intencione a participação ativa do aluno na produção do conhecimento." (OLIVEIRA, 2015, p. 124-125).

Dessa maneira, as aulas de geografia que promovem a interação dos estudantes tornam-se interessantes para eles, contribuindo para que esses sujeitos tenham uma visão positiva sobre as aulas. Assim, a maior parte da turma gosta da disciplina de alguma forma, além de considerar as aulas de geografia como boas.

Na sétima questão, buscou-se averiguar como os estudantes gostariam que fossem as aulas de geografia, quanto ao uso de recursos durante os processos de ensino e aprendizagem, dispondo das alternativas: utilizando somente o caderno, utilizando somente os livros, utilizando vídeos e música, utilizando revistas e maquetes e utilizando o computador.

Os resultados mostraram que nenhum aluno gostaria de aula com o uso de revistas e maquetes. Por outro lado, 46% dos estudantes gostariam que as aulas ocorressem utilizando o computador, 38% dos alunos preferiram que utilizasse somente o caderno, 8% admitiram somente os livros, 8% optaram pelos vídeos e músicas.

De acordo com Oliveira (2015), o uso de materiais didáticos nas aulas pode contribuir nas tarefas do docente e do discente, auxiliando os educandos a compreenderem os assuntos. No entanto, a aula expositiva é a maneira que, ainda, prevalece entre os professores para lecionar os conteúdos. "Neste tipo de aula, [...] o objetivo principal era expor o máximo de conteúdo possível aos alunos, e estes deveriam copiar toda a matéria em seus cadernos de modo que contribuísse com a memorização do conteúdo exposto." (OLIVEIRA, 2015, p. 18).

Diante da discrepância entre a utilização do caderno e o uso dos livros, vídeos e músicas, além de ninguém preferir revistas e maquetes, esta pesquisa identificou que a metodologia da docente envolve alguns desses elementos, tentando diversificar as aulas. Porém, uma parte considerável dos alunos prefere o caderno por causa das raízes deixadas pelo ensino tradicional.

Outrossim, a maioria dos discentes gostaria que o computador fosse utilizado durante as aulas. "Percebe-se que para o aluno se torna muito mais divertido realizar uma tarefa, normalmente considerada 'chata', com um computador [...]" (OLIVEIRA, 2012, p. 127).

Diante disso, é perceptível que o recurso tecnológico tem grande aceitação, pela maior parte da turma, como uma ferramenta para estudos, pois faz o momento de realização das atividades ser mais prazeroso para o discente.

A última pergunta do questionário buscou verificar se os alunos já tinham usado o computador para estudar geografia, utilizando duas possíveis respostas: sim ou não.

Os resultados mostraram que a maioria da turma nunca utilizou o computador para estudar a matéria, contabilizando 76% dos investigados.

Conforme o cenário apresentado, pode-se concordar com Bonilla e Oliveira (2011, p. 39), que afirmam: "Poucos alunos têm acesso aos computadores em suas escolas e mais reduzido ainda é o número de professores que propõem atividades, [...] articuladas diretamente com as tecnologias da informação e comunicação."

Diante de tal conjuntura, a porcentagem, exposta acima, indica que parte desses discentes gostaria de utilizar o computador durante as aulas de geografia, pois ultrapassa a quantidade de alunos que preferem outros recursos, conforme já mostrado, além de ser um meio de amenizar a exclusão digital.

Enquanto isso, 24% dos alunos já utilizaram o equipamento alguma vez em seus estudos, podendo fazer parte do grupo que gostaria que as aulas de geografia ocorressem com o uso do computador, devido às experiências anteriores e ao acesso restrito à tecnologia.

Por meio do questionário respondido pela professora da turma, ela informou sobre sua formação, a qual é pedagoga e leciona geografia há mais de 25 anos. Na pergunta seguinte, procurou-se saber qual recurso metodológico ela utiliza para conseguir a atenção dos alunos nas aulas de geografia. A educadora indicou que utiliza pesquisas dentro e fora da escola, além de explorar imagens de revistas, jornais e mapas.

Em seguida, foi pesquisada qual a dificuldade existente dentro da sala de aula para ensinar geografia. A docente informou a busca por diferentes recursos e o desempenho dos estudantes em grupo. Esse último foi constatado durante a utilização do programa Google Earth, pois muitos alunos tiveram dificuldades para trabalhar em equipe por causa de desentendimentos entre alguns estudantes.

Na sequência, a professora respondeu à indagação sobre os conteúdos que ela percebe que os alunos sentem maior dificuldade. A docente destacou que os estudantes apresentam dificuldades quando o assunto é relevo ou vegetação brasileira e regional.

Após a questão acima, foi sondado de que maneira as dificuldades dos alunos, em geografia, são identificadas pela educadora. A resposta obtida expõe que a profissional identifica por meio da realização de testes e provas.

Na questão seguinte, foi inquirido sobre a metodologia utilizada pela docente a fim de chamar a atenção dos estudantes e diminuir as dificuldades de aprendizagem. Obteve-se como resposta que a professora varia a metodologia empregada durante as aulas, buscando despertar o interesse do próprio aluno pela matéria.

A afirmativa da professora ratifica que ela utiliza alguns dos recursos, descritos nas alternativas da sétima pergunta, do questionário dos alunos, na tentativa de romper com os entraves na aprendizagem dos educandos.

Com a observação participante, durante a utilização do *software* Google Earth nas aulas de geografia, foi perceptível o interesse dos alunos. A princípio, alguns educandos estavam dispersos, mas a dispersão foi diminuindo a cada aula lecionada, utilizando o programa como um recurso na metodologia de ensino, até que todos os discentes passaram a participar ativamente dos processos de aprendizagem, contribuindo mutuamente em muitos momentos.

Para aprofundar um pouco mais essa análise, 27 alunos e a professora da turma foram entrevistados a respeito da relação e da concepção desses sujeitos sobre a utilização do programa Google Earth durante as aulas de geografia.

A partir desse ponto, serão apresentadas as tabelas com os resultados das respostas dos estudantes entrevistados.

Primeiramente, os alunos responderam à seguinte indagação: você já conhecia o programa Google Earth? Tendo como opções: sim e não. Para tal questão, 85% dos alunos responderam que não conheciam o Google Earth e 15% dos estudantes afirmaram que sim.

Observa-se que a maioria dos estudantes não era informada a respeito da existência do Google Earth, pois a "informação é o primeiro passo para conhecer." (MORAN, 2012, p. 24).

Segundo Bonilla e Oliveira (2011, p. 41), o acesso aos recursos tecnológicos digitais é desigual entre ricos e pobres. Para esses últimos, "as proibições são muito mais destacadas que as possibilidades de comunicação, acesso às informações e produção oferecidas pelas redes."

Assim, o resultado, da questão acima demonstra que apesar de o programa ser uma geotecnologia bem difundida no mundo, ainda há muitas pessoas, principalmente alunos da zona rural, que não conhecem a inovação tecnológica. Destarte, poucos alunos sabiam da existência do programa, o que será mais bem discutido a seguir.

A segunda questão foi uma extensão da pergunta anterior, caso os discentes respondessem que já conheciam o *software* Google Earth. As respostas foram sim ou não para a pergunta: você já tinha utilizado o Google Earth?

Todos os estudantes responderam que não, ou seja, 100% dos entrevistados ainda não tinham usado o *software*. Diante disso, é interessante observar que, mesmo alguns alunos sabendo da existência do programa, nunca o utilizaram para qualquer fim, seja para estudos ou outra atividade fora do contexto escolar. "Na verdade, as próprias escolas públicas enfrentam grandes dificuldades de ordem estrutural, pedagógica e tecnológica." (BONILLA; OLIVEIRA, 2011, p. 39).

Vale ressaltar que, durante a observação participante, alguns discentes afirmaram que já tinham visto um docente mostrar o Google Earth em sala de aula, mas os alunos não usaram o programa. Logo, na execução desta pesquisa, os educandos tiveram as primeiras experiências no manuseio do referido *software* em sala de aula.

Com a terceira pergunta, foi inquirido, de acordo com a experiência do discente na utilização do programa durante as aulas, como o aluno considera o uso do Google Earth, tendo como alternativas: muito fácil, fácil, regular, difícil e muito difícil. Diante disso, a Tabela 1 apresenta os resultados para tal questão.

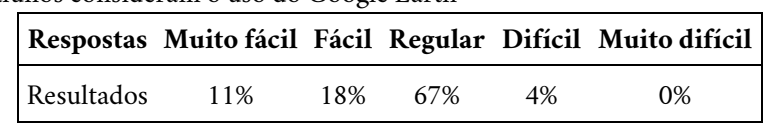

Tabela 1 - Como os alunos consideram o uso do Google Earth

Fonte: os autores (2021)

Conforme mostrado, 11% dos sujeitos consideram o programa muito fácil de ser utilizado e 18% dos educandos julgam a ferramenta como fácil de ser manuseada. "O Google Earth dispõe de recursos simples de serem entendidos e utilizados por qualquer pessoa." (STREY, 2014, p. 126).

Acredita-se que esses grupos de discentes não tiveram qualquer impedimento para manusearem o objeto digital, pois foi percebido, durante a observação participante, que alguns alunos se familiarizaram com o *software,* rapidamente, nas primeiras aulas.

Enquanto isso, 67% dos aprendizes responderam que o Google Earth é regular para ser manipulado, ou seja, não consideram fácil e nem difícil de ser usado. Nesse contexto, houve problemas em relação ao uso do *mouse* por falta da habilidade de alguns alunos para manipulá-lo. "Desta forma, dificuldades no uso do *mouse* podem representar, para um iniciante, uma barreira séria até o ponto de desistir do uso do computador." (HOLLERWEGER; ALMEIDA; DOLL, 2010, p. 168).

Em face disso, a falta de contato diário com o computador foi a causa de os discentes operarem o *mouse* com dificuldade. Ademais, a porcentagem acima está relacionada com o percentual de alunos que nunca utilizaram o computador para estudar geografia, discutido na última pergunta do questionário. No entanto, apesar das barreiras, os educandos conseguiram executar os comandos do programa Google Earth.

Por outro lado, 4% dos educandos afirmaram que o *software* é difícil de ser operado. Entretanto, houve estudantes que faltaram a muitas aulas, participando poucas vezes da prática com a inovação tecnológica, o que pode explicar tal afirmativa, pois nenhum aluno achou muito difícil manusear o programa.

Na pergunta seguinte, os discentes foram questionados sobre o que acharam das aulas de geografia utilizando o Google Earth, apontando uma das respostas como: muito boas, boas, regulares, ruins e muito ruins, resultando no que está exposto na Tabela 2.

Tabela 2 – O que os alunos acharam das aulas de geografia com o Google Earth

|            |     |     |    |       | Respostas Muito boas Boas Regulares Ruins Muito ruins |
|------------|-----|-----|----|-------|-------------------------------------------------------|
| Resultados | 59% | 41% | 0% | $0\%$ | 0%                                                    |

Fonte: os autores (2021)

Os resultados mostram que nenhum aluno considerou as aulas regulares, ruins ou muito ruins. No entanto, 59% dos educandos disseram que as aulas foram muito boas e 41% alegaram que foram boas. "Tanto professores como alunos temos a clara sensação de que muitas aulas convencionais estão ultrapassadas." (MORAN, 2012, p. 17).

A afirmativa dos discentes ratifica uma frase do diálogo entre eles, durante a observação, quando se afirmou: "A aula de geografia é a melhor aula.", declaração que foi repetida por um dos sujeitos durante a entrevista. Nesse sentido, tal decorrência é reforçada por Strey (2014, p. 65), ao declarar que: "O uso de diferentes recursos didáticos tornam a aula mais interessante para o aluno e estimulam o processo de aprendizagem."

Além disso, somando os percentuais de estudantes que acharam as aulas muito boas e boas, superam os resultados expostos no Gráfico 4, bem como mostram que o uso do *software*, durante as ministrações, fez os discentes que achavam as aulas ruins ou normais a classificarem como muito boas ou boas.

Os discentes foram questionados sobre até que ponto a utilização do Google Earth, durante as aulas, ajudou na aprendizagem dos conteúdos estudados, tendo como respostas: ajudou em tudo, ajudou muito, ajudou um pouco e ajudou em nada.

Os resultados mostraram que nenhum educando indicou a última alternativa, 7% dos sujeitos afirmaram que ajudou em tudo, ou seja, em todos os conteúdos, 45% dos estudantes declararam que ajudou muito e 48% informaram que ajudou um pouco.

Conforme o demonstrado, é possível concordar com Strey (2014, p. 151) quando afirma que: "A utilização do Google Earth no ensino de Geografia capacita o aluno na compreensão do espaço geográfico. Trata-se de um estímulo ao aprendizado [...], já que a Geografia manifesta-se principalmente por meio de observações e imagens."

De outra forma, Moran, ao discutir sobre a tecnologia na educação escolar, ressalta que "a tecnologia apresenta-se como meio, como instrumento para colaborar no desenvolvimento do processo de aprendizagem." (MORAN, 2012, p. 139).

Diante do exposto, identifica-se que o uso do programa, durante as aulas, contribuiu de alguma forma para a aprendizagem dos conteúdos de geografia. Embora quase a metade dos indivíduos tenha informado que o *software* ajudou um pouco, a maioria respondeu que o Google Earth ajudou muito ou em tudo, totalizando 52% dos entrevistados.

Na sequência, os discentes responderam a seguinte pergunta: dos conteúdos estudados, utilizando o programa, o que você achou mais fácil de aprender? Diante da questão, tinha-se como respostas: todos os conteúdos, a maioria dos conteúdos, metade dos conteúdos, alguns conteúdos e nenhum conteúdo. Os resultados estão expostos na Tabela 3.

| <b>Respostas</b> | Todos os<br>conteúdos | A maioria dos<br>conteúdos | Metade dos<br>conteúdos | <b>Alguns</b><br>conteúdos conteúdo | Nenhum |
|------------------|-----------------------|----------------------------|-------------------------|-------------------------------------|--------|
| Resultados       | 18%                   | 52%                        | 15%                     | 15%                                 | 0%     |

Tabela 3 – O que os alunos acharam mais fácil de aprender, usando o programa

Fonte: os autores (2021)

Conforme o apresentado, 18% dos discentes acharam que todos os conteúdos foram mais fáceis de aprender, 52% dos entrevistados informaram que a maioria dos conteúdos, 15% indicaram metade dos conteúdos, 15% declararam que alguns conteúdos e nenhum estudante afirmou nenhum conteúdo.

Tal resultado indica que, pelo menos, alguns conteúdos ou metade deles tornaram-se mais fáceis para a aprendizagem, utilizando o Google Earth. Nesse sentido, Strey reforça ao afirmar que: "o Google Earth é um recurso muito importante e rico de detalhes e informações, possibilitando trabalhar diversos conteúdos de Geografia, facilitando a aprendizagem e melhorando a compreensão do espaço geográfico, [...]" (STREY, 2014, p. 150).

Assim, entende-se que o programa contribuiu para facilitar a aprendizagem da maioria dos conteúdos, levando em conta o que a maior parte dos alunos respondeu na entrevista. Além disso, a prática com o *software* levou os sujeitos que consideram geografia como uma matéria muito difícil, conforme o Gráfico 2, a acharem os assuntos mais fáceis de aprender.

Questionou-se aos alunos em qual momento eles preferem que o Google Earth seja utilizado nas aulas de geografia, tendo como possíveis respostas: em todo momento, inclusive nas avaliações; somente para realizar as avaliações; nas aulas e para fazer as atividades; somente nas aulas expositivas; em nenhum momento.

Os resultados obtidos mostraram que 52% dos discentes optaram que se utilize o programa em todo o momento, 22% dos alunos preferem utilizar o programa somente para realizar as avaliações, 15% responderam usar o programa durante as aulas e fazer as atividades, 11% dos sujeitos indicaram o uso do *software* somente nas aulas expositivas e 0% escolheu, como resposta, em nenhum momento.

A partir das porcentagens supracitadas, é possível concordar com Moran quando este discorre que: "A relação com a mídia eletrônica é prazerosa - ninguém obriga que ela ocorra; é uma relação feita através da sedução, da emoção, da exploração sensorial, da narrativa [...]" (MORAN, 2012, p. 33).

Diante disso, percebe-se a aceitação dos discentes em utilizar a inovação tecnológica nas aulas de geografia em algum momento, o que fortalece as respostas dos 46% de alunos, na sétima pergunta do questionário, na qual informam que gostariam das aulas da disciplina com o uso do computador, o qual pode proporcionar uma aprendizagem prazerosa.

Outrossim, os estudantes que mostraram preferência em usar somente o caderno ou unicamente o livro na sala de aula passaram a perceber o *software* Google Earth como outro recurso de aprendizagem.

Para encerrar a entrevista com os estudantes, foi indagado como eles consideram o uso do Google Earth para a realização de avaliações, oferecendo como possíveis respostas: muito bom, bom, regular, ruim e muito ruim. Nessa perspectiva, os resultados são declarados na Tabela 5.

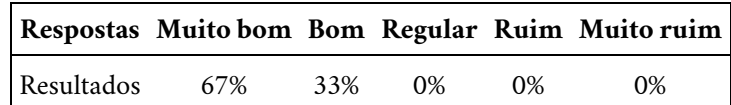

Tabela 4 - Como os alunos consideram o uso do Google Earth nas avaliações

Fonte: os autores (2021)

Conforme o exposto, 67% dos alunos consideraram como muito bom o uso do programa para realizar avaliações, 33% dos alunos afirmaram ser bom e nenhum dos discentes indicou o *software* como regular, bom ou ruim. Nesse sentido, os resultados reforçam a fala de um dos alunos, durante as observações, quando disse: "Queria que as provas fossem usando esse programa!" (ESTUDANTE, 2019).

À vista disso, Moran (2012, p. 163), ao discutir sobre tecnologia, avaliação e mediação pedagógica, ressalta que: "Muitas vezes o que acontece é a perda de todo um trabalho docente inovador por não se cuidar coerentemente do processo de avaliação, [...] porque a avaliação é feita do modo mais tradicional e convencional que se conhece."

Embora não tenha sido possível realizar alguma avaliação com o uso do Google Earth, os resultados acima revelam que as avaliações, com o emprego da geotecnologia, seriam mais atrativas para os estudantes do que no modo tradicional, isto é, em forma de provas e testes impressos.

Dando continuidade às entrevistas, indagou-se à docente se ela já conhecia o programa Google Earth. A educadora respondeu que não conhecia. Diante da afirmação, pode-se dizer que ela nunca utilizou o *software* para lecionar a disciplina de geografia por não ter conhecimento sobre a geotecnologia.

Questionou-se à docente, baseando-se nas vivências, utilizando o Google Earth, como ela considera o uso do programa nos processos de ensino de geografia. A entrevistada respondeu que é muito relevante e completou afirmando que, mesmo não sabendo manipular o programa, considera ser de muita importância o uso do recurso tecnológico nas aulas.

Em seguida, a professora respondeu à questão sobre até que ponto a utilização do programa, nas aulas de geografia, contribuiu no processo de ensino dos conteúdos. Como resposta, a educadora afirmou que contribuiu muito, pois foi algo diferente para ela.

Na pergunta seguinte, buscou-se saber, conforme a opinião da professora, até que ponto a utilização do Google Earth, durante as aulas, contribuiu na aprendizagem dos alunos.

A docente informou que contribuiu em tudo, porque os alunos participaram mais das aulas, pois os educandos estudavam a teoria e viam os conteúdos na prática com o *software*, prendendo a atenção dos discentes.

Na sequência, foi perguntado à professora de que maneira ela prefere que o Google Earth seja utilizado, tendo como possíveis respostas as mesmas que foram apresentadas aos alunos para a mesma questão.

A docente informou que prefere o uso do *software* em todo momento, inclusive durante as avaliações. No entanto, ela fez uma ressalva, acrescentando que utilizaria o programa para aplicar as avaliações desde que haja material suficiente para todos os alunos.

A declaração acima justifica o motivo de não ter sido possível realizar alguma avaliação com o manuseio do Google Earth, pois não havia máquinas para todos os discentes, o que obrigou a formarem grupos durante as ministrações das aulas.

Para encerrar a entrevista com a docente, perguntou-se como a entrevistada considera o uso do Google Earth para a realização de avaliações. A professora informou que considera muito bom, levando em conta a ressalva feita anteriormente.

Outrossim, Moran (2012, p. 32) ao escrever sobre a integração das tecnologias de forma inovadora frisa que: "É importante diversificar as formas de dar aula, de realizar atividades, de avaliar."

Nesse caso, integrar o Google Earth ao processo de avaliação de geografia contribui para diversificar a maneira de realizar as avaliações. Aliás, a resposta da docente concorda com os 67% dos discentes entrevistados com a mesma pergunta, considerando que o referido *software* é um ótimo recurso, também, para a realização de avaliações práticas.

Após as análises e discussões de todos os resultados, seguem as considerações do autor do trabalho no item a seguir.

#### **5 CONSIDERAÇÕES FINAIS**

Diante de todas as análises, pode-se fazer algumas considerações a respeito do *software* Google Earth como recurso metodológico nos processos de ensino e aprendizagem, visando responder às questões levantadas para esta pesquisa e

contribuir para que os docentes sejam provocados a realizarem suas atividades utilizando o programa como um recurso didático nas aulas de geografia.

A pesquisa buscou investigar de que maneira a aplicação do *software* Google Earth pode contribuir para a aprendizagem de geografia dos alunos do 5.º ano. Diante disso, o trabalho de campo mostrou que a utilização do programa pelos alunos e pelo professor em todo o momento, na sala de aula, pode contribuir de maneira significativa nos processos de ensino e aprendizagem dos educandos para a maioria dos conteúdos.

Identificou-se que os alunos apresentam dificuldades de aprendizagem quanto aos conteúdos: relevo, vegetação brasileira e regional, quando ministrados, somente, de forma expositiva. Além disso, os estudantes têm resistências para trabalharem em grupos, o que dificulta, também, o trabalho docente.

Os conteúdos selecionados a fim de serem trabalhados por meio da visualização de cada cenário e com a manipulação das ferramentas do *software* para medir, marcar e colorir os pontos de estudos proporcionaram um ganho na aprendizagem dos conceitos estudados.

A relação dos assuntos com a exploração das imagens de satélite e visão de rua do programa viabilizou a compreensão de aspectos dos diversos espaços estudados que, muitas vezes, foram associados ao que os estudantes já conheciam a partir da localidade onde residem.

A interação dos discentes com a ferramenta apresentou algumas dificuldades, pois a maioria dos sujeitos manuseou objeto digital com alguns embaraços por falta de prática com o *mouse*. No entanto, os educandos conseguiram encontrar os recursos do *software* sem contratempos.

Dentre os conteúdos trabalhados, foi possível identificar que alguns assuntos são pertinentes para serem estudados e lecionados, utilizando o Google Earth, como: zonas climáticas da terra, vegetação brasileira, relevo brasileiro, rios do Brasil, regiões e subdivisões da região nordeste, dentre outros. Além disso, temas contemporâneos podem ser discutidos por meio da representação cartográfica do *software* para auxiliar o discente a compreender melhor as causas e consequências de certos fenômenos.

Portanto, o uso do *software* Google Earth como ferramenta metodológica nos processos de ensino e aprendizagem é muito relevante. No entanto, deve-se oferecer recursos tecnológicos suficientes para uma turma a fim de que cada aluno utilize um computador.

Ademais, promover formação continuada para os professores, da educação básica, fazerem uso do programa nas aulas de geografia é de suma relevância. Assim espera-se, também, que este trabalho contribua para ampliar os estudos sobre a temática.

## **REFERÊNCIAS**

BEZERRA, F. A. S. **O uso do google earth e do google maps na abordagem de conteúdos geográficos:** contribuições ao ensino de geografia. 2017. 100f. Dissertação (Mestrado em Ensino) – Universidade do Rio Grande do Norte, Pau dos Ferros, RN, 2017. Disponível em: https://sucupira.capes.gov.br/sucupira/public/consultas/coleta/trabalhoConclusao/viewTrabalhoConclusao.jsf? popup=true&id\_trabalho=5009344. Acesso em: 5 maio 2020.

BONILLA, M. H. S.; OLIVEIRA, P. C. S. **Inclusão digital:** ambiguidades em curso. *In:* BONILLA, M. H. S.; OLIVEIRA, P. C. S.; PRETTO, N. L. (org.). **Inclusão digital:** polêmica contemporânea. Salvador: EDUFBA, 2011.

BRASIL. **Lei n.º 11.274, 6 de fevereiro de 2006**. Altera a redação dos art. 29, 30, 32 e 87 da Lei n.º 9.394, de dezembro de 1996, que estabelece as diretrizes e bases da educação nacional, dispondo sobre a duração de 9 anos para o ensino fundamental, com matrícula obrigatória a partir dos 6 anos de idade. Disponível em: http://www.planalto.gov.br/ccivil\_03/\_Ato2004-2006/2006/Lei/L11274.htm. Acesso em: 9 abr. 2020.

CAVALCANTI, L. S. **Geografia, escola e construção de conhecimentos.** Campinas: Papirus, 1998.

EVANGELISTA, A. M.; MORAES, M. V. A. R.; SILVA, C. V. R. Os usos e aplicações do Google Earth como recurso didático no ensino de Geografia. **Revista PerCursos**, Florianópolis, v. 18, n. 38, p. 152-166, set./dez. 2017. Disponível em: http://www.revistas.udesc.br/index.php/percursos/article/view/1984724618382017152. Acesso em: 2 jan. 2020.

FITZ, P. R. **Geoprocessamento sem complicação.** São Paulo: Oficina de Textos, 2008.

GIL, A. C. **Métodos e técnicas de pesquisa social**. 6. ed. São Paulo: Atlas, 2014.

HOLLERWEGER, L.; ALMEIDA, S. T.; DOLL, J. Adultos maduros e informática: o mouse no caminho. **Informática na Educação**: teoria & prática, Porto Alegre, v. 13, n. 1, p. 167-179, jan./jun. 2010. Disponível em: https://seer.ufrgs.br/InfEducTeoriaPratica/article/download/5214/12007. Acesso em: 28 abr. 2020.

LAKOMY, A. M. **Teorias da aprendizagem.** 2. ed. Curitiba: Ibpex, 2008.

MARCONI, M. A.; LAKATOS, E. M. **Fundamentos de metodologia científica.** 5. ed. São Paulo: Atlas, 2003.

MARTINS, L. J.; SEABRA, V. S.; CARVALHO, V. S. G. de. O uso do Google Earth como ferramenta no ensino básico da Geografia. *In:* SIMPÓSIO BRASILEIRO DE SENSORIAMENTO REMOTO - SBSR, 16., 13 a 18 abr. 2013, Foz do Iguaçu. **Anais** [...]. Foz do Iguaçu: INPE, 2013. p. 2657-2664. Disponível em: https://www.researchgate.net/publication/320592755\_O\_uso\_do\_Google\_Earth\_como\_ferramenta\_no\_ensin Acesso em: 2 jan. 2020.

MORAN, J. M**.** Ensino e aprendizagem inovadores com tecnologias audiovisuais e telemáticas. *In:* MORAN, J. M.; MASETTO, M. T.; BEHRENS, M. A. **Novas tecnologias e mediação pedagógica.** 19. ed. Campinas: Papirus, 2012.

OLIVEIRA. B. L. **A aula de geografia no ensino médio:** do legado da tradição às possibilidades de renovação. 2015. 151f. Dissertação (Mestrado em Geografia) – Universidade Federal do Piauí, Programa de Pós-Graduação em Geografia, Teresina, 2015.

OLIVEIRA, R. **Informática educativa.** 17. ed. Campinas: Papirus, 2012.

OLIVEIRA. S. A. F. **As relações entre as vivências de alunas e alunos das instituições públicas de ensino médio regular e a reprovação generificada na cidade de Ponta Grossa, Paraná.** 2017. 190f. Dissertação (Mestrado em Gestão do Território: sociedade e natureza) – Universidade Estadual de Ponta Grossa, Programa de Pós-Graduação em Geografia, Ponta Grossa, 2017. Disponível em: https://sucupira.capes.gov.br/sucupira/public/consultas/coleta/trabalhoConclusao/viewTrabalhoConclusao.jsf? popup=true&id\_trabalho=5508229. Acesso em: 17 abr. 2020.

PAZIO, E. **Geotecnologias na educação básica**: contribuições à prática pedagógica do professor de Geografia. 2017 142f. Dissertação (Mestrado em Geografia) – Universidade Estadual do Centro-Oeste, Programa de Pós-Graduação em Geografia, área de concentração em Educação Geográfica, Ambiente e Representação Espacial, Guarapuava, 2017.

https://sucupira.capes.gov.br/sucupira/public/consultas/coleta/trabalhoConclusao/viewTrabalhoConclusao.jsf? popup=true&idtrabalho=5525965. Acesso em: 9 abr. 2020.

PEREIRA, R. A. S. **Como aprender história e geografia no 8.º ano de escolaridade, usando o Google Earth?** 2011. 112f. Dissertação (Mestrado em Ensino de História e Geografia no 3.º ciclo do Ensino Básico e Ensino Secundário) – Universidade Lusófona de Humanidades e Tecnologias, Instituto de Educação, Lisboa, 2011. Disponível em: http://recil.grupolusofona.pt/handle/10437/1533. Acesso em: 24 mar. 2020.

RIBEIRO, R.; CACCIAMALI, M. C. Defasagem idade-série a partir de distintas perspectivas teóricas. **Revista de Economia Política**, [*s. l*.], v. 32, n. 3 (128), p. 497-512, jul./set. 2012. Disponível em: http://www.scielo.br/pdf/rep/v32n3/09. Acesso em: 9 abr. 2020.

SILVA, A. P. A.; CHAVES, J. M. Utilização do Google Maps e Google Earth no ensino médio: estudo de caso no Colégio Estadual da Polícia Militar – Diva Portela em Feira de Santana. *In:* SIMPÓSIO BRASILEIRO DE SENSORIAMENTO REMOTO - SBSR, 15., 30 abr./5 maio 2011. **Anais [...].** Curitiba: Inpe, 2011. p. 3220- 3026. Disponível em: http//marte.sid.inpe.br/col/dpi.inpe.br/marte/2011/07.06.18.58/doc/p1657.pdf. Acesso em: 2 jan. 2020.

STREY, F. **A contradição entre a importância e o uso do Google Earth como recurso didático.** 2014. 172f. Dissertação (Mestrado em Geografia) – Universidade Estadual do Oeste do Paraná (UNIOESTE), Francisco Beltrão, 2014. Disponível em: https://sucupira.capes.gov.br/sucupira/public/consultas/coleta/trabalhoConclusao/viewTrabalhoConclusao.jsf? popup=true&id\_trabalho=1332613. Acesso em: 1 maio 2020.

[<sup>11</sup>](#page-134-0)Em computação, o termo refere-se a qualquer tipo de *software* desenvolvido para um fim específico.

# **PARTE 3**

## **ROBÓTICA EDUCACIONAL**

# **CAPÍTULO 9**

## **AUTOMAÇÃO DE LIXEIRA PARA COLABORAÇÃO NA COLETA SELETIVA DO IF BAIANO, CAMPUS SENHOR DO BONFIM**

*Javan Oliveira de Almeida José Honorato Ferreira Nunes Marcos Oliveira Santos*

## **1 INTRODUÇÃO**

Um dos grandes agravantes ambientais da sociedade contemporânea está no excesso de consumo induzido comercialmente pela necessidade industrial, sobretudo, fomentado para o atendimento das demandas econômicas forjadas na sociedade capitalista. A consequência imediata incide sobre o quantitativo exagerado de material a ser descartado que acaba na natureza de maneira danosa. O que deveria ser um simples consumo, que, conforme Ortigoza e Cortez (2009), é entendido como as aquisições racionais, controladas e seletivas em que essas aquisições perpassam por diversos fatores como o social, respeito ao meio ambiente, quanto ao quantitativo de lixo gerado pelo consumo, além do respeito pelas gerações que estão por vir. Infelizmente, não acontece no dia a dia concreto da atual conjuntura societária.

O lixo sempre foi um problema urbano. Na medida em que as cidades acenderam, o aumento populacional amplificou crescentemente a necessidade em descartar os materiais consumidos, tendo em vista as implicações sanitárias como doenças, poluição de rios e solos, além do agravamento do chamado Efeito Estufa. No entanto, tais emergências não foram sanadas, considerando, por exemplo, a realidade brasileira, que, em pleno século XXI, é comum nos limites de cidades nos depararmos com a cena dos lixões em terrenos baldios e em áreas de vegetação nativa da região. De acordo com Gomes (2012), a Pesquisa Nacional de Saneamento Básico (PNSB), realizada em 2008, pelo Instituto Brasileiro de Geografia e Estatística (IBGE), mostra que 50% dos municípios ainda utilizavam lixões como local de descarte do lixo produzido.

Apesar desse dado alarmante, houve melhora comparado ao ano de 1989 em que o percentual era de 88,2% dos municípios que faziam uso de lixões para descarte de material. Nesses locais, o lixo é descartado sem a mínima preocupação

com a separação dos diferentes tipos de materiais, pois não há distinção e reciclagem deles.

> O lixo sempre esteve na sociedade e a maneira que a população adota para livrar-se dele já passou por diversos métodos, tendo a preocupação com o meio ambiente pressionado muitas dessas mudanças. Com esta evolução, a reciclagem passou a ser considerada uma das abordagens para o problema do lixo. (SHRUM; LOWREY; MCCARTY, 1994 *apud* FABRIS; STEINER NETO; TOALDO, 2010, p. 1136).

Diante dos diversos problemas citados, surgiu a necessidade de reciclagem desse lixo. Segundo Burnie (2001 *apud* BEZERRA 2003), por meio do processo de reciclagem é possível que um material descartado como lixo seja reutilizado novamente depois de passar pelo processo de reciclagem, fazendo com que esse produto seja então inserido novamente no processo econômico. Contribuindo assim para conservação dos recursos naturais.

O processo de separação e reciclagem do lixo vem sendo uma prática inovadora e ganhando notória importância, em decorrência de uma preocupação mundial com a conservação do meio ambiente, diminuição da emissão de gás carbônico e do uso consciente da energia. No processo da coleta seletiva, os materiais que podem ser reciclados são separados em papéis, plásticos, vidros, metais, entre outros. Esses materiais são reprocessados para a fabricação de matéria-prima dando origem a novos produtos, conforme é praticado pelas indústrias especializadas em reciclagem.

No processo de reciclagem, a coleta seletiva vem se destacando como método para agilizar e aperfeiçoar o processo de separação desses resíduos, reduzindo a agressão ao meio ambiente. Esse método consiste na separação dos materiais durante o descarte, ou seja, ao descartar o lixo cada pessoa fará a separação por tipos de lixo, dessa forma, os materiais recicláveis são separados do lixo orgânico (frutas, verduras, carne e outros tipos de alimentos).

Nos ambientes públicos, especialmente nas instituições educacionais, é cada vez mais comum a presença de lixeiras de cores diferentes, indicando a coleta de lixo por tipo de material, como metal, plástico, papel, vidro e orgânicos. Não obstante, o Instituto Federal de Educação, Ciência e Tecnologia Baiano, Campus Senhor do Bonfim, campo empírico desta pesquisa, apresenta lixeiras de coleta seletiva presentes em grande parte de sua área construída, principalmente nas proximidades da área de alimentação.

Localizado na estrada da Igara, s/n, zona rural da referida cidade, possui uma área total de 1.812.709 m² com 31.337,22 m² construídos, e oferta à comunidade local e à sua circunvizinhança cursos técnicos integrados ao ensino médio, técnicos

subsequentes ao ensino médio, superiores de licenciatura e pós-graduações *lato sensu,* com um efetivo de 158 servidores e 1325 alunos, totalizando 1483 pessoas distribuídas nos turnos diurno e noturno.

No entanto, a coleta seletiva ainda não está em pleno funcionamento, pois os alunos e servidores, em sua maioria, fazem o descarte do lixo de forma errada. Mesmo com a implantação das lixeiras com cores e nomes em cada lixeira, é possível observar que as pessoas descartam o material no recipiente errado, a exemplo notamos que na lixeira de papel existem tipos de lixo como plástico, vidro, papel e material orgânico.

Esse é um comportamento que se repete também nos recipientes de descarte de plástico, vidro, metal e demais. Nesse processo, diante do não descarte dos lixos nos recipientes adequados, é possível cogitar algumas hipóteses para que a coleta seletiva não funcione no campus: i) muitos desconhecem sua importância no processo de preservação do meio ambiente e seus benefícios quando se pratica corretamente a coleta; ii) podem não observar o nome ou cor do recipiente para o lixo que vão descartar; iii) não se empenham por desconhecerem o destino do material descartado. Além do mais, ao recolher o lixo, os servidores misturam os diversos materiais de cada lixeira, inviabilizando assim toda a coleta seletiva, desestimulando o descarte correto do lixo.

Segundo a Lei n.º 9.795, de 27 de abril de 1999, que dispõe sobre a educação ambiental e a Política Nacional de Educação Ambiental, no Art. 2.º "a educação ambiental é um componente essencial e permanente da educação nacional, devendo estar presente, de forma articulada, em todos os níveis e modalidades do processo educativo", com isso o IF Baiano tem a obrigação legal de incluir em seu processo de ensino políticas que promovam essa educação ambiental, sendo a coleta seletiva um importante meio de educar e conscientizar alunos e servidores do Instituto.

Com isso, esta pesquisa se propôs a usar as novas tecnologias como elemento favorável para a promoção da consciência ambiental, neste estudo relacionado ao descarte seletivo do lixo. A hipótese inicial é a de que a automação das lixeiras visa contribuir com o processo de separação correta do lixo, incentivando as pessoas que frequentam o *campus* a descartarem o lixo nas lixeiras correspondentes ao material. Pois, ao descartar o material no recipiente correto, a eficiência na separação do lixo tende a aumentar significativamente. Uma vez ocorrendo a separação no momento do descarte, ficará fácil para quem recolhe o lixo dar um destino apropriado ao material recolhido, enviando para uma cooperativa de reciclagem ou organizações não governamentais (ONG), evitando assim o descarte

de material na natureza e contribuindo para uma parcela, ainda que pequena, na preservação do meio ambiente.

As tecnologias tendem a evoluir ao passar dos anos, adequando-se às necessidades de uso das pessoas, podendo incorporar em um mesmo produto diversas funções. Um exemplo clássico dessa evolução são os celulares, que além da função de fazer e receber chamadas, possuem agenda, calculadora, câmera, gravador de áudio e aplicativos que permitem ao usuário desde navegar na internet até movimentar suas contas pessoais do banco, entre muitas outras funções.

No processo da coleta seletiva, foram introduzidos os nomes dos lixos, as cores dos recipientes para cada lixo, e ao agregar a eletrônica nesse processo abrimos mais uma possibilidade para que as pessoas possam interagir com as novas tecnologias. Segundo Almeida:

> À medida que o homem interage com o contexto e com os objetos aí existentes, ele atua sobre esses objetos, retira informações que lhe são significativas, identifica-os e os incorpora à sua rede, transformando o meio e sendo transformado por ele. (ALMEIDA, 2008, p. 1).

Em condições normais, o usuário observa o lixo que ele tem para descartar, se dirige até o recipiente do lixo a ser descartado, empurra ou levanta a tampa do recipiente e então faz o descarte do material. O interessante nesse processo é que ao introduzir sensores, atuadores e microchips programáveis, a interação com o usuário pode ocorrer de diversas formas.

Na lixeira automatizada, proposta deste trabalho, esse mesmo usuário, ao aproximar-se da lixeira, depara-se com ela abrindo a tampa automaticamente e reproduzindo um áudio com o nome do lixo que deve ser depositado. Após a pessoa fazer o descarte, a lixeira emite uma mensagem de agradecimento ou sons de aplausos, fechando a tampa automaticamente, quando o usuário se afasta da lixeira. Isso é também um modo de inclusão para pessoas com deficiência visual, em que elas podem interagir com a tecnologia efetuando o descarte correto dos materiais. Segundo Radabaugh (1993 *apud* BERSCH, 2017, p. 2), "para as pessoas sem deficiência a tecnologia torna as coisas mais fáceis. Para as pessoas com deficiência, a tecnologia torna as coisas possíveis". As chamadas "Tecnologias Assistivas" cumprem bem esse papel.

> Tecnologia Assistiva - TA é um termo ainda novo, utilizado para identificar todo o arsenal de recursos e serviços que contribuem para proporcionar ou ampliar habilidades funcionais de pessoas com deficiência e consequentemente promover vida independente e inclusão. (BERSCH; TONOLLI, 2006 *apud* BERSCH, 2017, p. 2).

Para concretizar o experimento desta pesquisa, foi empregada uma placa, denominada de Arduino, com chip programável que tende, a partir de sensores estimulados físico-quimicamente por luz, calor, sonoridade ou umidade, por exemplo, a responder com ação mecânica. Tal tecnologia será mais bem explicada no próximo item que trata sobre procedimentos metodológicos.

#### **2 PROCEDIMENTOS METODOLÓGICOS**

O desenvolvimento deste trabalho se deu nas seguintes etapas: forma de abordagem, em que foi definida a metodologia de pesquisa aplicada; escolha do *locus* de aplicação da pesquisa; coleta de dados; e desenvolvimento e aplicação do protótipo da lixeira automatizada.

A abordagem adotada para elaboração deste trabalho científico foi a pesquisa quantitativa, em que, de acordo com Moreira (2011, p. 18), essa forma de abordagem "procura estudar os fenômenos de interesse da pesquisa em educação geralmente através de estudos experimentais ou correlacionais caracterizados primordialmente por medições objetivas e análises quantitativas".

Para a realização deste trabalho foi escolhido como *locus* de pesquisa o Instituto Federal de Educação, Ciência e Tecnologia Baiano, Campus Senhor do Bonfim. O público ao qual foi submetido o experimento foram os alunos e servidores do campus, que frequentam a área da cantina, onde o protótipo foi instalado.

#### **2.1 Coleta de Dados**

A coleta de dados foi feita em dois momentos, antes e depois da instalação da lixeira automática. No primeiro momento, foi aplicado um questionário contendo oito perguntas fechadas e uma pergunta aberta, para buscar entender qual o cenário atual da coleta seletiva no campus e investigar qual o nível de conhecimento e prática dos alunos e servidores da instituição, quanto à coleta seletiva.

O segundo questionário foi aplicado após o protótipo ser instalado na área da cantina, e ele foi composto por sete perguntas fechadas. Com esse questionário foi possível verificar se os indivíduos descartaram o lixo correto na lixeira automática, em comparação com as lixeiras convencionais, se a automação foi um fator preponderante no descarte do material e quais os aspectos que mais chamaram a atenção na lixeira automática.

## **2.2 Sobre a placa Arduino**

O Arduino é um exemplo de placa com chip programável em que quando conectada a sensores de luminosidade, temperatura, som, umidade, entre outros tipos, e atuadores, em resposta aos estímulos lidos pelos sensores, é possível abrir uma porta quando alguém se aproximar, ligar e desligar um ar-condicionado

quando em um ambiente atingir uma faixa de temperatura preestabelecida, possibilitando um leque de interações. O Arduino constitui uma plataforma que foi produzida com a finalidade de promover a interação entre o ambiente e o computador utilizando dispositivos eletrônicos de forma simples e baseada em *softwares* e *hardwares* livres. Inicialmente o Arduino foi desenvolvido com o objetivo de interação em projetos escolares. De acordo com Monk (2017), em 2005, tal placa começou a ser desenvolvida com fim comercial. Massimo Banz e David Cuartielles foram os pioneiros, e desde então o Arduino tornou-se uma plataforma bemsucedida.

A plataforma é composta de uma placa de circuitos com entradas e saídas para um microcontrolador AVR, um ambiente de desenvolvimento e o *bootloader* que na maioria das vezes já vem gravado no microcontrolador. Um microprocessador, memória e periféricos de entrada/saída constituem o microcontrolador do Arduino e ele pode ser programado para funções especiais. Dentre muitas plataformas para microcontrolador, tem se destacado pelo baixo custo, versatilidade e, o principal, pela facilidade de programação.

Atualmente, a versão mais usada é a UNO, que é composta por 14 portas digitais, em que é possível ler e escrever dois estados: 0 e 1, baixo e alto, respectivamente. Se necessário as portas digitais também podem ser configuradas para se comportarem como portas de saída analógica por meio de modulação por largura de pulso. Além das portas digitais a versão apresentada possui 6 portas analógicas que permitem fazer medições de voltagens externas, possibilitando receber informações de uma variedade de sensores, tais como sensor de temperatura, pressão, umidade etc.

### **2.3 Desenvolvimento e aplicação do protótipo**

Na construção do protótipo foram utilizados diversos materiais, como: Arduino, *laser*, servo motor, fios, entre outros, conforme a Figura 1. A priori foi escolhida apenas a automação de uma lixeira, por conta do nível de complexidade de montagem, do curto tempo para execução do trabalho, além do custo para automatizar mais lixeiras para descarte de outros tipos de materiais. Como solução para tal dificuldade, foi proposta a automação da lixeira para descarte de plástico, visto que na cantina do *campus* esse é o material descartado em maior quantidade. O plástico é descartado em copos e pratos, embalagens de pipoca e salgadinho, canudos e embalagens de outros alimentos, além de sacolas plásticas e outros tipos de produtos diversos.

Figura 1 – Esquema de ligação dos componentes

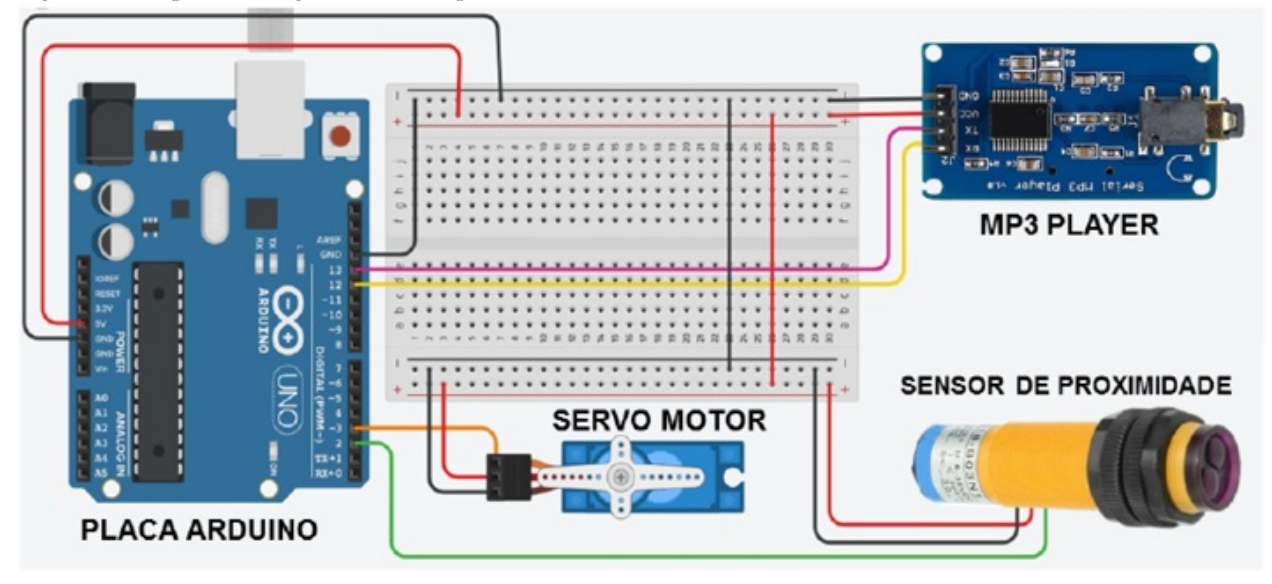

Fonte: os autores (2021)

Após o primeiro questionário ser aplicado, foi desenvolvido um protótipo de lixeira automatizada, na qual a pessoa ao se aproximar da lixeira aciona a abertura da tampa instantaneamente, por meio do uso de um sensor de presença, e recebe o aviso sonoro de qual lixo descartar. Ao efetuar o descarte, a lixeira emite o som de aplausos e ao se distanciar do equipamento a tampa é fechada.

A placa Arduino, como controlador central do projeto eletrônico, é responsável por controlar todos os outros componentes, fazendo com que o servo motor abra e feche a tampa da lixeira; realize a leitura do sensor de proximidade, identificando quando alguém se aproxima e se afasta do equipamento; controle a placa de som fazendo com que ela informe o lixo a ser descartado e emita o som de aplauso quando alguém descarta lixo.

O modelo de placa utilizado foi o Arduino UNO, que de acordo com Monk (2017) é composto por 14 portas digitais que ao serem programadas podem se comportar como entrada e saída de nível lógico digital, ou seja, em cada porta ao ser ligada é gerada uma voltagem de 5 volts e ao ser desligada 0 volt. Como entrada digital, admitem tensões respeitando o máximo de 5 volts. As portas analógicas são utilizadas para fazerem as medições de tensões entre 0 e 5 volts, no entanto se diferenciam das portas digitais, pois podem ler qualquer valor dentro dessa faixa de voltagem.

Após a montagem e testes prévios, foi dado início aos testes práticos com o protótipo da lixeira automática. O protótipo foi instalado na área da cantina, por ser uma área de grande circulação de pessoas, como pode ser visto na Figura 2. Nos

intervalos, tanto alunos como servidores se dirigem ao local para lanchar. Nesse espaço há um consumo intenso de alimentos e as embalagens são descartadas nas lixeiras que estão no local. Uma vez por semana foi feita a verificação dos lixos descartados no protótipo automatizado em relação ao mesmo tipo de lixeira também instalado na área da cantina, porém sem automação.

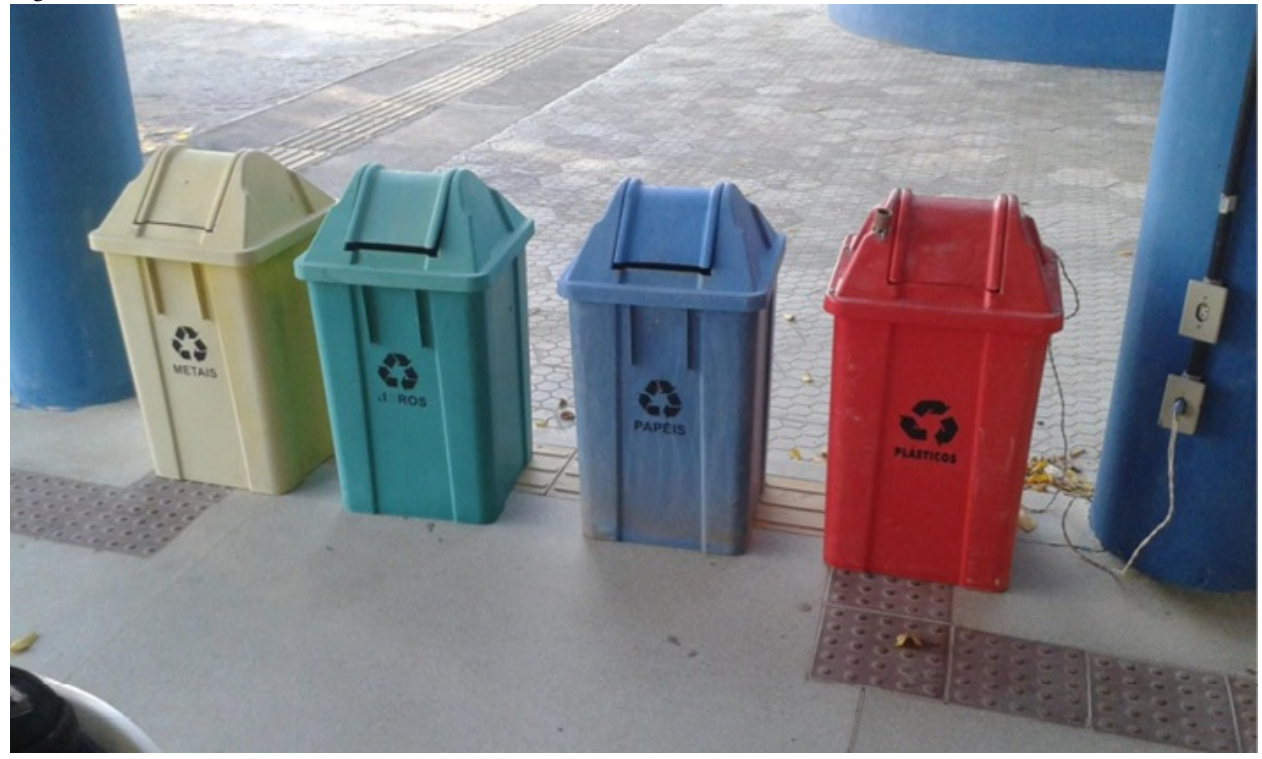

Figura 2 – Lixeira automatizada instalada na área da cantina

Fonte: os autores (2021)

#### **3 RESULTADOS**

Os dados foram coletados por aplicação de questionário em dois momentos distintos: no primeiro momento, respondido antes do protótipo por 88 pessoas, e num segundo momento, respondido depois do uso do protótipo por 96 pessoas. Em ambos os questionários a maior parte dos respondentes foram discentes, sendo no primeiro momento 84,1% e em seguida 81,3%. O primeiro questionário, aplicado antes da instalação da lixeira automática, serviu para verificar qual o nível de conhecimento e prática dos alunos e servidores frente à coleta seletiva, ou seja, foi possível averiguar se alunos e servidores sabiam o que era coleta seletiva; se estavam cientes da importância desse tipo de coleta; se tinham conhecimento da coleta seletiva no campus; se sabiam descartar o material correto por distinção das

cores de cada lixeira; se tinham noção do destino dado ao lixo descartado; além de apontarem aspectos ineficientes na coleta seletiva do campus.

Na questão 02, que trata da noção do que é a coleta seletiva, 98,9% afirmaram que sabem o que é coleta seletiva. Quanto à importância da coleta seletiva, questão 03, 100% responderam que acreditam ser importante, no entanto somente 72,4% contribuem no processo de coleta seletiva do campus.

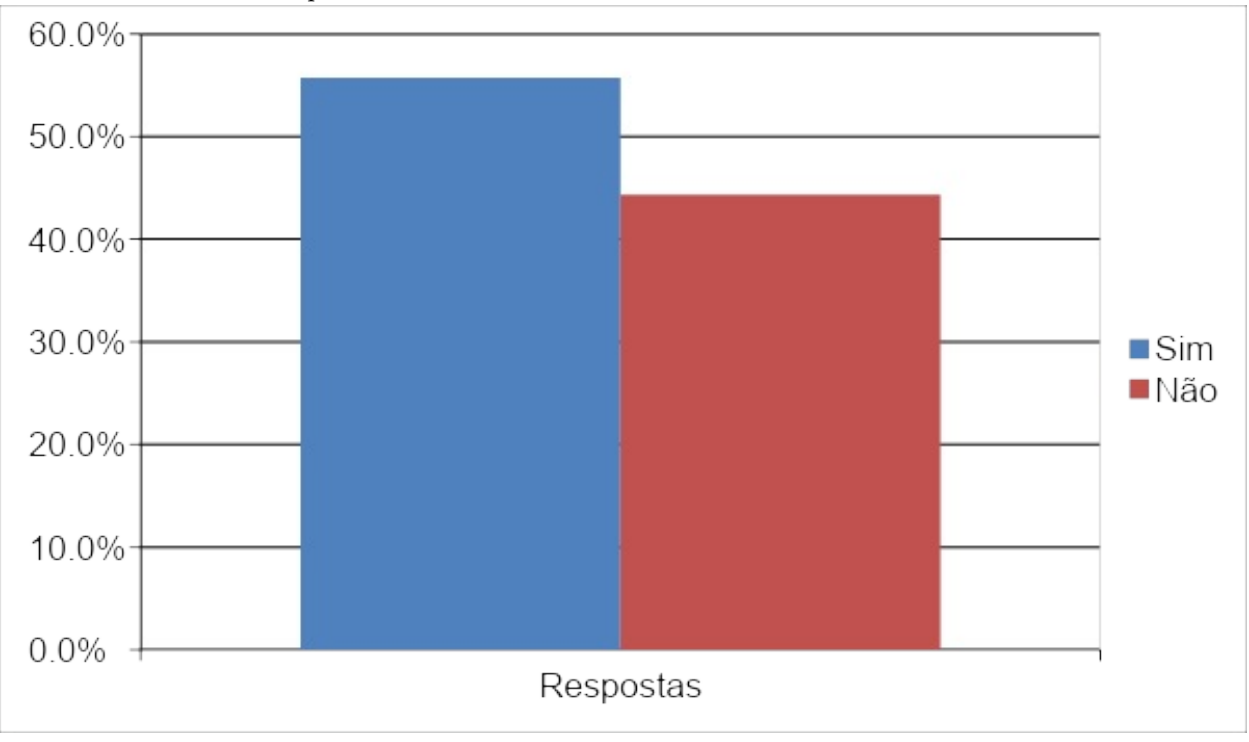

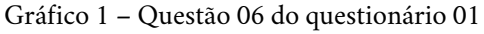

Quanto ao conhecimento sobre o material a descartar pela cor da lixeira, 72,7% afirmam serem capazes de descartar o lixo levando em consideração a cor da lixeira. Nesse contexto de descarte correto do lixo, quando perguntados na questão 06 se costumam fazer a separação dos diferentes tipos de lixo, levando em conta as cores e os nomes dos recipientes de descarte, 55,7% responderam de maneira afirmativa, conforme verificado no Gráfico 1. Sobre o destino dado ao lixo do campus, questão 07, apenas 11,4% têm ciência do destino dado ao lixo produzido no campus. Na questão 08, 97,6% acreditam que melhorias podem ser feitas para que a coleta seletiva seja eficiente no campus.

Após a aplicação do questionário 01, foi instalada a lixeira na área da cantina. As lixeiras foram arrumadas em dois jogos completos de lixeiras, ou seja, em lugares próximos na área da cantina ficaram dois conjuntos com 4 unidades cada, contendo

Fonte: os autores (2021)

uma lixeira para papel na cor azul, metal na cor amarela, vidro na cor verde e plástico na cor vermelha. Todas as lixeiras de ambos os conjuntos estavam com os mesmos estados de conservação e possuíam seus respectivos nomes. A lixeira de plástico, automatizada, ficou em um dos conjuntos. Em relação às outras lixeiras, estava nos mesmos padrões das demais e apenas era diferenciada por um sensor externo que fazia a leitura de distância das pessoas que se aproximavam. Vale ressaltar que nessa lixeira não havia nenhuma instrução ou aviso de que era automática. Isso foi feito para deixar o ambiente o mais natural, não persuadindo os indivíduos a descartarem por conta da sinalização, para com isso não interferir nos resultados.

Em observação nos primeiros momentos, foi perceptível que as pessoas se aproximavam das lixeiras para fazer o descarte normalmente. Ao passarem pela lixeira automatizada, muitos ficaram surpresos, outros se assustavam com o som ou a abertura automática da tampa. Ao efetuarem o descarte do material, a lixeira emitia o som de aplausos quantas vezes fosse feito o descarte. Em muitos momentos os indivíduos, mesmo tendo a oportunidade de descartar todos os materiais que estavam nas mãos de uma só vez, descartavam um a um o lixo para ouvir os aplausos, alguns até voltavam para pegar lixo do colega para descartar na lixeira.

Durante o período em que a lixeira ficou instalada surgiram alguns problemas, principalmente no início. Dentre os problemas enfrentados, a queima do servo motor, responsável por abrir e fechar automaticamente a tampa, foi o precursor de outros seguintes. Para sanar esse primeiro, foi necessário fazer ajustes no código e efetuar a troca do servo motor. O sensor que fazia a detecção de alguém próximo da lixeira foi substituído por três tipos distintos. O primeiro tipo usado foi o ultrassônico, ele realizava a leitura da distância por ondas ultrassônicas emitidas, essas ondas ao colidirem com o objeto à frente retornavam e o sensor em conjunto com o Arduino identificava a distância da pessoa.

Verificou-se que mesmo estando parado em frente à lixeira, por vezes o sensor fazia uma leitura discrepante e a tampa fechava repentinamente. Foi verificado que ao aproximar objetos sólidos esses erros não aconteciam. Decidiu-se então substituir o sensor ultrassônico por um de presença. Nesse segundo sensor não foi possível limitar a distância de leitura, ou seja, com o sensor ultrassônico era possível delimitar a distância em que a tampa era aberta em torno de 1 metro, com o sensor de presença a tampa era aberta com distância de 2 metros mesmo ajustando a sensibilidade para o mínimo, e ao ajustar para o mínimo, por vezes não era detectado quando alguém estava parado em frente à lixeira. Por último, foi instalado o sensor de distância por infravermelho, este faz leituras de até 1 metro de

distância e ao permanecer em frente à lixeira ele envia nível lógico alto para o Arduino. Esse sensor respondeu positivamente ao aproximar pessoas da lixeira.

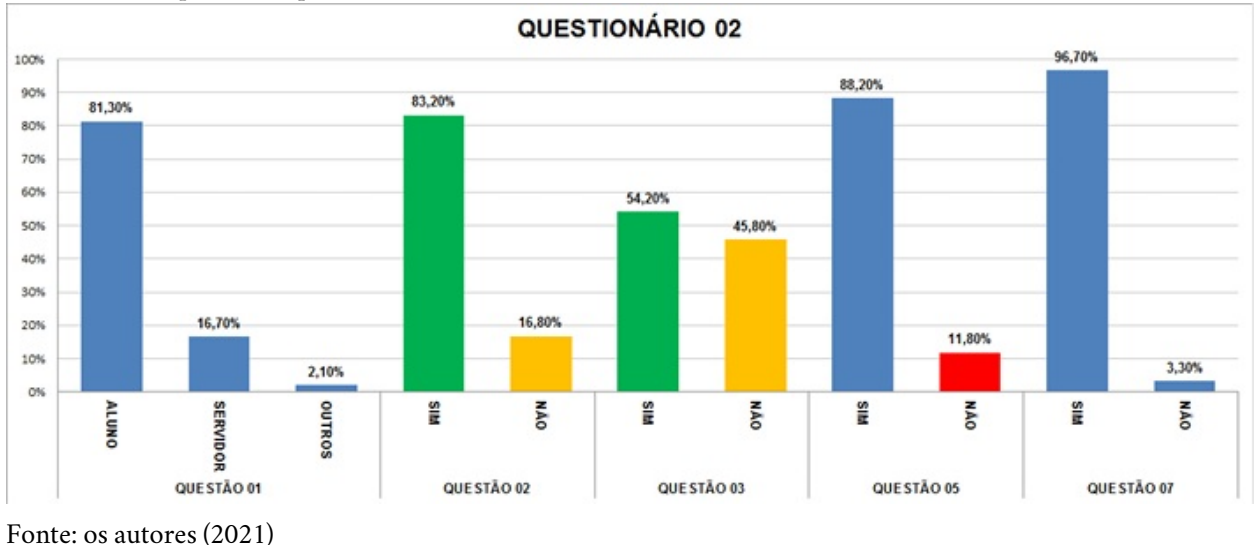

Gráfico 2 – Respostas do questionário 02

Depois de vencidos os obstáculos de adaptação da lixeira, foi aplicado o segundo questionário, composto de sete perguntas fechadas. Esse questionário foi aplicado com o intuito de verificar se os indivíduos descartaram o lixo correto na lixeira automática em relação às lixeiras convencionais, se a automação foi um fator preponderante no descarte do material e quais os aspectos que mais chamaram a atenção na lixeira automática.

O questionário foi respondido por 96 pessoas do campus, sendo 81,3% alunos, 16,7% servidores e 2,1% outros. Conforme o Gráfico 2, quando questionados se já descartaram material na lixeira automática instalada na área da cantina, questão 02, 83,2% responderam que sim e 16,8% que não. Dessa percentagem dos que não descartaram, foi perguntado na questão 03 se tinham conhecimento da instalação da lixeira automática na área da cantina, 54,2% responderam afirmativamente e 45,8% que não. Ao público que respondeu sim na questão 02, foi perguntado na questão 04 qual material o indivíduo descartou na lixeira em questão, tendo o plástico recebido 86,4% das respostas, como pode ser visto no Gráfico 3.

Gráfico 3 – Respostas das questões 04 e 06 do questionário 02

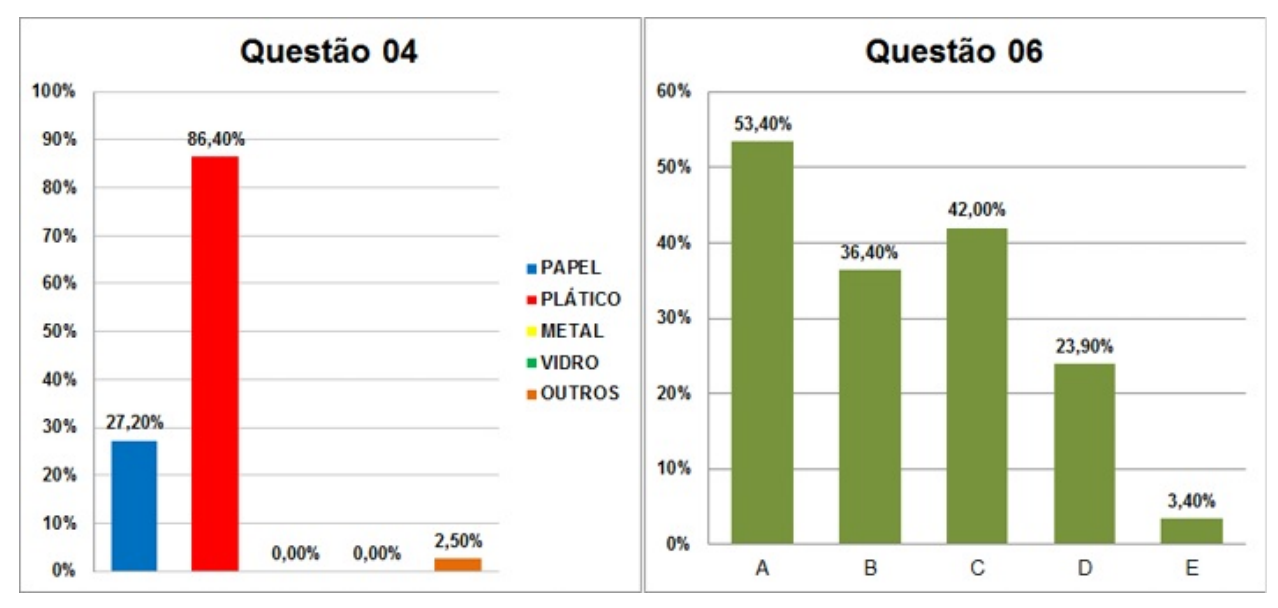

Fonte: os autores (2021)

Na questão 04, 86,4% dos entrevistados responderam que descartaram plástico, 27,2% papel e 2,5% outros tipos de materiais. Na questão 05, 88,2% acreditam que a automação da lixeira foi um aspecto que os motivou a descartarem na automática ao invés de descartarem em lixeira para outros materiais. Os aspectos na automação da lixeira que chamaram a atenção das pessoas foram abordados na questão 06, como pode ser visto no Gráfico 3. A abertura e o fechamento da tampa foram os aspectos mais destacados, com 53,4% (opção A), seguidos pelos aplausos ao descartar o lixo, com 42% (opção C), a informação do nome do lixo a ser descartado, com 36,4% (opção B), a mensagem "contribua com a natureza, recicle!", que era emitida a cada 10 minutos automaticamente, entre as alternativas ficou com 23,9% (opção D), e apenas 3,4% afirmaram que nenhuma das alternativas chamou a atenção (opção E). Na questão 07, 96,7% acreditam que a automação de mais lixeiras irá contribuir para que o lixo seja separado corretamente no momento do descarte.

## **4 CONSIDERAÇÕES FINAIS**

O desenvolvimento do presente estudo possibilitou uma análise de como a automação de lixeiras da coleta seletiva corrobora para que o lixo seja separado corretamente no momento do descarte no Campus Senhor do Bonfim do IF Baiano. Além do mais, também permitiu uma pesquisa de campo para obter dados mais consistentes sobre o nível de conhecimento e prática de alunos e servidores, frente à coleta seletiva do Campus.

Com a coleta de dados do questionário 01, em contraste com a observação *in loco*, foi possível perceber que mesmo uma parcela considerável dos indivíduos

sabendo a definição do conceito das lixeiras seletivas e qual sua importância, além de essas pessoas informarem que colaboram na coleta seletiva, na pesquisa, foi possível perceber que os materiais eram realmente descartados nas lixeiras, porém não levavam em conta a cor e o nome das lixeiras no descarte de cada tipo de material. Isso também pode ser ratificado no recolhimento do lixo, a lixeira de plástico sem automação apresentava uma diversidade maior de tipo de material, em contrapartida a lixeira automatizada apresentava em sua maioria materiais plásticos, sendo constatada a presença de guardanapos dentro de copos plásticos.

A junção de coleta seletiva e automação foi um grande desafio que possibilitou uma ampliação considerável dos conhecimentos que foram aprendidos ao longo do curso. Poder desenvolver um dispositivo útil para a sociedade, em prol da preservação do meio ambiente, e ter um resultado positivo sobre o projeto, foi de grande valia. As pessoas se mostraram receptivas às melhorias feitas, outrora sinalizadas no primeiro questionário na questão 08 por 97,7% dos indivíduos. A automação da lixeira atendeu de maneira satisfatória ao descarte correto do lixo contribuindo assim para o êxito da coleta seletiva do Campus.

São muitas as possibilidades de desdobramentos para trabalhos futuros, direcionados por esta pesquisa, como: a automação de lixeiras para os demais tipos de materiais e campanhas de conscientização sobre coleta seletiva; desenvolvimento de lixeira com capacidade de identificar o tipo do material descartado, devolvendo o material ao indivíduo, caso o descarte tenha sido errado ou fazendo um sistema de separação automatizado com canalização para os diferentes tipos de lixeira; implantação de lixeiras em locais públicos; e instalação de lixeiras para deficientes visuais.

Considerando os pontos acima, pretende-se que os resultados obtidos nesta pesquisa sirvam de incentivo para trabalhos futuros, possibilitando o avanço dessa área de conhecimento, que vem se mostrando desafiadora tanto pela sua complexidade quanto pela necessidade de ações importantes acerca do tema.

## **REFERÊNCIAS**

ALMEIDA, M. E. B. Tecnologia na escola: criação de redes de conhecimentos. *In*: **Tecnologia na Escola.** Brasília: Ministério da Educação - MEC, 2008.

BERSCH, R. **Introdução à tecnologia assistiva**. Porto Alegre: CEDI, 2017. p. 21.

BEZERRA, R. G. **Da prática da separação do lixo:** estudo de caso sobre as representações sociais do lixo entre os participantes do programa Câmbio Verde em um bairro de Curitiba. 2003. Dissertação (Mestrado em Sociologia) – Universidade Federal do Paraná, Curitiba, 2003.

BRASIL, Lei 9.795, de 27 de abril de 1999. **Política Nacional de Educação Ambiental**, 1999. Disponível em: http://www.planalto.gov.br/ccivil\_03/Leis/L9795.htm. Acesso em: 26 nov. 2021.

FABRIS, C.; STEINER NETO, P. J.; TOALDO, A. M. M. Evidências empíricas da influência da família, mídia, escola e pares nos antecedentes e no comportamento de separação de materiais para a reciclagem. **RAC –** Revista de Administração Contemporânea, [*s. l*.], v. 14, n. 6, p. 1134-1157, 2010.

GOMES, E. R. Oportunidades e dilemas do tratamento dos resíduos sólidos no Brasil à luz da política nacional de resíduos sólidos (Lei N. 12.305/2010). **Confluências| Revista Interdisciplinar de Sociologia e Direito**, [*s. l*.], v. 14, n. 1, p. 100-114, 2012.

MONK, S. **Programação com Arduino:** começando com Sketches. Porto Alegre: Bookman Editora, 2017.

MOREIRA, M. A. **Metodologias de pesquisa em ensino.** São Paulo: Editora Livraria da Física, 2011.

ORTIGOZA, S. A. G.; CORTEZ, A. T. C. **Da produção ao consumo:** impactos socioambientais no espaço urbano. São Paulo: Cultura Acadêmica, 2009.

# **CAPÍTULO 10**

## **USO DE UM SOFTWARE WEB INTEGRADO COM ARDUINO PARA AUXÍLIO DE PRÁTICAS HIDROPÔNICAS**

*Gilberto da Silva Santos Antônio Sousa Silva Phelipe Sena Oliveira*

## **1 INTRODUÇÃO**

A hidroponia é uma técnica que vem se expandindo no contexto agrícola. Tratase de um sistema de cultivo que dispensa o uso do solo no qual as raízes podem estar suspensas ou apoiadas em substrato inerte. No cultivo hidropônico é possível um melhor controle dos nutrientes e fatores ambientais, realizar colheita precoce com maior produtividade utilizando menor quantidade de água, fertilizantes e mão de obra. Além disso, a não necessidade de rotação de culturas e a possibilidade de plantio em quaisquer regiões são particularidades que atraem novos agricultores.

Para manter um sistema hidropônico, as atividades de rotina são: realização dos cálculos de adubação, aferição do pH, temperatura e condutividade elétrica da solução nutritiva, transplante de mudas, acionamento da bomba d'água, higienização das bancadas, entre outras. Sendo, em maior parte, atividades que podem ser desenvolvidas por pessoas que atuam na agricultura familiar.

No entanto, o custo inicial mais elevado quando comparado com métodos tradicionais, a exigência de conhecimentos técnicos e mão de obra especializada para o preparo e monitoramento das soluções nutritivas são considerados os principais obstáculos para a ampliação da técnica.

Uma alternativa para utilização da hidroponia com menor demanda de mão de obra especializada pode ser obtida com a implantação de um sistema automatizado. Diante disso, propomos um *software* de automação hidropônica para facilitar o manejo em atividades no campo, como também disponibilizar o sistema para atividades de ensino.

Uma oficina foi realizada na associação da comunidade de Delfino, zona rural da cidade de Umburanas (BA), localizada no centro norte da Bahia, distante 130 km de Senhor do Bonfim. O público foi composto por produtores de hortaliças, que após conhecerem a hidroponia e o sistema automatizado, foram convidados a

operar o sistema, tanto para efetuar cálculos de adubação da solução nutritiva quanto para realizar o acionamento remoto temporizado da bomba d'água.

Este trabalho foi organizado em quatro seções: a Introdução, como Seção inicial, aborda os elementos nucleares desta pesquisa; a Seção 2 traz o Embasamento Teórico que apresenta o contexto histórico, características e implantação da hidroponia em outros países e no Brasil; posteriormente, a Seção 3 refere-se à Metodologia do trabalho, que vai desde o desenvolvimento do sistema até a realização da oficina com os produtores hortícolas; a Seção 4 apresenta a análise e discussão dos dados; por fim, as Considerações Finais trazem o alcance dos objetivos definidos para aplicação deste experimento.

## **2 DESENVOLVIMENTO (ESTADO DA ARTE E FUNDAMENTAÇÃO TEÓRICA)**

O termo hidroponia (do grego: *hydro* = água e *ponos* = trabalho) quer dizer trabalho com água, no entanto hidroponia significa o conjunto de técnicas empregadas para cultivar plantas sem o uso do solo, de forma que os nutrientes minerais essenciais são fornecidos às plantas na forma de uma solução nutritiva (NETO; BARRETO, 2012, p. 2). Enquanto as plantações tradicionais utilizam o solo como o meio natural para o seu desenvolvimento, servindo como suporte, fonte de água e minerais necessários para seu crescimento, na hidroponia há uma substituição desse meio natural por substratos inertes para proporcionar a função de sustentar as plantas.

Furlani *et al.* (2009) explicam que para se implantar um sistema hidropônico deve-se selecionar os materiais hidráulicos mais adequados para atender às exigências de cada sistema de cultivo, garantindo assim o abastecimento de solução nutritiva com maior qualidade e segurança.

A hidroponia surgiu a partir da necessidade da produção de hortaliças, tubérculos e leguminosas nas regiões em que a escassez de água era predominante. Posteriormente, foi aprimorada e expandida por todo o mundo. No Brasil, seu desenvolvimento ocorreu inicialmente em maior escala na região Sul.

Atualmente a Empresa Brasileira de Pesquisa Agropecuária (Embrapa) tem sido

Uma das formas de cultivo que vem crescendo nos últimos anos é o cultivo hidropônico, que ocorre devido a algumas vantagens, são elas: a ausência de contato da planta diretamente com o solo, pois a mesma é cultivada diretamente na água. Outra vantagem é que há também uma diminuição na utilização de defensivos químicos em até 80% e pode chegar a 100%. Isso ocorre porque a planta não está diretamente no solo, evitando contaminações químicas ou de fungos e bactérias, que causam as doenças na plantação (BACHINSKI; STEFANELLO, 2018, p. 83).

Atualmente a Empresa Brasileira de Pesquisa Agropecuária (Embrapa) tem sido referência no que tange às especificações técnicas para os cultivos agrícolas tradicionais e hidropônicos.

> Este sistema permite o uso racional de água e de nutrientes, a programação da produção, a precocidade da primeira colheita, um maior período de produção e, com isso, maior produtividade por planta e por unidade de área. (EMBRAPA, 2000, p. 2).

Segundo a Embrapa, o cultivo hidropônico requer o conhecimento das exigências das culturas quanto a nutrição, fatores climáticos e fitossanitários, além de disponibilidade de recursos financeiros para a construção da infraestrutura e para a aquisição de equipamentos e insumos. Além disso, o conjunto hidropônico deverá ser constituído por reservatório da solução nutritiva, motobomba, sistema de distribuição da solução nutritiva e painel de instrumentos para controle da motobomba e da distribuição da solução nutritiva (Figura 1).

Figura 1 – (I) Reservatório da solução nutritiva; (II) Motobomba; (III) Distribuição da solução nutritiva; (IV) Painel de instrumentos

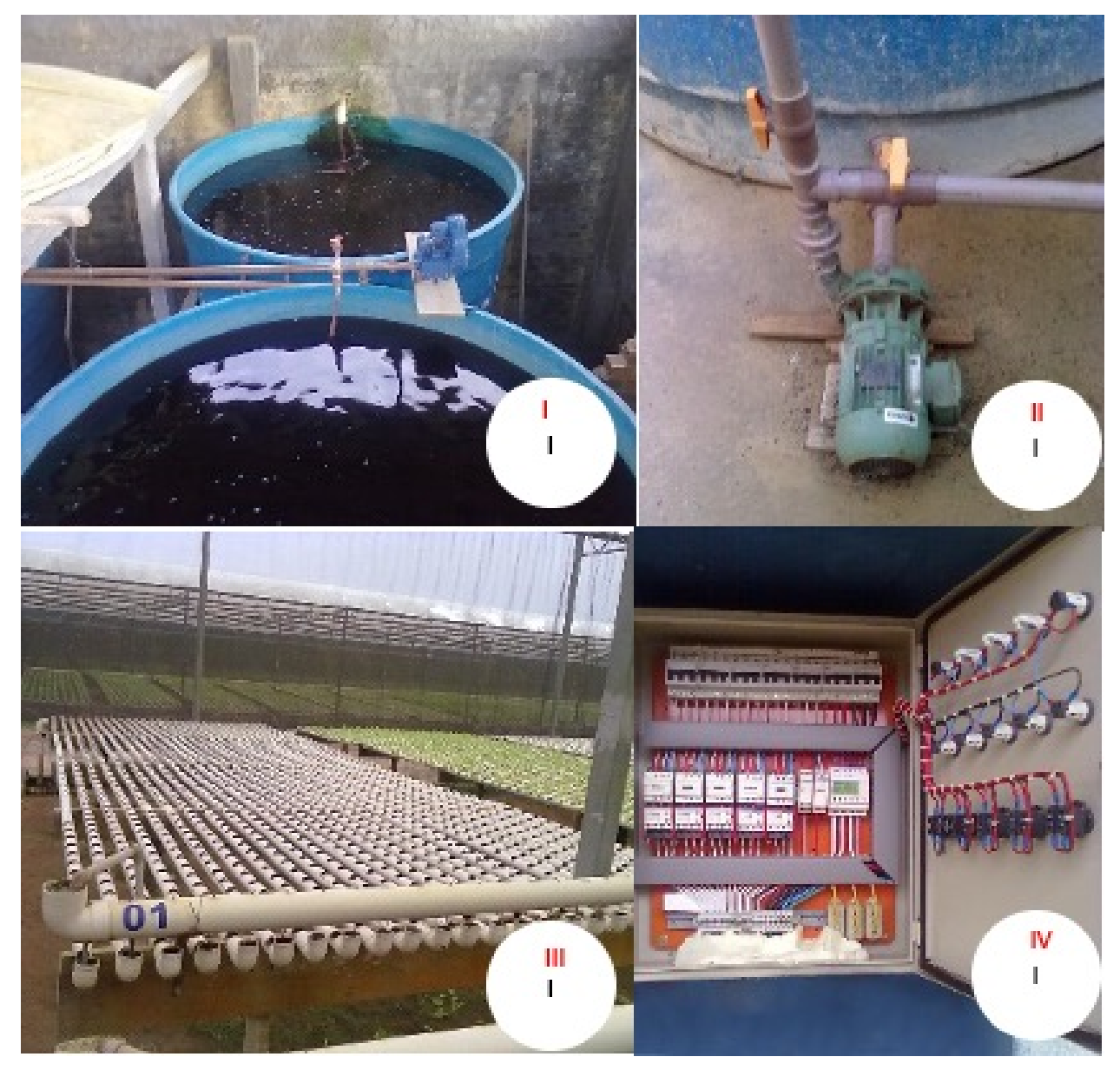

Fonte: os autores (2020)

Para garantir o crescimento satisfatório das plantas é necessário realizar os cálculos da solução nutritiva de forma precisa.

> Na Hidroponia existem características que devem ser consideradas, dentre elas a adubação, que deve ser aplicada de forma exata, pois se a adubação for realizada de forma excessiva, a planta irá desidratar e desta forma toda a produção poderá ser perdida. E se a adubação for realizada de forma incompleta a planta não terá o desenvolvimento esperado (BACHINSKI; STEFANELLO, 2018, p. 83-84).

Além disso, o temporizador opera como dispositivo importante, pois realiza o controle automatizado da motobomba, que é responsável por promover a circulação da solução nutritiva do reservatório para o conjunto de distribuição evitando assim o uso indiscriminado dos nutrientes.

> A solução nutritiva é a parte mais notável do cultivo hidropônico, pois substitui uma das funções mais importantes do solo: a de fornecer nutrientes para o desenvolvimento da produção vegetal, exercendo uma função imprescindível na determinação da qualidade e desempenhando uma alta produtividade (BRIÃO *et al.,* 2015, p. 108).

Com a automatização na hidroponia haverá uma redução de custos e de erros no controle da produção. "Um controle correto dos processos em um sistema de cultivo hidropônico proporcionará ao final deste uma maior produtividade e melhor qualidade do seu produto." (ALBERONI, 1998 *apud* BRIÃO *et al*., 2015, p. 110).

### **2.1 Automação na hidroponia por meio do Arduino**

Ribeiro (1999) define automação como um sistema automático ou por controle remoto, com a mínima interferência do operador humano. Ele enfatiza ainda que a automação pode minimizar a mão de obra, porém ela requer operadores, uma vez que é necessário fazer a programação diretamente para controlar a máquina que irá realizar o processo.

A introdução das tecnologias nos processos agrícolas firmou-se no Brasil durante os anos 90, trazendo benefícios para a produtividade, no controle administrativo e rapidez no processamento de informações, o que gera importantes retornos econômicos para as atividades no campo (SALEMA; LIMA, 2016, p. 13). Dessa forma, com a automação o objetivo é reduzir ou eliminar erros humanos e aumentar a produção.

> Além de minimizar o risco de perda de safra, a automação possibilita uma maior qualidade dos produtos por proporcionar condições ideais para produção, permitindo autonomia no cultivo e, consequentemente, que a mão-de-obra humana seja direcionada a atividades que exijam maior dedicação (LOPES; PIRES; SERRA, 2018, p. 1).

A automação da estufa hidropônica permite também que o produtor substitua as tarefas que geralmente são feitas manualmente por controles automáticos, reduzindo a preocupação com a perda da produção, em virtude de não estar presente o tempo todo na plantação (ANDRADE *et al.,* 2017, p. 1).

Neste trabalho, utilizou-se o Arduíno para automação hidropônica; a escolha se deu por ser uma placa de prototipação de baixo custo, programável, em que são desenvolvidos projetos que envolvem *hardware* e *softwares* livres.

Segundo Salema e Lima (2016), o Arduino tem como objetivo criar ferramentas de baixo custo, flexíveis, que podem ser utilizadas tanto por profissionais como por pessoas sem conhecimento avançado em tecnologia.

Esta IDE é um *software* livre, o que significa que os códigos, esquemas e projetos podem ser utilizados e modificados por qualquer usuário. É também por meio desta IDE que é feito o envio do programa para o microcontrolador existente na placa Arduino [...]. O microcontrolador pode ser ampliado por *Shields* (escudos), placas de circuito para expansão de hardware que contém outros dispositivos (SALEMA; LIMA, 2016, p. 22).

Alberoni (1998) defende a automação hidropônica, pois ela permite obter um resultado satisfatório de produção, uma vez que o controle preciso de processos reduz possíveis erros de mão de obra humana no meio de produção. Sendo assim, um Sistema Hidropônico Automatizado é capaz de controlar "água, temperatura, umidade e nutrientes entre outros, de forma autônoma" (BRIÃO *et al.,* 2015, p. 105). Acredita-se então que os erros cometidos, principalmente, nos cálculos da adubação serão minimizados com o *software*, tornando o cultivo mais confiável para o desenvolvimento das mudas, diminuindo as perdas.

### **3 METODOLOGIA**

Este trabalho traz como metodologia uma pesquisa aplicada, de cunho descritivo, por meio do desenvolvimento de um *software web* integrado a uma placa de Arduino para realizar o acionamento remoto temporizado da bomba d'água e facilitar os cálculos para o preparo da solução nutritiva.

Utilizou-se de estudos bibliográficos sobre o tema e estudo de viabilidade para aplicação do experimento na associação de produtores hortícolas, localizada na comunidade de Delfino, pertencente à Zona Rural da cidade de Umburanas-BA. O local foi escolhido em virtude de ter como público-alvo agricultores e pequenos produtores rurais que trabalham com técnicas tradicionais do cultivo de hortaliças, em especial, a alface. A partir disso, viabilizou-se a possibilidade em aplicar uma oficina a fim de expor a hidroponia automatizada com o uso do Arduino para realização de alguns manejos do processo de produção da alface hidropônica.

## **3.1 Desenvolvimento do SWAH (Software Web De Automação Hidropônica)**

Para o desenvolvimento de todo o sistema de hidroponia integrado e automatizado foram utilizados alguns dispositivos mostrados no Quadro 1, a seguir:

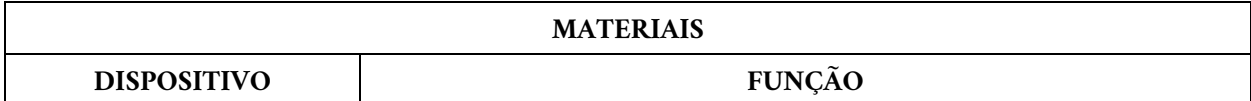

Quadro 1 – Lista de materiais utilizados para desenvolvimento e aplicação do SWAH

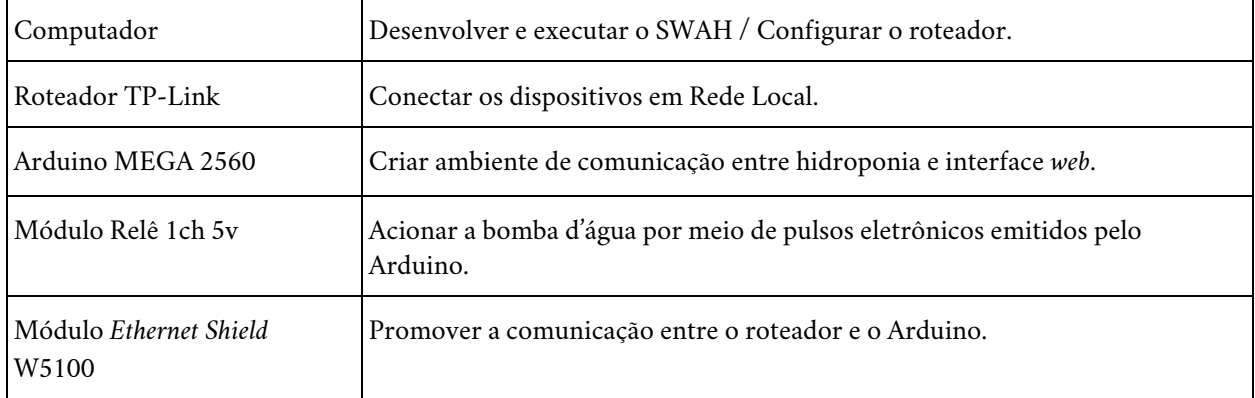

Fonte: os autores (2020)

O SWAH foi desenvolvido em três etapas:

- 1. Criação de um Sistema Web: utilizando HTML.
- 2. Criação e configuração da rede LAN: por meio do roteador e computador.
- 3. Programação e conexões do Arduino: por meio da linguagem de programação C, utilizando a IDE do Arduino na versão 1.8.10 instalada no computador.

O *layout* do SWAH apresenta um título principal com o nome do sistema e um menu horizontal composto pelos botões: Início, Instruções e Controle. O botão de Início direciona para a página inicial, do mesmo modo que o botão de Instruções direciona para dicas e ajuda para utilização do sistema. Já o botão de Controle concentra as ações da hidroponia, sendo Cálculo da Solução e Controle da Estufa, conforme a Figura 2.

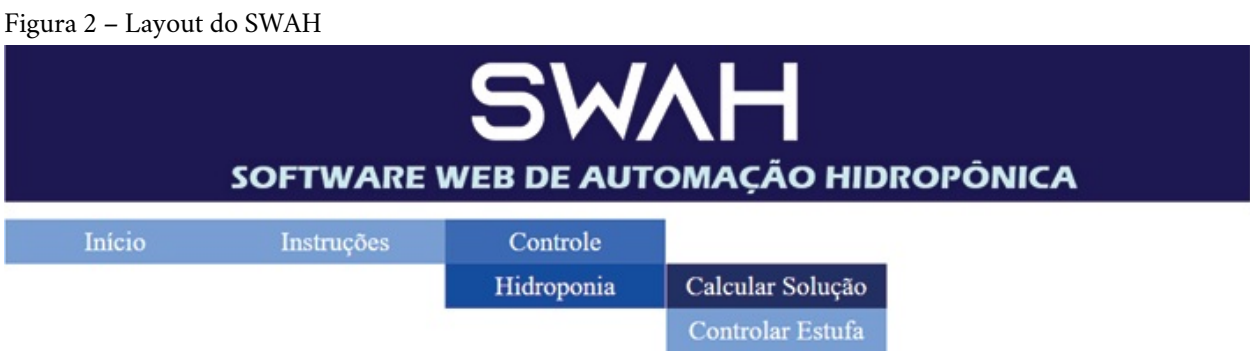

Fonte: os autores (2020)

Ao selecionar a opção "Calcular Solução", o sistema direciona para uma tela que

Ao selecionar a opção "Calcular Solução", o sistema direciona para uma tela que irá auxiliar nos cálculos da solução nutritiva, de acordo com a Figura 3.

Para que o SWAH realize os cálculos de preparo da solução nutritiva, o usuário precisa informar o tamanho do reservatório em litros e a quantidade do nutriente em gramas correspondente a um reservatório de mil litros de água. O *software* retornará o valor da reposição, de forma imediata, calculada por meio de uma função com regra de 3 simples programada em *JavaScript*.

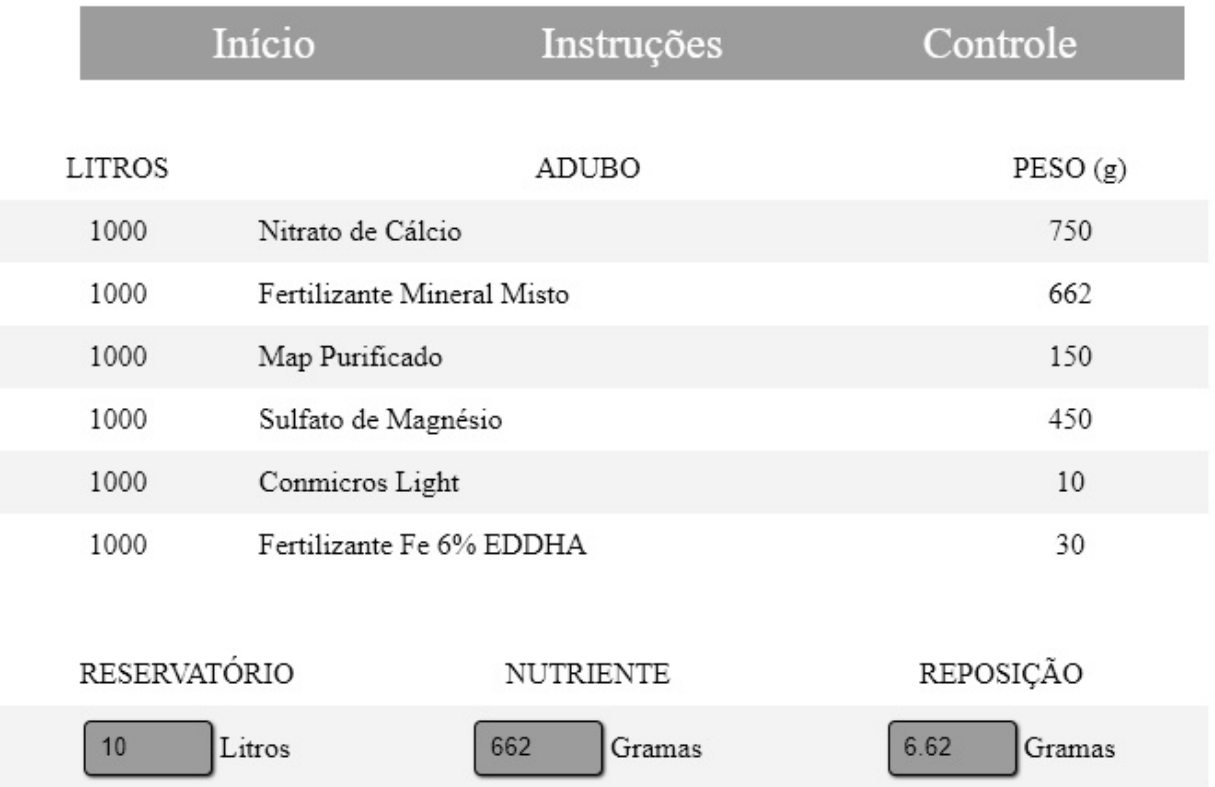

Figura 3 – Calcular Solução Nutritiva

Fonte: os autores (2020)

O usuário poderá também realizar o acionamento da bomba d'água por meio da opção "Controlar Estufa" do submenu mostrado na Figura 2. O *software* retornará uma tela com um ícone de uma bomba d'água (Figura 4). Ao clicar no ícone da bomba d'água será possível ligar e/ou desligar a motobomba no reservatório da solução nutritiva.

Figura 4 – Acionamento da bomba d'água

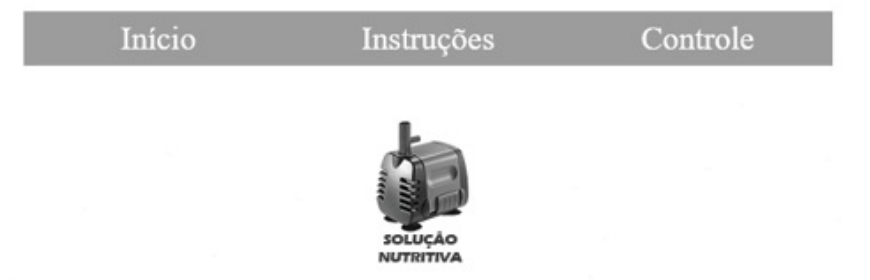

Fonte: os autores (2020)

Para comunicação entre os dispositivos do sistema, Arduino e Sistema Web, uma Rede LAN foi criada e configurada com o uso de um roteador. Para configurar a Rede LAN é necessário um computador com navegador de internet instalado. Mediante o navegador realiza-se o acesso ao roteador por meio de um endereço IP e credenciais de login e senha. As configurações que foram aplicadas no roteador estão apresentadas na Tabela 1, a seguir.

Tabela 1 – Informações de configurações do roteador

| Configurações do Roteador |                       |  |  |  |
|---------------------------|-----------------------|--|--|--|
| MAC                       | $68$ :FF:7B:B2:C0:BC  |  |  |  |
| ΙP                        | 192.168.0.1           |  |  |  |
|                           | Máscara 255.255.255.0 |  |  |  |
| <b>SSID</b>               | SWAH                  |  |  |  |
| Senha                     | projeto12345          |  |  |  |

Fonte: os autores (2020)

Após a configuração da rede local, o módulo *Internet Shield* do Arduino foi conectado ao roteador por meio de um cabo UTP com crimpagem T568A.

O SWAH ficou hospedado na rede local, por meio do XAMPP, que é um pacote com servidores de código aberto.

A Figura 5 mostra o cenário do processo de comunicação geral do SWAH. O usuário manuseará o SWAH por meio do notebook que estará interligado ao Arduino. O Arduino é programado para se comunicar com o módulo relê mediante pulsos elétricos, e este liga ou desliga a bomba d'água.

Figura 5 – Esboço do processo de comunicação geral de funcionamento do SWAH
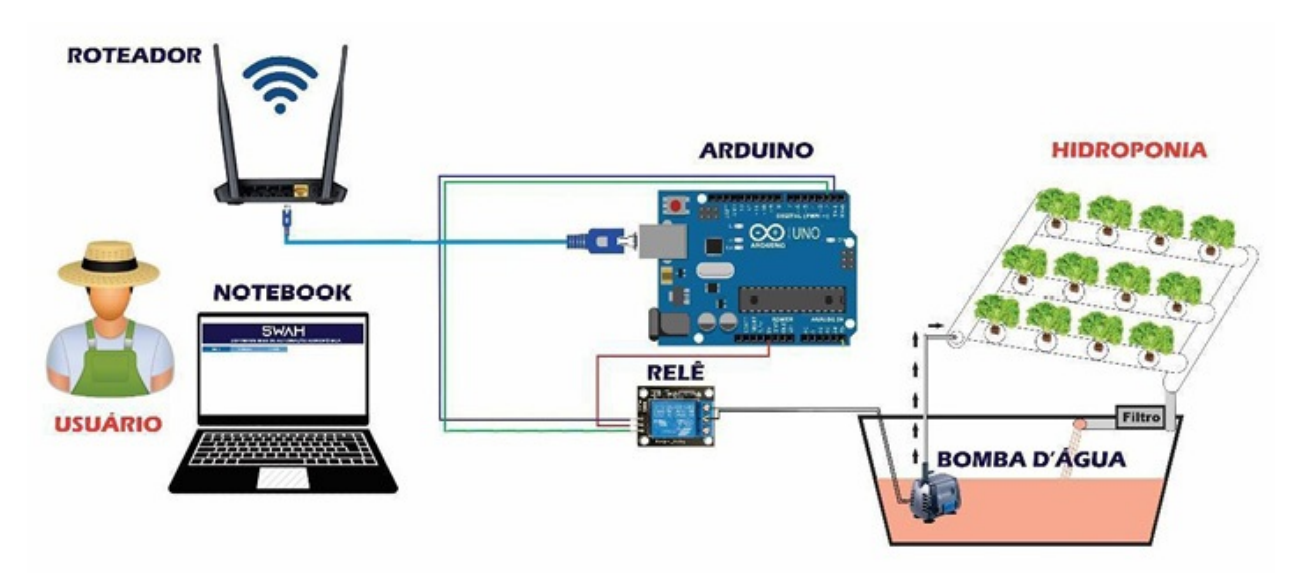

Fonte: os autores (2020)

## **3.2 Confecção da mini hidroponia**

A mini hidroponia foi construída com a finalidade de testar a opção "Controlar Estufa" do SWAH, função que realiza o acionamento remoto da motobomba. Além disso, a mini hidroponia foi utilizada durante a aplicação da oficina para demonstrar aos participantes, de forma prática, essa técnica de cultivo.

Para sua construção utilizou-se canos de PVC, tanto para suporte das bancadas quanto para as canaletas. Para montagem da bancada utilizou-se canos de meia polegada, joelhos e luvas. E para confeccionar as canaletas foram inseridos 4 canos de três quartos de polegada com 1 metro de comprimento que, posteriormente, foram perfurados com um serra-copo de 5 cm de diâmetro, em intervalos de 15 cm entre os orifícios, totalizando 20 cm de espaçamento, conforme recomendação de Bernardes (1996) para produção da Alface.

## **3.3 Aplicação da oficina**

Para demonstrar de forma prática as funcionalidades do SWAH, bem como apresentar os processos de rotina do cultivo hidropônico, foi aplicada uma oficina na associação dia 21 de janeiro de 2020 das 8h às 16h. Momentos antes do início das demonstrações foram realizadas entrevistas com 13 integrantes da associação, gravadas por meio de celular pessoal, com prévia autorização. As perguntas foram estruturadas de maneira semiabertas para identificar o perfil, conhecimentos relacionados às técnicas de cultivo hidropônico, domínio de tecnologias em práticas de cultivo e familiaridade no uso de computador e celular.

Depois da entrevista, a mini hidroponia foi montada no espaço de aplicação.

Depois da entrevista, a mini hidroponia foi montada no espaço de aplicação. Durante a montagem foram explicadas as características e funcionalidades de cada componente da estrutura (espuma fenólica, semente, adubos, canaletas*,* temporizador e bomba d'água). Além disso, foram abordados ensinamentos teóricos sobre funcionamento e técnicas hidropônicas (semeadura, plantio, adubação, programação do temporizador, entre outros).

A demonstração de como realizar os cálculos dos nutrientes da solução nutritiva seguiu as recomendações do fabricante dos adubos utilizados na oficina para cultivo da alface, no caso a fabricante Hortibras. Para facilitar a visualização, o Quadro 2, com informações da fabricante, foi projetado no computador.

| REPOSIÇÃO ALFACE PREMIUM 1000 l |                  |
|---------------------------------|------------------|
| Nitrato de Cálcio               | 750g             |
| Fertilizante Mineral Misto      | 662 <sub>g</sub> |
| Map Purificado                  | 150g             |
| Sulfato de Magnésio             | 450 <sub>g</sub> |
| Conmicros Light                 | 10g              |
| Fertilizante Fe 6% EDDHA        |                  |

Quadro 2 – Recomendação de adubação para alface

Fonte: os autores (2020)

Os participantes foram submetidos aos cálculos manuais e aos cálculos com o auxílio do Sistema Web para obterem a concentração do nutriente para o volume de 15 litros de água, capacidade utilizada na mini hidroponia. Para os cálculos manuais foram mostrados os passos de como aplicar a regra de três simples e em seguida, orientações de como manusear o temporizador, que conta o tempo do acionamento da bomba d'água para conduzir a solução nutritiva até as canaletas onde estão as plantas (Figura 6).

Figura 6 – Participantes da oficina operando o temporizador

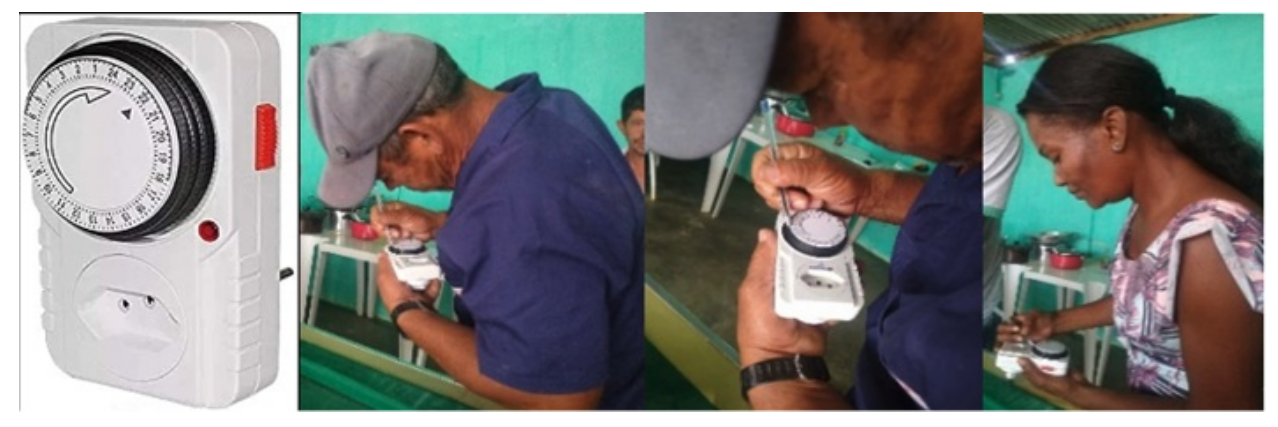

Fonte: os autores (2021)

No momento seguinte, foram apresentadas as funcionalidades do SWAH e os passos de como realizar cálculos da solução nutritiva e controle do turno de rega no *software*. Posteriormente, todos os participantes testaram individualmente o *software* simulando possíveis situações de cultivo. Os participantes calcularam novamente a reposição de nutrientes para o cultivo hidropônico da alface (Quadro 2). Todos foram orientados a informar na interface "Calcular Solução" o volume do reservatório em litros e a quantidade recomendada do nutriente desejado em gramas, obtendo assim valor da concentração para o volume estabelecido.

Ao término da oficina, foi solicitado aos participantes que respondessem um segundo questionário, com perguntas semiabertas, a fim de avaliar a oficina, manuseio e aplicabilidade do SWAH.

# **4 DISCUSSÕES/ANÁLISES/INTERPRETAÇÃO DOS DADOS**

O sistema integrado ao Arduino foi desenvolvido, de maneira satisfatória, para auxiliar rotinas hidropônicas. Ele pode ser utilizado por profissionais agrícolas, como produtores rurais, estudantes, técnicos e professores.

Uma oficina foi aplicada para demonstrar a técnica de cultivo hidropônico, bem como as funcionalidades do sistema proposto. Durante a montagem da mini hidroponia os participantes demonstraram interesse em relação aos conteúdos apresentados. Surgiram diversos questionamentos sobre os cultivos hidropônicos e os materiais para construção da hidroponia.

Na etapa de explicação dos cálculos, observou-se que a maioria teve dificuldade com os cálculos essenciais para preparo da solução nutritiva, sendo necessário ensiná-los e/ou relembrá-los da regra de três simples. Para efetuar os cálculos foi preciso utilizar calculadoras para conclusão da atividade. Tais dificuldades podem ser relacionadas com o nível de escolaridade dos participantes, mostrado no perfil levantado e apresentado na Figura 7.

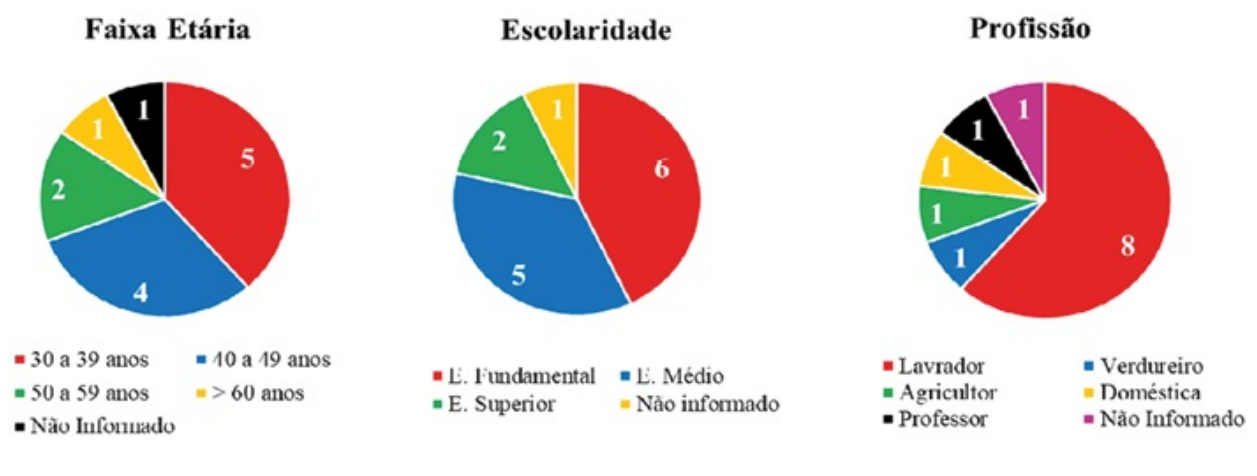

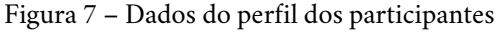

Fonte: os autores (2020)

Quando a programação do temporizador foi explicada, observou-se que o público com faixa etária entre 40 e 50 anos apresentou dificuldades ao manusear o temporizador, provavelmente porque se tratava de engrenagens e números pequenos. Sendo assim, foi proposto utilizar uma caneta ao invés dos dedos para realizar a marcação do tempo de forma correta. Com isso, foi solicitado aos integrantes programação do período de rega de forma manual para três turnos (manhã, tarde e noite).

No momento em que os participantes realizaram a programação no *software*, observou-se que o mesmo público apresentou mais dificuldades em manusear o *mouse* e teclado do computador, sendo necessária a ajuda de outros integrantes que haviam realizado a atividade proposta para inserir as informações.

Em relação ao desempenho dos participantes durante o uso do SWAH notou-se que inicialmente os homens com faixa etária mais elevada tiveram dificuldade em manusear o computador. A dificuldade pode estar relacionada com o pouco contato que eles possuem com dispositivos tecnológicos, sendo evidenciado também durante a entrevista que a maioria afirmou não ter prática com uso do computador. Porém, à medida que eles foram praticando durante a oficina, já foi possível observar alguns avanços.

A partir das respostas obtidas no questionário após a oficina, pode-se observar que a maioria dos participantes confirmaram que é possível aprender novos conhecimentos sobre hidroponia, como mostrado na Figura 8.

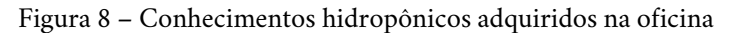

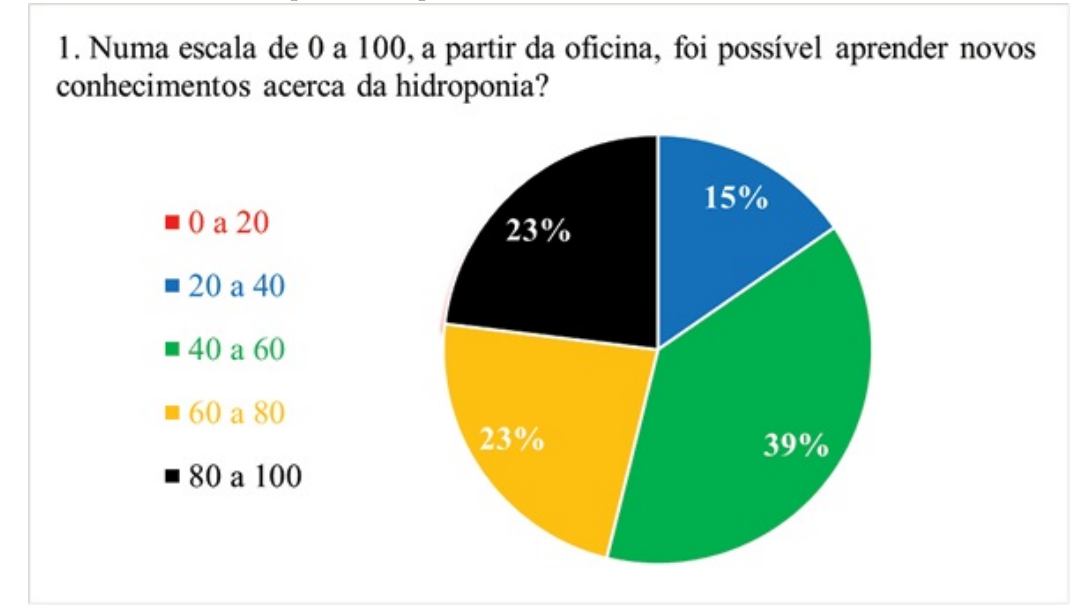

Fonte: os autores (2020)

A avaliação é positiva e indica que outras ações semelhantes podem gerar resultados satisfatórios. Outra indicação observada é a possibilidade de alfabetizar digitalmente pessoas que têm pouco acesso às tecnologias, em prol de melhorias em suas práticas cotidianas. Algumas respostas em torno da média podem estar relacionadas ao uso de alguns termos técnicos durante a explanação, o que pode ter ocasionado dificuldade em compreender o assunto abordado, devido ao nível de escolaridade dos participantes, assim como o período de duração da oficina, uma vez que a oficina ocorreu apenas em um encontro.

A maioria dos participantes, aproximadamente 70%, considerou que o sistema apresentado facilita as práticas de cultivo hidropônico (Figura 9). É notável que a utilização do SWAH pode facilitar o cultivo de hortaliças na hidroponia. Com isso, é possível compreender que o sistema pode ser uma ferramenta viável para auxílio na produção hidropônica.

Figura 9 – Importância da oficina apresentada

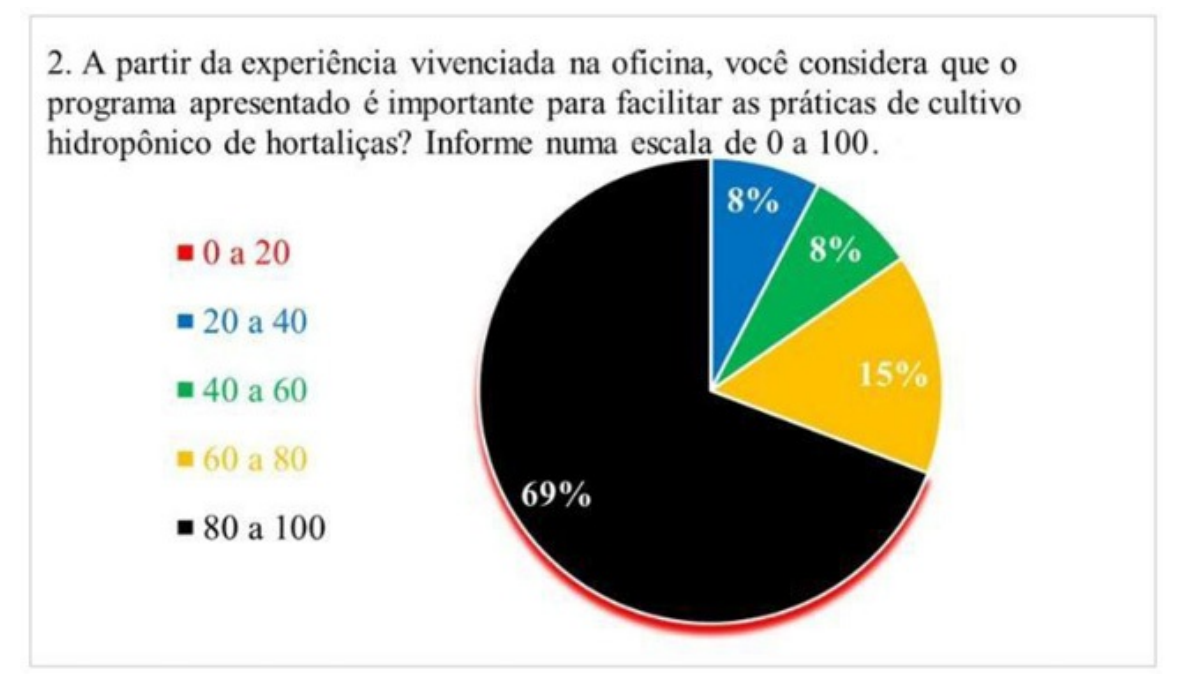

Fonte: os autores (2020)

Além da avaliação positiva em relação às práticas de cultivo, a maioria considerou o programa de fácil manuseio (Figura 10).

Figura 10 – Avaliação do manuseio do *software*

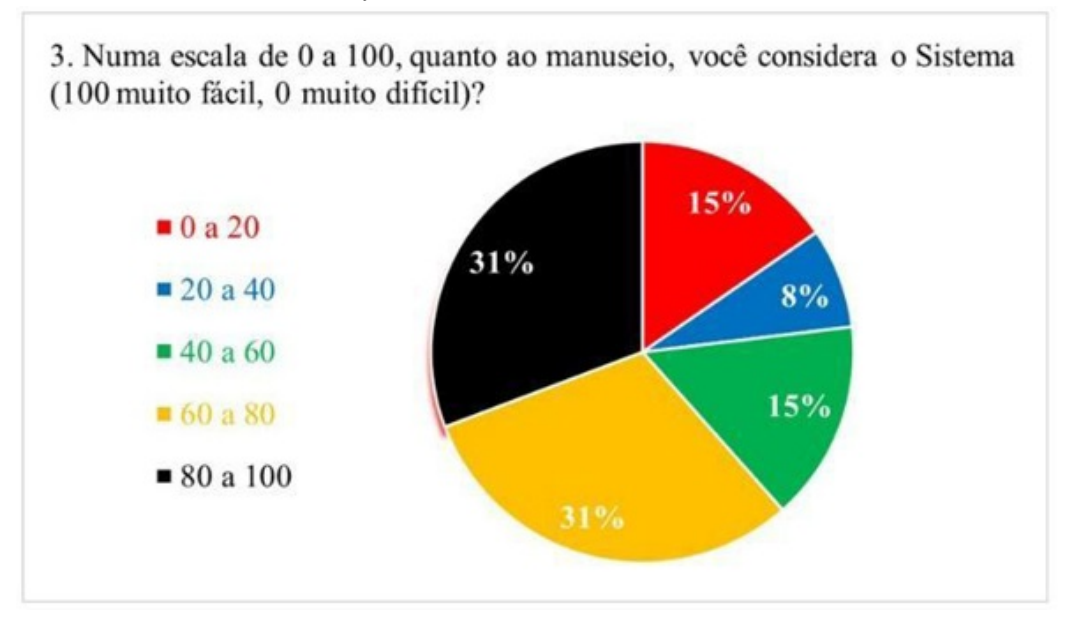

Fonte: os autores (2020)

Refletindo a realidade relatada sobre a dificuldade dos participantes em efetuar os cálculos matemáticos para encontrar a quantidade exata de nutrientes para o

preparo da solução nutritiva, foi possível concluir que, apesar do pouco contato com o computador, os sujeitos optaram, em sua maioria, pela escolha do SWAH ao invés dos cálculos manuais, como constatado na Figura 11. Dessa forma, o sistema mostrou que pode ser uma alternativa para otimizar os processos de cultivo hidropônico tornando mais rápido e prático, tanto para resolução dos cálculos quanto para o acionamento remoto da motobomba.

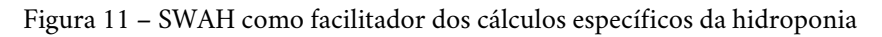

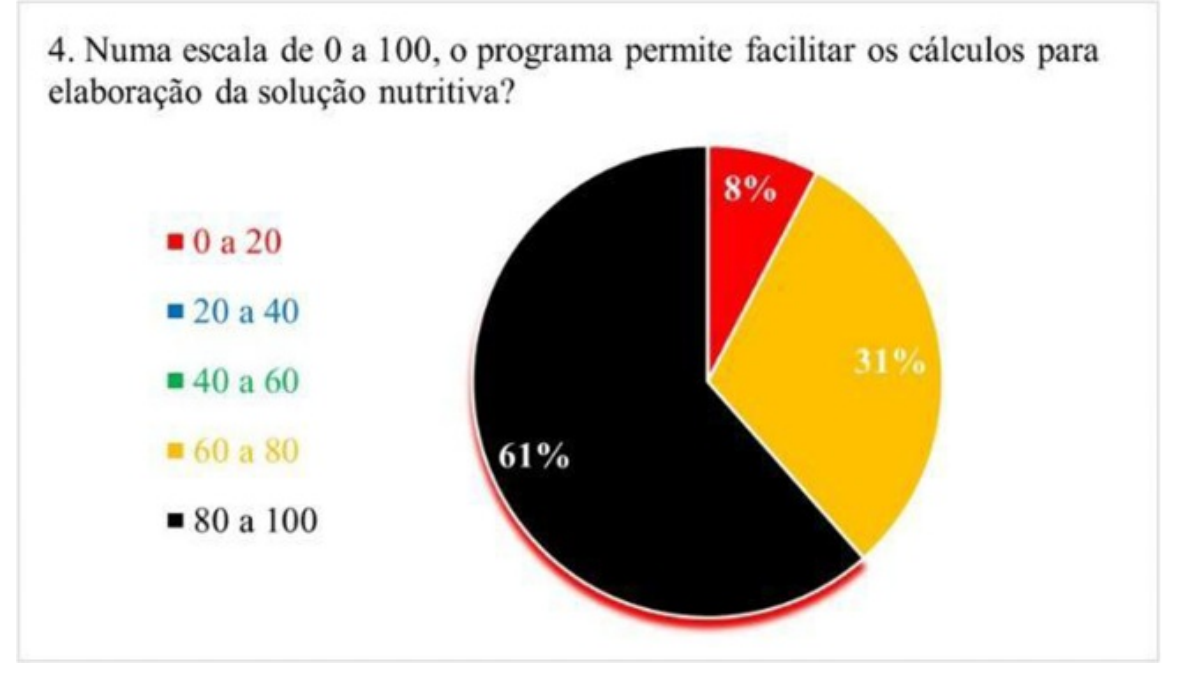

Fonte: os autores (2020)

Por fim, as opiniões acerca do uso de tecnologia no cultivo agrícola são consideradas positivas, conforme apresentam as transcrições das respostas dos participantes expostas no Quadro 3, mostrado a seguir.

Quadro 3 – Transcrição: retorno dos participantes da oficina

| O que você acha sobre o uso de equipamentos tecnológicos<br>voltados para o campo?                                                                       |
|----------------------------------------------------------------------------------------------------|
| "bom poque nos ajuda a fundamentos para todos nos no trabalho do campo."                                                                                 |
| "muito bom, pois facilita o acesso ao plantio e o crescimento das plantações de forma saudável e de fácil acesso a<br>equipamento melhorando o cultivo." |
| "E bom por que se torna as coisa mais fase"                                                                                                    |
| "Bom para desenvolver o trabalho do lavrador."                                                                                                    |

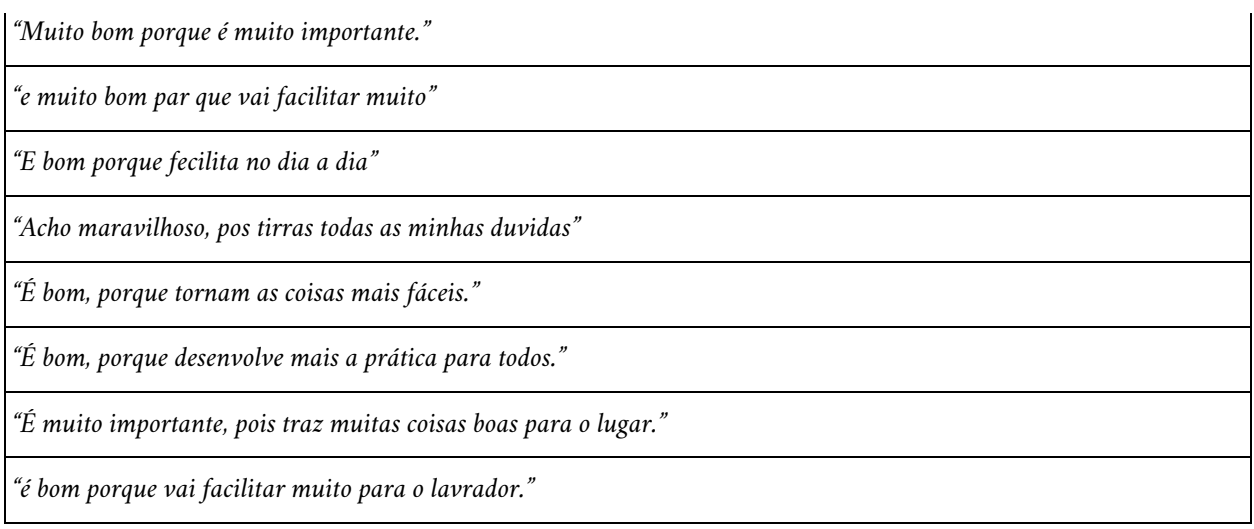

Fonte: os autores (2021)

Esse tipo de trabalho foi de grande relevância tanto para os participantes quanto para a prática docente. A oficina realizada contou com recursos tecnológicos do meio agrícola, voltado para cultivo hidropônico de hortaliças, tendo como públicoalvo pequenos produtores de uma comunidade carente, onde formaram-se grupos que realizaram e concluíram atividades individuais e coletivas propostas, manuseando dispositivos tecnológicos (temporizador e notebook) como ferramentas totalmente distintas daquelas que são utilizadas nos respectivos cotidianos.

O desafio em promover uma oficina com uma comunidade distante da zona urbana, repleta de adversidades sociais, educacionais, estruturais e culturais; acreditando na capacidade de seres humanos que não tiveram oportunidade de aprender e/ou até mesmo ter proximidade com tecnologia, obtendo êxito e aceitação pela comunidade, foi uma tarefa gratificante.

Portanto, o professor tem a missão de não somente realizar a sua função acadêmica, mas sim uma função social. Freire (2005, p. 100) apresenta: "o que temos que fazer, na verdade, é propor ao povo, através de certas contradições básicas, sua situação existencial, concreta, presente, como problema que, por sua vez, o desafia e, assim, lhe exige resposta, não só no nível intelectual, mas no nível de ação".

# **5 CONSIDERAÇÕES FINAIS**

O SWAH é uma ferramenta que pode trazer benefícios para comunidade agrícola, pois possibilita a inserção de automação simples e de fácil acesso no meio de produção hidropônica. Com isso, obteve-se efeitos positivos em relação ao tempo de realização dos cálculos dos nutrientes para preparo da solução nutritiva,

além de facilitar o acionamento da bomba, uma vez que essa operação pode ser realizada presencialmente ou de forma remota.

Por meio da oficina foi possível proporcionar aprendizagem em relação às técnicas de cultivo de hortaliças, com apresentação de uma alternativa ao método tradicional; realização de cálculos matemáticos empregando regra de três simples; programação de temporizador analógico e operabilidade do SWAH por meio de contato com o computador.

Entende-se que esta pesquisa tem caráter inovador, pois o Sistema Web desenvolvido integrado ao Arduino foi destinado especificamente para o uso em hidroponias.

Considerando que o sistema teve aceitação positiva dos participantes da oficina, este mostrou-se ser uma ferramenta que pode ser usada por produtores, estudantes, técnicos agrícolas e professores para auxiliar no ensino de práticas hidropônicas e/ou até mesmo desenvolver projetos de extensão em comunidades agrícolas.

# **REFERÊNCIAS**

ALBERONI, R. B. Hidroponia. **Como instalar e manejar o plantio de hortaliças dispensando o uso do solo** – alface, rabanete, rúcula, almeirão, chicória, agrião. São Paulo: Nobel, 1998.

ANDRADE, P. *et al.* **Automação de estufas:** uma opção de baixo custo. Ijui: Unijui, 2017.

BACHINSKI, A.; STEFANELLO, A. Automatização de adubação e irrigação de uma estufa hidropônica utilizando sistema embarcado Arduino. *In:* SIMPÓSIO DE CIÊNCIA, INOVAÇÃO E TECNOLOGIA, 2018. **Anais** [...]. 2018. Disponível em: http://ocs.fw.uri.br/index.php/simcit/SimCIT2018/paper/view/30. Acesso em: 10 dez. 2020.

BERNARDES, L. J. L. **O espaçamento de crescimento da alface.** Piracicaba: Hidropomanias & Cia, 1996.

BRIÃO, F. dos S. *et al*. Monitoramento de um cultivo hidropônico através de um circuito de automação e controle. **Caderno de Graduação** - Ciências Exatas e Tecnológicas - UNIT - ALAGOAS, [*s. l.*], v. 3, n. 1, p. 105- 116, 2015.

EGÍDIO NETO, E.; BARRETO, Levy Paes. As técnicas de hidroponia. *In:* ACADEMIA PERNAMBUCANA DE CIÊNCIA AGRONÔMICA, v. 8 e 9, 2011/2012, Recife. **Anais [...].** Recife, 2011/2012. p. 107-137.

EMBRAPA. **Infoteca**, 2000. Disponível em: https://www.infoteca.cnptia.embrapa.br/infoteca/handle/doc/769981. Acesso em: 15 jan. 2020.

FAQUIN, V.; FURTINI, N. A. E.; VILELA, L. A. A. **Produção de alface em hidroponia.** Lavras: UFLA, 1996. 50 p.

FURLANI, P. R. **Instruções para o cultivo de hortaliças de folhas pela técnica de hidroponia-NFT.** Campinas: Instituto Agronômico, 1997. p. 30.

LOPES, K. V. L.; PIRES, D. S.; SERRA, G. L. O. **Sistema Hidropônico Inteligente Baseado em um Sistema MIMO Nebuloso**. Proceeding Series of the Brazilian Society of Computational and Applied Mathematics, v. 6, 2018.

FREIRE, P. **Pedagogia do Oprimido.** 42. ed. Rio de Janeiro: Paz e Terra, 2005.

RIBEIRO, M. A. **Automação Industrial**, 4. ed. Salvador: Tek Treinamento & Consultoria, 1999. p. 11-12.

SALEMA, I. S.; LIMA, I. A. **Prototipação de uma infraestrutura de irrigação automatizada para o cultivo de alface utilizando a plataforma Arduíno**. 2016. Disponível em: https://www.sje.ifmg.edu.br/portal/images/artigos/biblioteca/TCCs/Sistemas\_de\_informacao/2016/INDYAN Acesso em: 10 dez. 2019.

# **CAPÍTULO 11**

# **ROBÓTICA EDUCACIONAL NA MODALIDADE REMOTA: UM ESTUDO DE CASO NA EDUCAÇÃO PROFISSIONAL E TECNOLÓGICA**

*Adriana Barbosa do Nascimento José Honorato Ferreira Nunes Renato Batista dos Santos*

# **1 INTRODUÇÃO**

A sociedade contemporânea é caracterizada por um contexto em que as ferramentas tecnológicas têm papel relevante e impulsionador do progresso social. O aperfeiçoamento dessas ferramentas tecnológicas tem contribuído substancialmente para o crescimento de diversos setores. A educação é um campo que tem sido amparado por esses aperfeiçoamentos, a exemplo temos *softwares*, plataformas de simulação, jogos e ambientes virtuais de aprendizagem. Essas multimídias têm coadjuvado para melhoria na qualidade do ensino e aprendizagem, nesse sentido, entende-se que a tecnologia exerce um papel crucial, disponibilizando ferramentas estratégicas que atendem às diversas demandas envolvidas no processo educacional como um todo.

Como emergência do avanço tecnológico, a Robótica, entendida "como a ciência que se dedica ao estudo dos robôs" (ROMANO; DUTRA, 2002, p. 2), emerge em perspectiva de atuação e, ao chegar no contexto educacional, assume o conceito de ambiente de aprendizado que coaduna diversos elementos como sucatas, motores, sensores, engrenagens ou *kits* de montagens que podem ser programados por meio de *softwares* e controlados por computadores para que os modelos montados executem determinadas tarefas (MENEZES; SANTOS, 2015).

Por meio da robótica, é possível: a. exercitar a imaginação; b. criar hipóteses para desenvolver soluções para problemas existentes e/ou propostos nas aulas; c. aprender por meio de tentativas e erros; e d. melhorar a autoestima dos alunos a cada avanço e superação (ZILLI, 2004; LOMBANA, 2015). O estudo dessa área gera vários benefícios para os alunos, mas sabe-se que, devido à falta de recursos para implementação, ainda são poucas as escolas públicas que conseguem implantá-la efetivamente no ensino fundamental e médio.

Diante disso, é preciso buscar metodologias que viabilizem a aprendizagem da robótica educacional nos espaços escolares. Assim, a simulação surge como meio acessível, que pode ser utilizado para esse fim, por ser um método de ensino baseado em tarefas, que se utiliza de um simulador para representação total ou parcial de tarefas de forma virtual, aplicado usualmente a atividades práticas (PAZIN FILHO; SCARPELINI, 2007).

Considerando todo esse contexto, surge o questionamento: como o uso da simulação pode contribuir para tornar a aprendizagem da robótica educacional mais acessível no contexto da Educação Profissional Técnica de Nível Médio (EPTNM)?

Pensando nisso, o objetivo desta pesquisa foi mostrar como o uso da simulação pode contribuir para tornar a aprendizagem da robótica educacional mais acessível no contexto da EPTNM. Para tanto foram delimitados os seguintes objetivos específicos: ofertar uma oficina na modalidade remota para o ensino da robótica educacional; analisar as percepções dos alunos da EPTNM a respeito do uso da simulação no estudo de robótica educacional; identificar como o uso da simulação pode contribuir para tornar o estudo da robótica educacional mais acessível no contexto do ensino remoto.

O presente artigo estrutura-se da seguinte forma: referencial teórico, no qual apresentam-se os conceitos que fundamentaram a pesquisa; metodologia, que descreve métodos e técnicas utilizados para alcançar os objetivos delimitados durante todo o estudo; resultados e discussões dos dados coletados, apresentandose os discursos do sujeito coletivo (DSC), e a análise desses respectivos discursos, dialogando com outros autores; e por fim expõem-se as considerações finais sobre a pesquisa.

## **2 REFERENCIAL TEÓRICO**

O termo robótica surgiu pela primeira vez em 1941, sendo popularizado pelo escritor Isaac Asimov em um de seus livros de ficção científica intitulado *I, Robot* (*Eu, Robô*) em 1950. Naquela época, os robôs eram imaginados como máquinas destrutivas, pensava-se que eles seriam exterminadores da humanidade devido às produções temáticas voltadas para essa interpretação. Entretanto, Asimov tinha uma visão diferente sobre o tema e acreditava que os robôs serviriam como instrumentos capazes de auxiliar o homem em suas atividades (AZEVEDO; AGLAÉ; PITTA, 2010).

Saindo da ficção e adentrando a realidade, já existem diversos tipos de robôs, que podem auxiliar os seres humanos nas mais variadas atividades, desde simples tarefas domésticas até complexas cirurgias. É possível categorizar esses robôs de acordo com sua geração tecnológica.

A primeira geração de robôs, fabricada principalmente para a produção industrial, buscou melhorar a produtividade e reduzir custos. Esses robôs eram basicamente braços robóticos que realizavam a repetição de passos com sensores internos. A segunda geração foi caracterizada por robôs compostos por sensores internos e externos, atuadores, que se adequavam aos ambientes em que eram expostos, a exemplo dos robôs montados por meio de *kits* de robótica, tão utilizados na robótica educacional. A terceira geração é marcada pela presença dos robôs inteligentes, os quais dispõem da Inteligência Artificial para realização de tarefas, possuem mecanismos de simulação de comportamento humano, reconhecimento de voz, visão computacional, entre outros. Os robôs que simulam seres vivos são exemplos dessa geração (AZEVEDO; AGLAÉ; PITTA, 2010).

A robótica que inicialmente foi concebida para beneficiar os setores industriais, devido à sua multifuncionalidade, teve sua aplicação expandida para outros setores, inclusive na educação na década de 1960, introduzida pelo matemático Seymour Papert, professor do *Massachusetts Institute of Technology* (Instituto de Tecnologia de Massachusetts – MIT). Em virtude de sua interdisciplinaridade, a robótica tem se tornado cada vez mais utilizada nas escolas como recurso para o processo de ensino e aprendizagem em diversas disciplinas da grade curricular dos estudantes.

A robótica educacional ou robótica pedagógica tem despertado interesse dos alunos e ganhado atenção dos professores nas escolas, por tornar o ambiente de aprendizagem multifuncional, no qual o aluno constrói o conhecimento por meio de suas experimentações, permitindo que durante todo o processo haja a interligação de diversas disciplinas, contribuindo para o desenvolvimento cognitivo e uma aprendizagem significativa (JÚNIOR; VASQUES; FRANCISCO, 2010).

Além dos conceitos de física, programação, eletrônica, mecânica e matemática, a robótica oportuniza o desenvolvimento da leitura, pesquisa, arte e linguagem, age também como facilitador da ética, filosofia e pensamento crítico. Em vista disso, a robótica educacional é uma boa opção de atividade para a educação profissional técnica de nível médio, por conta desse modelo de ensino buscar o enfrentamento de problemas relacionados a qualidade e equidade de ensino, almejando a formação dos sujeitos de forma integral (intelectual, física e tecnológica) (RAMOS, 2008). Ao incorporar a robótica nas práticas de ensino, ela proporcionará aos estudantes um maior contato com o desenvolvimento tecnológico, com a programação e demais

áreas afins, permitindo desenvolver várias habilidades e competências, que contribuirão para sua formação integral.

Com a robótica educacional,

O aluno planeja, esquematiza, dialoga com seus pares, cria e testa seu mecanismo robotizado. Sua aprendizagem é construída sobre a reflexão do que é feito. O professor,[...] pode mediar o conhecimento, ajudando o aluno a construir/desconstruir e testar hipóteses para solucionar problemas que estão relacionados com disciplinas curriculares e a seu dia-adia, [...] estimulando [...] valores e atitudes (AZEVEDO; AGLAÉ; PITTA, 2010, p. 29).

A robótica proporciona também a ludicidade no processo de aprendizagem, pois o momento de construção do robô possibilita que o indivíduo aprenda brincando, tornando a atividade divertida e prazerosa. A robótica educacional "É uma ferramenta que permite ao professor demonstrar na prática muitos dos conceitos teóricos, às vezes de difícil compreensão, motivando o aluno, que a todo momento é desafiado a observar, abstrair e inventar" (ZILLI, 2004, p. 39).

Tendo em vista os benefícios da utilização da robótica nas escolas, o Brasil promove um evento anual desde 2007 voltado para essa temática, considerado o maior da América Latina, e chamado de Olimpíada Brasileira de Robótica (OBR), que tem o apoio do Ministério da Educação (MEC) e do Ministério da Ciência, Tecnologia, Inovações e Comunicações (MCTIC), e premia alunos de acordo com seus desempenhos, nas modalidades práticas e teóricas (OBR, 2019). Nesse sentido, torna-se fundamental desenvolver estratégias para introduzir desde cedo os jovens nesse mundo, possibilitando-os aprender e desenvolver competências importantes que a robótica proporciona.

Pensando nisso, o mercado tem lançado diversos *kits* de robótica, voltados para o ensino e a aprendizagem de robótica educacional nas escolas. Entre eles, destacam-se os *Kits Lego*, que se baseiam no encaixe das peças para criação de robôs, a exemplo os *Legos* da linha *Mindstorms*, e os *kits* de robótica livre, em que são utilizados *software* e *hardware* livres, sucatas eletrônicas, e materiais alternativos para a construção de robôs, a exemplo dos *Kits* de *Arduino*.

O *Arduino* é uma placa de *software* e *hardware* livre, com um alto poder de processamento, ideal para prototipagem, "tem como objetivo elaborar um dispositivo que ao mesmo tempo seja barato, funcional e fácil de programar, sendo dessa forma acessível a estudantes e projetistas amadores" (CAMPANELLA; PAES; RALL, 2020, p. 3). Usualmente essa plataforma tem se destacado nas instituições de ensino, devido a seus benefícios e baixo custo, entretanto nem sempre é possível dispor de *kits* para atender a demanda de todos os alunos, seja pelo valor ou mesmo pela disponibilidade das distribuidoras. Com isso, é necessário utilizar uma

estratégia que atenda às altas demandas e possibilite a aprendizagem dos alunos. Nesse sentido, o uso de simuladores contribui significativamente para essa necessidade.

A simulação "é uma metodologia ativa de ensino que utiliza o Ensino Baseado em Tarefas (EBT), num cenário prático controlado e protegido, com diferentes níveis de complexidade, autenticidade e competência" (IGLESIAS; PAZIN-FILHO, 2015, p. 234). O EBT é um método em que o aluno é apresentado a um problema e deve buscar estratégias para solucioná-lo (PAZIN FILHO; SCARPELINI, 2007).

Essa metodologia é bastante aplicada na medicina como estratégia para o aperfeiçoamento de diversos procedimentos, e também para o ensino e aprendizado dos estudantes dessa área, pois permite que o aluno aprenda e reflita a partir de tentativas e erros de forma segura.

A aprendizagem por meio de metodologias ativas e trabalho em grupo colabora para o crescimento pessoal dos envolvidos, pois cada aluno possui suas individualidades, e quando se unem para o trabalho colaborativo, aprendem juntos. Metodologias ativas "são estratégias de ensino centradas na participação efetiva dos estudantes na construção do processo de aprendizagem, de forma flexível, interligada e híbrida" (BACICH; MORAN, 2018, p. 41).

Na computação, a simulação é muito utilizada para fazer testes em sistemas, a fim de estudar seu comportamento. Esse artifício é aplicado também quando precisa-se realizar algum estudo e não se dispõe de todos os recursos necessários nos laboratórios. Por meio da simulação, é necessário apenas computador e internet para que as experimentações possam ser realizadas.

Na área da robótica, essa estratégia está sendo cada vez mais utilizada, por proporcionar a criação de protótipos de robôs e possibilitar um *feedback* imediato durante o processo. Mesmo que o objetivo final seja a construção real de um autômato, "muitas vezes é muito útil realizar simulações antes das investigações com robôs reais. [...] porque as simulações são mais fáceis de configurar, menos caras, mais rápidas e mais convenientes de usar" (MICHEL, 2004, p. 39, tradução nossa). Assim, as plataformas de simulação são ferramentas eficazes na promoção do conhecimento teórico e prático, tornando o aprendizado mais lúdico, dinâmico e reduzindo custos. A exemplo, temos a plataforma de simulação *Tinkercad*, que permite experimentações de forma gratuita para os usuários.

O *Tinkercad* é uma ferramenta *web* gratuita, de *design* 3D em *Computer Aided Design* (CAD), simulação de circuitos eletrônicos e codificação, desenvolvida pela *Autodesk*. O simulador de circuitos tem por objetivo "emular os componentes

eletrônicos e o ambiente de programação diretamente no computador.[...] possui o emulador do Arduino que permite criar e alterar projetos de prototipagem de *hardware* e *software*" (SANCHES, 2020, p. 27).

Essa aplicação disponibiliza um *kit* virtual, com o microcontrolador *Arduino*, sensores, atuadores, entre outros componentes eletrônicos. Além disso, possui um ambiente de programação integrado, possibilitando a construção de protótipos, como mostra a Figura 1, bastando apenas um computador com acesso à *internet*.

Desse modo é possível realizar experimentos, explorar a criatividade, testar hipóteses, e aprender com erros e acertos durante a realização das atividades. Com o laboratório virtual, é possível realizar projetos mesmo sem os componentes reais (OTERI, 2020), fator que possibilita o ensino remoto da robótica educacional.

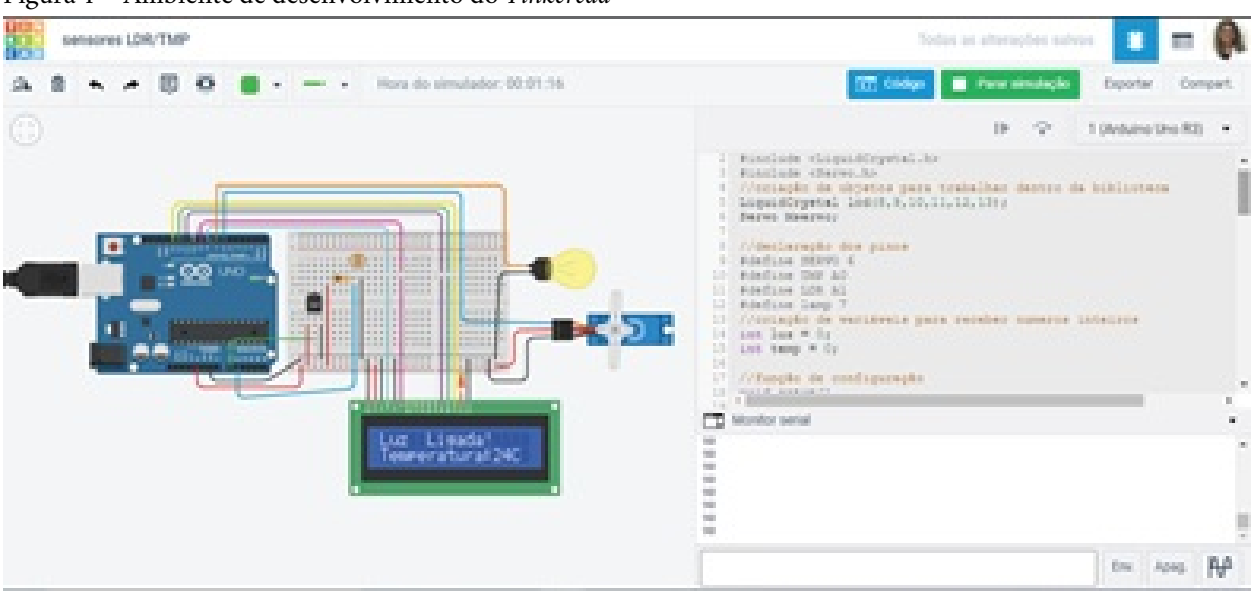

Figura 1 – Ambiente de desenvolvimento do *Tinkercad*

Fonte: os autores (2021)

## O ensino remoto de emergência (ERT) é:

Uma mudança temporária de ensino para um modo de ensino alternativo devido a circunstâncias de crise. Envolve o uso de soluções de ensino totalmente remotas, para instrução ou educação que, de outra forma, seriam ministradas presencialmente ou como cursos combinados ou híbridos e que retornariam a esse formato assim que a crise ou emergência diminuísse (HODGES *et al*., 2020, s/p).

De modo geral, o foco do ensino remoto é possibilitar o acesso à instrução e à orientação educacional em períodos de crise. É um formato temporário de ensino, que busca rapidez em sua configuração, para atender as demandas emergenciais, de forma confiável (HODGES *et al*., 2020). Com a pandemia do Coronavírus que se

instaurou no mundo, o ensino remoto foi adotado emergencialmente devido à necessidade de suspensão das aulas presenciais nas instituições de ensino.

Durante as pesquisas nas bases de dados e portais de periódicos eletrônicos como Capes, Google Acadêmico, SciELO, Ieee, entre outros, encontrou-se artigos recentes que se correlacionam com este trabalho, apresentam-se aqui três: o primeiro utilizou o simulador *Tinkercad* para atividades práticas de robótica, na formação continuada de professores, seus resultados demonstram que a ferramenta revela uma nova possibilidade de ensino, e que potencializa a aprendizagem de robótica em ambientes totalmente on-line (PANCIERI *et al.*, 2021). O segundo discute o uso do *kit* de laboratório virtual baseado em *Arduino*, para práticas de simulação nas áreas de engenharia, ciência e tecnologia, por meio do simulador *Tinkercad,* no qual foram desenvolvidos laboratórios virtuais, por alunos da Ciência da Computação de universidades públicas e privadas, que avaliaram e indicaram que seu uso pode tornar os assuntos mais atrativos e fáceis de compreender (OTERI, 2020). E o terceiro apresenta o emulador de *Arduino Tinkercad*, como alternativa para o ensino de eletrônica e programação, mostra as principais ferramentas do simulador, e dez experimentos realizados com seus componentes, utilizando a Linguagem Programação C com o *Arduino* (SANCHES, 2020).

## **3 PERCURSOS DA PESQUISA**

Esta é uma pesquisa qualitativa, descritiva e exploratória, do tipo estudo de caso, que se concentrou em compreender melhor o fenômeno estudado em um contexto real, utilizou-se da análise bibliográfica de artigos coletados em meios eletrônicos, livros e revistas para a base teórica, mantendo-se atento para as descobertas que surgiram no decorrer do estudo durante todo o trabalho em campo (GODOY, 1995). Os sujeitos que compuseram a pesquisa foram seis alunos do ensino médio integrado ao curso técnico em Agropecuária do Instituto Federal de Educação, Ciência e Tecnologia Baiano, Campus Senhor do Bonfim-BA. Os critérios de inclusão foram: i. ser aluno do ensino profissional e tecnológico do IF Baiano; ii. estar cursando o 2.º ou 3.º ano do ensino médio; iii. ter participado da oficina de robótica na modalidade remota ofertada pela pesquisadora. Devido à pandemia do Coronavírus e às medidas de distanciamento social, o *locus* de pesquisa se deu no ambiente on-line.

Como instrumento de coleta de dados, utilizou-se o questionário digital, elaborado no *Google Forms* (aplicativo que permite criação e compartilhamento de formulários na *web*), possibilitando assim que os sujeitos respondessem as perguntas sem receio de julgamentos, podendo expressar-se com maior sinceridade, sem a presença da pesquisadora.

Realizou-se uma oficina on-line de robótica, com duração de 60h, com encontro por meio da plataforma *Google Meet* (plataforma de videoconferência) e práticas com o simulador *Tinkercad*. Iniciou-se a oficina com um público de 20 alunos, entretanto, devido à dificuldade de conciliar suas rotinas escolar e pessoal, muitos não conseguiram concluir. Posteriormente, convidou-se os alunos a responderem o questionário, os que se voluntariaram assinaram o termo de consentimento livre e esclarecido (TCLE), cientes de que o anonimato seria preservado, e que poderiam abandonar a pesquisa caso se sentissem desconfortáveis, sem lhes acarretar danos. Com a devolutiva dos termos assinados, enviou-se o questionário de pesquisa por meio de um *link* para os alunos.

Foram respondidos durante o mês de maio de 2021, obtivemos o retorno de seis respostas pelos discentes, identificados nesta pesquisa como S1, S2, S3, S4, S5 e S6. Utilizou-se esse questionário como ferramenta metodológica para nortear a pesquisa, sua construção visou analisar as percepções dos alunos da EPTNM a respeito do uso da simulação no estudo de robótica educacional. A fim de coletar dados mais abrangentes sobre o assunto pesquisado, adotou-se perguntas abertas na sua composição.

Com o intuito de identificar os discursos singulares dos sujeitos para compreender como pensa esse coletivo, tratou-se os dados obtidos por meio da técnica do Discurso do Sujeito Coletivos (DSC), "um método de resgate da Representação Social (RS) caracterizado pelo fato de buscar reconstituir tais representações preservando a sua dimensão individual articulada com a sua dimensão coletiva" (LEFÈVRE; LEFÈVRE, 2014, p. 503).

A partir das respostas coletadas, selecionou-se as expressões-chave constituídas pelos trechos mais importantes relacionados à questão norteadora. Em seguida, encontrou-se as Ideias Centrais (IC) que descrevem os sentidos presentes em cada uma das expressões. Agrupou-se as expressões-chave (ECH) com ideias centrais semelhantes ou correspondentes, construiu-se assim os DSCs, textos descritivos na primeira pessoa do singular (LEFÈVRE; LEFÈVRE, 2006).

Os sujeitos da pesquisa foram seis alunos do ensino médio integrado ao curso técnico em Agropecuária do IF Baiano, cinco do 3.º ano e um do 2.º ano, sendo cinco homens e uma mulher, com idade entre 18 e 20 anos. Referente a sua residência: três moram em Senhor do Bonfim, um em Campo Formoso, um em

Pindobaçu e um em Andorinha. Nenhum dos sujeitos havia participado antes de oficinas de robótica educacional no formato remoto.

A princípio realizou-se a oficina na modalidade remota, com duração de 60 horas/aulas. As atividades da oficina decorreram no período de março a maio de 2021, com tarefas síncronas e assíncronas.

Uma vez por semana ocorreram os encontros síncronos com duração de duas horas, para exposição dialogada de conceitos da robótica e práticas mediadas pela plataforma de simulação *Tinkercad*, por meio de videoconferência na plataforma *Google Meet*. Ao final da aula, apresentava-se desafios nos quais os alunos deveriam desenvolver projetos para solucioná-los, os protótipos foram desenvolvidos no *Tinkercad* e enviados em um ambiente virtual.

Para melhor organização, criou-se uma turma no Ambiente Virtual de Aprendizagem (AVA) *Google Classroom* (plataforma on-line, para criação de sala de aula virtual, com diversas ferramentas de gestão da aprendizagem), por meio dela eram entregues as atividades, para que fossem analisadas, a fim de avaliar a compreensão do aluno a respeito dos conceitos trabalhados nas aulas e oferecer *feedbacks* específicos para os estudantes. Distribuiu-se no ambiente materiais didáticos confeccionados, como apostilas e *slides*, também *links* de *sites* e documentação do *Arduino* para estudos mais aprofundados.

Para além das plataformas acima citadas, utilizou-se também o *WhatsApp* para encontros individuais com os alunos, com o intuito de esclarecer dúvidas, explicar conteúdos, orientar, discutir projetos, e suprir demandas que surgiram ao decorrer das atividades, e o *Youtube* para disponibilizar vídeos explicativos.

Ao finalizar os conteúdos programados, estipulou-se um desafio final, no qual os alunos teriam que criar um projeto que solucionasse um problema real usando os conhecimentos e habilidades desenvolvidos durante a oficina e apresentar para a turma, explicando sua funcionalidade e como se deu a construção (circuito e código). Formaram-se duas equipes de alunos e apresentou-se dois projetos: a. dispenser de álcool em gel; b. sistema de segurança, como mostra a Figura 2.

Figura 2 – Projetos realizados no *Tinkercad*

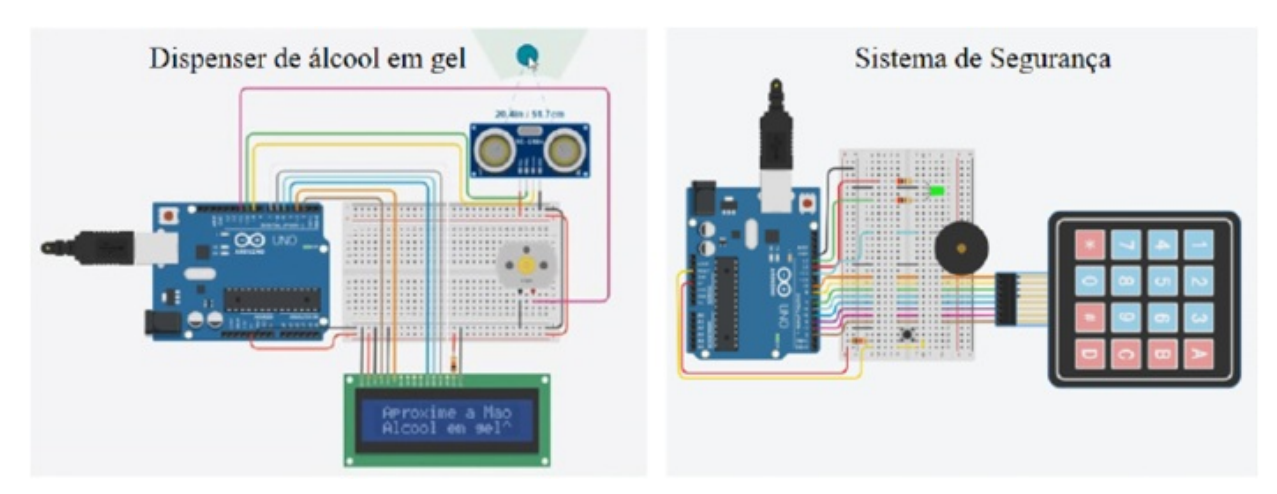

Fonte: os autores (2021)

# **4 RESULTADOS E DISCUSSÕES**

A realização da oficina de forma remota utilizando o *Tinkercad* como ferramenta de ensino e aprendizagem permitiu que os alunos colocassem em prática os conceitos aprendidos durante as aulas expositivas e dialogadas, e ainda possibilitou mais flexibilidade na execução dos projetos, uma vez que os discentes organizaram seu próprio horário de estudo. As atividades baseadas em tarefas contribuíram para o desenvolvimento da criatividade, senso crítico e interdisciplinaridade, uma vez que era necessário pesquisar e refletir sobre aquele determinado problema, a fim de desenvolver estratégias para solucioná-lo. Viabilizou também o trabalho em grupo, contribuindo para uma melhor interação entre os alunos mesmo que a distância, pois durante a realização dos projetos os alunos compartilhavam ideias, conhecimentos e experiências entre si, com o intuito de chegar a um senso comum e resolver os desafios, propiciando a aprendizagem colaborativa.

Seguidamente à conclusão da oficina, aplicou-se os questionários on-line, com o intuito de analisar suas percepções a respeito do uso da simulação no estudo de robótica educacional, sendo realizadas três indagações. A seguir, observa-se no Quadro 1 a tabulação e análise dos discursos do sujeito coletivo referente à questão norteadora: "qual sua opinião sobre o uso da simulação (*Tinkercad*) como estratégia para o ensino da robótica?".

Quadro 1 – Instrumento de tabulação e análise de dados da primeira pergunta

Pergunta 1: Considerando que a simulação tem finalidade de analisar o comportamento de um determinado objeto em um contexto estabelecido similar ao real, possibilitando identificar e corrigir possíveis erros antes da concretização do projeto real, reduzindo os custos e evitando prejuízos. Qual sua opinião sobre o uso da simulação (*Tinkercad*) como estratégia para o ensino da robótica?

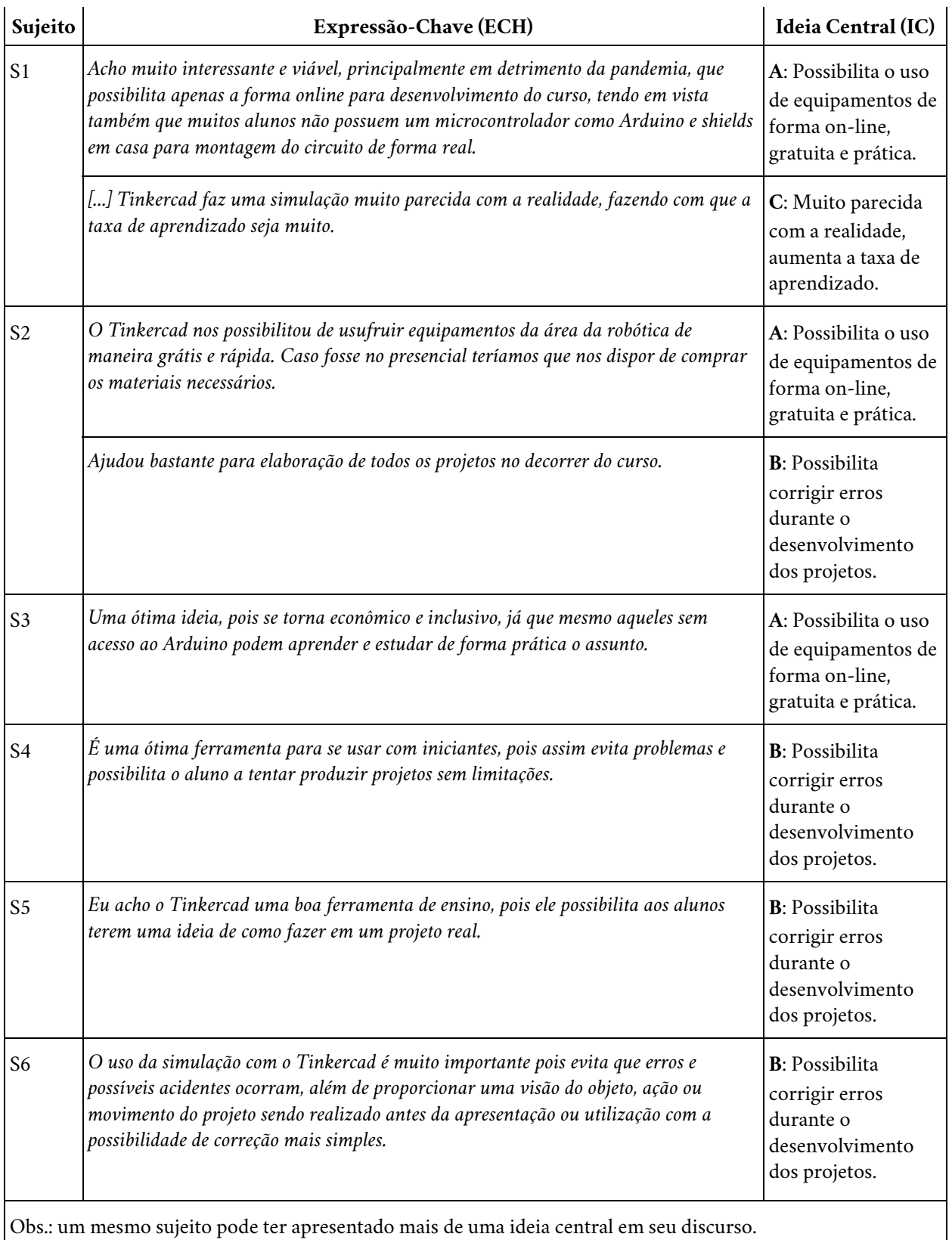

Fonte: os autores (2021)

Observa-se a seguir os discursos do sujeito coletivo referentes à Pergunta 1. Identificou-se três ideias centrais, e construiu-se os DSCs referentes, como mostrado no Quadro 2.

Quadro 2 **–** Ideia Central A: Possibilita o uso de equipamentos de forma on-line, gratuita e prática

#### **DSC 1**

Acho muito interessante e viável, principalmente em detrimento da pandemia, que possibilita apenas a forma online *para desenvolvimento do curso, tendo em vista também que muitos alunos não possuem um microcontrolador como* Arduino e Shields em casa para montagem do circuito de forma real, o Tinkercad nos possibilitou de usufruir equipamentos da área da robótica de maneira grátis e rápida. Caso fosse no presencial teríamos que nos dispor de comprar os materiais necessários. Uma ótima ideia, pois se torna econômico e inclusivo, já que mesmo aqueles sem *acesso ao Arduino podem aprender e estudar de forma prática o assunto (S1, S2, S3).*

Fonte: os autores (2021)

O DSC 1 mostra que a simulação com o *Tinkercad* é um meio viável para o ensino e a aprendizagem da robótica, uma vez que favorece o estudo de forma remota, ofertando recursos como microcontrolador *Arduino*, sensores, atuadores, entre outros componentes eletrônicos, de modo gratuito e on-line, propiciando a prática dos conceitos que envolvem a montagem dos circuitos. Mesmo que na simulação não ocorra a experimentação física, a plataforma de simulação possibilita explorar muitos fundamentos da robótica com os educandos, por meio de práticas virtuais (HUGHES, 2016).

Com a plataforma de simulação, os alunos podem experienciar a criação de projetos, necessitando apenas de um computador conectado à *internet*, esse recurso permite reduzir custos aquisitivos, uma vez que é possível trabalhar com a prática virtual dos conceitos até que os estudantes construam conhecimentos e experiências necessários para utilizar o *kit* físico, reduzindo a necessidade de compra por aluno. Podendo assim limitar o uso dos *kits* físicos apenas para execução dos projetos finais, facilitando a aprendizagem, já que o aprendiz pode iniciar os estudos, mesmo que não disponha dos componentes físicos, e ainda assim assimilar conhecimentos de forma prática e interativa.

O *Tinkercad* torna-se relevante para o ensino da robótica à medida que permite ao aluno desenvolver protótipos antes da concretização do projeto real, favorecendo o reparo de prováveis falhas. Isso entrou em evidência no DSC da ideia central B, como pode ser visto no Quadro 3.

Quadro 3 **–** Ideia central B: Possibilita corrigir erros durante o desenvolvimento dos projetos

Eu acho o Tinkercad uma boa ferramenta de ensino, pois possibilita aos alunos uma ideia de como fazer em um projeto real. O uso da simulação com o Tinkercad é muito importante pois evita que erros e possíveis acidentes ocorram, além de proporcionar uma visão do objeto, ação ou movimento do projeto realizado, antes da apresentação ou utilização, com a possibilidade de correção mais simples. Ajudou bastante para elaboração de todos os projetos no decorrer do curso. É ótima para usar com iniciantes, pois assim evita problemas e possibilita o aluno produzir projetos sem limitações (S2, *S4, S5, S6).*

Fonte: os autores (2021)

Com o *Tinkercad* é possível auspiciar o funcionamento do projeto, corrigir possíveis erros antes de materializar o objeto, prevenindo danos nos componentes, resultantes de montagens equivocadas, já que com o esquema virtual ficam visíveis os detalhes tanto dos circuitos quanto da programação, propiciando que os alunos aprendam refletindo, a partir de tentativas, acertos e erros. O uso da simulação evita o desgaste das peças, por serem virtuais não há necessidade de trocas ou manutenção, o que possibilita a realização de vários testes sem que cause danos aos componentes (GONÇALVES *et al.*, 2020).

Uma das vantagens do uso dessa ferramenta é a segurança durante os experimentos. Quando trabalhamos com alunos iniciantes na robótica, são raros os que possuem algum conhecimento em eletrônica e programação, fato que causa insegurança nos alunos e representa riscos para a integridade dos componentes, pois podem se deteriorar em razão de uma ligação mal realizada durante as atividades. Com a simulação, os discentes podem realizar suas práticas sem receio, fazer testes antes do projeto final quantas vezes for necessário, podendo corrigir os possíveis erros durante as produções, desenvolver sua criatividade e construir conhecimentos no decorrer de todo o processo de aprendizagem.

Por criar um ambiente virtual similar ao real, a simulação contribui beneficamente no processo de aprendizagem, essa ideia fica evidenciada no DSC do Quadro 4.

Quadro 4 – Ideia Central C: Muito parecida com a realidade, aumenta a taxa de aprendizado

#### **DSC 3**

Tinkercad faz uma simulação muito parecida com a realidade, fazendo com que a taxa de aprendizado seja muito alta *(S1).*

Fonte: os autores (2021)

A aproximação que a simulação faz com a realidade permite que o sujeito compreenda o funcionamento detalhado do projeto, possibilitando um melhor aprendizado. O *Tinkercad* é uma ótima ferramenta de simulação e aprendizado, muito eficiente e realista (CAMPANELLA; PAES; RALL, 2020). Com essa ferramenta, é possível melhorar a abstração dos conceitos estudados por meio de práticas virtuais, o aprendiz consegue criar, observar e implementar seus protótipos, com componentes similares aos reais, além de ter acesso ao ambiente de programação que usa a mesma linguagem do *Arduino*, o que permite uma noção mais real do desenvolvimento, contribuindo beneficamente no processo de construção do conhecimento.

Ademais realizou-se a segunda pergunta: "Você acredita que usar a simulação como estratégia para proporcionar o ensino da robótica para mais pessoas pode contribuir para que o estudo dessa ciência se torne mais abrangente? Por quê?", no Quadro 5 pode-se observar a tabulação e análise dos dados coletados relacionados a essa questão.

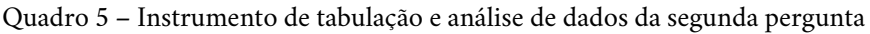

Pergunta 2: Você acredita que usar a simulação como estratégia para proporcionar o ensino da robótica para mais pessoas pode contribuir para que o estudo dessa ciência se torne mais abrangente? Por quê?

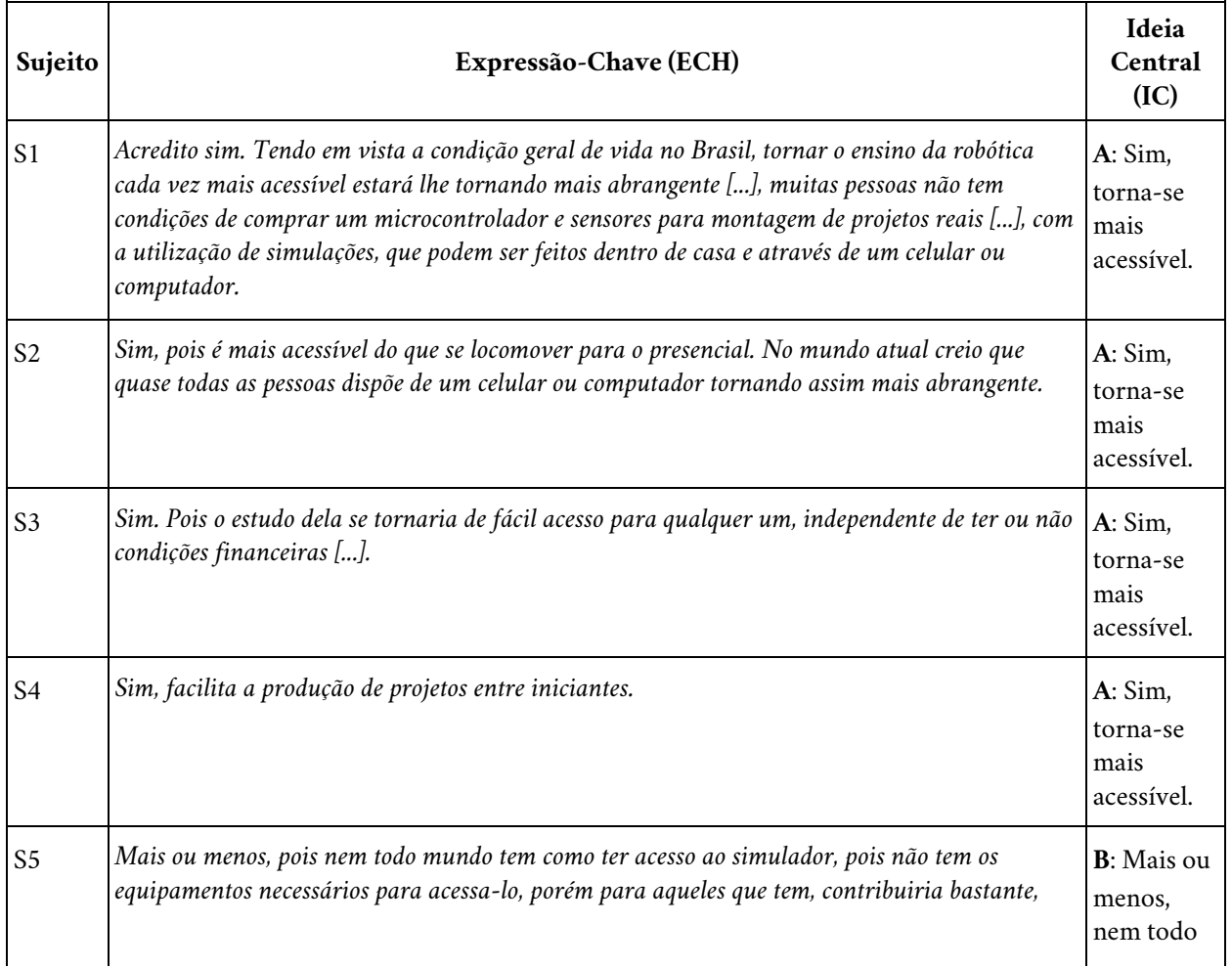

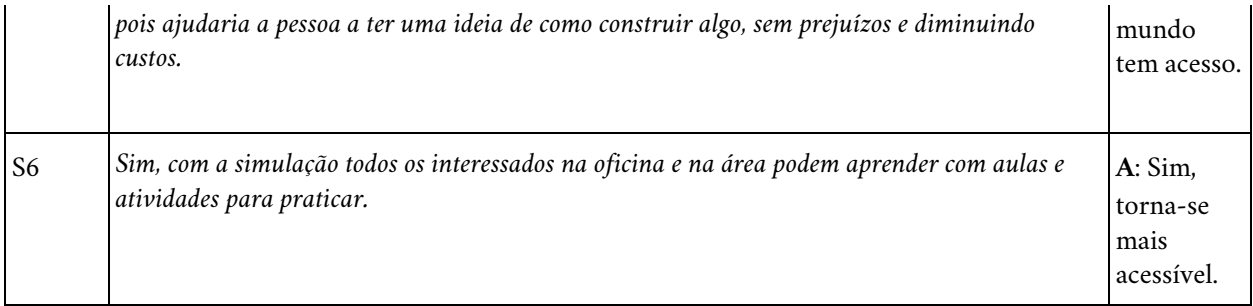

Fonte: os autores (2021)

A seguir encontram-se os discursos do sujeito coletivo referente às duas ideias centrais identificadas. No Quadro 6 exibe-se o DSC relativo à primeira ideia central.

Quadro 6 – Ideia central A: Sim, torna-se mais acessível

#### **DSC 4**

Sim, Tendo em vista a condição geral de vida no Brasil, tornar o ensino da robótica cada vez mais acessível estará lhe *tornando mais abrangente, muitas pessoas não tem condições de comprar um microcontrolador e sensores para* montagem de projetos reais, com a simulação todos os interessados na área podem aprender com aulas e atividades para praticar. Facilita a produção de projetos entre iniciantes, que podem ser feitos dentro de casa e através de um celular ou computador, mais acessível do que se locomover para o presencial. No mundo atual creio que quase todas as pessoas dispõe de um celular ou computador, tornando assim mais abrangente, pois o estudo se tornaria de fácil acesso para *qualquer um, independente de ter ou não condições financeiras (S1, S2, S3, S4, S6).*

Fonte: os autores (2021)

A plataforma *Tinkercad* permite que os alunos tenham acesso a um laboratório virtual com inúmeras ferramentas que possibilitam a prática da robótica educacional. A simulação com o *Arduino* apresenta novas possibilidades que favorecem o aprendizado, pois permite o ensino remoto, e o aluno pode usar o simulador em casa para realização das atividades (GONÇALVES *et al.*, 2020).

Considerando que os *kits* robóticos demandam uma aplicação financeira relativamente alta, e que nem sempre há disponibilidade para atender grande demanda, o *Tinkercad* surge como ferramenta auxiliadora, uma vez que fornece um *kit* virtual para o aprendiz realizar suas experimentações. Ainda que não possuam os componentes físicos, é possível produzir laboratórios on-line, podendo obter melhores resultados no processo de aprendizagem, dado que o *kit* é acessível e muito eficaz (OTERI, 2020). O *Tinkercad* coopera para reduzir custos, em razão de fornecer um laboratório virtual com ambiente de programação, microcontrolador *Arduino*, sensores, atuadores entre outros componentes eletrônicos, que podem ser utilizados por meio de um computador com acesso à *internet*.

A praticidade de ter uma gama de objetos ao dispor com apenas um clique otimiza o aprendizado, pois os projetos que não são finalizados durante a aula o aluno pode concluir em casa, situação que não acontece quando usa-se peças palpáveis, pois geralmente não podem ser retiradas do ambiente escolar. Devido à facilidade de acesso e à disposição dos componentes, o *Tinkercad* proporciona eficiência na distribuição de tempo nas aulas, uma vez que não é necessário selecionar componentes anteriormente, nem os guardar após a aula, como ocorre quando trabalha-se com componentes físicos, concedendo mais tempo para o aprendizado (GONÇALVES *et al.*, 2020). Desse modo, a simulação é uma ferramenta capaz de auxiliar no ensino remoto, presencial e híbrido.

Vale lembrar que apesar de estarmos vivendo na era digital, existe uma parte da população que ainda não possui acesso a computadores pessoais e à *internet*, e esse recorte de indivíduos permanece desassistido. Essa fala se manifesta no DSC do Quadro 7.

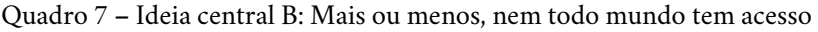

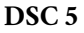

Mais ou menos, pois nem todo mundo tem como ter acesso ao simulador, pois não tem os equipamentos necessários para acessá-lo, porém para aqueles que tem, contribuiria bastante, pois ajudaria a pessoa a ter uma ideia de como construir *algo, sem prejuízos e diminuindo custos (S5).*

Fonte: os autores (2021)

Para quem tem acesso à *internet* e a computadores, essa ferramenta vai ajudar no processo de aprendizado, mas para aqueles que vivem em ambiente desfavorecido e não têm acesso a esses recursos, a distância entre eles e o estudo de robótica ainda subsistiria.

Pensando nisso, o *Tinkercad* pode ser aplicado para o estudo da robótica, durante as aulas presenciais, dentro dos laboratórios de informática das escolas, permitindo desse modo incluir os estudantes que não têm acesso ao computador e à *internet* em suas casas, contribuindo para o processo de inclusão digital desses alunos.

Por fim, questionou-se: **"**Você acredita que, com o estudo da robótica por meio de oficinas, utilizando a simulação como ferramenta de ensino e aprendizagem, os alunos podem desenvolver competências para a construção de robôs(autômatos)? Por quê?". Mostra-se no Quadro 8 o instrumento de tabulação e análise dos discursos coletados dos sujeitos, relativo a esses questionamentos.

#### Quadro 8 – Instrumento de tabulação e de análise de dados da terceira pergunta

Pergunta 3: Você acredita que, com o estudo da robótica por meio de oficinas, utilizando a simulação como ferramenta de ensino e aprendizagem, os alunos podem desenvolver competências para a construção de robôs (autômatos)? Por quê?

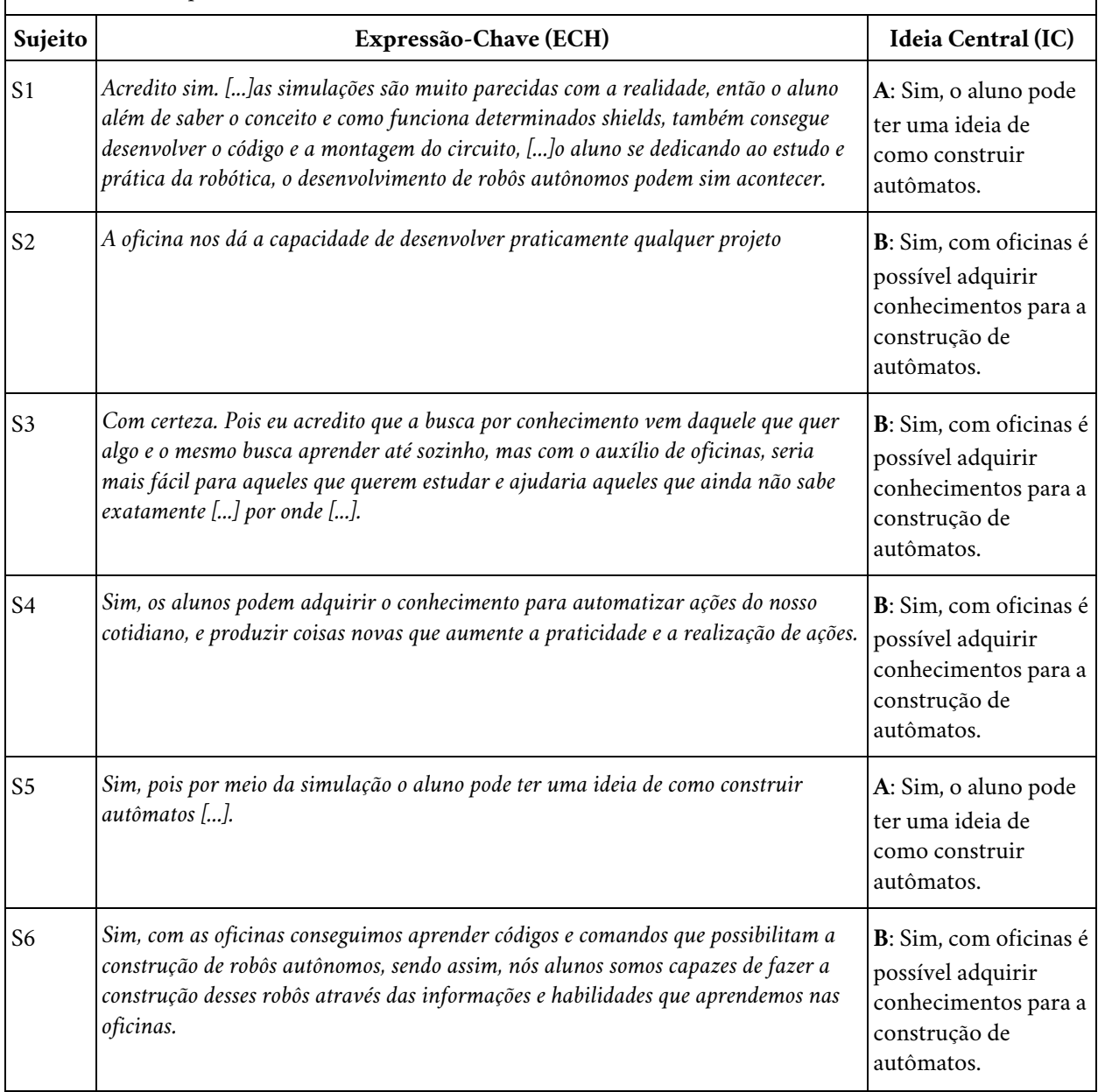

Fonte: os autores (2021)

Confeccionou-se dois discursos com as falas dos sujeitos. Observa-se no Quadro 9 o DSC da ideia central A.

Quadro 9 **–** Ideia central A: Sim, o aluno pode ter uma ideia de como construir autômatos

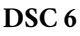

Sim, as simulações são muito parecidas com a realidade, então o aluno além de saber o conceito e como funciona determinados shields, também consegue desenvolver o código e a montagem do circuito, o aluno se dedicando ao estudo e prática da robótica, o desenvolvimento de robôs autônomos podem sim acontecer, pois por meio da simulação o aluno *pode ter uma ideia de como construir autômatos (S1, S5).*

Fonte: os autores (2021)

Em virtude de a simulação assemelhar-se com o real, possibilita ao usuário a visão do projeto, tanto da montagem e programação quanto do seu comportamento. Podendo assim vislumbrar a construção física dos objetos. Por necessitar apenas de um computador com conexão à *internet* para ter acesso à ferramenta, o simulador *Tinkercad* é uma excelente opção para atender as demandas de componentes físicos e ambiente de programação (SANCHES, 2020). Com o simulador o aluno pode praticar os conceitos aprendidos durante as aulas, testar sensores, motores e sua programação, já que a plataforma dispõe desses recursos em um só lugar, tornando fácil sua utilização durante os laboratórios on-line de produção de robôs.

As simulações contribuem beneficamente para o desenvolvimento dos robôs, uma vez que põem à disposição recursos necessários para que isso ocorra, a *internet* coaduna para essas práticas, já que é possível encontrar materiais relevantes para aqueles que buscam sozinhos pelo conhecimento. Ao integrarmos a esses mecanismos suporte e orientação por meio de oficinas, asseguramos estudos mais acertados. O DSC do Quadro 10 traz essa ideia.

#### **DSC 7**

Com certeza. Pois eu acredito que a busca por conhecimento vem daquele que quer algo e o mesmo busca aprender até sozinho, mas com o auxílio de oficinas, seria mais fácil para aqueles que querem estudar e ajudaria aqueles que ainda não sabem exatamente por onde. Os alunos podem adquirir o conhecimento para automatizar ações do nosso cotidiano, e produzir coisas novas que aumentem a praticidade e a realização de ações. Com as oficinas conseguimos aprender códigos e comandos que possibilitam a construção de robôs autônomos, sendo assim, nós alunos somos capazes de fazer a construção desses robôs através das informações e habilidades que aprendemos nas oficinas, ela nos dá a capacidade de *desenvolver praticamente qualquer projeto (S2, S3, S4, S6).*

Fonte: os autores (2021)

As oficinas proporcionam um direcionamento aos alunos de planos de estudo no início da sua trajetória, facilitando o processo de aprendizagem, já que durante as aulas são orientados sobre como usar os conceitos estudados de forma prática. Atividades de forma remota com metodologias ativas de aprendizagem e práticas

Quadro 10 – Ideia central B: Sim, com oficinas é possível adquirir conhecimentos para a construção de autômatos

por meio da simulação possibilitam a aprendizagem dos sujeitos (PANCIERI *et al.*, 2021).

As oficinas oportunizam aos alunos compartilhar conhecimentos, trabalhar em grupo, respeitar as individualidades e também expor suas opiniões. Ao integrar a simulação nesse processo de ensino e aprendizagem, fazemos uma transição do conceito para experimentação, desenvolvendo habilidades e competências para construir projeto por meio das metodologias ativas.

## **5 CONSIDERAÇÕES FINAIS**

Esta pesquisa mostra como o uso da simulação no ensino da robótica pode contribuir para tornar a aprendizagem da robótica educacional mais acessível no contexto da educação profissional técnica de nível médio. Por meio da oficina ofertada de forma remota, utilizando o simulador *Tinkercad* para o ensino e aprendizado da robótica educacional, os alunos compartilharam conhecimentos e praticaram conceitos relacionados à robótica por meio de laboratórios virtuais.

Ao analisar as percepções dos alunos da EPTNM a respeito do uso da simulação no estudo de robótica educacional, identificou-se que seu uso contribuiu para tornar o estudo da robótica educacional mais acessível no contexto do ensino remoto, uma vez que possibilitou o acesso aos componentes necessários para experimentações, de forma gratuita e on-line, necessitando apenas de um computador conectado à *internet*, permitindo a realização de projetos virtuais, testes de hipóteses e o aprendizado por meio de acertos e erros de forma segura e prática, reduzindo custos.

Assim, a simulação com o *Tinkercad* mostrou-se um meio eficaz na promoção do conhecimento teórico e prático, pois propicia um aprendizado mais lúdico, dinâmico e acessível, podendo ser aplicada também no ensino presencial ou híbrido. O ensino híbrido é uma modalidade na qual faz-se a junção de metodologias de aprendizagem presenciais e on-line, tornando a sala de aula tradicional e o ambiente virtual espaços complementares (BACICH; NETO; TREVISANI, 2015).

A utilização do *Tinkercad* nos laboratórios de informática das escolas contribuirá para a inclusão dos alunos que não dispõem de computadores e acesso à *internet* em suas casas.

Diante do cenário pandêmico do país e da suspensão das aulas presenciais, perante essa limitação, a plataforma de simulação *Tinkercad* possibilitou a realização do curso de forma remota com qualidade, ainda que sem os componentes físicos,

pois, mesmo os alunos não dispondo de *kits* de robótica em suas casas, a realização dos seus experimentos fora assegurada.

Como projeção futura, espera-se que esta pesquisa sirva de estímulo para aplicação de novas pesquisas voltadas para essa área. E como sugestão de investigação, recomenda-se a utilização da ferramenta para o aprendizado da robótica educacional no ensino presencial, usando o laboratório de informática da escola, e realizando o projeto final com componentes físicos, a fim de analisar os resultados e fazer uma comparação entre o ambiente real e o de simulação.

# **REFERÊNCIAS**

AZEVEDO, S.; AGLAÉ, A.; PITTA, R. Minicurso: Introdução a robótica educacional. *In*: REUNIÃO ANUAL DA SBPC. 62., 2010, Natal. **Anais** [...]. Natal, RN, 2010. Disponível em: http://www.sbpcnet.org.br/livro/62ra/minicursos/mc%20samuel%20azevedo.pdf. Acesso em: 26 nov. 2021.

BACICH, L.; NETO, A. T.; TREVISANI, F. M. **Ensino híbrido**: personalização e tecnologia na educação. Porto Alegre: Penso Editora, 2015.

CAMPANELLA, V. G.; PAES, J. J. L.; RALL, R. Protótipo de Domótica utilizando o simulador Tinkercad. *In:* JORNACITEC-Jornada Científica e Tecnológica, 9., 2020, Botucatu. **Anais** [...]. Botucatu, SP, 2020. Disponível em: http://www.jornacitec.fatecbt.edu.br/index.php/IXJTC/IXJTC/paper/view/2136. Acesso em: 26 nov. 2021.

GODOY, A. S. Pesquisa qualitativa – tipos fundamentais. **Revista de Administração de Empresas,** São Paulo: REA Artigos, v. 35, n. 3, p. 20-29, maio/jun. 1995. Disponível em: https://www.scielo.br/j/rae/a/ZX4cTGrqYfVhr7LvVyDBgdb/?lang=pt&format=pdf. Acesso em: 26 nov. 2021.

GONÇALVES, P. F. *et al*. An Arduino simulator in classroom-a case study. **First International Computer Programming Education Conference (ICPEC 2020)**. Schloss Dagstuhl-Leibniz-Zentrum für Informatik, 2020. Disponível em: https://drops.dagstuhl.de/opus/volltexte/2020/12299/. Acesso em: 26 nov. 2021.

HODGES, C. B. The Difference Between Emergency Remote Teaching and Online Learning. **Educause Review**, [*s. l*.], 2020. Disponível em: https://er.educause.edu/articles/2020/3/the-difference-betweenemergency-remote-teaching-and-online-learning. Acesso em: 26 nov. 2021.

HUGHES, J. Robotic rescue simulation for computing teaching in the UK: A case study. *In:* IEEE GLOBAL ENGINEERING EDUCATION CONFERENCE (EDUCON). Abu Dhabi, Emirados Árabes Unidos, IEEE, 2016. p. 1051-1055. Disponível em: https://ieeexplore.ieee.org/abstract/document/7474683. Acesso em: 26 nov. 2021

IGLESIAS, A.; PAZIN-FILHO, A. Emprego de simulações no ensino e na avaliação. **Medicina (Ribeirão Preto)**, [*s. l*.], v. 48, n. 3, p. 233-240, 8 jun. 2015. Disponível em: https://www.revistas.usp.br/rmrp/article/view/104308. Acesso em: 26 nov. 2021.

JÚNIOR, N. M. F.; VASQUES, C. K.; FRANCISCO, T. H. A. Robótica educacional e a produção científica na base de dados da Capes. **Revista Electrónica de Investigación y Docencia (REID)**, Jaén, Espanha: UJA Editorial, n. 4, p. 35-53, 2010.

LEFEVRE, F.; LEFEVRE, A. M. C. Discurso do sujeito coletivo: representações sociais e intervenções comunicativas. **Texto & Contexto-Enfermagem**, [*s. l.*], v. 23, n. 2, p. 502-507, 2014. Disponível em: https://doi.org/10.1590/0104-07072014000000014. Acesso em: 20 set. 2020.

LEFEVRE, F.; LEFEVRE, A. M. C. O sujeito coletivo que fala. **Interface-Comunicação, Saúde, Educação**, [*s. l.*], v. 10, p. 517-524, 2006. Disponível em: https://doi.org/10.1590/S1414-32832006000200017. Acesso em: 20 set. 2020.

LOMBANA, N. B. Uso de la robótica educativa como estrategia didáctica en el aula. **Prax. Saber**, Tunja, v. 6, n. 11, p. 215-234, jan. 2015. Disponível em: http://www.scielo.org.co/scielo.php?script=sci\_arttext&pid=S2216- 01592015000100010. Acesso em: 26 nov. 2021.

MENEZES, E. T. de; SANTOS, T. H. dos. Robótica educacional. **Educabrasil**, São Paulo: Midiamix, 2015. Disponível em: https://www.educabrasil.com.br/robotica-educacional/. Acesso em: 26 nov. 2021.

MICHEL, O. Cyberbotics Ltd. Webots™: professional mobile robot simulation. **International Journal of Advanced Robotic Systems**, [*s. l.*], v. 1, n. 1, p. 39-42, 2004. Disponível em: https://journals.sagepub.com/doi/full/10.5772/5618. Acesso em: 26 nov. 2021.

MORAN, J. Metodologias ativas para uma aprendizagem mais profunda. *In:* BACICH, L.; MORAN, J. (org.). **Metodologias ativas para uma educação inovadora:** uma abordagem téorico-prática. Porto Alegre: Penso, 2018.

OBR, Olimpíada Brasileira de Robótica. 2019. Disponível em: http://www.obr.org.br/. Acesso em: 26 de nov. 2021.

OTERI, O. M. The Arduino e-kit as Applied in Engineering, Science and Technology e-learning. *In:* SIXTH INTERNATIONAL CONFERENCE ON E-LEARNING (ECONF), Sakheer, Bahrain: IEEE, 2020. p. 285-289. Disponível em: https://ieeexplore.ieee.org/document/9385459. Acesso em: 26 nov. 2021.

PANCIERI, J. P. *et al*. A Sala de Aula Invertida Ressignificada no Contexto do Ensino Remoto de Robótica para Formação de Professores. **Revista Brasileira de Informática na Educação**, [*s. l*.], v. 29, p. 440-455, 2021. Disponível em: https://br-ie.org/pub/index.php/rbie/article/view/v29p440. Acesso em: 26 nov. 2021.

PAZIN FILHO, A.; SCARPELINI, S. Simulação: definição. **Medicina (Ribeirão Preto)**, [*s. l*.], v. 40, n. 2, p. 162- 166, 2007. Disponível em: https://www.revistas.usp.br/rmrp/article/view/312. Acesso em: 26 nov. 2021.

ROMANO, V.; DUTRA, M. Introdução a robótica industrial. *In:* ROMANO, V. (org.). **Robótica Industrial:** Aplicação na Indústria de Manufatura e de Processo. São Paulo: Edgard Blücher, 2002. p. 1-19.

RAMOS, M. Concepção do ensino médio integrado. **Texto apresentado em seminário promovido pela Secretaria de Educação do Estado do Pará.** Pará, v. 8, 2008. Disponível em: http://forumeja.org.br/go/sites/forumeja.org.br.go/files/concepcao\_do\_ensino\_medio\_integrado5.pdf. Acesso em: 26 nov. 2021.

SANCHES, W. F. **A Utilização do emulador de arduino tinkercad para o ensino de lógica de programação e eletrônica**. 54 f. 2020. Trabalho de Conclusão de Curso (Licenciatura em Computação) – Universidade Federal Rural da Amazônia, Belém, 2020. Disponível em: http://bdta.ufra.edu.br/jspui//handle/123456789/1702. Acesso em: 26 nov. 2021.

ZILLI, S. do R. **A robótica educacional no ensino fundamental**: Perspectivas e Práticas. 2004. Dissertação (Mestrado em Engenharia de Produção) – Programa de Pós-Graduação em Engenharia de Produção, Universidade Federal de Santa Catarina, Florianópolis, 2004. 89f. Disponível em: http://repositorio.ufsc.br/xmlui/handle/123456789/86930. Acesso em: 26 nov. 2021.

# **CAPÍTULO 12**

# **LICENCIATURA EM CIÊNCIAS DA COMPUTAÇÃO EM FOCO: PROJETOS E AÇÕES DESENVOLVIDOS EM PERÍODO DE AFASTAMENTO SOCIAL**

*Mário Lúcio Gomes de Queiroz Pierre Júnior Diêgo Pereira da Conceição Weldison Ribeiro dos Santos Cleiton de Miranda Brito*

# **1 INTRODUÇÃO**

Diversas foram as mudanças causadas pela pandemia do coronavírus (Sars-CoV-2). No âmbito educacional, as instituições de ensino enfrentaram o desafio de lidar com diferentes formas de ensinar, fazer pesquisa e projetos de extensão buscando caminhos para aproximar professores(as), estudantes e a comunidade externa em um período marcado por dificuldades impostas pelo distanciamento social.

Frente a esses desafios, as Tecnologias Digitais da Informação e Comunicação (TDIC) mostraram-se como recursos indispensáveis para manter a continuidade das atividades acadêmicas ao possibilitar meios para a realização de ações e projetos de forma remota. Nesse contexto, destaca-se a Licenciatura em Ciências da Computação (LCC) do Instituto Federal Baiano (IF Baiano) Campus Senhor do Bonfim, curso voltado à formação de professores com foco nos espaços escolares da educação básica e que busca formas de integrar os conteúdos da computação a outras áreas de conhecimento em uma perspectiva interdisciplinar.

Assim, considerando a suspensão das aulas presenciais, as possibilidades de uso das TDIC e o caráter tecnológico, intrínseco da LCC, nos indagamos: como desenvolver projetos e realizar atividades em período de afastamento social, de forma a atender as demandas da comunidade interna e externa do IF Baiano Campus Senhor do Bonfim?

Na busca por respostas a essa inquietação, foram pensadas e realizadas algumas ações por professores de Computação, pertencentes ao colegiado da LCC, em parceria com estudantes, profissionais da educação e instituições públicas de saúde. Essas ações desdobraram-se em 5 projetos desenvolvidos de forma remota:

Protetor facial 3D contra a Covid-19; Plano de ação para impressão de protetores faciais 3D; Podcast Resenha Tech; Oficina de produção de podcast; e Oficina de introdução à robótica.

A fim de compartilhar das experiências vivenciadas, este capítulo é um relato de experiência com o objetivo de apresentar as atividades realizadas e os resultados obtidos em cada projeto. Buscamos, ainda, encorajar professores, estudantes e profissionais da computação a compartilhar o conhecimento científico para além do meio acadêmico, por meio do desenvolvimento de projetos em uma perspectiva integrada que dialoga com o ensino, a pesquisa e a extensão.

De maneira geral, o texto está organizado da seguinte forma: a primeira seção é esta introdução, que traz a visão geral do capítulo; a segunda seção apresenta os projetos relacionados à impressão 3D; a terceira seção aborda os projetos sobre podcast na educação; a quarta seção discute sobre o projeto voltado à robótica; a quinta e última seção apresenta as considerações finais.

## **2 IMPRESSÃO 3D**

Comumente conhecida como impressão 3D, a Manufatura Aditiva (MA) é um processo de fabricação por meio de adições sucessivas de material na forma de camadas. A colocação automatizada desse material em camadas é feita por meio de informações obtidas de uma representação geométrica computacional 3D, o modelo geométrico. Esse processo aditivo permite fabricar componentes físicos a partir de vários tipos de materiais, em diferentes formas e a partir de diversos princípios (VOLPATO, 2017).

## **2.1 Protetor Facial 3D contra a Covid-19**

A primeira ação desenvolvida foi o projeto de extensão intitulado "Protetor Facial 3D contra a Covid-19". Contemplado no edital n.º 52/2020 do IF Baiano para seleção de projetos de extensão que tivessem como objetivo o enfrentamento da pandemia causada pelo coronavírus (Sars-CoV-2/Covid-19), o projeto teve como objetivo a fabricação de protetores faciais 3D e distribuição a profissionais de saúde do município de Senhor do Bonfim e da região do Território do Piemonte Norte do Itapicuru.

Neste trabalho, utilizou-se o modelo de protetor facial *Prusa Protective Face Shield – RC3*, que atende as normas estabelecidas pela RDC n.º 356, de 23 de março de 2020, do Ministério da Saúde, e que também foi utilizado por outras iniciativas de impressão e distribuição de protetores faciais, também conhecidos como *face shields*.

O início do processo se deu com o uso do *software Cura,* que realiza o fatiamento digital do modelo a ser impresso, procedimento no qual ocorre a divisão do modelo 3D em camadas. Nesse momento, são definidos no *software* os parâmetros relacionados à impressão, como: a espessura da camada de material, velocidade de impressão, temperatura e percurso do bico extrusor, densidade de preenchimento, entre outros.

Devido ao curto tempo de execução do projeto, conhecimentos iniciais sobre manufatura aditiva e a necessidade emergencial para distribuição dos itens de proteção, o projeto iniciou a produção dos protetores utilizando os parâmetros predefinidos (*default)* de impressão do *software* de fatiamento. Entretanto, a redefinição dos parâmetros de impressão poderia melhorar o resultado final em relação ao acabamento, às propriedades mecânicas do item e também quanto à redução do tempo e custo de fabricação.

Com a definição do modelo 3D a ser utilizado, foi iniciada a fabricação de partes do protetor facial. Para isso foi necessária uma impressora 3D do tipo Fusão por Deposição de Material (FDM) para materializar as informações tridimensionais em formato *STereoLithography* (STL) em objeto sólido.

O processo de produção do tipo FDM deposita material na forma de filamento de diâmetro reduzido, obtido pelo princípio de extrusão em um bico calibrado. Esse bico extrusor é normalmente montado sobre um sistema de movimentos controlados no plano X-Y e com uma plataforma com um mecanismo de elevador, que se desloca na direção do eixo Z ao término de cada camada, em uma distância equivalente à espessura definida para cada camada depositada. Esse processo é repetido a cada camada de material depositado, até que o processo de construção da peça seja finalizado (VOLPATO, 2017).

Foi utilizado o polímero termoplástico chamado de Poliácido Láctico (PLA), obtido de fontes renováveis a partir de vegetais como: milho, mandioca e cana-deaçúcar. É biodegradável e, portanto, compostável, reciclável e apresenta estabilidade na construção de objetos com propriedades mecânicas e não requer processo de pós-cura dos materiais.

Utilizando os parâmetros predefinidos de impressão, cada haste do protetor facial teve um tempo médio de 2 horas e 15 minutos de produção com a possibilidade de serem impressas até 4 hastes por dia, considerando o tempo de trabalho em 8 horas.

Finalizado o processo de impressão, foi realizada a montagem das hastes com as outras partes: visor transparente de Polietileno Tereftalato de Etileno Glicol (PETG) de 0,5 mm de espessura, elástico regulável para fixação do protetor na cabeça, fixação de adesivos de identificação do projeto, limpeza e embalagem.

O projeto de extensão "Protetor Facial 3D contra a Covid-19" produziu 150 protetores faciais que foram distribuídos para a direção geral do Campus Senhor do Bonfim e às Secretarias de Saúde dos municípios de Campo Formoso, Senhor do Bonfim, Filadélfia, Ponto Novo e Andorinha.

## **2.2 Plano de Ação para Impressão de Protetores Faciais 3D**

Em decorrência do projeto de extensão anterior, foi proposto pela direção geral do Campus Senhor do Bonfim o aumento da capacidade de impressão, e dessa forma a ampliação das comunidades beneficiadas pelo projeto. Assim, um plano de ação foi desenvolvido com esse objetivo.

Nessa ação foram utilizadas duas impressoras 3D do tipo FDM. Com o aprendizado do projeto anterior e diversos testes realizados, outros parâmetros de impressão foram utilizados. Essa mudança apresentou um ganho em relação ao tempo de impressão da haste, reduzindo de 2 horas e 15 minutos para, aproximadamente, 1 hora e 10 minutos de impressão, mantendo-se a qualidade de acabamento e as propriedades mecânicas necessárias para a montagem e o uso do protetor facial.

O plano de ação desenvolvido e executado pelo Campus Senhor do Bonfim produziu 520 protetores faciais que foram distribuídos aos demais campi do IF Baiano, sendo mantida uma parcela desses itens para serem utilizados no momento de retorno presencial das atividades no campus.

### **3 PODCAST**

Dentre as possibilidades do uso das TDIC, o podcast é uma abordagem atual e que tem marcado presença na vida do brasileiro. Segundo pesquisa publicada pelo Kartar Ibope (2021), 31% dos ouvintes com acesso à internet ouviram podcasts em 2021, um aumento correspondente a 32% em relação ao ano de 2020.

Podcast é uma forma de transmissão de arquivos multimídia que utiliza a internet para a publicação ou o compartilhamento do conteúdo produzido. Pode ser definido também como uma rádio independente, geralmente gravado por seus próprios usuários utilizando equipamentos de baixo custo. Originalmente criado para o compartilhamento de áudio, atualmente o podcast em formato de vídeo é muito popular, os chamados videocasts.

Segundo Primo (2005), os podcasts produzidos por indivíduos e grupos sem vinculação com corporações de mídia e que atingem pequenas audiências são de fato micromídia, destinados a pequenos públicos. Por outro lado, é cada vez maior a quantidade de empresas que atuam na mídia de massa e de nicho, visando públicos específicos, que estão produzindo seus próprios podcasts.

No âmbito educacional, alguns estudos discutem as possibilidades do podcast em cursos de nível superior. Os resultados evidenciam a aceitação do podcast pelos estudantes como recurso voltado à aprendizagem como forma de complementar os conteúdos aprendidos na sala de aula e/ou apresentar outros temas de interesse dos estudantes (FERREIRA *et al*., 2016; PAULA; FIGUEIRÓ, 2020).

Um ponto positivo em relação ao podcast é que o conteúdo produzido fica disponível na internet e pode ser acessado a qualquer momento, possibilitando aos alunos o acesso gratuito ao conteúdo sempre que desejarem e sem a necessidade de fazer o *download* da mídia.

## **3.1 Resenha Tech**

O Podcast Resenha Tech foi um projeto de ensino com objetivo de aproximar virtualmente os professores, servidores do Campus Senhor do Bonfim e, principalmente, os discentes do curso Técnico em Informática e da Licenciatura em Ciências da Computação (LCC).

Nesse projeto, definiu-se a produção de podcast no formato somente áudio. Os motivos pela definição por esse formato levaram em consideração: disponibilidade dos equipamentos necessários para a produção, bastando um computador com acesso a internet e microfone para a gravação dos episódios; o conhecimento de uso da ferramenta de edição digital de áudio; e a dificuldade de acesso à internet de nossos alunos, com alguns tendo limite baixo para consumo de dados de conexão ou vivendo em domicílios sem acesso à rede móvel.

Cientes de que os materiais produzidos possuem conteúdo educacional com o foco em tecnologias, houve um cuidado na definição dos temas, na escolha dos conteúdos discutidos nos episódios e na participação dos docentes e discentes do Campus Senhor do Bonfim.

Respeitando o distanciamento social necessário, todo o projeto foi realizado de maneira virtual com uso de várias ferramentas, descritas mais adiante. Após a definição do tema e convidado(a)(s), os roteiros foram elaborados de maneira colaborativa fazendo uso da ferramenta Google Docs, com a participação dos coordenadores do projeto, professores e estudantes participantes do episódio.
Finalizada essa etapa, foi utilizada a plataforma de videoconferência Zoom Meeting para o processo de gravação, a fim de registrar toda a conversa entre os participantes.

<span id="page-216-0"></span>A edição da gravação foi realizada com uso do *software Audacity [12](#page-221-0)* . O *software* se destaca por ser de fácil manuseio, gratuidade em seu uso e disponibilizar diversas ferramentas importantes para edição digital de áudio, que foram utilizadas nesse projeto para a remoção de ruídos durante as gravações e aplicação de efeitos para melhorar a qualidade do material.

A etapa final foi a publicação do material na internet. Para isso, foi utilizada a plataforma *Anchor*, oferecida pelo Spotify de forma gratuita, para a publicação e distribuição do conteúdo digital produzido para outros serviços de *streaming* de áudio, como o próprio Spotify, Google Podcast, Deezer, entre outros.

O projeto teve duração de 6 meses com a produção e publicação de 7 episódios com os temas: Formação e experiências profissionais; O medo de programar; Tecnologias e as relações sociais; Robótica educacional; Inteligência Artificial; Jogos Digitais; e Produção de Podcast. O Quadro 1 apresenta o título, pessoa(s) convidada(s) e o *link* de acesso on-line dos podcasts publicados durante a realização do projeto.

| Título                                         | Convidado(a)<br>(s)                 | Link de acesso                                                                        |
|------------------------------------------------|-------------------------------------|---------------------------------------------------------------------------------------|
| 1. Formação e<br>experiências<br>profissionais | Diêgo Pereira                       | https://open.spotify.com/episode/1CwqkMf7eXuA9ssmNIOs4J?<br>si=B4rb00DWRz6VquYFzoyp8Q |
| 2. O medo de<br>programar                      | José Honorato                       | https://open.spotify.com/episode/3SJSdKnoAvDN305ri9i8X3?<br>si=O27aQUkKRimFc0Eow599pQ |
| 3. Tecnologias e as<br>relações sociais        | Lívia Froes                         | https://open.spotify.com/episode/1Q6W3IGpRx7kXrOCP77zAT?<br>si=g-KIKiqPTuG4axjoJPGxZg |
| 4. Robótica<br>Educacional                     | Fabrízio,<br>Maurício,<br>Christian | https://open.spotify.com/episode/3hW6QMmbOANH7NSESn8SNf?<br>si=tEjbUzw2R5S5jiNkI69Mqw |
| 5. Inteligência<br>Artificial                  | Phelipe Sena,<br>Mário Pierre       | https://open.spotify.com/episode/7n0ph9gEpwSXZwZXPDT77m?<br>si=Dphms8BUSXasUwXzZBMBeA |
| 6. Jogos Digitais                              | Jesse Nery                          | https://open.spotify.com/episode/2pnN9XUV2yHU2Sg9zXhWKF?<br>si=ZNKcJ7nPQ9i52FisD_SHCg |
|                                                |                                     |                                                                                       |

Quadro 1 – Podcasts produzidos durante o período de afastamento social

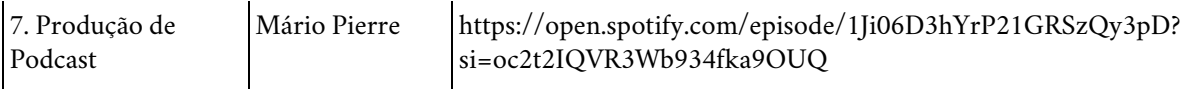

Fonte: os autores (2021)

O desafio proposto de aproximação e interação com os professores e discentes foi alcançado pelo projeto Podcast Resenha Tech. Segundo o relatório disponibilizado pela plataforma *Anchor*, os episódios foram ouvidos/baixados 492 vezes, alcançando outros estados do Brasil, tendo a Bahia 96% desses acessos, e outros países, como os Estados Unidos, atingindo 21% dos ouvintes. Além disso, foi perceptível as interações com os alunos via redes sociais, participando por meio da sugestão de temas e elogiando a iniciativa do colegiado da LCC.

### **3.2 Oficina de produção de podcast**

Com a boa aceitação do Podcast Resenha Tech e iminente retorno das aulas no formato de Atividades Pedagógicas Não Presenciais (APNP), a Coordenação de Ensino do Campus Senhor do Bonfim solicitou o desenvolvimento de uma oficina para auxiliar os servidores na produção de conteúdo de áudio. Com isso, foi registrado o projeto de ensino da "Oficina de Produção de Podcast".

A oficina proposta teve como objetivo ensinar os conceitos introdutórios sobre a produção de podcast para iniciantes. Dessa forma, planejamos e dividimos a oficina em três blocos.

O primeiro bloco apresentou a oficina, mostrando como os participantes poderiam tirar dúvidas e postar as atividades no ambiente *Google Classroom*. Foi demonstrado como os roteiros eram elaborados no projeto Resenha Tech, os materiais necessários para gravação e efetivamente como realizar a gravação do podcast.

No segundo bloco, foi apresentado como realizar a edição básica de áudio utilizando alguns recursos do *software Audacity* que consideramos essenciais para o processo de refinamento do áudio: realizar cortes e colagens de partes do arquivo; reduzir ruídos da gravação; equalizar áudios captados por diferentes microfones; e, por fim, inserir música de fundo.

A parte final tratou do compartilhamento do material produzido. Foi apresentada a criação do podcast na plataforma *Anchor* e a forma de publicação dos episódios.

Todo o conteúdo produzido para a oficina foi em formato de videoaulas gravadas e disponibilizadas aos participantes durante 3 semanas na plataforma Google Classroom. Além disso, foram elaboradas atividades para cada etapa do

processo de produção do podcast, desde a elaboração do roteiro até a publicação da mídia na internet. Ressaltamos a constante interação entre os participantes e os coordenadores durante toda a oficina, acompanhando e comentando as produções dos colegas no Mural do Google Classroom.

Tivemos duas turmas da oficina totalizando 54 participantes inscritos entre docentes e técnicos do Campus Senhor do Bonfim e de outras localidades, com 9 concluintes e, por conseguinte, 9 podcasts produzidos. O resultado da oficina alcançou o objetivo proposto de tal forma que motivou a criação de outras iniciativas no IF Baiano. Entre elas, podemos citar:

Psicast IF Baiano – Formado pelo coletivo de psicólogos do IF Baiano, o podcast apresenta para a comunidade conteúdos sobre saúde mental e qualidade de vida. Dentre os episódios publicados, são apresentados os seguintes temas: Aspectos coletivos da saúde mental; Redes sociais e saúde mental; Elaboração de lutos em tempos de pandemia; Vamos falar de depressão?; Psicofobia; entre outros.

Rádio Zap Flor de Mandacaru – é um projeto de extensão do IF Baiano Campus Senhor do Bonfim e tem apoio da Cactus, Associação de Assessoria Técnica e Acompanhamento aos agricultores/as familiares, e traz conteúdos sobre: Higienização de alimentos; Saúde mental na pandemia; Uso do sal nos alimentos; Educação e diversidade; e Plantas Alimentícias Não Convencionais (PANCs).

Olhos da Química – Podcast que traz alguns exemplos de fenômenos químicos no nosso dia a dia. Voltado aos alunos do Curso Técnico em Agropecuária Integrado ao Ensino Médio do IF Baiano Campus Senhor do Bonfim.

O Quadro 2 apresenta os podcasts e os *links* de acesso ao Spotify. O projeto Psicast IF Baiano também disponibiliza a versão audiovisual no YouTube com tradução do conteúdo em Libras, a fim de garantir a acessibilidade às pessoas surdas.

| Projeto                        | Links de acesso                                                                                                    |
|--------------------------------|----------------------------------------------------------------------------------------------------|
| <b>Psicast IF Bajano</b>       | https://open.spotify.com/show/0TOQLN8LHmfwCCik1NnCfS?<br>$si=14e2c0bf47624c4f$<br>https://youtube.com/channel/UCZj1xp1l6U0--h77KMHl9jg |
| Rádio Zap Flor de<br>Mandacaru | https://open.spotify.com/show/71d1iwEY1PseCFKlnPm7fW                                                                                   |
| Olhos da Química               | https://open.spotify.com/show/6Xeu38IQebr6jX4KG7n5Sb                                                                                   |

Quadro 2 - Podcasts produzidos a partir da oficina

Fonte: os autores (2021)

# **4 OFICINA DE ROBÓTICA**

Em uma sociedade cada vez mais digital, os conceitos de conhecimento, aprendizado e de como melhor educar os alunos têm evoluído muito rapidamente, principalmente com a inserção das tecnologias. O uso das tecnologias na educação, especificamente o ensino da robótica, torna o processo de ensino e aprendizagem mais atrativo e instigante, enquanto desafia e estimula os estudantes a explorarem novas ideias e investigar possibilidades para solucionar problemas.

A robótica leva o aluno a pensar na essência do problema, promovendo o estudo de conceitos multidisciplinares, estimulando a criatividade e a inteligência do educando, além de tentar motivá-lo aos estudos. O professor também deixa de ser o único e exclusivo provedor de informações para tornar-se o parceiro no processo de aprendizagem (ALMEIDA, 2007).

Por esses motivos, foi elaborado o projeto de extensão "Ensino de Robótica como Tecnologia de Inclusão Digital", contemplado no Edital N.º 02- 2020/Proex/CPPEX/IFBaiano, na modalidade superior, e que tem como objetivo oportunizar o ensino da robótica como forma de inclusão social e digital.

Inicialmente, o projeto foi planejado para acontecer de forma presencial com os alunos das escolas públicas municipais da cidade de Senhor do Bonfim (BA). Porém, em decorrência da pandemia, o projeto teve o planejamento inicial e atividades modificadas para que pudesse ser executado de maneira virtual. Com essa mudança, o projeto ganhou outra proporção, alcançando não somente os alunos da cidade de Senhor do Bonfim, mas também de outros municípios.

O planejamento das etapas e a execução das atividades da oficina foram realizados de maneira remota entre a coordenação do projeto e o bolsista, aluno do oitavo período do curso de Licenciatura em Ciências da Computação (LCC), que foi o instrutor das oficinas. As atividades foram planejadas da seguinte maneira: pesquisa de estratégias didáticas de ensino da robótica; estudo sobre plataformas de aprendizagem e ambiente de prototipação virtual; desenvolvimento das oficinas com definição de conteúdos e atividades; elaboração de roteiro das aulas; gravação das videoaulas; e realização da oficina com a primeira turma.

Todo conteúdo, com videoaulas e atividades, foi disponibilizado aos alunos por meio da ferramenta Google Classroom. Os conteúdos e atividades selecionados propõem ensinar noções básicas de programação de microcontroladores e eletrônica, possibilitando ao aluno o desenvolvimento de habilidades na prototipação de objetos robóticos e de projetos de automação. A cada videoaula é proposto ao aluno a implementação do código apresentado e também a resolução de um exercício, baseado no que foi ensinado, como forma de verificação e reforço da aprendizagem.

A oficina utilizou a linguagem de programação *C++*, por ter métodos e funções especiais para plataformas de prototipação eletrônica, e também por ser a linguagem de programação suportada no ambiente de desenvolvimento *Tinkercad.* O *Tinkercad* é uma plataforma gratuita, desenvolvida pela *Autodesk*, que possibilita programação virtual, por meio de simulação de circuitos eletrônicos para a criação de projetos de robótica.

Durante a elaboração deste texto, o projeto encontra-se no início de execução da segunda turma da oficina. Na primeira turma tivemos 38 inscrições confirmadas, com 8 alunos concluindo as atividades propostas. Em consulta aos participantes, a escassez de tempo, por parte dos alunos, foi um fator preponderante para que nem todos pudessem participar mais efetivamente da oficina e assim realizar os exercícios.

#### **5 CONSIDERAÇÕES FINAIS**

Este trabalho apresentou um relato de experiência das atividades desenvolvidas pelo colegiado da LCC do IF Baiano Campus Senhor do Bonfim em período de afastamento social. As ações executadas foram viáveis devido às possibilidades das TDIC para o planejamento e a realização dos projetos de forma remota, aproximando virtualmente professores, estudantes, servidores da educação e da saúde.

Em relação às dificuldades vivenciadas durante a realização dos projetos, evidenciamos que as medidas de distanciamento social e redução da mobilidade urbana estabelecidas pelas autoridades federais, estaduais e/ou municipais foram fatores limitantes para a execução das atividades, pois tornou-se inviável o acompanhamento frequente e diário dos projetos de impressão 3D e de robótica. Consequentemente, alguns alunos com interesse em contribuir nos projetos ficaram impossibilitados de participar em algumas das etapas, como na produção e distribuição dos protetores faciais, devido às condições sanitárias e epidemiológicas, o que limitou o alcance do projeto.

No âmbito da licenciatura, os projetos desenvolvidos enriqueceram o processo formativo dos professores e estudantes ampliando as possibilidades e perspectivas de atuação desses profissionais nos espaços educativos para além do espaço físico da sala de aula. Quanto à comunidade externa, o atendimento e os serviços prestados durante o período pandêmico colaboraram ao enfrentamento da Covid-

19, oportunizando, a uma parcela dos profissionais atendidos, segurança por intermédio dos protetores faciais. Promoveu a inclusão social e digital com a publicação de conteúdos tecnológicos no Podcast Resenha Tech e com formação ofertada pela Oficina de robótica.

Por fim, a partir do que foi apresentado, o IF Baiano Campus Senhor do Bonfim reafirmou o seu papel junto à comunidade interna e externa realizando ações que contribuíram no desenvolvimento social e econômico da região durante um período marcado por muitos desafios.

# **REFERÊNCIAS**

ALMEIDA, M. A. **Possibilidades da robótica educacional para a educação matemática**. Trabalho de PDE. v. 25. Disponível em: www.diaadiaeducacao.pr.gov. br/portals/pde/arquivos/363-4. pdf. Acesso em: 20 nov. 2021.

BRASIL. **Resolução RDC N.º 356.** Ministério da Saúde, 23 mar. 2020.

FERREIRA, C., ANJOS, J., NORMANDO, J., CASTRO, M., ODAKURA, V., BARVINSKI, C., & SACCHI, R. Possibilidades educacionais para tecnologia *podcast. In:* CONGRESSO BRASILEIRO DE INFORMÁTICA NA EDUCAÇÃO, 5., 2016. **Anais** [...]. CBIE, 2016.

KANTAR IBOPE MEDIA. **Inside Rádio 21**: Kantar IBOPE Media, 2021. Disponível em: http://www.kantaribopemedia.com/inside-radio-2021-download/. Acesso em: 22 nov. 2021.

PAULA, S. A.; FIGUEIRÓ, R. A utilização da mídia podcast como prática inovadora na educação superior. **Research, Society and Development**, [*s. l.*], v. 9, n. 12, 2020.

PRIMO, A. F. T. Para além da emissão sonora: as interações no podcasting. **Intexto:** Revista do mestrado da comunicação UFRGS, v. 2, n. 12, jul./dez. 2005, p. 1-23, 2005.

VOLPATO, N. **Manufatura aditiva:** tecnologias e aplicações da impressão 3D. São Paulo: Editora Blucher, 2017.

<span id="page-221-0"></span> $12$  Disponível em: https://www.audacityteam.org/. Acesso em: 10 jun. 2022.

# **SOBRE OS AUTORES**

**Adriana Barbosa do Nascimento:** licenciada em Ciências da Computação pelo Instituto Federal de Educação, Ciência e Tecnologia Baiano (IF Baiano Campus Senhor do Bonfim). Atuou como bolsista do Programa Institucional de Bolsas de Iniciação à Docência (Pibid) e do Programa Institucional Voluntário de Iniciação Científica (Pivic) pelo IF Baiano. É também bolsista do Programa de Residência Pedagógica do Instituto Federal Baiano. Pesquisadora na área de Robótica Educacional.

Orcid: 0000-0003-3180-9411

**Alana Alves da Gama:** licenciada em Ciências da Computação pelo Instituto Federal de Educação, Ciência e Tecnologia Baiano (IF Baiano) Campus Senhor do Bonfim (2020). Enquanto estudante, foi: Representante estudantil do curso; secretária da comissão eleitoral do Centro Acadêmico do Curso; delegada de representação estudantil no 54.º Conune (Congresso da União Nacional dos Estudantes) realizado em Goiânia-GO; estagiária pelo IEL e bolsista pelo Pibid. Já trabalhou como: designer gráfica em empresa privada; professora da educação infantil no município de Petrolina-PE e atualmente é professora temporária de Robótica do ensino fundamental – anos finais –, no município de Juazeiro-BA (2022).

Orcid: 0000-0001-7322-3617

**Albano de Goes Souza:** professor adjunto na Universidade Federal do Vale do São Francisco (Univasf). Pós-doutor pelo Mestrado em Educação e Diversidade (Mped) da Universidade do Estado da Bahia (Uneb), doutor e mestre em Educação pelo Programa de Pós-Graduação em Educação (Pped/Capes 5) da Universidade Tiradentes (Unit). Especialista em Andragogia e Formação de Adultos pela Faculdade Futura. Especialista em Educação e Tecnologias pela Faculdade de Tecnologia e Ciências (FTC). Graduado em Pedagogia pela Universidade do Grande ABC (UniABC). Líder do Grupo de Estudos e Pesquisas sobre Pedagogia Universitária e Metodologias Ativas no Semiárido (GEP-Pumas). Desenvolve pesquisas e orientações sobre Pedagogia Universitária; Andragogia; Universidade e Semiárido; Metodologias Ativas; Tecnologias e Educação.

Orcid: 0000-0002-9322-6337

**André Luis Conceição Rodrigues:** licenciado em Ciências da Computação pelo Instituto Federal de Educação, Ciência e Tecnologia Baiano (IF Baiano, Campus

Senhor do Bonfim, 2017), especialista em Tecnologias para Aplicações WEB pela Uni-Anhanguera – Uniderp EaD, polo Senhor do Bonfim-BA (2019). Atuou como bolsista do Programa Institucional de Bolsas de Iniciação à Docência (Pibid) e como professor de educação infantil (Prefeitura Municipal Senhor do Bonfim-BA, 2017). Orcid: 0000-0002-9141-1061

**Antonio Sousa Silva:** graduado em Engenharia Agronômica pela Universidade Federal da Paraíba (2000), mestre em Manejo de Solo e Água pela Universidade Federal da Paraíba (2003) e doutor em Agronomia pela Universidade Federal da Paraíba (2012). Atualmente é professor de ensino básico, técnico e tecnológico do Instituto Federal Baiano, Campus de Senhor do Bonfim-BA. Tem experiência na área de Agronomia, com ênfase em Manejo e Conservação do Solo, atuando principalmente nos seguintes temas: manejo do solo, sistemas de cultivo, convivência com o semiárido, fisiologia vegetal e matéria orgânica.

Orcid: 0000-0002-5032-0390

**Cleiton de Miranda Brito:** licenciado em Ciências da Computação pelo Instituto Federal de Educação, Ciência e Tecnologia Baiano, Campus Senhor do Bonfim-BA. Participou de projetos de extensão na área de robótica, no projeto de intervenção "Descubra o IF", e como voluntário na comissão do I Congresso Anual do IF Baiano Campus Senhor do Bonfim. Atualmente desenvolve pesquisas sobre *software* educacional inclusivo para deficientes visuais.

Orcid: 0000-0001-9273-9969

**Débora Gleice de Almeida Silva:** licenciada em Ciências da Computação, pelo Instituto Federal de Educação, Ciência e Tecnologia Baiano, Campus Senhor do Bonfim, Bahia. Atuou como bolsista no Programa Institucional de Bolsas Iniciação à Docência e no Programa Residência Pedagógica em 2022.

Orcid: 0000.0002.7649.7995

**Diêgo Pereira da Conceição:** mestre em Educação Profissional e Tecnológica pelo programa ProfEPT do Instituto Federal Baiano Campus Catu (2021) e graduado em Engenharia da Computação pela Faculdade Área 1 (Salvador-BA). É professor de informática no Instituto Federal Baiano Campus Senhor do Bonfim, atuando nos cursos subsequentes de Informática, Alimentos e Zootecnia e na Licenciatura em Ciências da Computação. Tem pesquisado sobre o desenvolvimento do Pensamento Computacional na formação inicial e continuada de professores.

Orcid: 0000-0001-5371-0151

**Elane Souza da Silva**: graduada em Processamento de Dados pela Unifacs. Licenciada em Informática pelo Cefet-PR. Especialista em Informática Educativa pela Ufla. Mestre em Ciências pela UFRRJ. Coordenadora de Área do Pibid nas edições 2018 e 2020. Docente do IF Baiano Campus Senhor do Bonfim-BA. Orcid: 000-0001-8762-9132

**Gilberto da Silva Santos:** licenciado em Ciências da Computação pelo Instituto Federal de Educação, Ciência e Tecnologia Baiano – Campus Senhor do Bonfim. Pós-graduando em Engenharia de Controle e Automação pela Uninter-PR. Atuou como bolsista do Programa Institucional de Bolsas de Iniciação à Docência (Pibid) e bolsista pelo Programa de Residência Pedagógica (PRP), em que desenvolveu projetos de introdução à Robótica Educacional. Atuou como docente no Colégio Luís Eduardo Magalhães – Modelo/Senhor do Bonfim (Instituto Euvaldo Lodi – IEL) –, ministrou aulas de informática para alunos do ensino médio da rede estadual de Educação, sob supervisão. Atua como docente na rede particular e desenvolve trabalhos de segurança eletrônica e automação residencial.

Orcid: 0000-0003-2898-5916

**Javan Oliveira de Almeida:** licenciado em Ciências da Computação (Instituto Federal de Educação, Ciência e Tecnologia Baiano – IF Baiano). Pós-graduando em Engenharia de IOT – Internet das Coisas (Faculdade Unyleya). Hobista, com experiência em programação de microcontroladores e impressão 3D. Atualmente é funcionário público na Empresa Baiana de Águas e Saneamento S.A. – Embasa – e trabalha com automação em sistema de abastecimento. Atuou como pesquisador voluntário do Programa Institucional Voluntário de Iniciação Científica (Pivic) pelo IF Baiano. Pesquisador na área de Robótica Educacional.

Orcid: 0000-0001-5840-1358

**Jesse Nery Filho**: professor de Informática do Instituto Federal Baiano – Campus Senhor do Bonfim. Doutor em Informação e Comunicação em Plataformas Digitais na Universidade de Aveiro – Portugal (em parceria com a Universidade do Porto). Mestre em Gestão e Tecnologias Aplicadas à Educação pela Universidade do Estado da Bahia (Uneb). Pesquisador e desenvolvedor do Grupo de Pesquisa e de Desenvolvimento de Jogos Comunidades Virtuais (GPCV). Especialista em Redes de Computadores pela Escola Superior Aberta do Brasil (Esab). Bacharel em Engenharia de Computação pela Universidade Federal do Vale do São Francisco (Univasf). Leciona e possui interesse em Jogos Digitais, Computação Gráfica, Jogos Educacionais e *Software* Educacional.

# Orcid: 0000-0002-7950-963X

**José Aurimar dos Santos Angelim:** doutor em Educação Matemática pela UFPA. Mestre em Educação Matemática pela UFPA. Licenciado em Ciências Exatas com habilitação em Matemática pela Uneb. Atualmente é professor do IF Baiano, Campus Senhor do Bonfim, e assume a Coordenação do Colegiado de Licenciatura em Ciências da Computação. É professor pesquisador e líder do Gepafordoc – Grupo de Estudos e Pesquisas em Autoformação Docente, cadastrado na CNPq. Estuda a Educação Matemática e o fazer ciência em educação e suas influências nos processos de ensino, de aprendizagem e de avaliação. É estudioso também dos processos de formação docente, procurando concentrar seus trabalhos mais relevantes nessas áreas, com investigações referentes, também, à identidade docente dos cursos de licenciatura em Ciências da Computação e licenciatura em Ciências Agrárias.

Orcid: 0000-0002-3583-6540

**José Honorato Ferreira Nunes:** professor do Instituto Federal Baiano (IF Baiano – Campus Senhor do Bonfim) desde 2013. Mestrando do Programa de Pós-Graduação em Educação Profissional e Tecnológica (IF Baiano – Campus Catu). Especialista em Gestão da Informação (Faculdade do Santíssimo Sacramento). Bacharel em Análise de Sistemas (Uneb – Campus Alagoinhas). Técnico em Contabilidade. Atuou como coordenador de Área do Programa Institucional de Bolsas de Iniciação à Docência (Pibid). Usuário entusiasta e divulgador do *software* e da cultura livre, desenvolvedor de sistemas e empreendedor. Pesquisador na área de Robótica Educacional.

Orcid: 0000-0002-2947-2218

**Lilian Pereira da Silva Teixeira:** doutora em Educação e Contemporaneidade pelo Programa de Pós-Graduação em Educação e Contemporaneidade da Universidade do Estado da Bahia (Ppgeduc-Uneb-Campus I). Realizou estágio doutoral na Universidade de Lisboa (UL), Portugal, por intermédio do Programa Doutorado Sanduíche no Exterior (PDSE) fomentado pela Capes. É mestre em educação pela Universidade Federal de Sergipe (UFS). É professora da Educação Básica, Técnica e Tecnológica (EBTT) no Instituto Federal de Educação, Ciência e Tecnologia Baiano, e atua na docência dos cursos de licenciatura em Ciências da Computação, e licenciatura em Ciências Agrárias. Coordenadora Institucional do Pibid IF Baiano da Edição 2020/2022. Tem experiências nos diversos níveis e modalidades da educação, atuando principalmente com os seguintes temas:

Formação de Professores; Tecnologias Digitais da Informação e Comunicação (TDIC) na Educação; Desenvolvimento Profissional Docente; Pedagogical Content Knowledge (PCK). Realizou organização e coordenação da publicação de livros na área de educação.

Orcid: 0000-0003-3384-5213

**Mário Lúcio Gomes de Queiroz Pierre Júnior:** mestre em Computação Aplicada pela Universidade Estadual de Feira de Santana (Uefs), possui especialização em Sistemas Computacionais pela Universidade Estadual de Feira de Santana (Uefs) e graduação em Análise de Sistemas pela Universidade Paulista. É professor efetivo do Instituto Federal de Educação, Ciência e Tecnologia Baiano (IF Baiano) e atua nos cursos Técnico em Informática e Licenciatura em Ciência da Computação. Orcid: 0000-0002-3217-1811

**Marcos José Custódio Dias:** licenciado em Ciências com Habilitação em Matemática pela Universidade do Estado da Bahia (2000), especialista em Gestão Educacional (2004), especialista em Metodologia do Ensino de Matemática (2007), ambos pela Universidade do Estado da Bahia. Mestre em Ciências pela Universidade Federal Rural do Rio de Janeiro (2011) e doutor em Educação (em andamento) pela Universidad Nacional de Rosario – Argentina (2017-2022). Atuou como professor de Matemática da rede oficial do Estado da Bahia de 2000 a 2008. Atualmente é professor de Matemática do Instituto Federal de Educação, Ciência e Tecnologia Baiano, Campus de Senhor do Bonfim. Tem experiência na área de ensino de Matemática, atuando principalmente na formação de professores que ensinam Matemática e nos processos de ensino e aprendizagem de Matemática. Orcid: 0000-0003-1804-3394

**Marcos Oliveira Santos:** professor efetivo do Instituto Federal Baiano desde 2017, atualmente no campus de Guanambi. Doutorando em Educação pelo Programa de Pós-Graduação em Educação (PPGE) da Universidade Federal de Santa Catarina (Ufsc). Mestre em Educação pelo Programa de Pós-Graduação em Educação (PPGEd) da Universidade Estadual do Sudoeste da Bahia (Uesb) na linha Política Pública Educacional. Pós-graduado em Gestão Integrada: Orientação, Supervisão, Inspeção Escolar e Gestão Escolar pela Favenorte. Licenciado em Pedagogia, pela Universidade do Estado da Bahia, e em Música, pela Universidade Metropolitana de Santos. É integrante do grupo de pesquisa Núcleo de Estudo, Pesquisa e Formação de Professores (Nefop/Uesb) do Departamento de Filosofia e Ciências Humanas (DFCH). Estudou flauta-transversal pelo Centro Universitário de Cultura

e Arte (Cuca), da Universidade Estadual de Feira de Santana (Uefs). Já atuou como gestor escolar, supervisor pedagógico e coordenador pedagógico geral em duas secretarias municipais de educação.

Orcid: 0000-0001-9825-0478

**Mirian Brasilino de Souza Paes:** licenciada em Ciências da Computação pelo Instituto Federal de Educação, Ciência e Tecnologia Baiano (IF Baiano Campus Senhor do Bonfim).

Orcid: 0000-0001-7298-3868

**Osvaldo Alves Aragão Filho:** licenciado pleno em Matemática pela Universidade do Estado da Bahia (2007), especialista em Matemática e Estatística pela Universidade Federal de Lavras (2008) e mestre em Gestão e Tecnologias Aplicadas à Educação pela Universidade do Estado da Bahia (2014). Professor de matemática do Instituto Federal de Educação, Ciência e Tecnologia Baiano, atualmente coordenador do curso de Agropecuária Integrado ao Médio. Tem experiência na área de Matemática, com ênfase em Matemática Aplicada, atuando principalmente nos seguintes temas: ensino e aprendizagem, educação, tecnologia, prática docente e educação.

Orcid: 0000-0002-3381-7549

**Phelipe Sena Oliveira:** professor do Instituto Federal Baiano (IF Baiano – Campus Senhor do Bonfim). Doutor em Engenharia Elétrica e Computação pela Universidade Federal do Rio Grande do Norte (UFRN). Mestre em Ciência da Computação pela Universidade Federal Rural do Semi-Árido (Ufersa) em parceria com a Universidade Estadual do Rio Grande do Norte (Uern). Bacharel em Ciência da Computação pela Universidade Estadual do Sudoeste da Bahia (Uesb). Atua como professor nos cursos de Licenciatura em Ciências da Computação e Técnico em Informática. Leciona e possui interesse em Inteligência Artificial, Desenvolvimento Web e Tecnologias Assistivas na Educação.

Orcid: 0000-0001-7702-5677

**Renato Batista dos Santos**: doutor, mestre, bacharel e licenciado em Física pela Universidade Federal da Bahia; docente e orientador do curso de Licenciatura em Ciências da Computação e de cursos de pós-graduação do Instituto Federal de Educação, Ciência e Tecnologia Baiano, Campus Senhor do Bonfim.

Orcid: 0000-0001-7062-1628

E-mail: renato.santos@ifbaiano.edu.br

**Sérgio Santana do Nascimento:** licenciado em Ciências da Computação pelo Instituto Federal de Educação, Ciência e Tecnologia Baiano (IF Baiano, Campus Senhor do Bonfim). É profissional da educação não docente, fazendo parte do quadro efetivo da Secretaria Municipal de Educação de Senhor do Bonfim-BA, atuando como secretário escolar desde 2010.

Orcid: 0000-0003-3686-1980

**Valéria Gabriel da Cruz:** licenciada em Ciências da Computação pelo Instituto Federal de Educação, Ciência e Tecnologia Baiano (IF Baiano, Campus Senhor do Bonfim). Atuou como bolsista do Programa Institucional de Bolsas de Iniciação à Docência (Pibid) e como professora de Informática (IFBA – Campus Jacobina) de 2017 a 2019.

Orcid: 0000-0003-1229-5195

**Weldison Ribeiro dos Santos**: técnico em informática pelo Instituto Federal da Bahia (IFBA), especialista em Banco de Dados na Anyleya e bacharel em Sistema de Informação pela Faculdade Zacarias de Góes (Fazag). Tem 21 anos trabalhando na área da informática e atualmente é técnico em Tecnologia da Informação (TI) no Instituto Federal Baiano.

Orcid: 0000-0003-3958-9206

**William Lopes Carvalho:** licenciado em Ciências da Computação pelo Instituto Federal de Educação, Ciência e Tecnologia Baiano (IF Baiano, Campus Senhor do Bonfim). Ex-bolsista do Programa Institucional de Bolsa de Iniciação à Docência (Pibid) e do Programa Residência Pedagógica (PRP). Atuou como docente no Colégio Estadual Professora Luzia de Freitas e Silva (2018-2019) e na Escola José Alves Batista (2021), ambos no município de Campo Formoso-BA.

Orcid: 0000-0002-5676-6633